EK-FP.730-TD-001

# VAX-11/730 FP7 30 Floating-Point Accelerator Technical Description

Prepared by Educational Services of Digital Equipment Corporation

#### Copyright © 1982 by Digital Equipment Corporation

#### All Rights Reserved

The material in this manual is for informational purposes and is subject to change without notice.

Digital Equipment Corporation assumes no responsibility for any errors which may appear in this manual.

Printed in U.S.A.

#### This document was set on DIGITAL's DECset-8000 computerized typesetting system.

The following are trademarks of Digital Equipment Corporation, Maynard, Massachusetts:

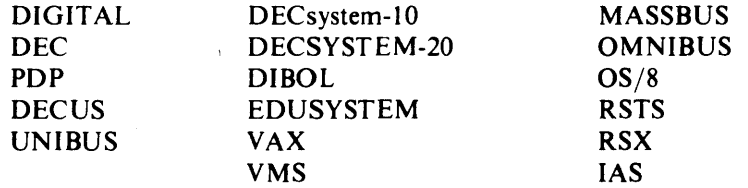

## **CONTENTS**

 $\sim$ 

### **CHAPTER 1 INTRODUCTION**

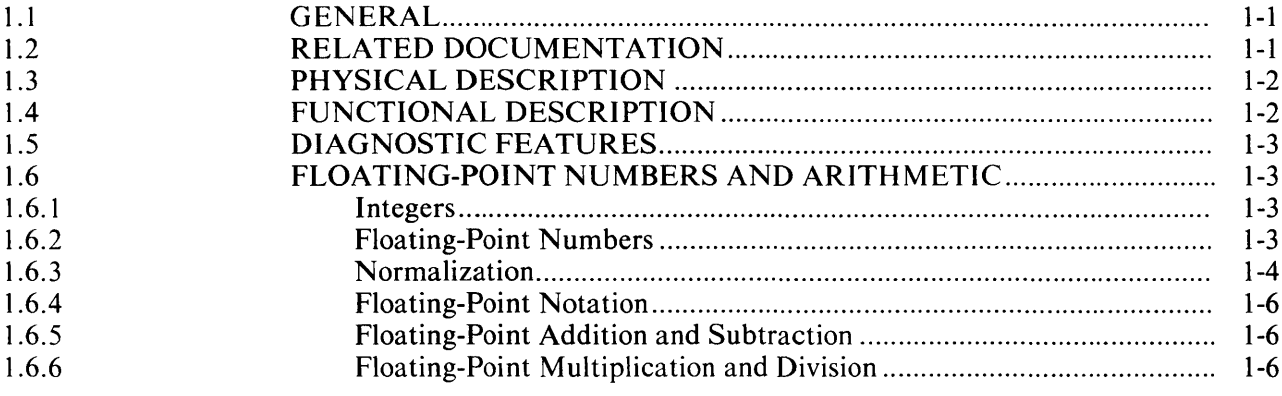

### **CHAPTER 2 DATA FORMATS**

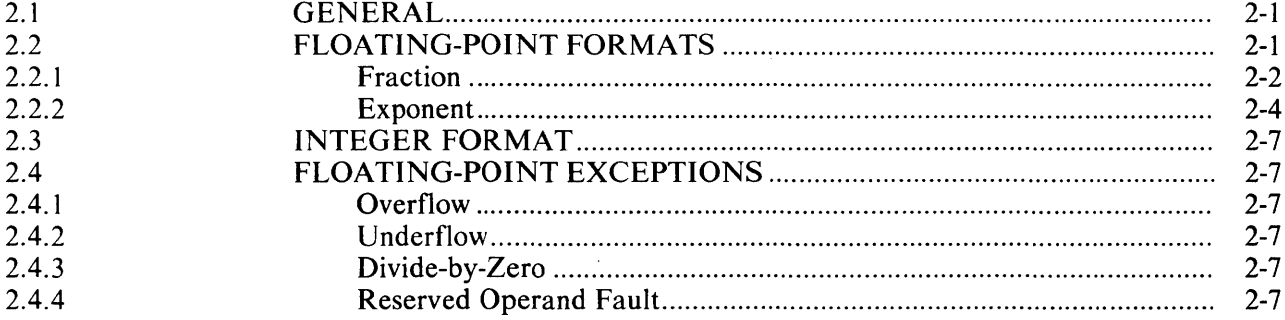

## **CHAPTER 3 INTERFACING**

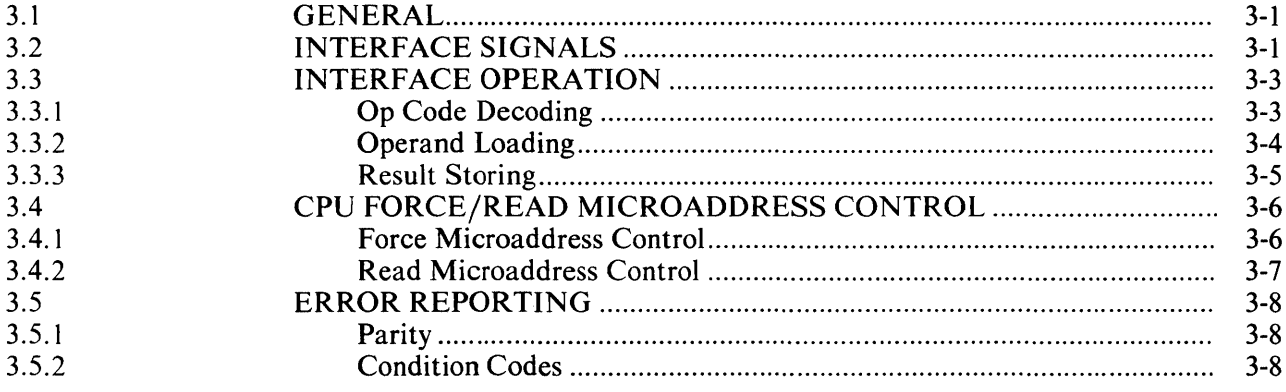

## **CHAPTER 4 INSTRUCTIONS AND ALGORITHMS**

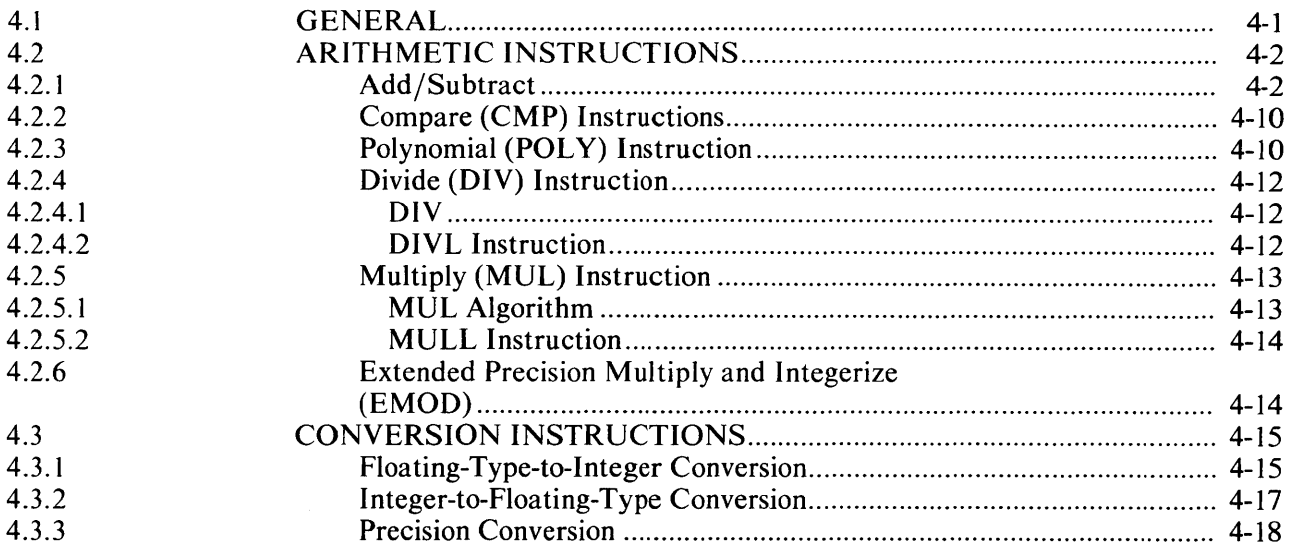

## **CHAPTER 5 THEORY OF OPERATION**

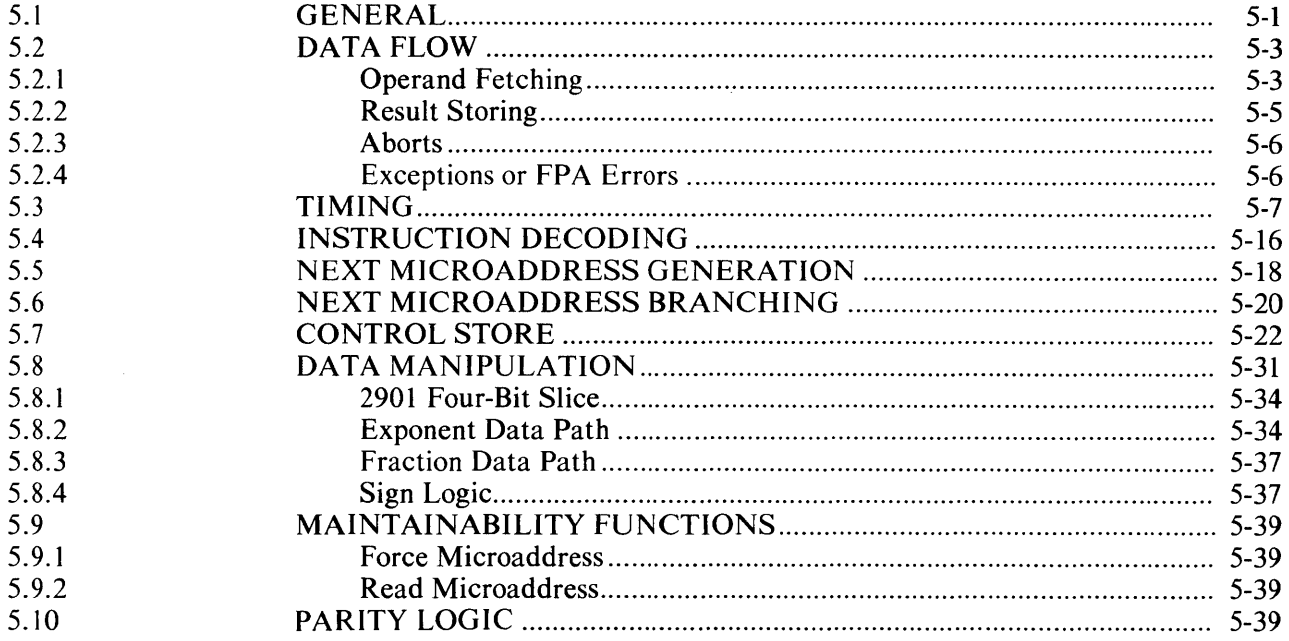

## **CHAPTER 6 MICROCODE DESCRIPTIONS**

 $\sim 10^{-10}$ 

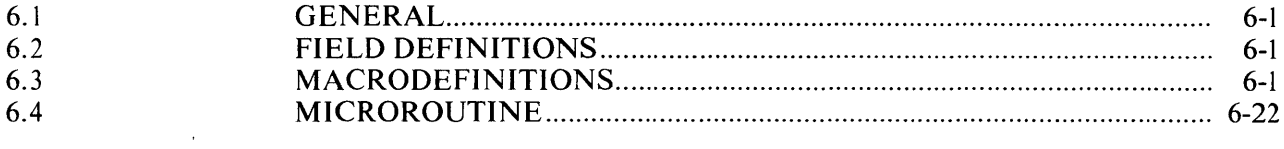

## APPENDIX A PROGRAMMED ARRAY LOGIC DEVICES (PALs)

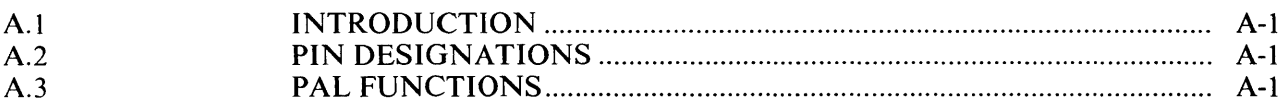

APPENDIX B GLOSSARY

## **FIGURES**

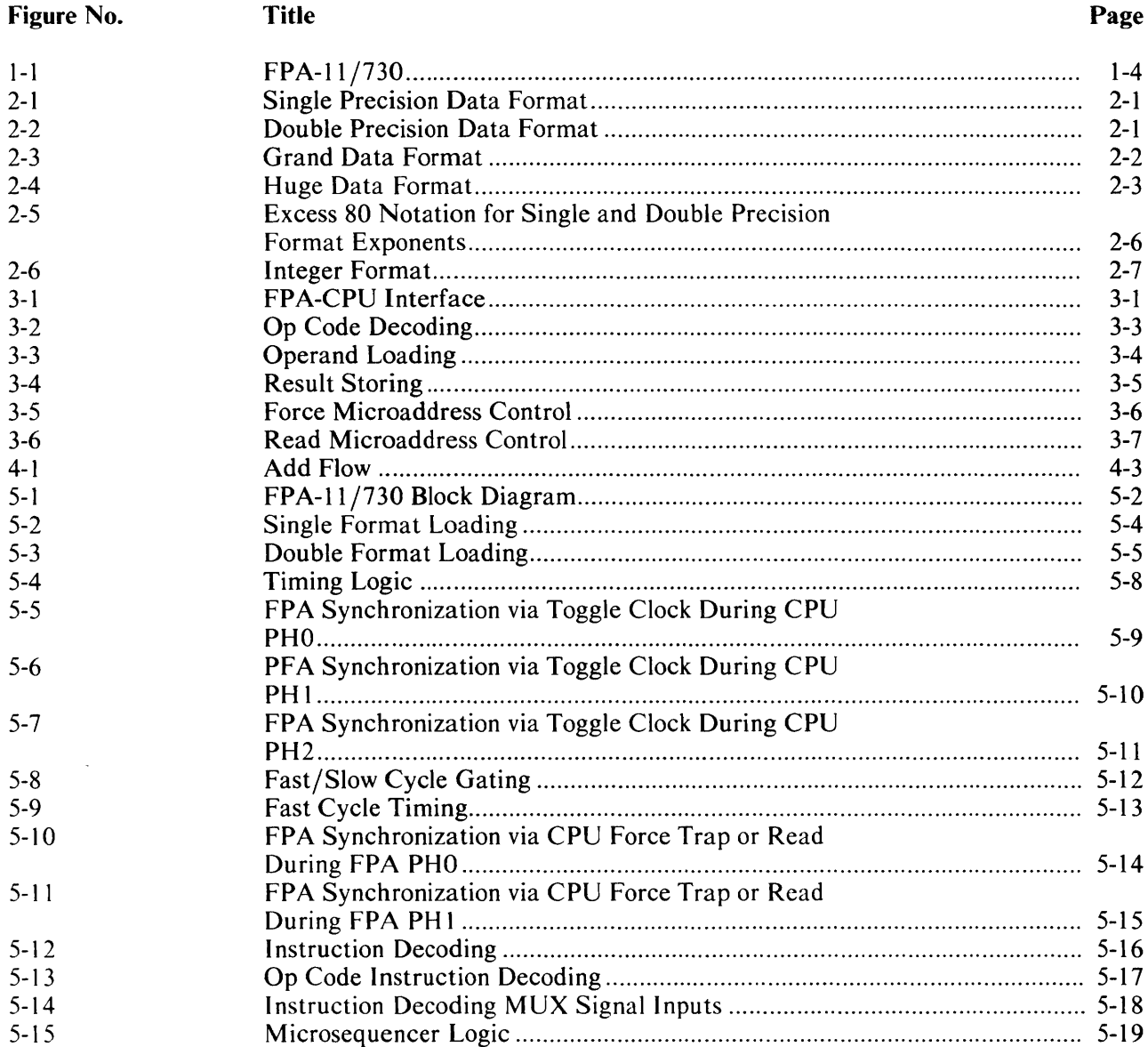

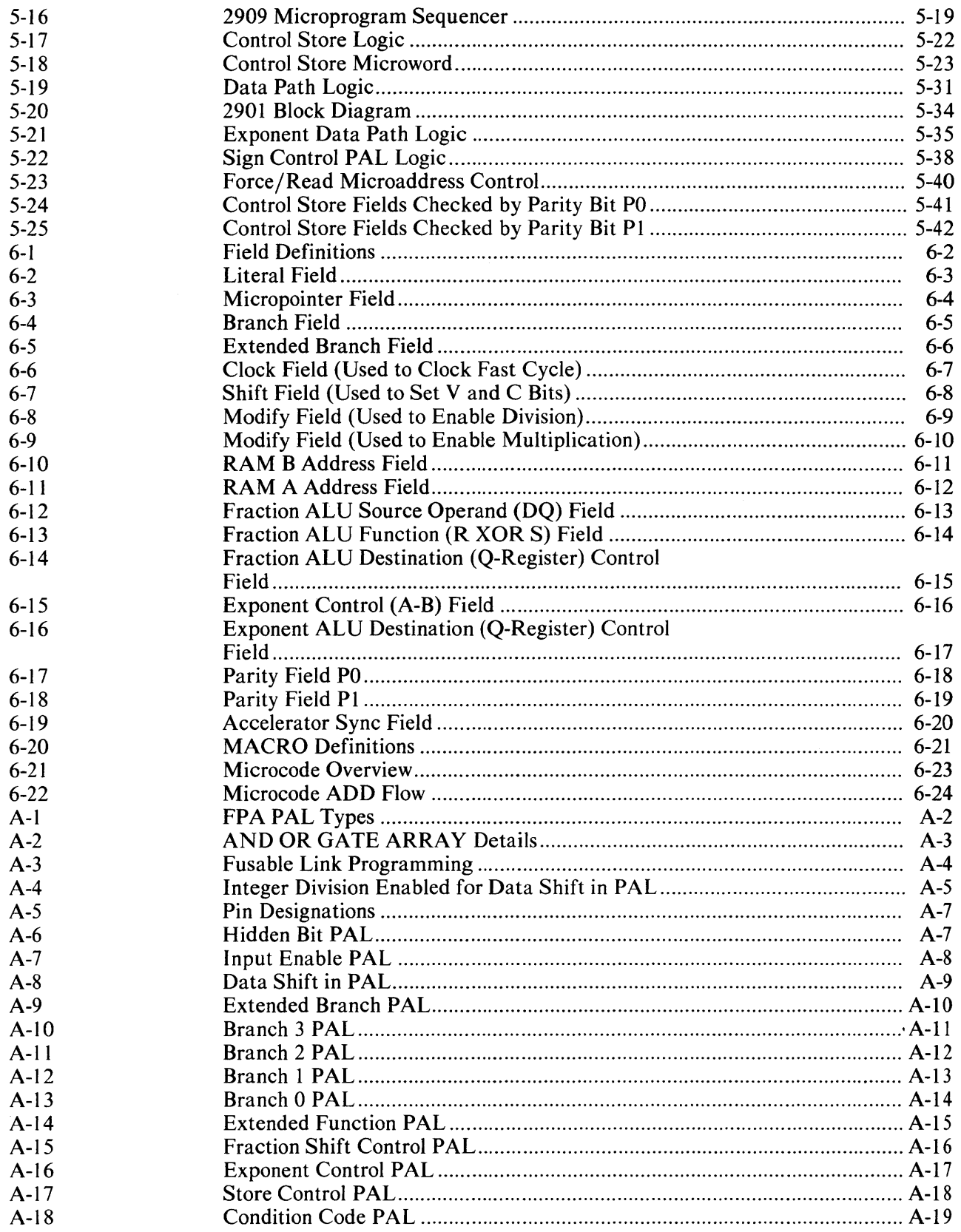

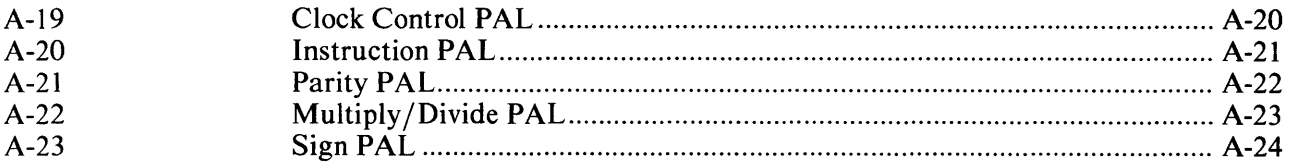

## **TABLES**

#### **Table No. Title Page**  $1 - 1$  $1 - 1$  $2 - 1$  $2 - 2$  $2 - 2$  $2 - 7$  $3 - 1$  $3 - 2$  $4 - 1$  $4-1$  $4 - 2$  $4-9$  $5 - 1$  $5-6$  $5 - 2$  $5 - 3$  $5 - 4$  $5 - 5$  $5-6$  $5 - 7$  $5 - 8$  $5-9$

## CHAPTER 1 INTRODUCTION

#### 1.1 GENERAL

The FPA-11 /730 floating-point accelerator (FPA) is a hardware option that performs all floating-point arithmetic operations and converts data between integer and floating-point formats. Floating-point representation permits a greater range of number values than is possible with a 32-bit integer. The FPA option accelerates execution of most floating-point instructions and a few integer instructions. Without the FPA the floating-point instructions are executed by central processor unit (CPU) microcode, with little hardware help. The FPA operates on single, double, grand, and huge data formats or types.

Functionally, the FPA is an integral part of CPU. It operates using the same address modes and the same memory management facilities as the CPU. Floating-point processor instructions can reference the CPU's general registers or any location in memory.

#### 1.2 RELATED DOCUMENTATION

Table 1-1 lists all related documentation.

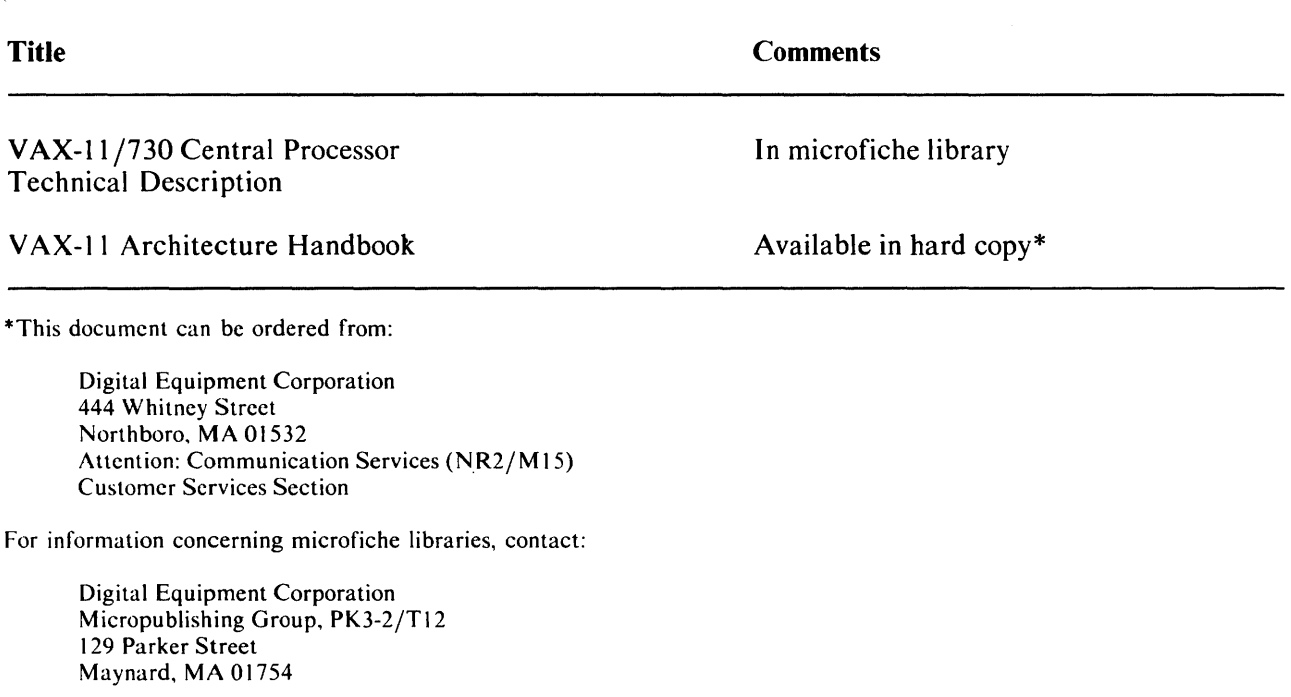

#### Table 1-1 Related Hardware Manuals

#### 1.3 PHYSICAL DESCRIPTION

The FPA-1 l /730 consists of a standard hex module, containing mostly Schottky TTL logic. There are no calibration adjustments, switches or controls.

#### 1.4 FUNCTIONAL DESCRIPTION

The FPA-11/730 FPA is a hardware option available on the VAX-11/730 computer system. It can perform floating-point addition, subtraction, multiplication, and division instructions.

The FPA, functioning in conjunction with the CPU, speeds the execution of floating-point arithmetic instructions. FPA operations overlap CPU operations, allowing the CPU to proceed with other tasks relating to the floating-point instruction, such as destination address calculation, while the FPA completes the instruction. The CPU cannot overlap another instruction; it must wait for the FPA to complete the floating-point instruction. This overlap helps to speed program execution.

The FPA also speeds the execution of some integer arithmetic instructions. Operation of the FPA is transparent to macro level software and main machine microcode.

The FPA can operate on a wide range of numbers. A floating-point number between  $1.5 \times 10^{-39}$  and  $3.4 \times 10^{38}$  can be represented. A single-precision number is accurate to 7-decimal digits, and a doubleprecision number to 16-decimal digits. The range of a grand operand is 8.9  $\times$  10<sup>+307</sup> to 1.11  $\times$  10<sup>308</sup>. The range of a huge operand is  $5.94 \times 10^{4931}$  to  $8.40 \times 10^{-4933}$ . The FPA can operate on 32-bit signed integers from  $-2,147,483,648$  to 2,147,483,647, inclusive.

As a functional extension of the CPU, the FPA does not access memory data. The CPU must calculate a memory address, access the address, and then transmit the data to the FPA. The CPU is also responsible for fetching and storing the FPA results. The FPA performs only the required floating-point or integer operation on the properly formatted operands transmitted to it.

Basically, the FPA (Figure 1-1) consists of data path logic that processes operands, and a control store that generates data processing control signals. The data path logic consists of 20 4-bit 2901 bit slices (microprocessors).

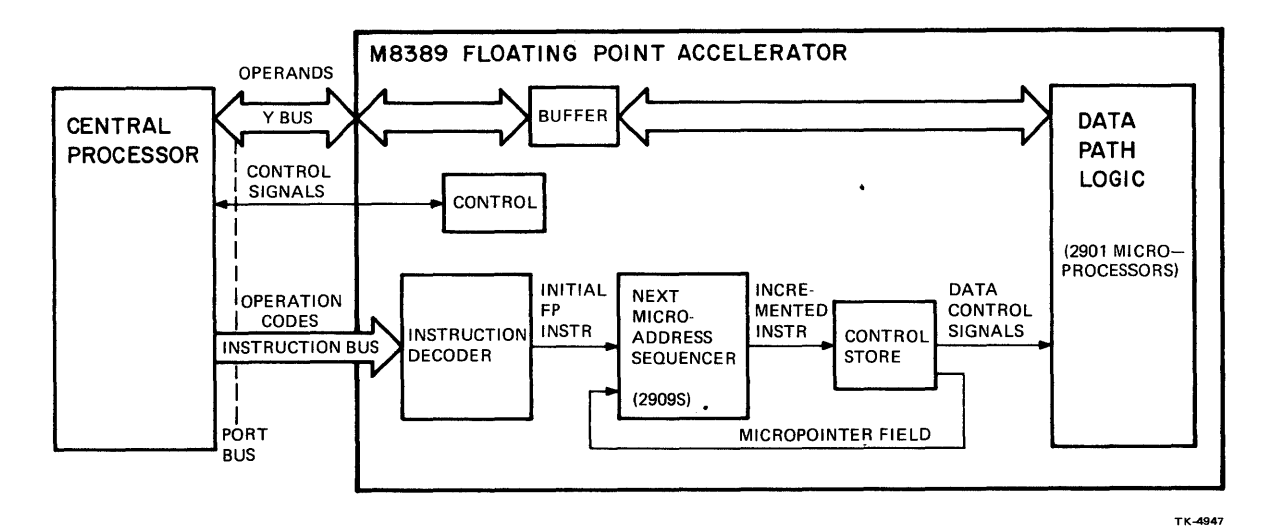

Figure 1-1 FPA-11/730

Initially, the CPU sends the FPA an operation code that is decoded into a starting microaddress. An FPA sequencer converts the instruction into an address for a control store PROM where data path logic control signals are generated. This sets up the data path logic to receive the first data input via the Y-Bus.

The CPU then sends the FPA packed, normalized, floating-point data, including a sign bit, in the form of 32-bit operands. These are buffered, and applied to the data path logic. The data path logic breaks the number (operand) into parts (unpacks it) and performs operations required to carry out the instruction on each part. Once the arithmetic result is achieved, the data path logic normalizes and packs the results in accordance with control signals in the control store. The result is then buffered and returned to the CPU in 32-bit segments via the Y-Bus.

As the FPA performs calculations, a micropointer field in the FPA control store points to the next microaddress to be executed. This address is then latched in the 2909 microsequencer, which alters the latched base microaddress by ORing selected status signals into it. The result is the next microaddress for control store.

#### 1.5 DIAGNOSTIC FEATURES

FPA diagnostics include a force/read function whereby the CPU can force an address into the FPA control store or read the next address the microsequencer will apply to the control store. Diagnostics check operation of the instruction decoding circuit, microsequencer, control store, and data path logic. Two parity bits are used to perform error checks on the control store. If a parity error occurs, the FPA traps to a parity error routine.

#### 1.6 FLOATING-POINT NUMBERS AND ARITHMETIC

#### 1.6.1 Integers

All data within a computer system can be represented in integer form. The numbers that can be represented in a 32-bit machine range in magnitude from  $00000000_{16}$  to FFFFFFFF<sub>16</sub> (or from  $0_{10}$  to 4,294,967 ,295). However, integer form imposes some limitations. Only whole numbers can be represented, i.e., no fraction or decimal parts. This imposes an accuracy limitation. Also, numbers greater than 4,294,967 ,295 cannot be represented; this imposes a range limitation.

These limitations are imposed by the stationary position of the radix point (e.g., the decimal point in base 10 notation, or the binary point in base 2 notation). An integer's radix point is usually omitted in integer representation because it always marks the integer's least significant place. That is, there are never any digits to the right of a radix point. For this reason, an integer is sometimes called a fixedpoint number.

Integer notation, however, can be modified to overcome the range and accuracy limitations imposed by the fixed radix point. This is done through the use of floating-point notation.

#### 1.6.2 Floating-Point Numbers

Floating-point numbers, unlike integers, have no position restrictions imposed on their radix points. A popular type of floating-point representation is called scientific notation. With scientific notation, a floating-point number is represented by some basic value multiplied by the radix raised to some power.

Example 1

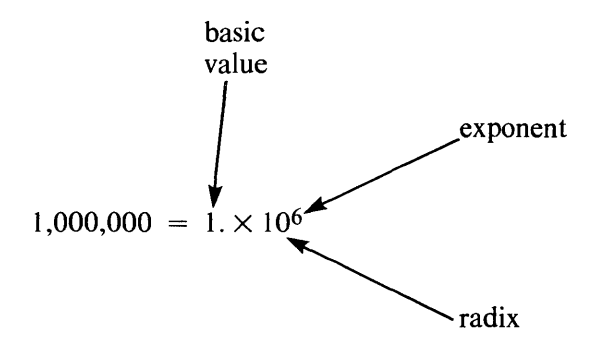

There are many ways to represent the same number in scientific notation, as shown in Example 2.

#### Example 2

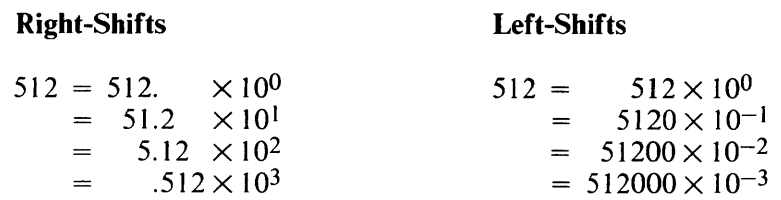

The convention chosen for representing floating-point numbers with scientific notation in the FPA requires that the radix point always be positioned to the left of the most significant digit in the basic value (e.g., .512  $\times$  10<sup>3</sup> in the above example). This modified basic value is called a mantissa fraction.

Note that for each right-shift of the basic value, the exponent is incremented and for each left-shift the exponent is decremented. The value of the number remains constant if the exponent is adjusted for each shift of the basic value.

Additional examples of scientific notation are indicated in Example 3.

#### Example 3

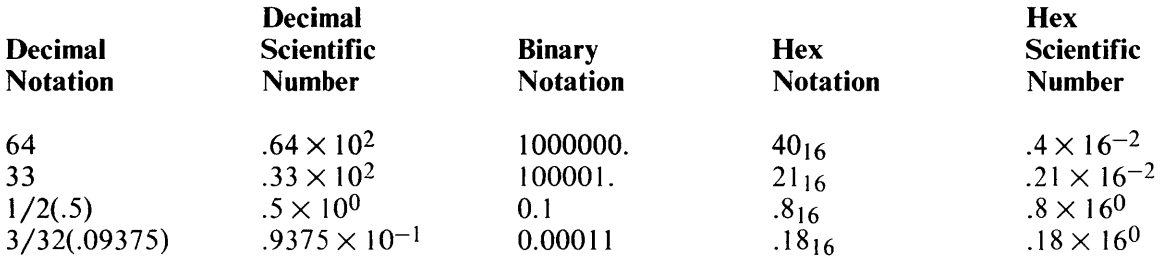

#### 1.6.3 Normalization

There are many ways to represent a particular floating-point number using scientific notation. The convention chosen by VAX and the FPA requires the radix point to be to the left of the most significant bit in the basic value, as in Example 4.

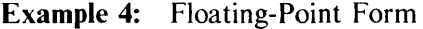

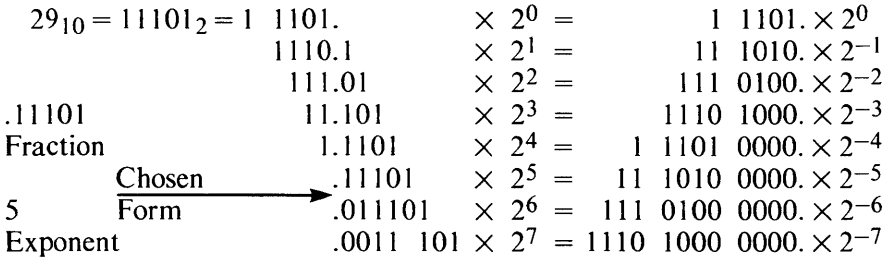

The process of ensuring that the first significant bit is directly to the right of the binary point is called normalization. If the number is one or larger, it involves right-shifting the basic value and incrementing the exponent until the most significant bit (MSB) (a one) is directly to the right of the binary point. If the number is a fraction with leading zeros, the basic value is left-shifted and the exponent is decremented. Examples 5 and 6 show conversion of numbers to normalized form.

**Example 5:** Convert  $75_{10}$  to a normalized binary number.

- 1. Integer conversion  $75_{10} = 100111_2$
- 2. Floating-point form  $100 101 1_2 = 100 101 1_2 \times 2^0$
- 3. Normalized form Right-shift fraction 7 times Increment exponent by 7

 $100 1011_2 \times 2^0 = .100 1011 \times 2^7$ 

Fraction = .100 1011 Exponent  $= 7$ 

Example 6: Convert 3/16 (.01875) to a normalized binary number.

- 1. Integer conversions  $.01875_{10} = .0011_2$
- 2. Floating-point form .0011<sub>2</sub> = .0011<sub>2</sub>  $\times$  2<sup>0</sup>
- 3. Normalized form Left-shift fraction twice Decrement exponent by 2

 $.0011_2 \times 2^0 = .11 \times 2^{-2}$ 

Fraction  $= .11$ Exponent  $=$   $-2$ 

#### **1.6.4 Floating-Point Notation**

Two FPA conventions are used to conserve memory space without losing accuracy, and to aid in hardware manipulation. The first convention is called the hidden bit. All numbers transferred between the CPU and FPA are normalized floating-point numbers. This means that the first significant bit (always a 1) is always directly to the right of the binary point. To conserve memory space and data lines, the first significant bit is not stored or transmitted to the FPA. For example, the fraction part of the normalized binary number .11000...  $\times 2^{-2}$  is stored and transmitted to the FPA as 100.... The normalized fraction of  $1/2$  (.100..  $\times$  2<sup>0</sup>) is stored and transmitted as 000.... In both cases the first 1 (the hidden bit) is added by hardware in the FPA. When the FPA transfers a normalized answer back to the CPU, the hidden bit is not sent.

The second convention is exponent bias notation. The exponent portion of a floating-point number is stored using excess  $80_{16}$ ,  $400_{16}$ , or  $4000_{16}$  notation. This notation simplifies the hardware that manipulates the exponent during floating-point arithmetic operation. Excess  $80_{16}$  exponent notation is obtained by adding  $10000000_2$  (200<sub>8</sub>, 80<sub>16</sub>, or 128<sub>10</sub>) to 2s complement notation. This allows the exponent to be stored as a positive value.

#### **1.6.5 Floating-Point Addition and Subtraction**

To perform floating-point addition or subtraction, the exponents of the two floating-point numbers involved must be aligned or equal. If they are not aligned, the fraction with the smaller exponent is rightshifted until they are. Each shift to the right is accompanied by an increment of the associated exponent. When the exponents are equal, the fractions can then be added or subtracted. The exponent value indicates the number of places the binary point is to be moved to obtain the integer representation of the number.

In Example 7, the number  $7_{10}$  is added to the number  $40_{10}$  using floating-point representation. Note that the exponents are first aligned and then the fractions are added. The exponent value dictates the final location of the binary points.

**Example** 7: Floating-Point Addition

0.1010 0000 0000 000  $\times$  2<sup>6</sup> = 28<sub>16</sub> = 40<sub>10</sub>

 $+ 0.1110\ 0000\ 0000\ 000 \times 2^3 = 7_{16} = 7_{10}$ 

I. To align exponents, shift the fraction with the smaller exponent three places to the right and increment the exponent by 3. Then add the two fractions.

0.1010 0000 0000 000  $\times$  2<sup>6</sup> = 28<sub>16</sub> = 40<sub>10</sub>

 $+0.0001$  1100 0000 000  $\times$  2<sup>6</sup> = 7<sub>16</sub> = 7<sub>10</sub>

$$
0.1011\;1100\;0000\;000\,\times\,2^6\,=\,2\mathrm{F}_{16}\,=\,47_{10}
$$

2. To find the integer value of the answer, move the binary point six places to the right.

010 010 1111,0000 00 1111.0000 0000 0

#### **1.6.6 Floating-Point Multiplication and Division**

In floating-point multiplication, the fractions are multiplied and the exponents are added. In floatingpoint division, the fractions are divided and the exponents are subtracted. There is no requirement to align the binary point in floating-point multiplication or division. Example 8 shows floating-point multiplication; Example 9 shows division.

**Example 8:** Multiply  $7_{10}$  by  $40_{10}$ .

- $0.1110000 \times 2^3 = 7 = 7_{10}$ <br> $\times 0.1010000 \times 2^6 = 28_{16} = 40_{10}$ <br> $1110000$  $1.$ 0000 11100  $\frac{11100}{1000110000 \times 2^9}$  (Result already in normalized form)
- $2.$ Move the binary point nine places to the right.

 $10001100000000 = 118_{16} = 280_{10}$ 

**Example 9:** Divide  $15_{10}$  by  $5_{10}$ .

1.  $\frac{.1111000 \times 2^4}{.1010000 \times 2^3}$ 

$$
1010000 \sqrt{\frac{1111000.000000}{1010000}}
$$
  

$$
\frac{1010000}{101000}
$$
  

$$
\frac{101000}{0}
$$

- $2.$ Exponent:  $4-3 = 1$
- Result: 1.100000  $\times$  2<sup>1</sup>  $3.$

Normalized Result: 1100000  $\times$  2<sup>2</sup> Normalized Fraction Normalized Exponent

Move binary point two places to the right.

 $11.000000 = 3_{16} = 3_{10}$ 

## CHAPTER 2 DATA FORMATS

#### 2.1 GENERAL

The FPA requires its input data (operands) to be formatted. Formatting allows the FPA to process operands in a meaningful way and produce correct results. There are five different formats for operands inputted to the FPA: single  $(F)$ , double  $(D)$ , grand  $(G)$ , huge  $(H)$  precision, plus integer. The FPA output is in F, D, G, H, or integer format.

#### 2.2 FLOATING-POINT FORMATS

Of the four floating-point formats (Figures 2-1 through 2-4), single (F) is 32 bits long. Double (D) and grand (G) are 64 bits long and huge (H) is 128 bits long. The words contain fraction and exponent fields, plus a sign bit. Figures 2-1 through 2-4 illustrate how the format is rearranged in the FPA.

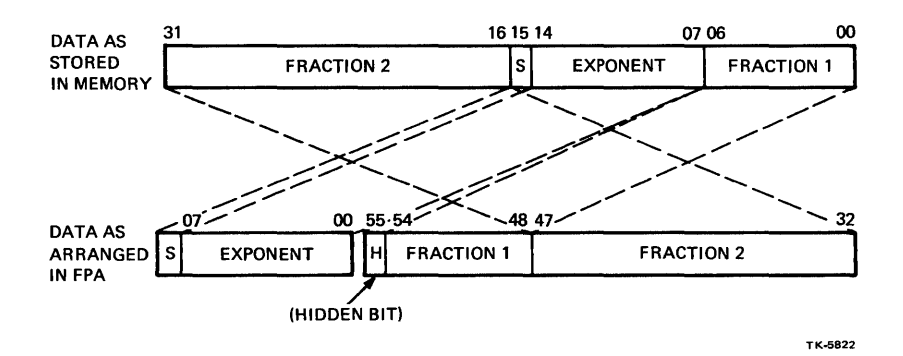

Figure 2-1 Single Precision Data Format

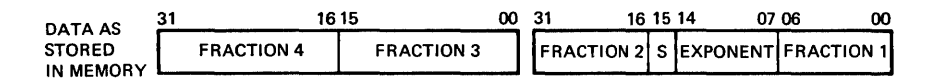

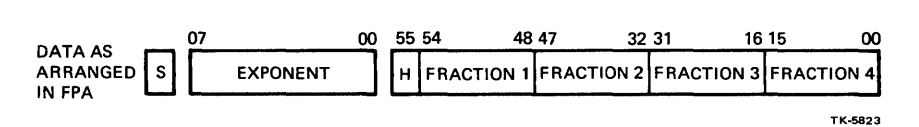

Figure 2-2 Double Precision Data Format

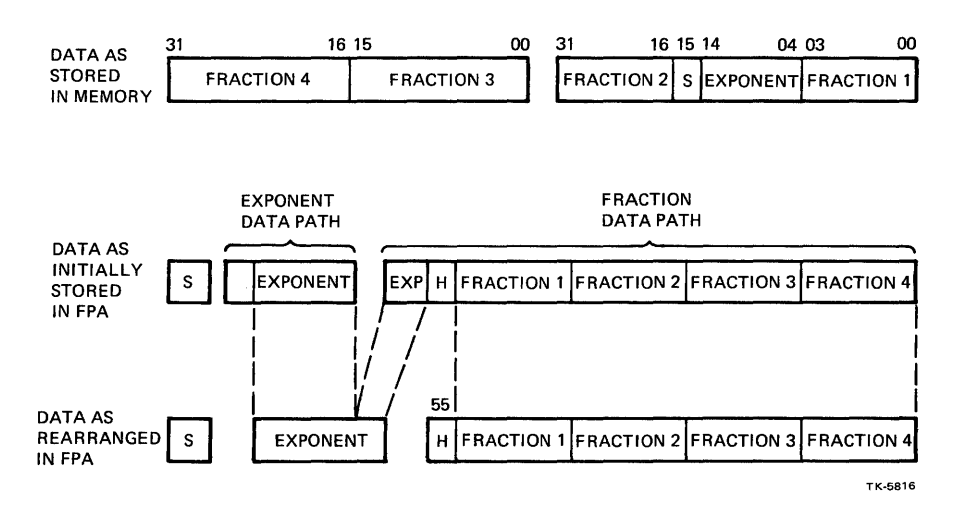

Figure 2-3 Grand Data Format

#### **2.2.1 Fraction**

The fraction is a normalized magnitude, binary representation. Table 2-1 explains sign and magnitude notation of the fraction. Only a change of sign bit is required to change the sign of a number in sign and magnitude notation. Note that a positive number is the same in both notations.

The fraction contains a binary number of the form:

#### 0.1XXXXX....

The first bit of the fraction is always a one because the fraction is normalized at the end of every instruction. Normalization consists of aligning the MSB of the result with the MSB of the fraction and adjusting the exponent accordingly. For example:

 $[.1 \times 2^{**}1] \times [.1 \times 2^{**}3] = .01 \times 2^{**}4$ 

Normalize Result =  $.1 \times 2^{**3}$ 

The fraction contains a hidden bit. Since the MSB of every fraction is always a one, this bit is not stored in memory; this is the hidden bit. The FPA inserts this bit whenever it receives an operand.

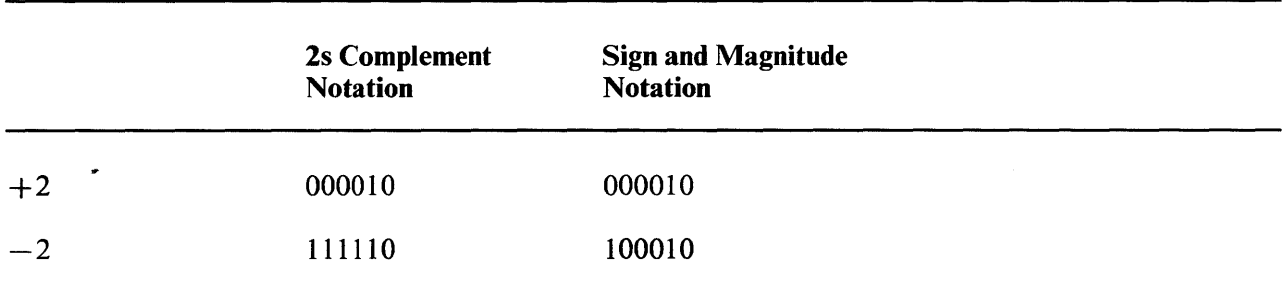

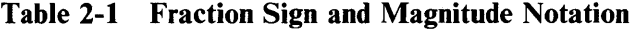

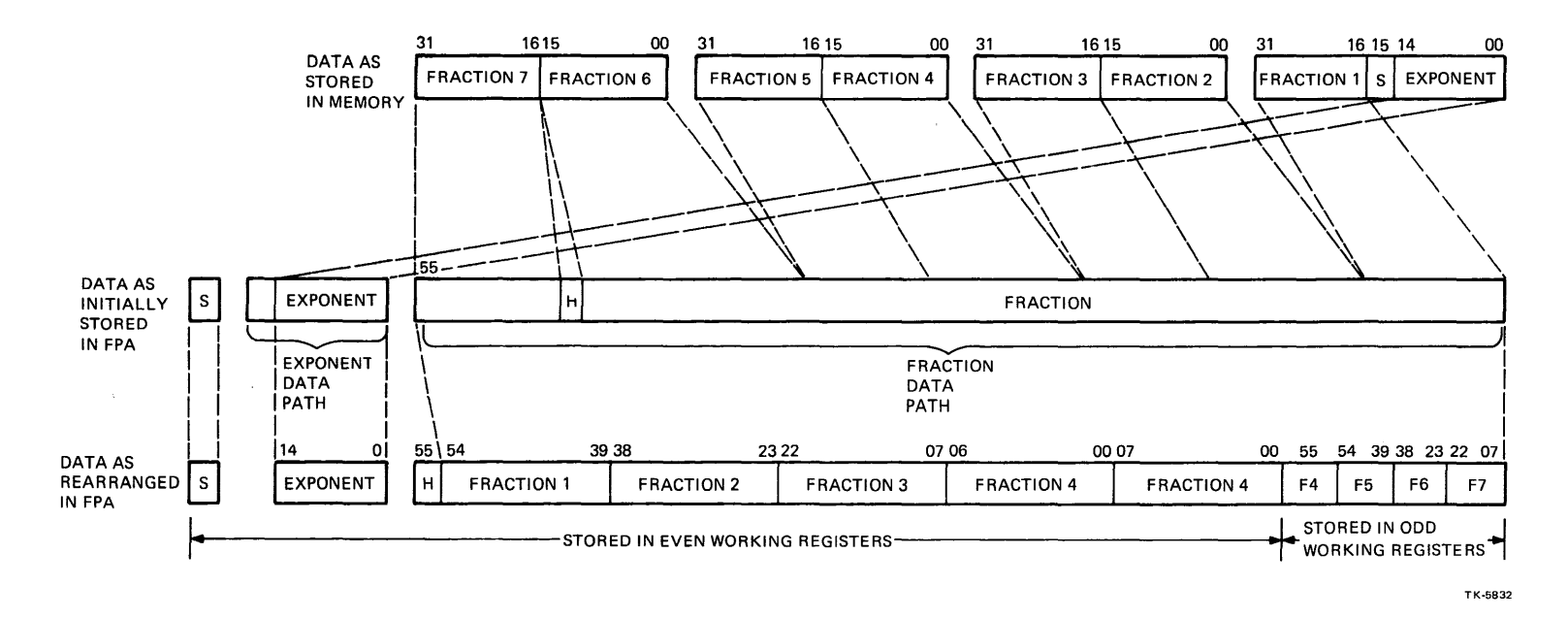

Figure 2-4 Huge Data Format

 $\sim 10^{-1}$ 

#### 2.2.2 Exponent

As Figure 2-I illustrates, an 8-bit exponent is used for single-(F) and double-(D) precision formats; an I I-bit exponent is used for grand (G) format (Figure 2-3); and a 15-bit exponent is used for huge (H) formats (Figure 2-4).

The exponent contains a power of 2 and can be expressed in excess 80, 400, 4000 (according to data type) notation (bias). (Refer to Table 2-2.) The bias is added to a power of 2 to yield the exponent.

| Bias (HEX)<br>(Hexadecimal) | Data Type   |  |
|-----------------------------|-------------|--|
| 80                          | F, D        |  |
| 400                         | G           |  |
| 4000                        | $\mathbf H$ |  |

Table 2-2 Excess Notation Usage

Excess 80/400/4000 notation is used to store and handle the exponent portion of floating-point numbers. The notations are used similarly; excess 80 notation is the 2s complement of the exponent plus  $128_{10}$  or  $80_{16}$ .

It is convenient to handle the exponent portion of the floating-point number in 2s complement notation. This- allows a wide range of both positive and negative exponents to be represented. However, in 2s complement notation, an overflow must occur to go from the least negative number to zero. To avoid this, the bias of  $128_{10}$  is added to the 2s complement number.

When multiply and divide operations are performed using floating-point numbers with excess 80 exponent notation (or 400 or 4000, as required), the resulting exponent must be adjusted by the bias to return the result to excess  $80_{16}$  notation. When a multiplication is performed, exponents are added, and 80<sub>16</sub> must be subtracted from the result to return it to excess 80 notation. The following example explains why  $80_{16}$  must be subtracted from the exponent calculation during multiplication.

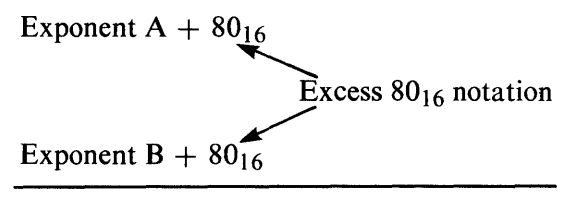

Exponent A + Exponent B +  $100_{16}$ 

Both exponent A and exponent B are biased by  $80_{16}$  yielding a bias of  $100_{16}$ . However, only a bias of  $80_{16}$  is desired in excess  $80_{16}$  notation.

#### **Multiplication Example**

 $\ddot{\phantom{a}}$ 

 $2\times3=6$ 

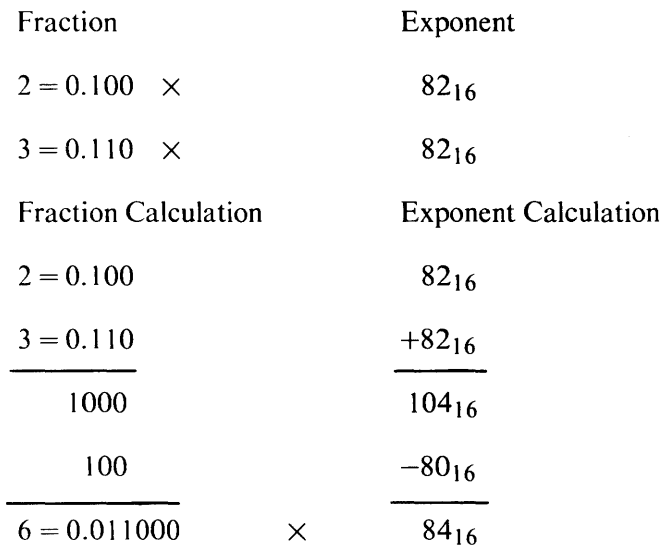

Normalize the fraction by left-shifting one place and decreasing the exponent by 1.

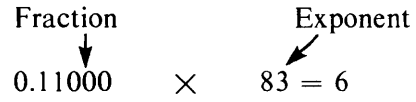

When a division is performed, exponents are subtracted and  $80_{16}$  must be added (for excess  $80$  notation) to the result to return it to excess 80 notation. To understand why 80 must be added to the exponent calculation during division, consider the following:

> $\hat{\mathcal{L}}$ Exponent  $A + 80$ Exponent  $B + 80$ Exponent A - Exponent B +  $80 - 80 =$  Exponent A - Exponent B + 0

However, since the result is to be in excess 80 notation,  $80_{16}$  must be added to the exponent, yielding Exponent  $A - Exponent B + 80$ .

#### Division Example

 $16/4 = 4$ Fraction  $16 = .10000$  $4 = .10000$ x x Fraction Calculation 1.000  $0$  10000.000 10000.000 Exponent 85 83 Exponent Calculation 85  $\frac{-83}{2}$  $\frac{+80}{82}$ 

Normalize the fraction by right-shifting one place and incrementing the exponent.

| Fraction     | Exponent |          |
|--------------|----------|----------|
| $\downarrow$ | $\times$ | $83 = 4$ |

' .10000 x Figure 2-5 shows the relationship between an 8-bit floating-point exponent in 2s complement notation, and exponents in excess 80 notation.

Note that an exponent in excess 80 notation is obtained by simply adding 80 to the exponent in 2s complement notation. Thus, 8-bit exponents in excess 80 notation range from 0 to FF ( $-80$  to  $+7F$ ). A number with an exponent of  $-80$  is treated by the FPA as 0.

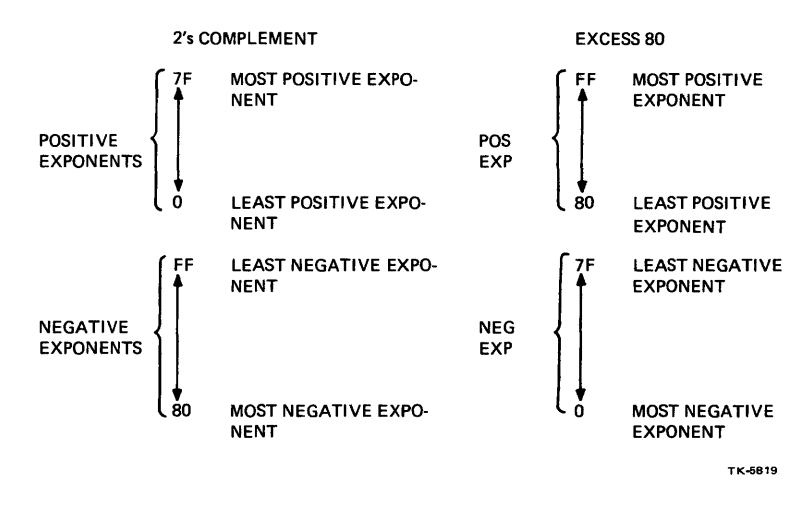

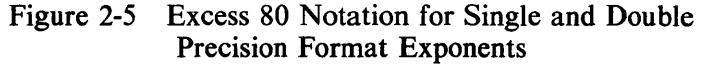

#### 2.3 INTEGER FORMAT

Integers processed by the FPA are 2s complement binary numbers (Figure 2-6). The MSB of the word received from memory is the sign bit.

Words and bytes in integer format can be loaded into the FPA for conversion to F, D, G, or H format. Also, the FPA can perform store operations whereby F, D, G, or H formatted data is loaded into memory as words or bytes.

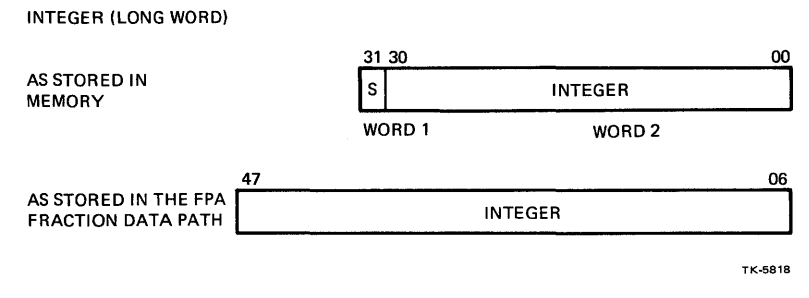

Figure 2-6 Integer Format

#### 2.4 FLOATING-POINT EXCEPTIONS

The FPA monitors all operands and results for exceptional conditions. When the FPA senses one or more of these conditions, it informs the CPU via various bits and combinations of bits. Either one or both units begin special operations designed to minimize the effect of the condition. In some cases it stops the current FPA operation and returns the FPA to the instruction decoding (IRD) state where all logic and registers are cleared in anticipation of a new floating-point instruction.

#### 2.4.1 Overflow

This exception occurs when the exponent is larger than the largest representable exponent for the data type, after normalizing and rounding. The destination in this case is unaffected and the condition codes, unpredictable.

#### 2.4.2 Underflow

This exception occurs when the exponent is smaller than the smallest representable exponent for the data type after normalizing and rounding. If the floating underflow (FU) bit is set, the destination is unaffected and the condition codes (CCs) are unpredictable; otherwise, the result is zero.

#### 2.4.3 Divide-by-Zero

This exception occurs when the divisor is a zero. The destination is unaffected and the CCs are unpredictable.

#### 2.4.4 Reserved Operand Fault

This exception occurs when one of the operands is reserved. A reserved operand is a negative zero (sign  $bit = 1$ , exponent = 0).

## **CHAPTER 3** INTERFACING

#### 3.1 GENERAL

The CPU sends the FPA an instruction that indicates what operation and data type (F, D, G, or H) is to be processed. The FPA then sets up its data path logic to perform the required operations. The CPU next loads data (32-bit operands) into the FPA data path logic. After the data is processed, the result is stored by the CPU.

#### 3.2 INTERFACE SIGNALS

FPA-CPU interface signals are illustrated in Figure 3-1, and described in Table 3-1. Timing signals CPU P2 Hand PORT CLOCK Lare continually applied to the FPA. The CPU controls FPA operation via READ PORT L, SEL ACC IN H, READ ACC UPC L, TRAP ACC L, IRD STATE L, and CPU DATA AVAIL L. ACC SYNC H is the only FPA output (other than the result it puts in the Y-Bus) the FPA sends to the CPU.

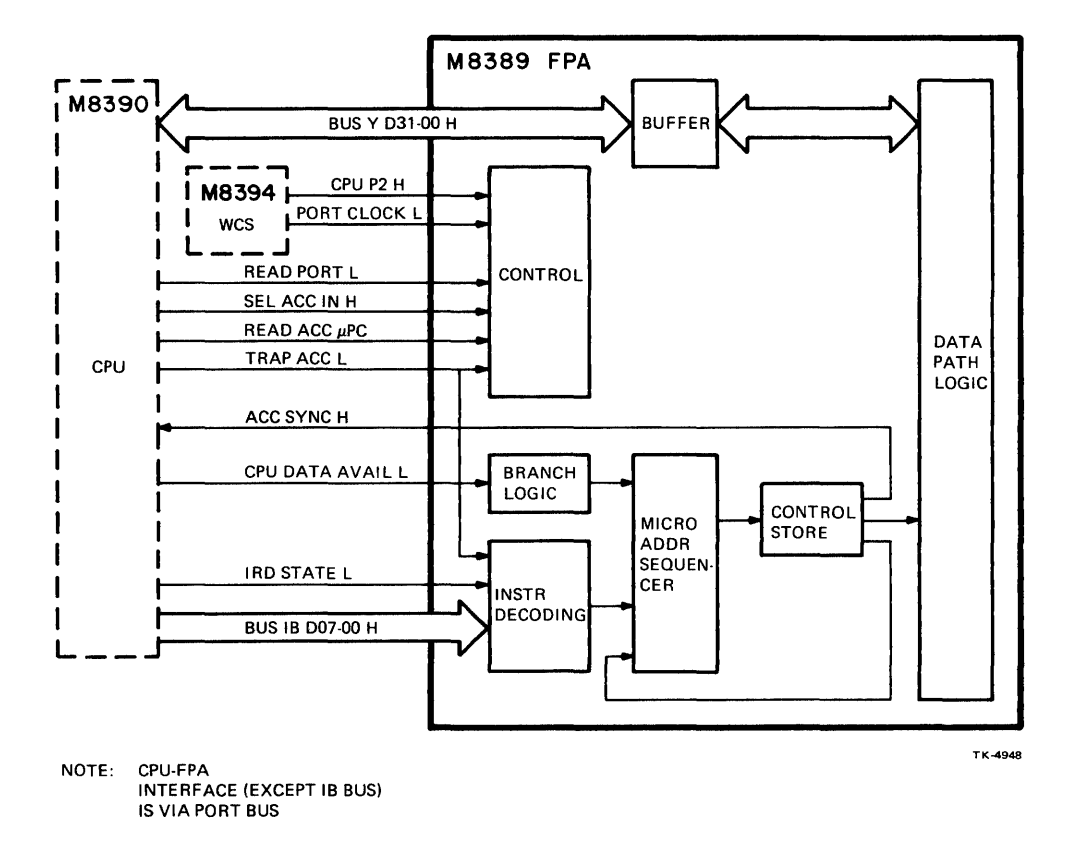

Figure 3-1 FPA-CPU Interface

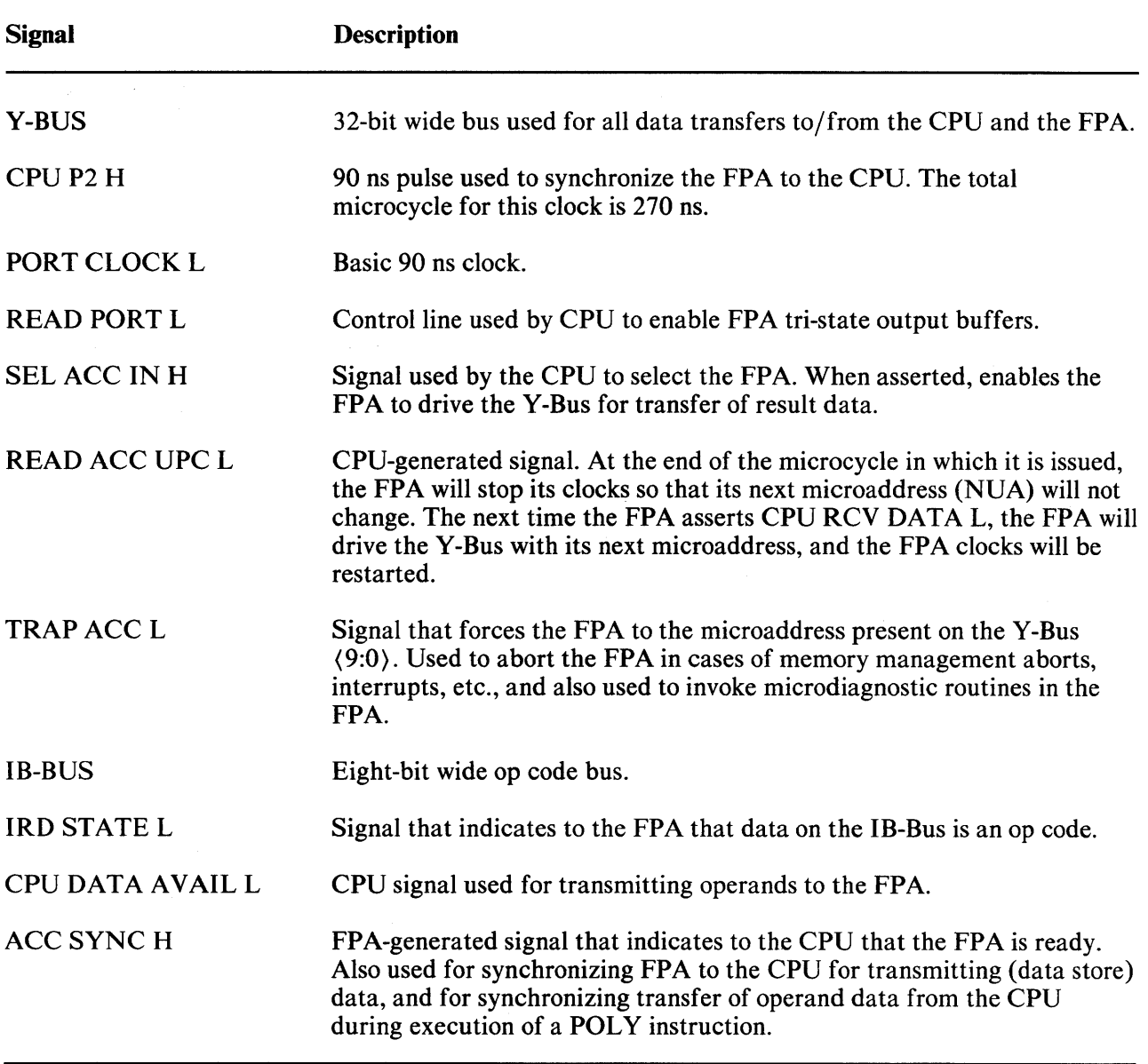

## Table 3-1 Interface Signals

 $\hat{\mathcal{A}}$ 

#### 3.3 INTERFACE OPERATION

#### 3.3.1 Op Code Decoding

Figure 3-2 illustrates the timing and functional flow that occurs when the FPA decodes an op code on the instruction bus (IB) during IRD STATE L. Within the FPA, the instruction decoding logic encodes the op code into an initial starting address for the microsequencer. The microsequencer then generates a microaddress for the control store. The control store generates output signals that control the data path logic to handle the operands that will be loaded into it from the Y-Bus.

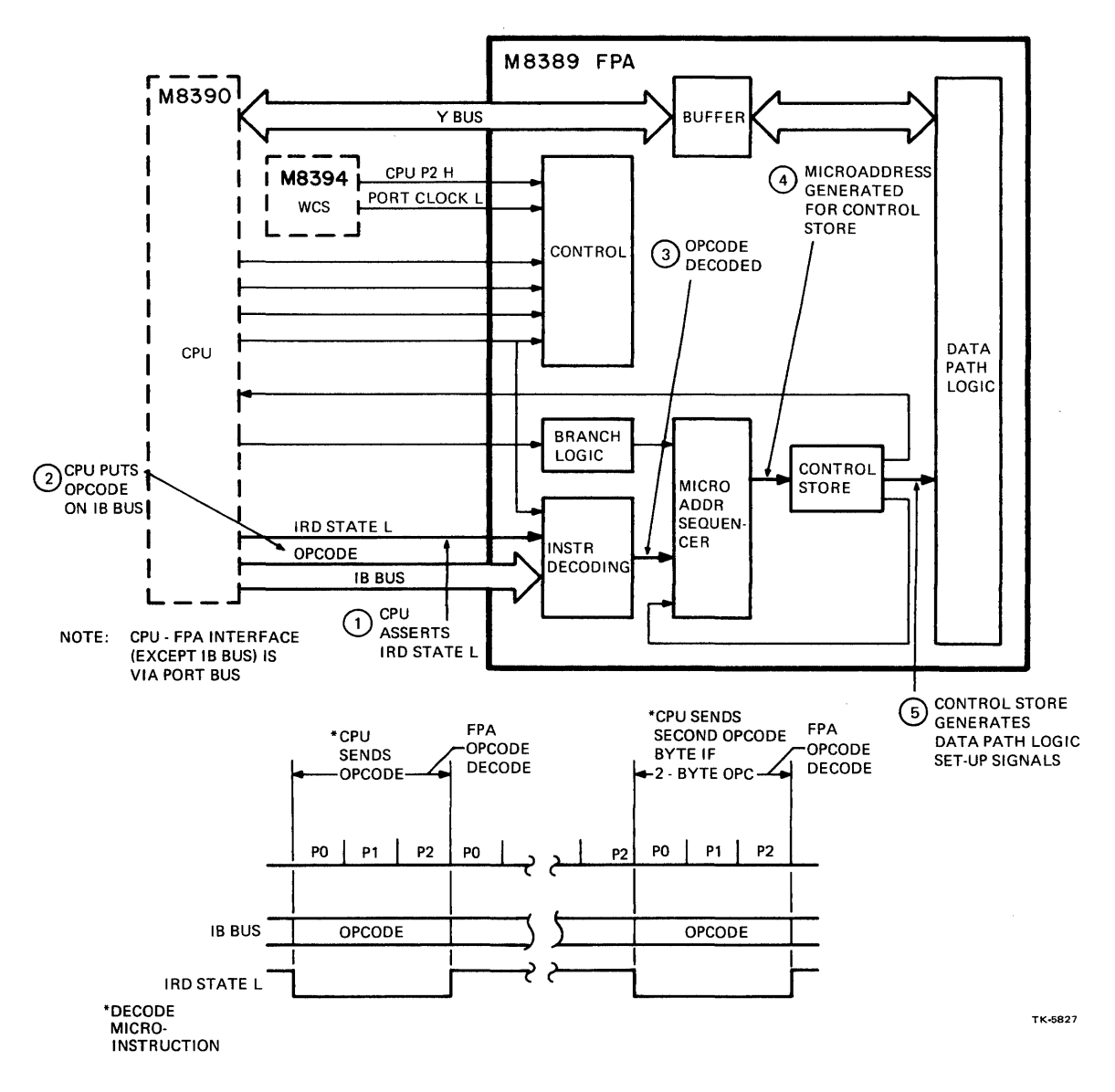

Figure 3-2 Op Code Decoding

#### 3.3.2 Operand Loading

Figure 3-3 illustrates the timing and functional flow that occurs when the CPU loads operands into the FPA. Initially, the CPU asserts CPU DATA AVAIL L, a synchronizing signal that indicates to the FPA that the CPU is putting an operand on the Y-Bus. Within the FPA, CPU DATA AVAIL L is applied to the branch logic.

The CPU DATA AVAIL L signal changes the next microaddress by ORing a one into the least significant bit (LSB). This causes the microsequencer to branch out of the loop it is in. While in this loop (which continually loads the FPA data path and branches on CPU DATA AVAIL L), the ACC SYNC signal is asserted. The CPU ignores the signal when passing data to the FPA except when passing a polynomial coefficient.

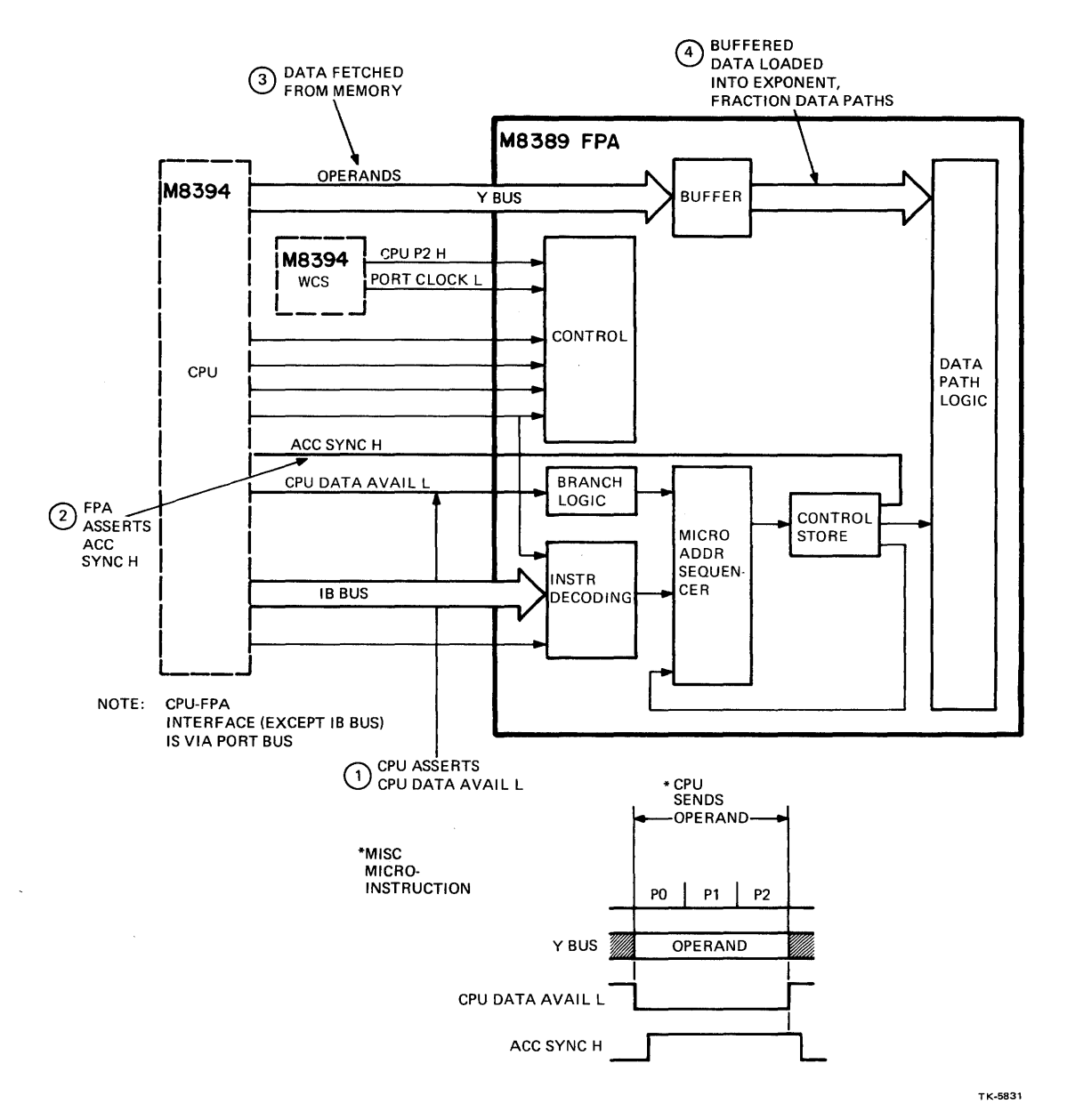

Figure 3-3 Operand Loading

#### 3.3.3 Result Storing

Figure 3-4 illustrates the timing and functional flow that occurs when the FPA sends a result to the CPU. The CPU selects the FPA (since there may be other devices connected to the port bus) via SEL ACC IN H. The CPU then asserts READ PORT L.

The FPA NANDs both SEL ACC IN and the inverse of READ PORT. When the result goes low, the branch logic ORs a one into the LSB of the next microaddress. This causes the FPA to branch out of the loop it was in (which continually passed the result back to the CPU and asserted ACC SYNCH H). The FPA will never drive the CPU Y-Bus unless both SEL ACC IN and READ PORT are asserted.

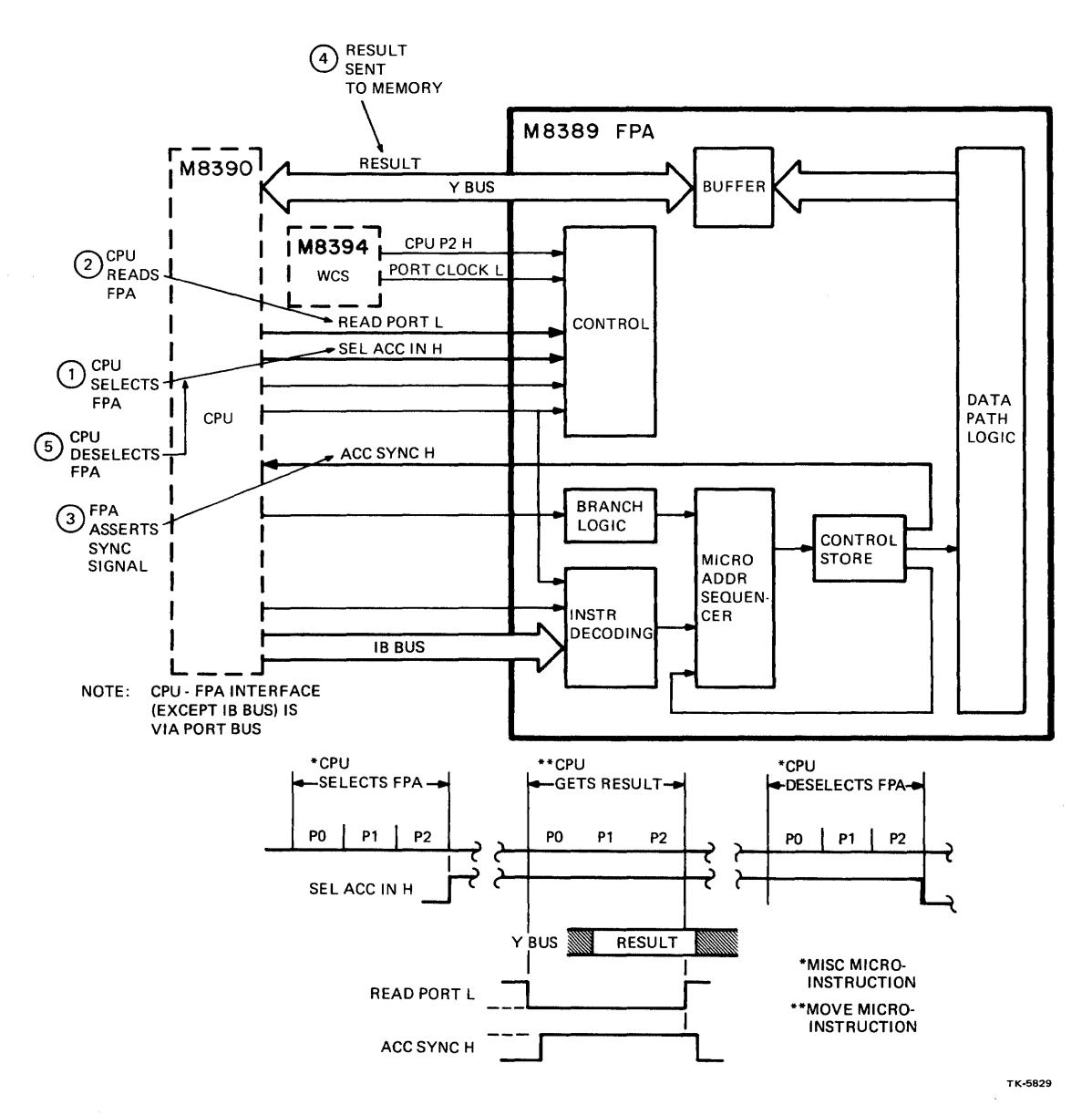

Figure 3-4 Result Storing

#### 3.4 CPU FORCE/READ MICROADDRESS CONTROL

The CPU can inhibit operation of the FPA microaddress sequencer and force (load) a microaddress into the control store. This occurs when the CPU must abort a floating-point instruction due to a memory management error or an interrupt. The CPU can also read the current microaddress that is applied to the control store.

#### 3.4.1 Force Microaddress Control

Figure 3-5 illustrates the timing and functional flow that occurs when the CPU forces a microaddress into the control store. When the CPU asserts TRAP ACC L, the FPA microaddress sequencer output is inhibited and the FPA clocks are slowed (switch from 180 ns to 270 ns) and become synchronized with the CPU. Next, the CPU applies an address on the Y-Bus. This input is gated onto the BUS NUA (09:00) in the FPA and applied to the control store.

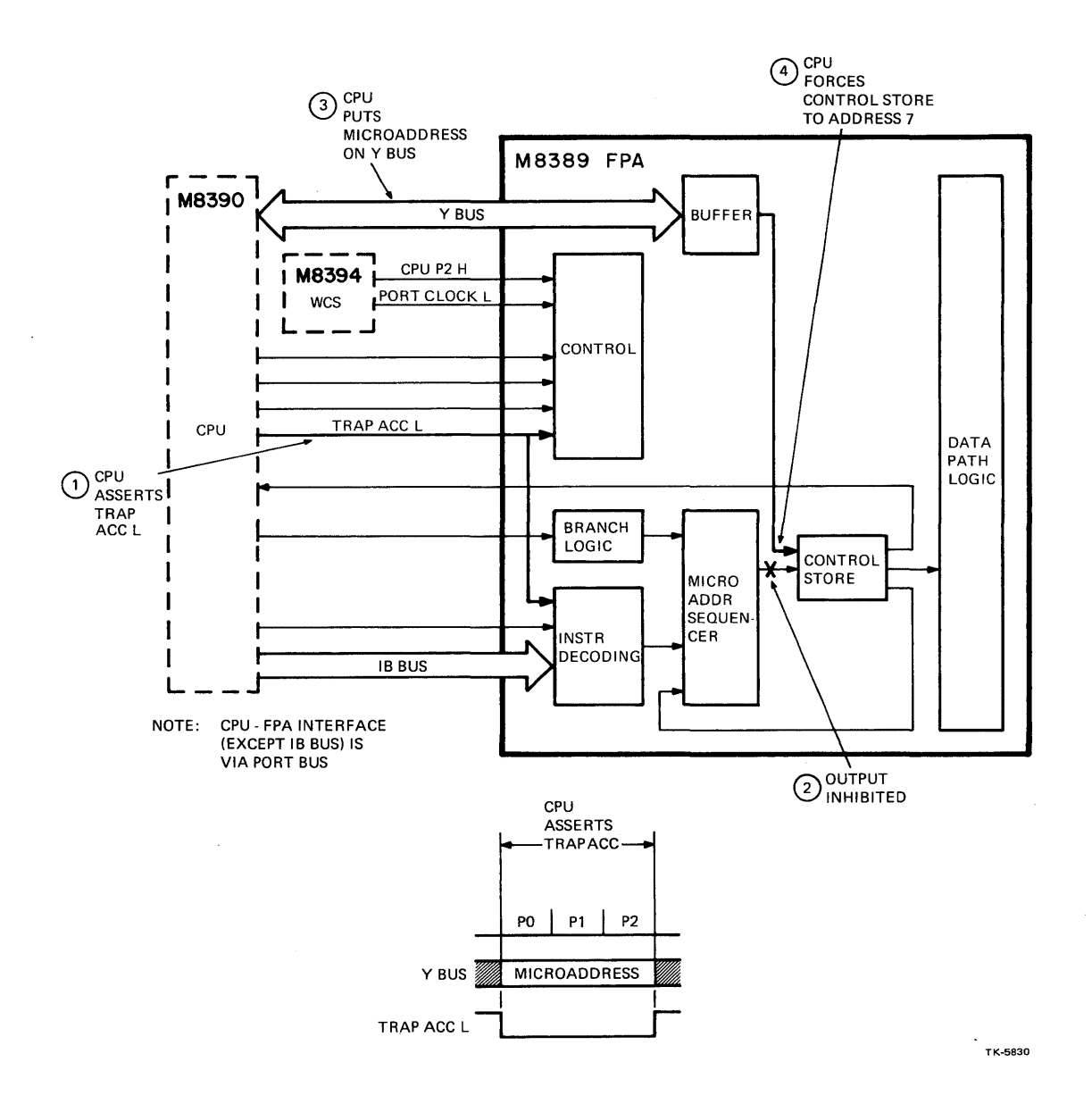

Figure 3-5 Force Microaddress Control

#### **3.4.2 Read Microaddress Control**

Figure 3-6 illustrates the timing and functional flow that occurs when the CPU reads the current FPA microaddress being applied to the control store. The CPU initially asserts READ ACC UPC L and then READ PORT L. These signals are gated in control logic in the FPA so the microaddress sequencer output is applied to the Y-Bus (after being buffered).

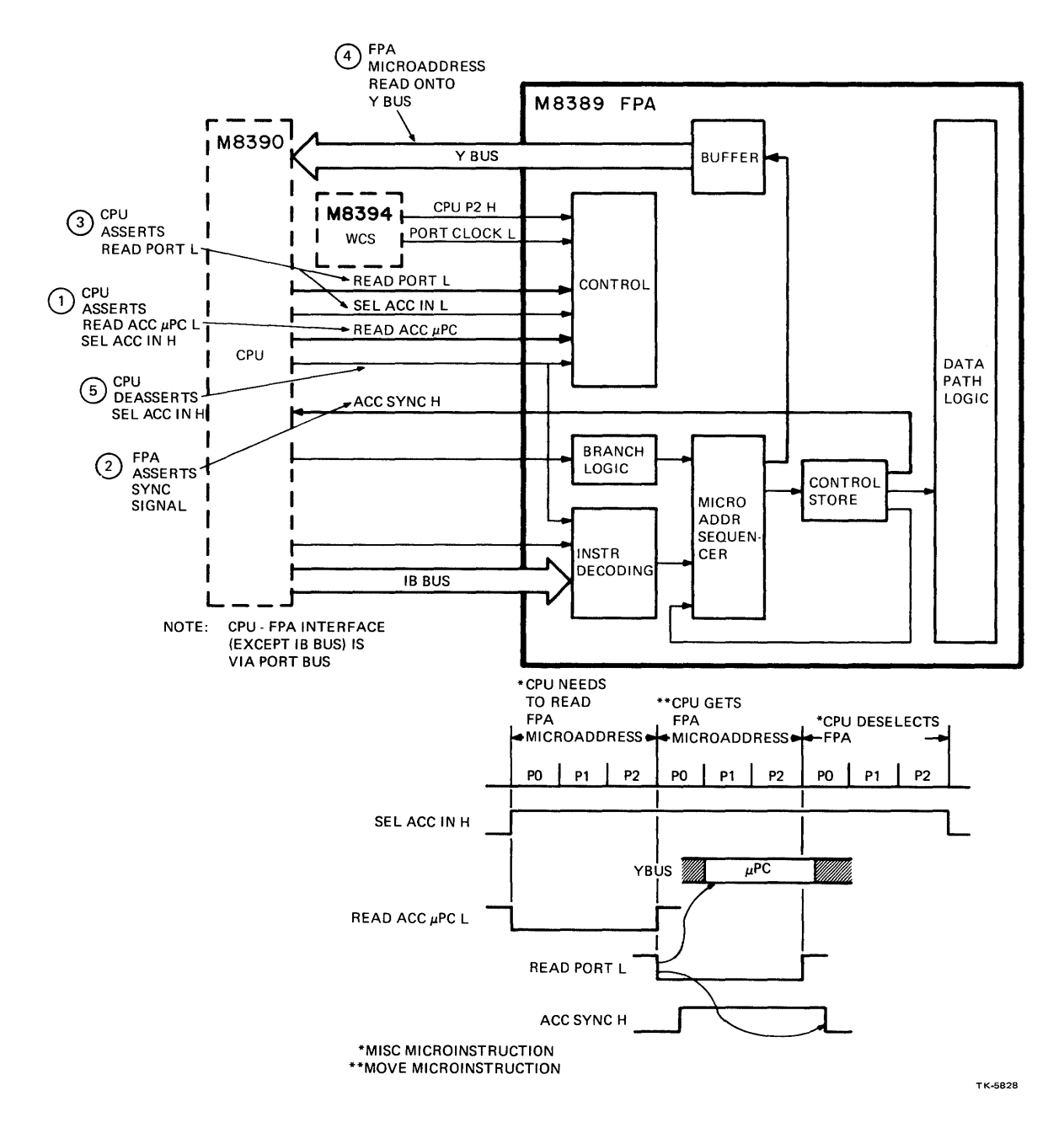

Figure 3-6 Read Microaddress Control

#### 3.5 ERROR REPORTING

The FPA contains microword parity error logic and condition code logic that report status/ errors to the CPU.

#### 3.5.1 Parity

The FPA contains odd parity logic that monitors the control store for every microaddress the microaddress sequencer applies to it. If an error is detected, a 3-bit field is used to indicate (via the Y-Bus) what error(s) was detected.

#### 3.5.2 Condition Codes

A condition code, programmable array logic (PAL in the FPA), is used to report errors (among other things) when operands are processed in the data path logic. These errors are:

- 1. Reserved operand negative zero
- 2. Divide-by-zero
- 3. Floating overflow
- 4. Floating underflow
- 5. Parity error

## **CHAPTER 4** INSTRUCTIONS AND ALGORITHMS

#### 4.1 GENERAL

Table 4-1 lists the FPA instruction set. All of the arithmetic instructions require two operands which are stored in the FPA in temporary storage register locations TEMP 0 and TEMP 2. TEMP 0 corresponds to the sign of the first operand (OPI) and the content of exponent working register (EWR) ETO, and fraction working register (FWR) FTO. TEMP 2 corresponds to the sign of OP2 and EWR ET2, plus FWR FT2.

| <b>Instruction</b>                                                       | <b>Type</b>          | <b>Description</b>                                       |
|--------------------------------------------------------------------------|----------------------|----------------------------------------------------------|
| <b>ADD</b>                                                               | Arithmetic           | Add                                                      |
| CMP                                                                      | Arithmetic           | Compare                                                  |
| <b>SUB</b>                                                               | Arithmetic           | Subtract                                                 |
| <b>POLY</b>                                                              | Arithmetic           | Polynomial                                               |
| <b>DIV</b>                                                               | Arithmetic           | Divide                                                   |
| <b>MUL</b>                                                               | Arithmetic           | Multiply                                                 |
| <b>EMOD</b>                                                              | Arithmetic           | <b>Extend modify</b>                                     |
| <b>MULL</b>                                                              | Arithmetic           | Multiply longword                                        |
| <b>DIVL</b>                                                              | Arithmetic           | Divide longword                                          |
| CVT F, D, G, H $\rightarrow$ B                                           | Convert              | Convert from floating to byte                            |
| CVT F, D, G, H $\rightarrow$ W                                           | Convert              | Floating to word                                         |
| CVT F, D, G, H $\rightarrow$ LW                                          | Convert              | Floating to longword                                     |
| CVT F, D, G, H $\rightarrow$ ROUNDED                                     | Convert              | Floating to longword Rounded                             |
| CVT to $F$ from $D, G,$ or $H$                                           | Convert<br>Precision | Convert $D, G, D$ , or $H$ to $F$                        |
| $CVT$ to D from $F$ or $H$                                               | Convert<br>Precision | Convert F or H to D                                      |
| CVT to G from H or F                                                     | Convert<br>Precision | Convert H or F to G                                      |
| CVT to $H$ from $F$ , $D$ or $G$                                         | Convert<br>Precision | Convert $F$ , $D$ , or $G$ to $H$                        |
| CVT BYTE $\rightarrow$ F, D, G, H                                        | Convert              | Convert byte to floating                                 |
| CVT WORD $\rightarrow$ F, D, G, H<br>CVT L WORD $\rightarrow$ F, D, G, H | Convert<br>Convert   | Convert word to floating<br>Convert longword to floating |

Table 4-1 FPA Instructions

For arithmetic instruction using huge operands, the fraction part of the word requires two working registers. FWR FTO and FWR FTI are used for OPI, and FWR FT2 and FWR FT3 for OP2.

For the two FPA integer arithmetic instructions, operands are stored in FTO (D47:16) and FT2 (D47:16).

#### 4.2 ARITHMETIC INSTRUCTIONS

#### 4.2.1 Add/Subtract

Before two floating-point numbers can be added or subtracted, (Figure 4-1), the exponents must be made equal (prealigned). If they are not equal, the fraction with the smaller exponent must be rightshifted until the exponents are equal. For each right-shift made to-the fraction, the exponent is incremented.

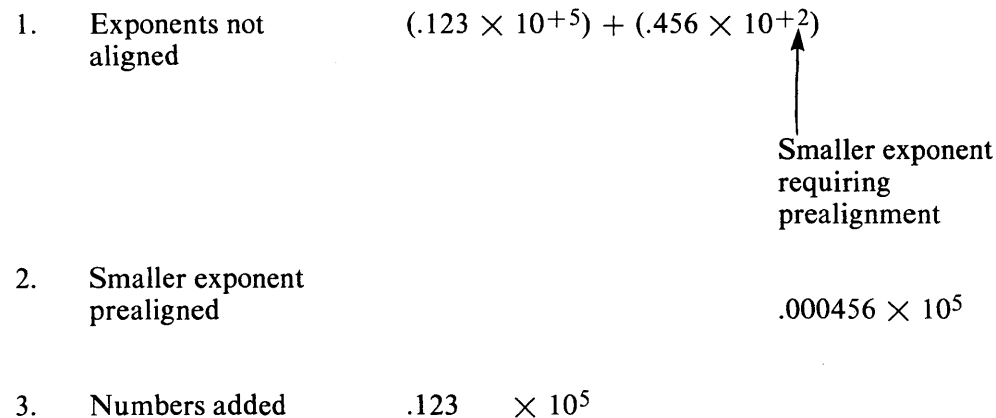

- $.000456 \times 10^5$
- 4. Result .123456  $\times$  10<sup>5</sup>

At the start of an addition or subtraction, the FPA determines which exponent of two operands is larger, or if they are equal. It does this by subtracting the exponent of OP2 from the exponent of OPl. If the exponents are unequal, the FPA then performs a range test. This test determines whether the larger exponent is so much larger than the smaller that prealignment/addition is unnecessary. This is true if the number of prealignment steps is greater than one, plus the number of bits in the fraction. (For example, for F instructions there are 24 bits in the fraction. If the difference in exponents is greater than 25, prealignment is unnecessary.)

Prior to prealignment, the FPA determines if the operation required is a summation or a difference. A summation occurs for ADD when the two operand signs are the same. Summation also occurs for SUB when the two signs are not the same. Then, if the operation to be performed is a difference, the smaller number is negated before prealignment.

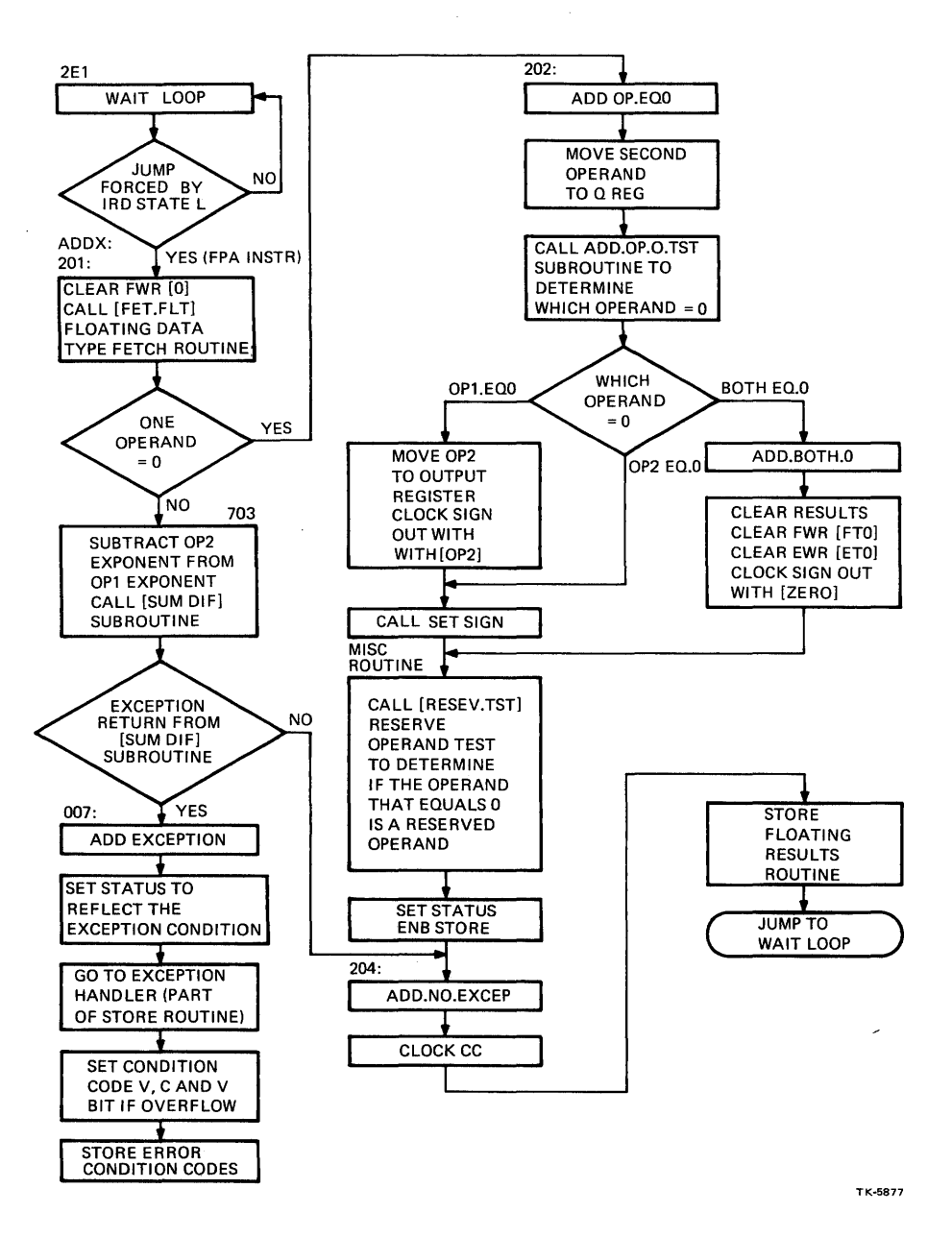

**Figure 4-1 Add Flow (Sheet** 1 of 6)

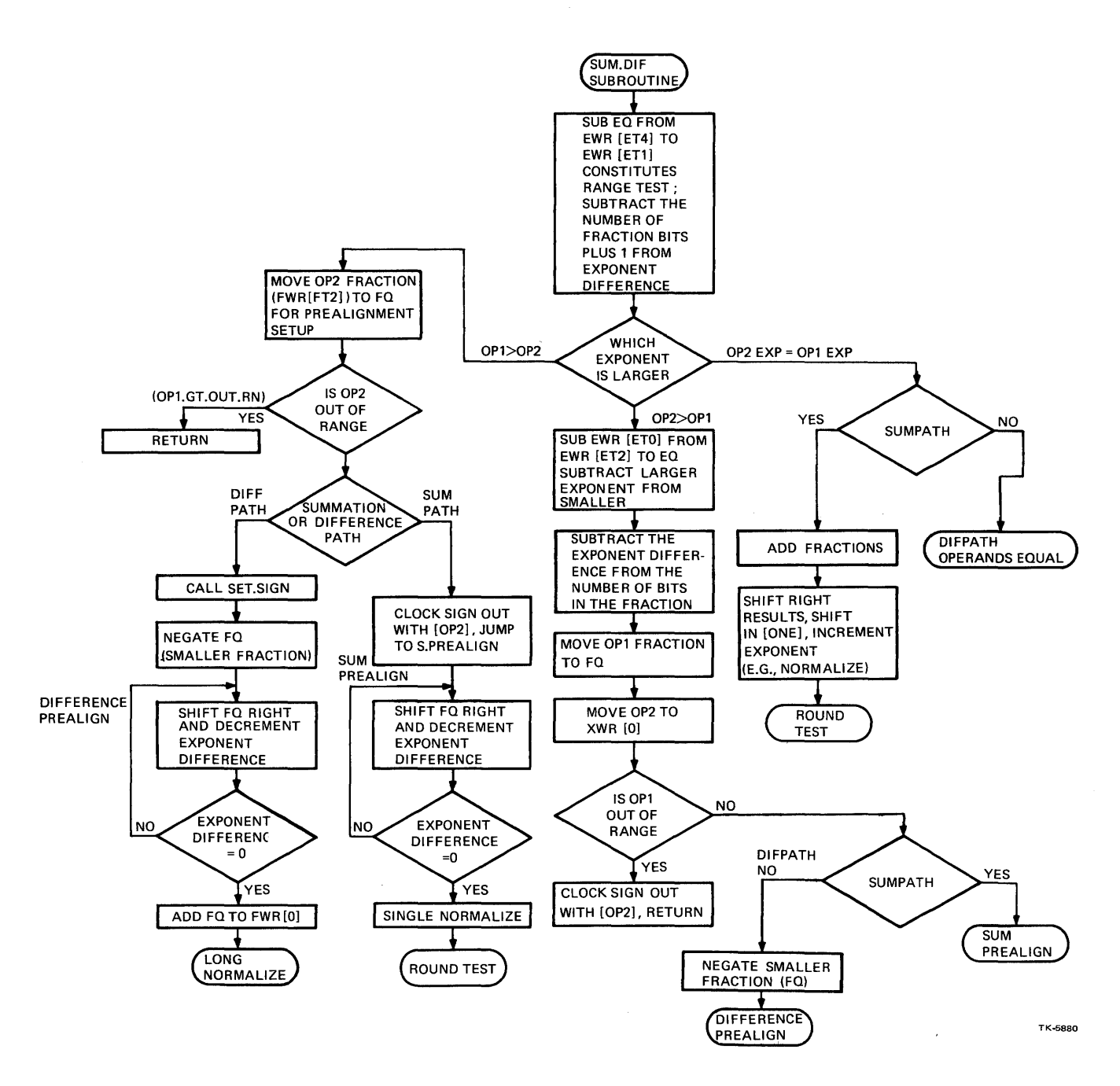

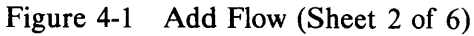

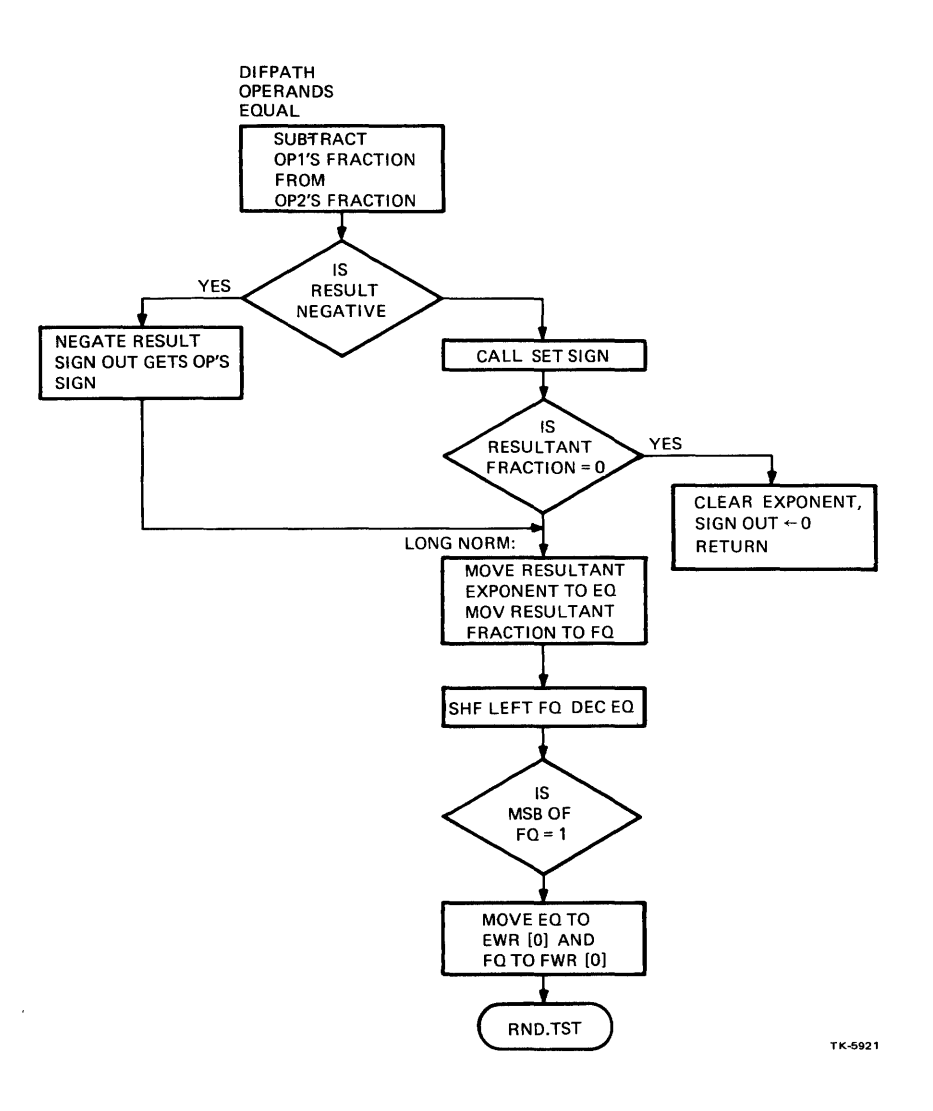

 $\bar{z}$ 

Figure 4-1 Add Flow (Sheet 3 of 6)

 $\ddot{\phantom{1}}$ 

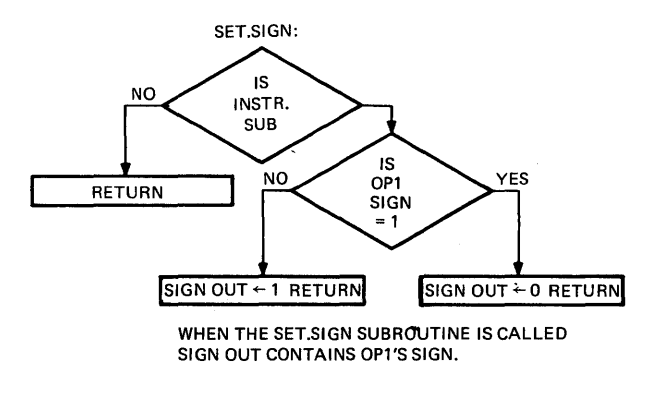

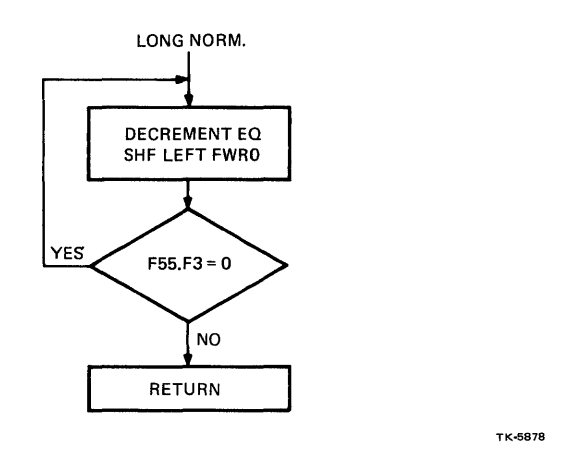

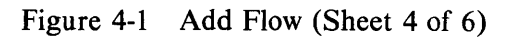

 $\ddot{\phantom{1}}$
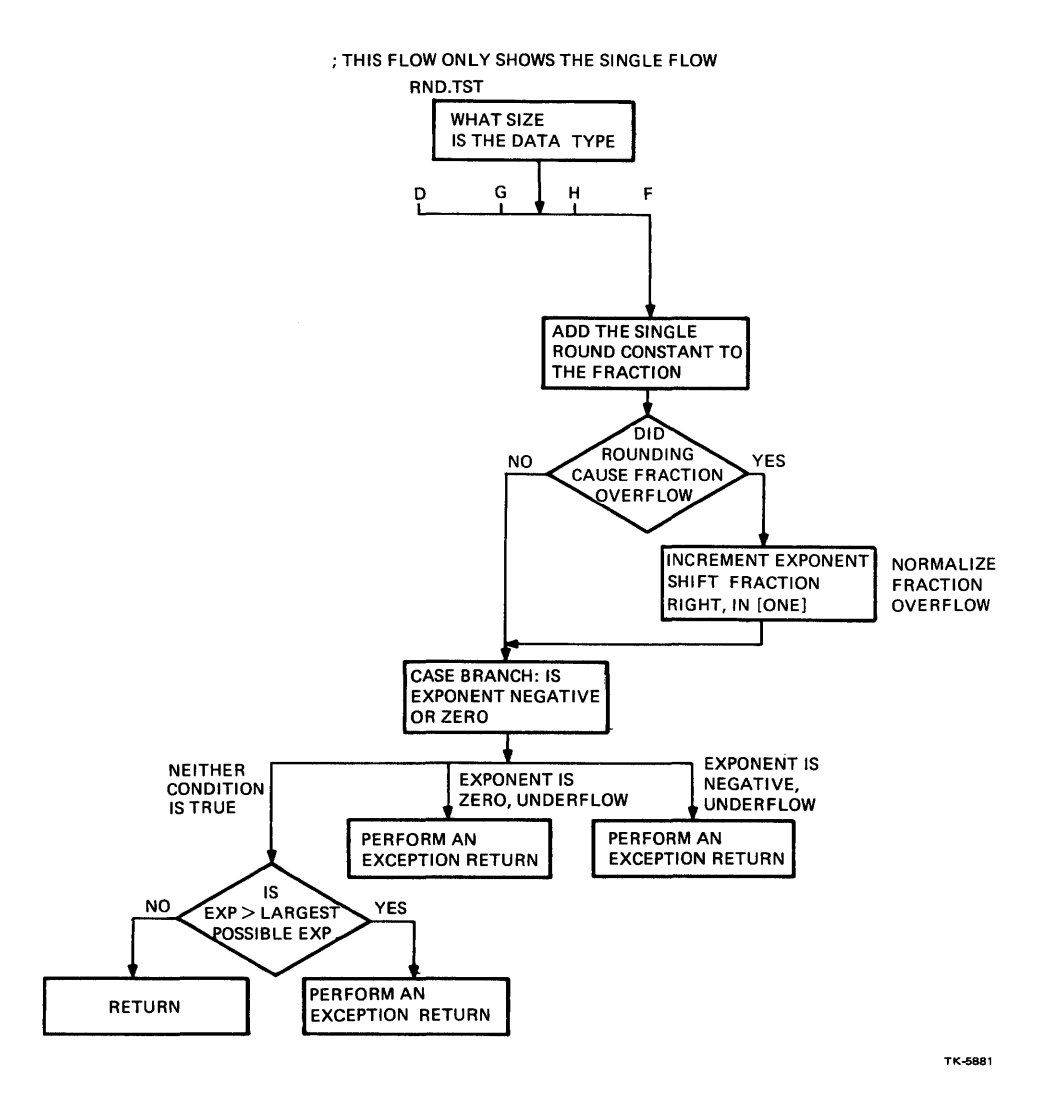

 $\hat{\boldsymbol{\beta}}$ 

Figure 4-1 Add Flow (Sheet 5 of 6)

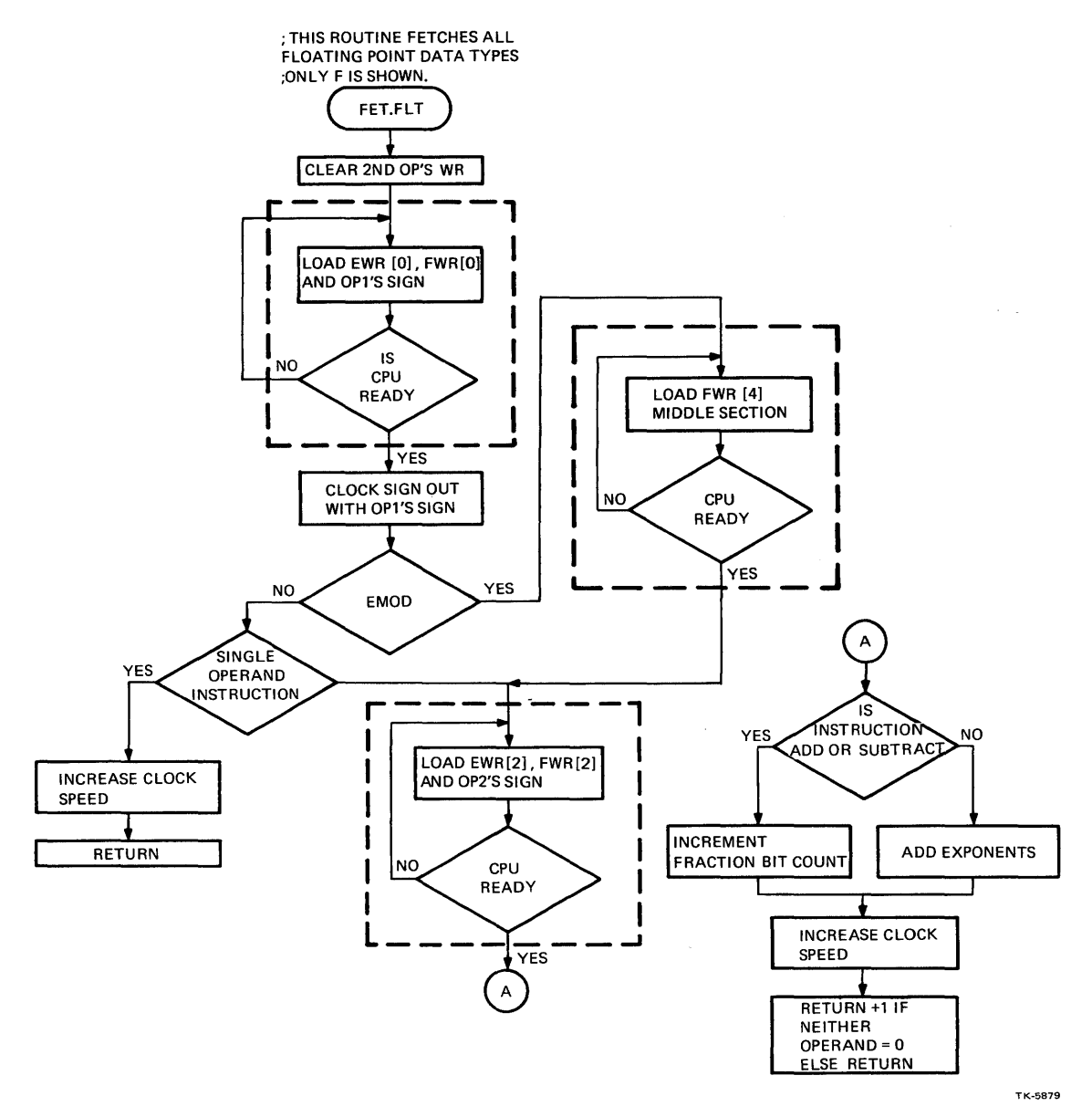

**Figure 4-1 Add Flow (Sheet** 6 of 6)

 $\mathcal{L}$ 

To prealign the fraction with the smaller exponent, the exponent difference is placed in the exponent Qregister (EQ) and the smaller fraction is placed in the fraction Q-register (FQ). FQ is right-shifted and EQ is decremented until it is zero, at which time the fraction is properly aligned for the addition.

After prealignment, the numbers are added and then normalized. Normalization consists of aligning the MSB of the resultant fraction with the MSB of the fraction data path.

The sign of the result is set according to Table 4-2.

If the exponents are equal, the fractions are added when the operation is a summation, or subtracted when the operation is a difference. If the operation was a difference, the result must be tested for zero, in which case the answer is a zero.

The result is rounded and tested for underflow or overflow after the addition and normalization have been performed.

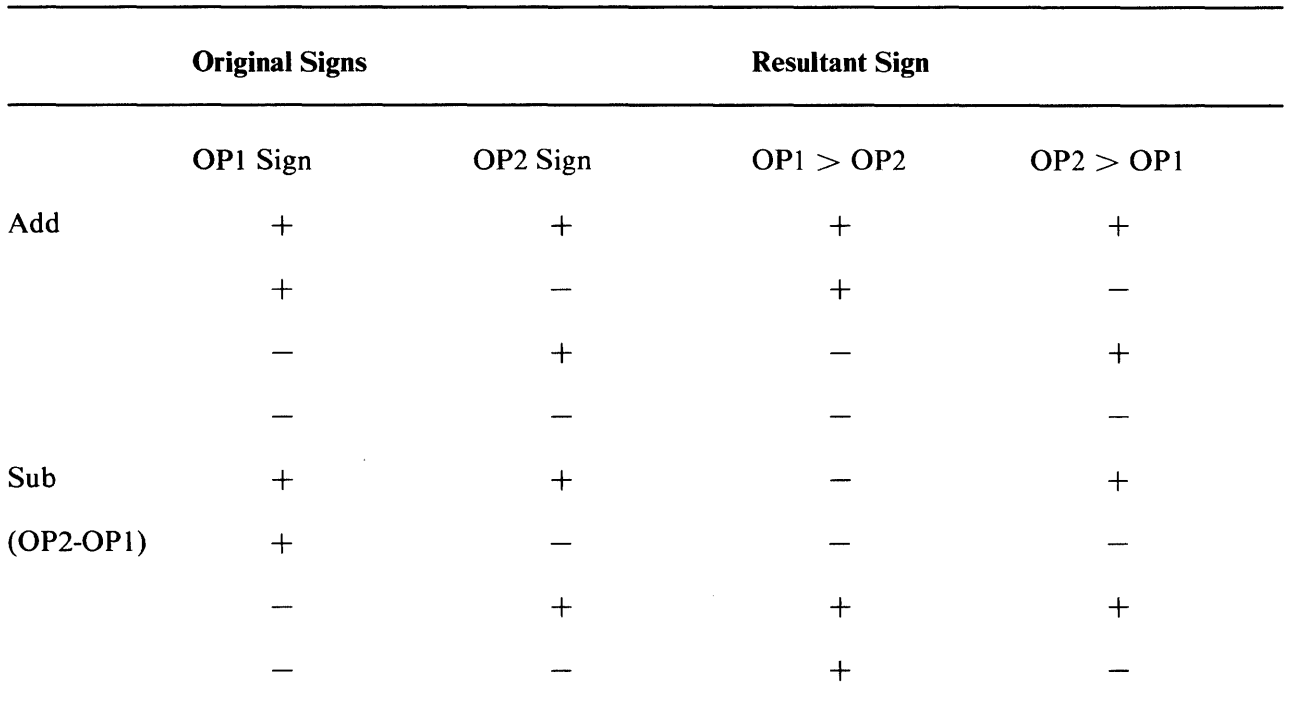

## Table 4-2 Add/Subtract Sign Calculation

## 4.2.2 Compare (CMP) Instructions

A compare (CMP) instruction compares two operands by subtracting the second operand from the first. The compare instruction loads the results in the condition codes, where

> $N \leftarrow 1$  $Z \leftarrow 1$  $V \leftarrow 0$  $C \leftarrow 0$ if if OPl is less than OP2  $OP2 = OP1$

#### CMP Algorithm:

- 1. If signs are not the same, then  $N \leftarrow OP1$  sign, and the condition codes (CC) are stored.
- 2. If signs are the same, subtract the exponents  $OP1$   $EXP OP2$   $EXP$
- 3. If OP1 EXP  $>$  OP2 EXP N  $\leftarrow$  OP1's sign, store CCs. If OP1 EXP < OP2 EXP  $N \leftarrow$  Not [OP1's sign], store CCs.
- 4. If OP1  $EXP = OP2 EXP$ , subtract fraction
- 5. If fraction = 0, the Z bit gets a one  $(Z \leftarrow 1)$ , store CCs.

If MSB of fraction = 0 but fraction  $\neq$  0, the N bit gets the sign of OPl (N  $\leftarrow$  OPl's sign), store CCs.

If MSB of fraction = 1,  $N \leftarrow$  Not [OP1's sign], store CCs.

#### 4.2.3 Polynomial (POLY) Instruction

The Polynominal (POLY) instruction evaluates a polynomial expression of the form

$$
a_0 + a_1x + a_2x^2 + a_3x^3
$$
 ...

where the largest possible degree of x is 31. Three operand specifiers are required.

- 1. Arg the argument,  $(e.g., x)$
- 2. Degree the highest power x is to be raised to
- 3. Tbladdr the address of a table of coefficients. The first coefficient in the table is actually the last coefficient in the polynomial.

The polynomial expression is calculated as follows:

 $[$ [[c (d) \* x + c (d-1)] \* x + c (d-2)] \* x .... + c (1)] - x + c(0)

where  $c$  (d) = the coefficient of the largest powers of x.

After the multiplication, more than the normal number of bits are kept for the addition:

F: 31 bits

- D: 63 bits
- G: 63 bits
- H: 127 bits

The next coefficient is then added to the product, the number is rounded, and exceptions are checked for. The next iteration is then initiated.

The FPA executes the POLY instruction by performing a multiply /addition iteration and then passing the result back to the CPU. This automatically starts the next iteration. If the instruction is done, the CPU must abort the FPA.

## POLY Algorithm:

Initialization

- I. Store argument in ET8, FT8 {FT9 for Huge).
- 2. Store first coefficient in ET2, FT2.
- 3. Sign out  $\leftarrow$  OP1 sign XOR OP2's sign.

## **NOTE**

## OPl sign reflects the sign of the argument.

4. Go to POLY iteration.

## POLY Iteration

- I. Move argument to ETO, FTO, (FTl}.
- 2. Call (MUL.ROUTINE).
- 3. Fetch next coefficient and load into ET2, FT2 {FT3 for Huge).
- 4. Call ADD routine.<br>5. Round and test for
- Round and test for exception.
- 6. Truncate to data type, and store in ET2, FT2 (FT3).
- 7. Store condition codes and results.
- 8. Sign out  $\leftarrow$  Sign out XOR OP1's sign.
- 9. Go to POLY iteration.

#### **NOTE**

If an underflow occurs at the end of a MUL/ ADD iteration, the partial results are cleared, and an error code is stored. If the FU bit is set, the CPU will abort the FPA. The FPA automatically starts the next iteration. For overflow, the FPA stores the error code and stops execution.

## 4.2.4 Divide (DIV) Instruction

**4.2.4.1** DIV – For a divide operation the quotient  $\leftarrow OP2/OP1$ .

## DIV Algorithm:

- 1. Sign  $\leftarrow$  OP1 SIGN XOR OP2 sign.<br>2. Clear FO.
- 2. Clear FQ.<br>3. Load EO
- 3. Load EQ with the fraction bit count.<br>4. Subtract the OP1 fraction from the C
- Subtract the OP1 fraction from the OP2 fraction and then go to a DIV loop.

DIV Loop:

If previous result was positive:

- a. Shift FQ left, shift in one.
- b. Subtract OPI from OP2.
- c. Decrement EQ; if NEQ.O go to DIV loop.

If previous result was negative:

- a. Shift FQ left, shift in zero.<br>b. Add OP1 to OP2.
- Add OP1 to OP2.
- c. Decrement EQ; if NEQ.O go to DIV loop.

## DIV Loop Ends.

- 5. Normalize.<br>6. Round.
- Round.
- 7. Set the condition code bits and store results.

#### 4.2.4.2 DIVL Instruction – The DIVL instruction is for division of an integer by a longword only.

#### DIVL Algorithm:

- I. Since the integers can be in 2s complement form, it is necessary to check for negative numbers. If an operand is negative, it is negated and ETI is incremented (it was initialized to 0). Thus, if  $ETI = 1$  after both operands have been checked, and negated if necessary, then the result should be negative.
- 2. Is dividend  $\geq$  the divisor? If not, then results = 0.
- 3. Align the MSB of both dividend and divisor with FRAC47. Initialize EQ to I and increment EQ for each alignment shift the divisor requires over that of the dividend. This yields the loop count for the divide loop.

DIVIDE Loop:

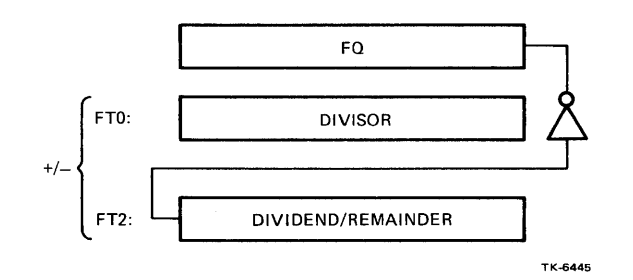

Subtract (ADD) the divisor from the dividend (remainder). The inversion of the sign bit of the result is the next quotient bit, and it also controls the ALU function. After the divide loop, ET1 is examined. If ET1 equals 1, the result is negated. Overflow is then checked by examining FRAC47 for positive numbers. If FRAC47 equals one for positive numbers, then an overflow occurred.

# 4.2.5 Multiply (MUL) Instruction

4.2.5.1 MUL Algorithm - The MUL instruction executes MULF, D, G and H. The MUL algorithm is as follows:

- 1. Sign  $\leftarrow$  OP1's sign XOR OP2's sign.
- 2. Place OPl (multiplier) in FQ.
- 3. Clear FT4 (product register).
- 4. Load EQ with the fraction bit count.
- 5. Shift FQ right.

#### **NOTES**

- If  $LSB = 1$ , add OP2 to FT4 and shift right.
- If  $LSB = 0$ , shift FT4 right.
- 6. Decrement EQ; If NEQ.O, go to 5.
- 7. Move FT4 (product) to FTO.
- 8. Normalize

When the fraction is normalized, the exponent is adjusted at the same time. For every leftshift, the exponent is decremented; for every right-shift, the exponent is incremented.

9. Round

The FPA always rounds the result of a floating-arithmetic operation. This is accomplished by adding a round constant to the result. The round constant depends on the data type, and will have a one in the bit position which is one less than the LSB. (For example, for F the rounding constant will be all zeros, with a one in bit position 31 ).

10. Set CCs and store.

## **NOTE** The LSB of the multiplier depends on the data type. The Multiply /Divide (MUL/DIV) PAL selects that LSB according to the data type.

4.2.5.2 MULL Instruction – The FPA MULL instruction is an integer multiply for longwords only. An integer multiply involves basically the same algorithm as MUL float, except it uses the integer data path.

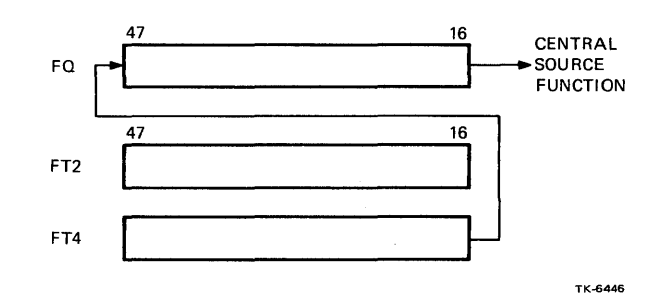

The test for overflow is also different: FQ at the end of the multiply should be the sign extension of the sign bit (FRAC47) of FT4. If it is not, an overflow has occurred.

#### 4.2.6 Extended Precision Multiply and Integerize (EMOD)

The main function of the EMOD instruction routine is to multiply the multiplier (mier) extension by the multiplicand (mand), set up to use the multiply loop subroutine for the remaining mier bits, and the CVT.FLT subroutine. This flow also contains the zero operand handler, condition code setting, and an exception handler.

The EMOD operation is as follows:

 $TEMP \leftarrow$ OPI OP2 OP3  $(MIER#MIER.EXT)*(MAND)$ ' (CONCATENATE)

> The MIER.EXT is a byte for F and D, 11 bits for grand (left-justified), and 15 bits for huge (left-justified).

There are two results to this instruction:

- 1. Fraction (same data type as instruction)
- 2. Integer (longword)

The hardware is set up so that the multiplier extended (MIER.EXT) is loaded into bits 32:16 of FT4. A microcode function can force the MUL/DIV PAL to select Ql6 as the default LSB of the multiplier. Thus, the multiplier extension is multiplied and then OP1 is multiplied. This allows the MUL routine to be shared.

The EMOD flow is as follows:

- 1. Load FT4 into  $FQ (MIER.EXT \rightarrow FQ)$ .
- 2. EQ  $\leftarrow$  loop count (8 = F, D, 11 = G, 15 = H).
- 3. Set Q16 default.
- 4. Perform MUL loop until  $EQ = 0$ ; MUL loop is same as in MUL routine.
- 5.  $FO \leftarrow FTO$ ; FQ gets multiplier.
- 6.  $EQ \leftarrow$  integer bit count.
- 7. Call MUL routine.
- 8. Set up for integerize routine.
- 9. Call integer routine.
- 10. Normalize fraction.
- 11. Round.
- 12. Test for integer overflow.
- 13. Set CCs and store.

# 4.3 CONVERSION INSTRUCTIONS

# 4.3.1 Floating-Type-to-Integer Conversion

The two FPA instructions, CVT(F, D, G, H) to (B, W, L) CVTR(F, D, G, H, L) convert any floating data type to any integer data type.

All of the conversion instructions are basically similar; the major difference for the various data types is the loop counts.

If the floating-point number is too large to be represented in integer form, the V-bit will be set, and the integer results will reflect the least significant bits of the fraction.

The CVT flow is as follows.

1. Subtract the bias from the exponent; this will indicate the number of integer bits.

 $EO \leftarrow ETO - ET4$ 

where  $ET0 =$  exponent  $ET4 =$  exponent bias

- 2. If EQ is negative, there are no integer results. Store a 0.
- 3. If EQ is not negative, test for overflow.

 $EO = ETO-ET4$  (number of bits in the integer)  $E7 \leftarrow E T6-EQ$ 

where  $ET6 =$  integer bit count (e.g., 32 for longword).

4. If ET7 is not equal to or less than 0, go to convert loop.

## **NOTE**  $ET7$  = fraction bit count (number of integer bits).

- 5. If the number of integer bits is greater than the integer bit count, the number is too large to fit in resultant data type.
- 6. If ET7  $\ge$  zero, then test for significance. (That is, will any integer bits show up in results?)

 $ET7 \leftarrow ET7$ -ET4 ET7 = number of integer bits in data type of results.

 $ET4 = number of integer bits in results.$ 

7. If  $ET7 < 0$ , then the result  $= 0$  and the V-bit should be set.

If  $ET7 \ge 0$ , then the V-bit should be set; go to the convert loop.

Convert Loop: Move FTO to FQ

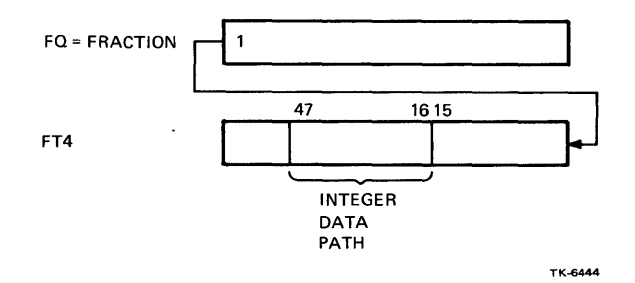

Right-shift FQ and FT4 the number of times specified by EQ, which contains the number of integer bits.

At the end of the convert loop, the number must be aligned with the fraction data path by 12 double shifts.

## 4.3.2 Integer-to-Floating Type Conversion

The FPA CVT $(B, W, L)$  $(F, D, G, H)$  instruction converts integer to floating type data.

Any integer data type can be converted to any floating data type without overflow or underflow. Because the CVTLF convert instruction can lose significance, this particular convert instruction requires rounding.

1. The integer is loaded into the integer data path

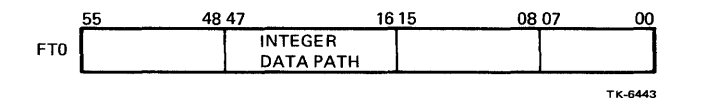

2. Integer MSB is aligned with FRAC55.

For byte the  $MSB = 23$ For word the  $MSB = 31$ For longword the  $MSB = 47$ 

This requires:

4 double left-shifts for longword. 12 double left-shifts for word. 16 double left-shifts for byte.

- 3. After the integer is aligned with FRAC55, the MSB is checked; if it equals I the number is negated and the sign bit is set.
- 4.  $EO \leftarrow$  Floating bias plus the number of integer bits in the integer data type.
- 5. The number is normalized (and rounded if CVTLF), CCs set, and result stored.

Example: CVTLF where  $LW = 4000000$ 

- 55 48 47 1. Load FTO: 04000000
- 2. Align FRAC 47 with FRAC 55:  $\begin{bmatrix} 04 & 000000 & 00 \end{bmatrix}$

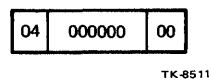

- 3. Load EQ with bias plus number of integer bits:  $EQ \leftarrow 80 + 20$ .
- 4. MSB of fraction = 0, therefore sign  $\leftarrow$  0.
- 5. Normalize fraction.

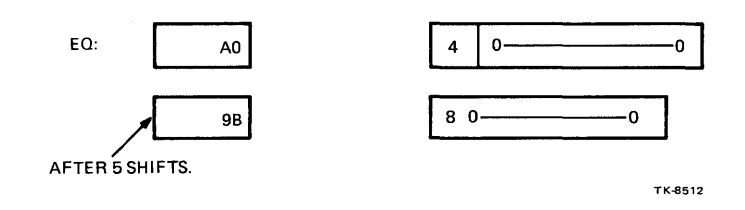

#### **4.3.3 Precision Conversion**

There are four FPA instructions that convert one floating-point data type to another. They are:

- $CVTF(D, G, H)$
- $\bullet$  CVTD  $(F, H)$
- $\bullet$  CVTG  $(F, H)$
- $CVTH$   $(F, D, G)$

To convert from one floating-type to another:

- 1. Subtract the bias from the exponent, where the bias is the original bias.
- 2. Add the new bias.
- 3. Round, if necessary (e.g., CVTFD does not require rounding).
- 4. Check for overflow or underflow.

Example: CVTFG 4080

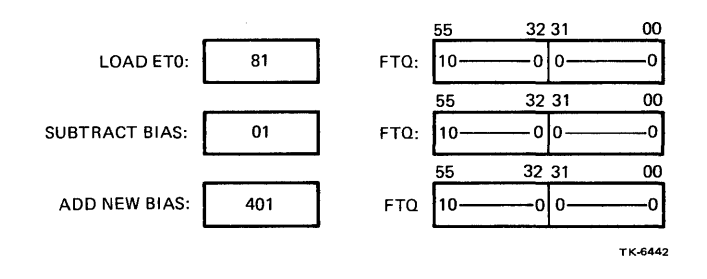

No overflow or underflow (not possible for this convert)

Adjust grand number and store results: 4010

# **CHAPTER 5 THEORY OF OPERATION**

#### 5.1 GENERAL

The major circuit in the FP-11/730 (Figure 5-1) is data path logic that processes variable length operands. The operands are passed to the FPA from the CPU in 32-bit sections via the CPU Y-Bus. The FPA buffers the Y-Bus onto its BUS FPA. The data path consists of exponent and fraction sections (fields), plus sign and condition code control sections. The data path logic functions in accordance with control signals generated in a control store.

Floating-point instructions to be processed by the FPA are received from the CPU via an IB-Bus as BUS IB 07:0 and are applied to an instruction decoding/encoding circuit. This circuit encodes a floating-point op code into an address that is applied to a microsequencer circuit, as DECODE ROM 4:0 H. The microsequencer then generates a target address (BUS NUA 9:0 H) that accesses a certain 48-bit microword in the control store. The accessed microword gets clocked with control store registers which produce signals that set up the data path logic for operand processing.

During instruction execution for each control store microword access made, a 10-bit (CS9:0) micropointer field (UPF) in the 48-bit microword is applied to a register in the microsequencer. In most instances, the UPF is used in the microsequencer as the base for the next microaddress that will be generated and applied to the control store.

The five LSB of the 10-bit micropointer field that is applied to the microsequencer can be branched on, in accordance with status bits generated by the data path logic and instruction type signals. The two LSB (1:0) of the micropointer field is normally branched on via a branch control circuit. An extended branch function allows status signals to be ORed in with the next three LSB bits ( 4:2) in the micropointer field. Thus, a maximum of five bits can be branched on.

Parity logic in the FPA monitors each word accessed from the control store. If a parity error is detected the parity logic generates an output (FORCE ADDR LOW) that forces all ten of the microsequencer output lines to logical 0. This all-zero output is the starting address of a parity handler routine and is applied as the next microaddress to the control store.

Two buffers in the FPA function as a force/read circuit used during diagnostics to read the microsequencer control store address (BUS MUA 9:0 H) output onto the Y-Bus (as BUS Y D9:0H) for subsequent checking in the CPU. The circuit is also used to force a CPU-generated microaddress (from the Y-Bus) into the control store as the next microaddress. These force/read operations are used to test the microsequencer, control store, and data path logic. The force function is also used to abort the FPA and to execute some instructions.

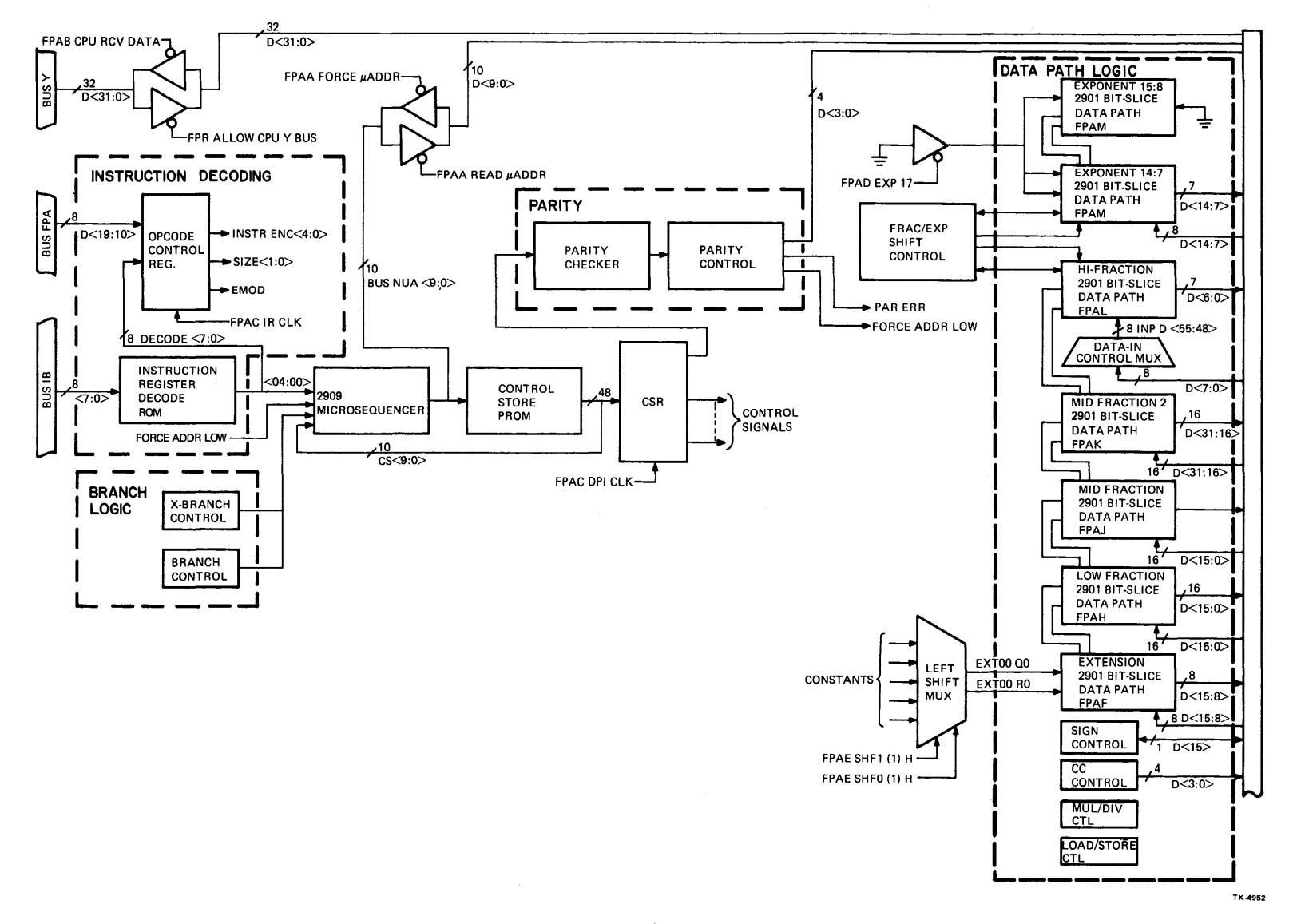

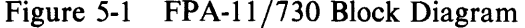

Vi I N

# 5.2 DATA FLOW

The CPU fetches op codes, puts them on the IB-Bus, and after the FPA decodes them, it (FPA) jumps to a microcode routine which executes the instruction. The CPU next sends the FPA operands via the Y-Bus. The FPA then operates on the data input in accordance with the instruction decoded from the operation code on the IB-Bus. The FPA result is then put on the Y-Bus and sent to the CPU·.

As the FPA data path logic operates on the operands, it continually sends status signals to branch logic. These signals effect branches that modify the microaddress, prior to gating the microaddress onto BUS NUA (09:00).

During an FPA-CPU data transfer, the CPU aborts the FPA if certain conditions occur. Also, during the data transfer the FPA reports exceptions or error conditions to the CPU via the Y-Bus until the data transfer has completed.

## 5.2.1 Operand Fetching

When the operands are being fetched, the FPA data path logic is conditioned to operate on data that will appear on the Y-Bus. Initially, an operation code decoded from the IB-Bus addresses a decode ROM in the FPA instruction register. The result is a 5-bit field that is applied to a 2909 microsequencer. The microsequencer then generates a BUS NUA 9:0 output that is applied to the control store PROM. The microword selected from the PROM causes a 48-bit field (microword) to select certain CSR data path control signals. The signals effect the following conditions:

- 1. The 290ls in both the fraction and exponent data paths are set up to clear the exponent working register EWR (0) and fraction working register FWR (0) so that the first operand (OPl) to appear on the Y-Bus can be loaded into them.
- 2. A load signal will be set to enable loading of the EWRs and FWRs. This signal is the result of certain values of CLK and MOD fields in the microword accessed from the control store PROM.

## **NOTE** The load signal is always cleared at the beginning of every instruction.

3. Another BUS NUA 9:0 input applied to the control store PROM will access the appropriate fetch routine. In the FPA microcode this would appear as:

# CALL (FET.FLT) or CALL (INT.FLT)

Once in the fetch routine, a microword will executes that continually loads a data path logic working register (WR) until the CPU asserts CPU DATA AVAIL L.

Figures 5-2 and 5-3 illustrate how an operand is loaded into the data path logic. For those instructions whose operands are more than one longword (D, G, or H), the FPA will become synchronized with the CPU on the first section, and then expect the remaining longwords to be passed in every other microcycle that follows, without further synchronization.

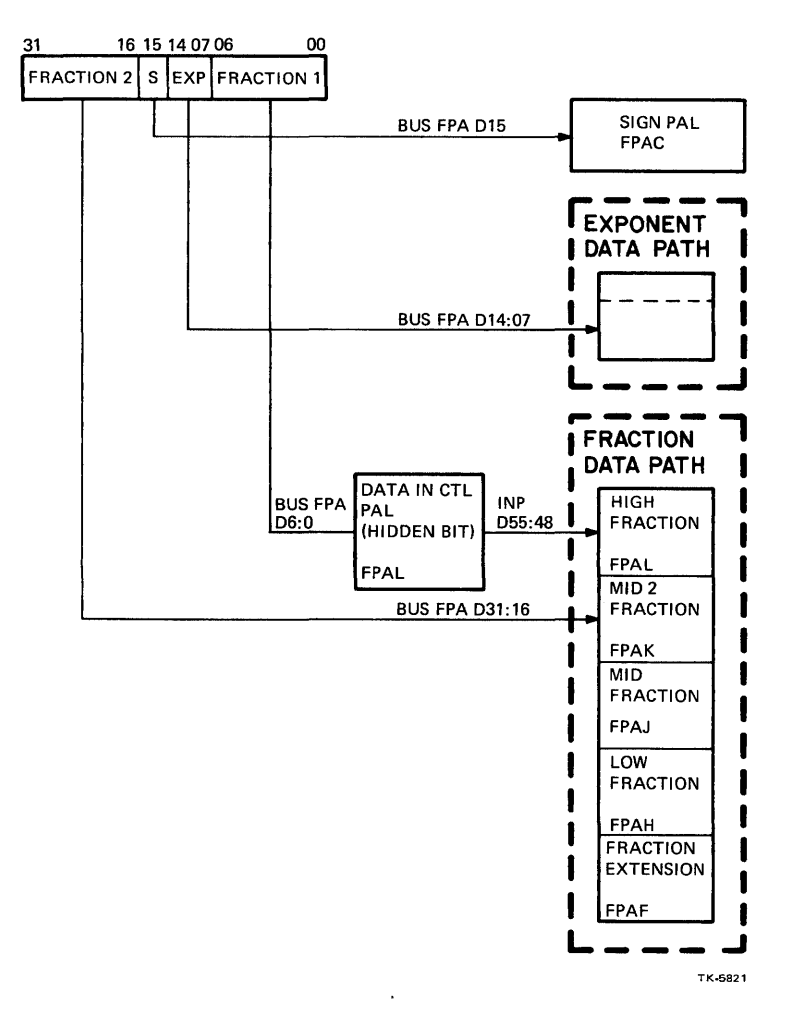

Figure 5-2 Single Format Loading

After all data has been fetched the FPA clock speed will be increased from 270 ns to 180 ns. This increase occurs at the beginning of an instruction execution routine.

Because the exponent of grand and huge data is not totally aligned with the exponent data path, part of it must be loaded into the fraction data path. This part must later be shifted into the exponent data path. A grand adjust microroutine will adjust both operands simultaneously. This is accomplished by placing OP2 into the exponent Q-register (EQ) and into the fraction Q-register (FQ), and then shifting both EQ and FQ while shifting working registers EWR (0) and FWR (0), which contain OP1. A fraction shift control circuit will then direct the MSB of FQ and FWR (0) to the shift-left inputs of EQ and EWR (0).

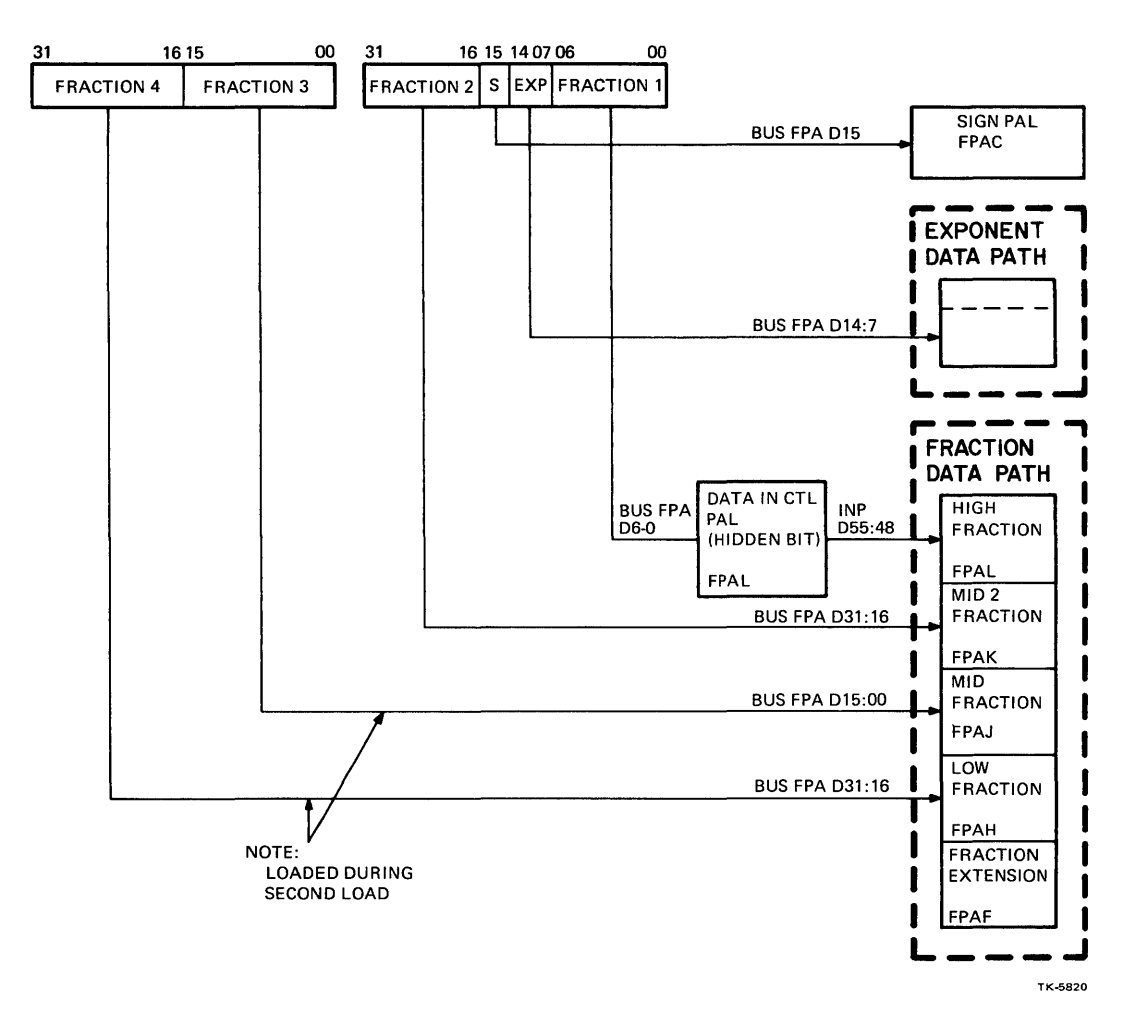

Figure 5-3 Double Format Loading

Only one huge word can be adjusted at a time because both the fraction working register (FWR) and the fraction Q-register (FQ) are needed to shift one huge fraction. The lower half of a huge fraction is initially loaded into FQ and the high half is placed in a temporary FWR. A left-shift is then performed and the MSB of the FQ is directed into the left-shift input for the temporary FWR. The MSB of the FWR is then directed into the EWR. Because of this, seven shifts are required for adjustment of a huge word.

After grand or huge operands are adjusted, OPI EQ 0 and OP2 EQ 0 flags are set in the branch 3 PAL. For F and D operands this is done automatically as the sign bits are clocked. However, this cannot be done with G and H operands because part of the exponents for these data types is loaded into the fraction data path.

#### 5.2.2 Result Storing

When the CPU finishes passing operands and probing the destination address, it gets ready to accept the condition code (by asserting READ PORT L) and then loops until the FPA asserts ACC SYNC H or an interrupt occurs. If an interrupt occurs the CPU usually aborts the FPA and services the interrupt.

The FPA performs a similar function when storing data. It stores the condition codes and performs a branch that will loop until the CPU asserts READ PORT L. The FPA also asserts ACC SYNC in this word.

The FPA must adjust the results during a store operation. This means shifting out of the hidden bit and performing the required number of shifts for the exponent into the fraction data path. The FPA will also ensure that a data path logic load signal is not asserted.

#### 5.2.3 Aborts

The CPU aborts the FPA for:

- 1. Interrupts
- 2. Memory management errors
- 3. Illegal address mode
- 4. End of a POLY instruction

The CPU aborts the FPA by forcing microaddress 7 into the FPA control store. This starts a routine that initializes some FPA registers and puts the FPA in a wait loop.

#### 5.2.4 Exceptions or FPA Errors

For the FPA-CPU data flow interface there are error conditions the FPA must indicate to the CPU.

- 1. Overflow (exception)<br>2. Underflow (exception)
- Underflow (exception)
- 3. Reserved operand
- 4. Divide-by-zero<br>5. Parity error
- Parity error

If any of the error conditions occur, the FPA sets the C-bit in the condition codes, which is the LSB of the FPA output on the Y-Bus. Because the CPU examines this bit first during a result store operation the bit will immediately go to an error handler routine whenever it is set by the FPA. In the CPU the error handler receives a longword error code from the FPA. This error code, in conjunction with the condition codes, is used by the CPU to determine what exception occurred in the FPA. The error codes are constructed by FPA microcode and sent to the CPU. The values of the error codes are listed in Table 5-1.

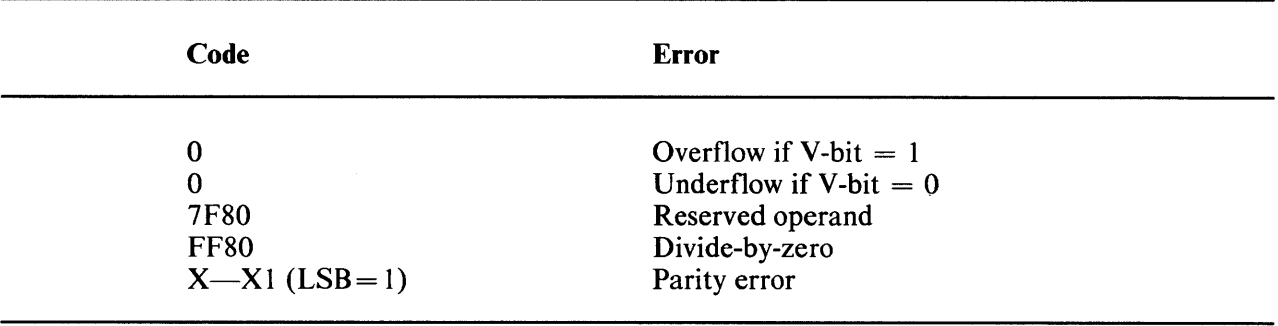

#### Table 5-1 Error Codes

After the FPA passes the error code to the CPU via the Y-Bus, it sets up for the next instruction and then goes to a wait loop. However, if a parity error occurs the FPA stays in microword 1, and the CPU · must then force the FPA to start again.

# 5.3 TIMING

The FPA operates with 180 ns and 270 ns cycle times. The fast 180 ns cycle time is the normal FPA cycle time and is used during instruction execution. The slower 270 ns cycle time is used when the FPA is waiting for operands or instructions from the CPU, or when it is storing results to the CPU. Timing logic (Figure 5-4) consists of a clock generator PAL and NAND gates. Figures 5-6 through 5-11 illustrate FPA timing.

The timing logic generates DPO CLK L, DPl CLK L, and REG CLK L which are applied to control store, data path logic, branch logic, and control logic. Although these clocks are produced by three separate NAND gates (for loading purposes), they are generated identically. The timing logic also generates IR CLK L and IR CLK H which are applied to instruction decoding logic. A 45 ns TRISTATE DISA H output, which occurs at the start of every timing cycle, disables FPA transceivers to prevent them from being simultaneously enabled.

In the timing logic (Figure 5-4) the clock generator PAL generates either SLOW PATH ENAB H or FAST PATH ENAB H, plus FP PHl and CPU PHO H (Figures 5-5 and 5-6). These are applied to gates used for selection of a 270/180 ns cycle time. Clock PAL inputs ENB CLK (1) H and BASIC CLOCK H (memory controller PORT CLOCK L) inputs are used to generate DPl CLK L, DPO CLK L, and REG CLK L. BASIC CLOCK His also used for generation of IR CLK Hand IR CLK L.

When FAST CYCLE L is not asserted the slow path is enabled. During slow path operation the clock generator PAL generates SLOW PATH ENB, and the CPU P2 H clock (Figure 5-7) controls when the FPA clocks are asserted (Figure 5-8).

Figure 5-8 illustrates fast/slow cycle gating. During normal fast path gating (Figure 5-9) in the timing logic, when TRAP ACC or READ ACC UPC are not asserted by the CPU, FP PH1 and FAST PATH ENAB H are used to generate CLK ENB H.

If the CPU asserts TRAP ACC Lor READ ACC UPC L, and the CPU is operating in PHI, FP PHl H and FAST PATH ENB H from the clock PAL are used to generate CLK ENB H (Figure 5-8).

When the CPU asserts READ ACC UPC L, the clock generator PAL generates CLOCK OFF that disables the fast and slow path gates. This prevents the FPA registers from being clocked.

Also, a fast signal (internal to the clock generator PAL) is cleared when the CPU asserts TRAP ACC L. This ensures that the FPA clocks will be restarted in synchronization with the CPU.

The READ ACC UPC L input to the timing logic also causes BUS NUA from the microsequencer to be sent to the CPU when CPU RCV DATA L is asserted.

When the CPU asserts FORCE UADDR L, the FAST CYCLE signal (internal to the clock generator PAL) is reset, and the FPA fast cycle is stretched (as required) so that, at the end of the current cycle, the FPA will be in synchronization with the CPU.

Figures 5-10 and 5-11 illustrate slow path timing with the FPA synchronized with the CPU. This can occur when the FPA slows its clocks (via microcode function) or when the CPU asserts TRAP ACC L or READ ACC UPC L. Either signal will slow the FPA clocks until they are synchronized with the CPU.

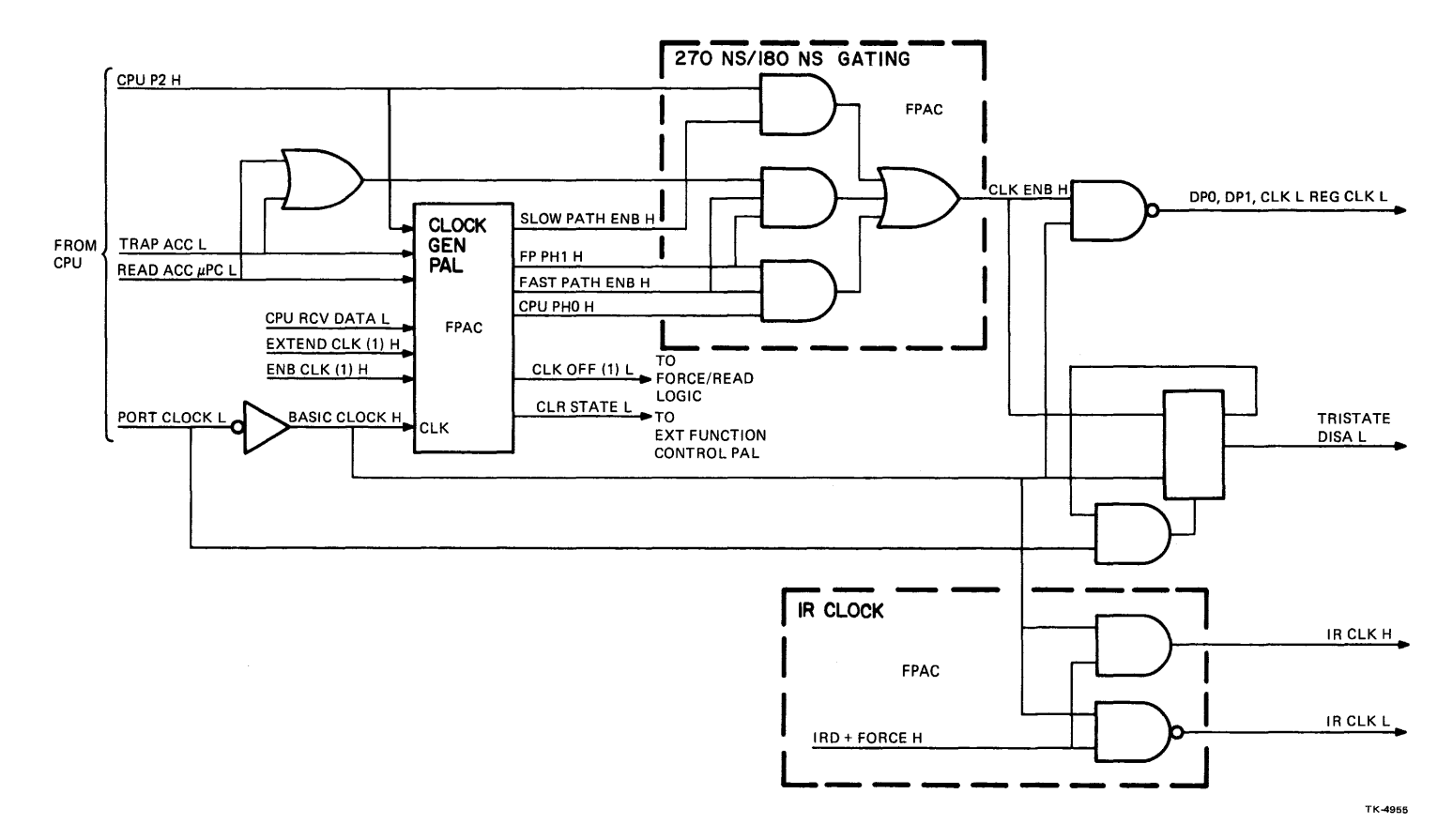

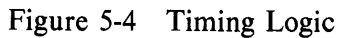

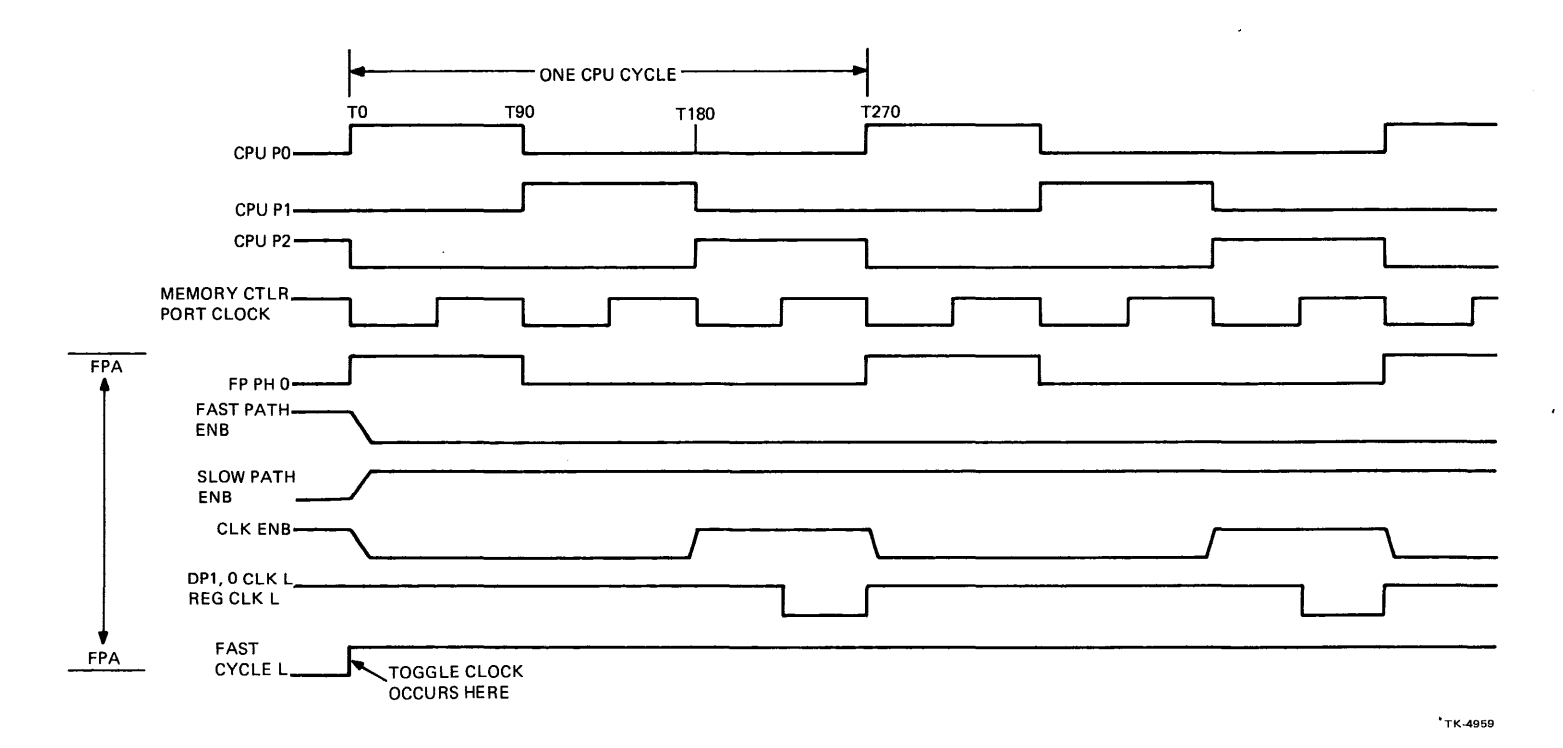

Figure 5-5 FPA Synchronization via Toggle Clock During CPU PHO

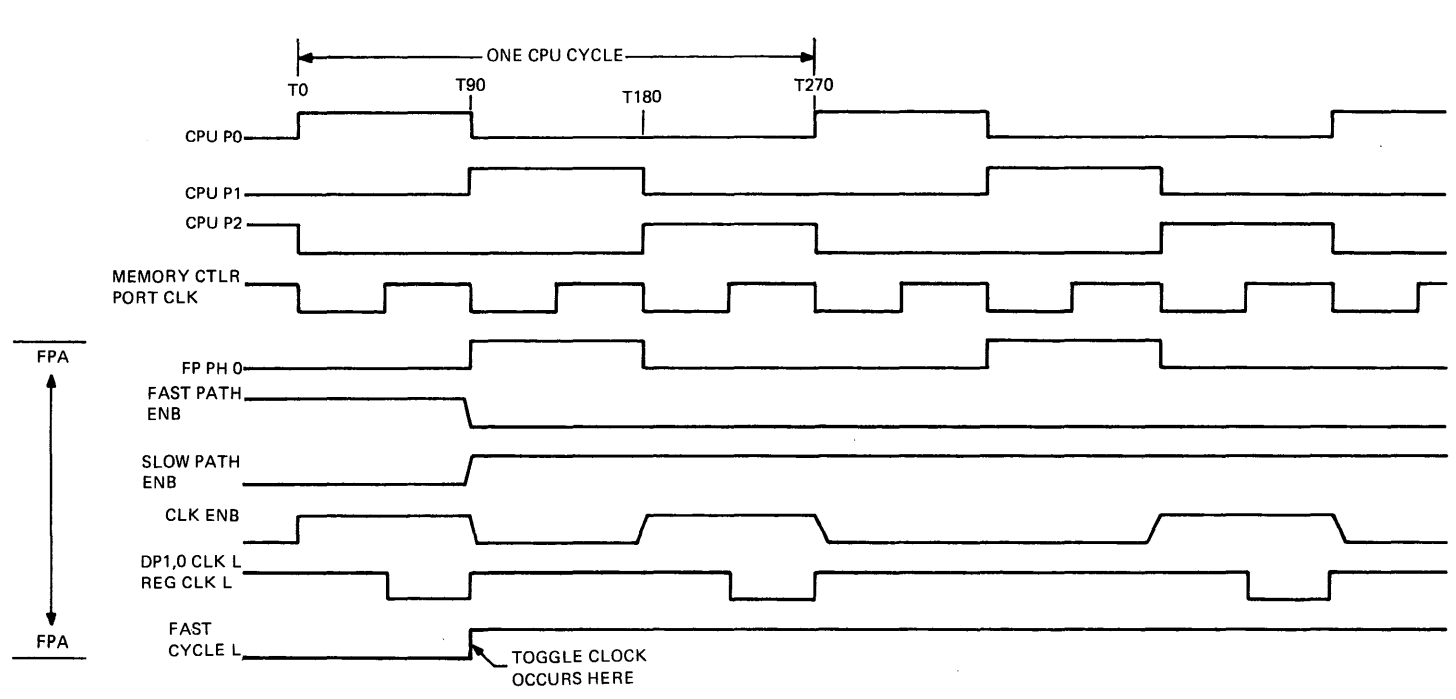

 $\sim$ 

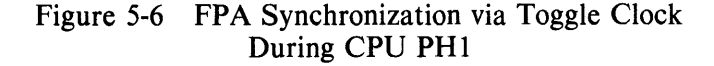

TK-4960

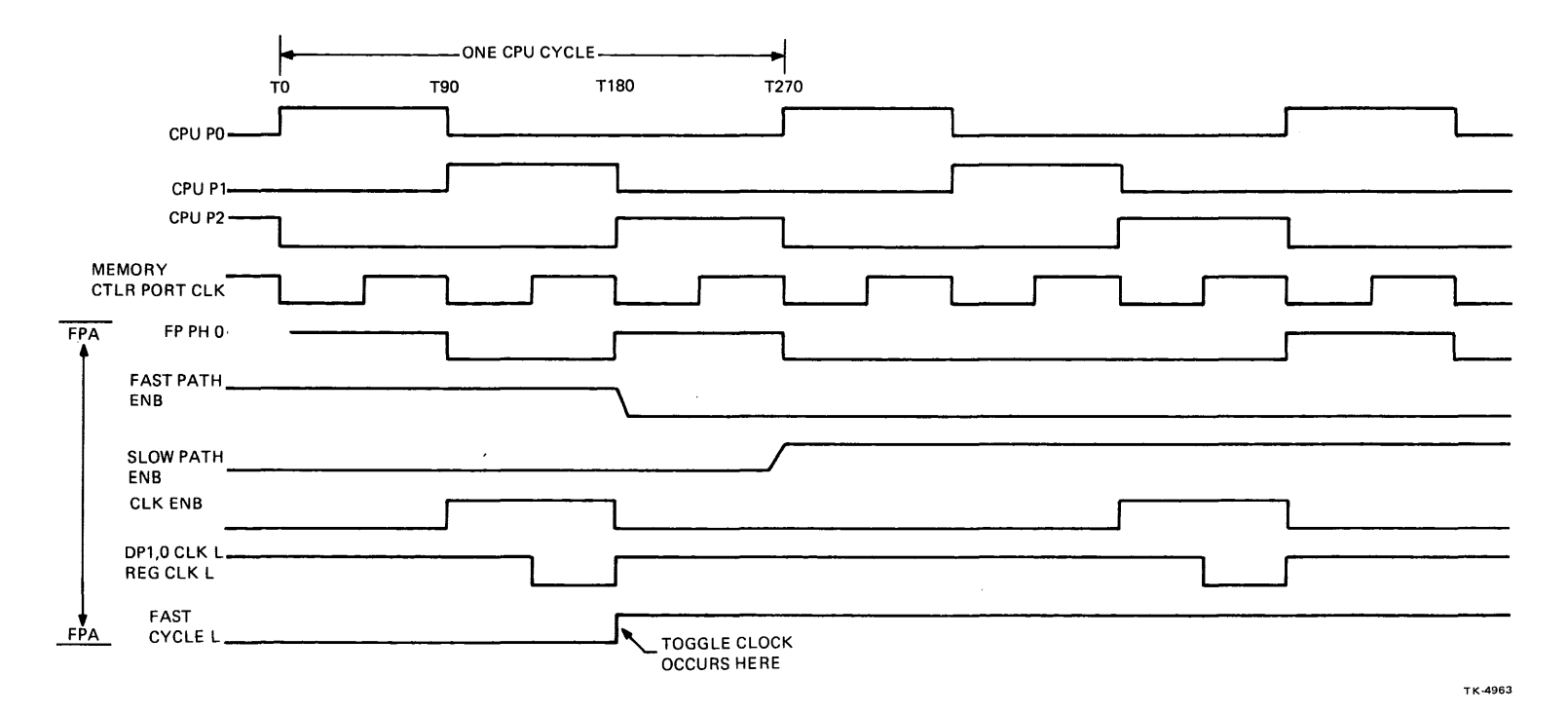

Figure 5-7 FPA Synchronization via Toggle Clock During CPU PH2  $\overline{a}$ 

 $\chi$ 

 $\sim$ 

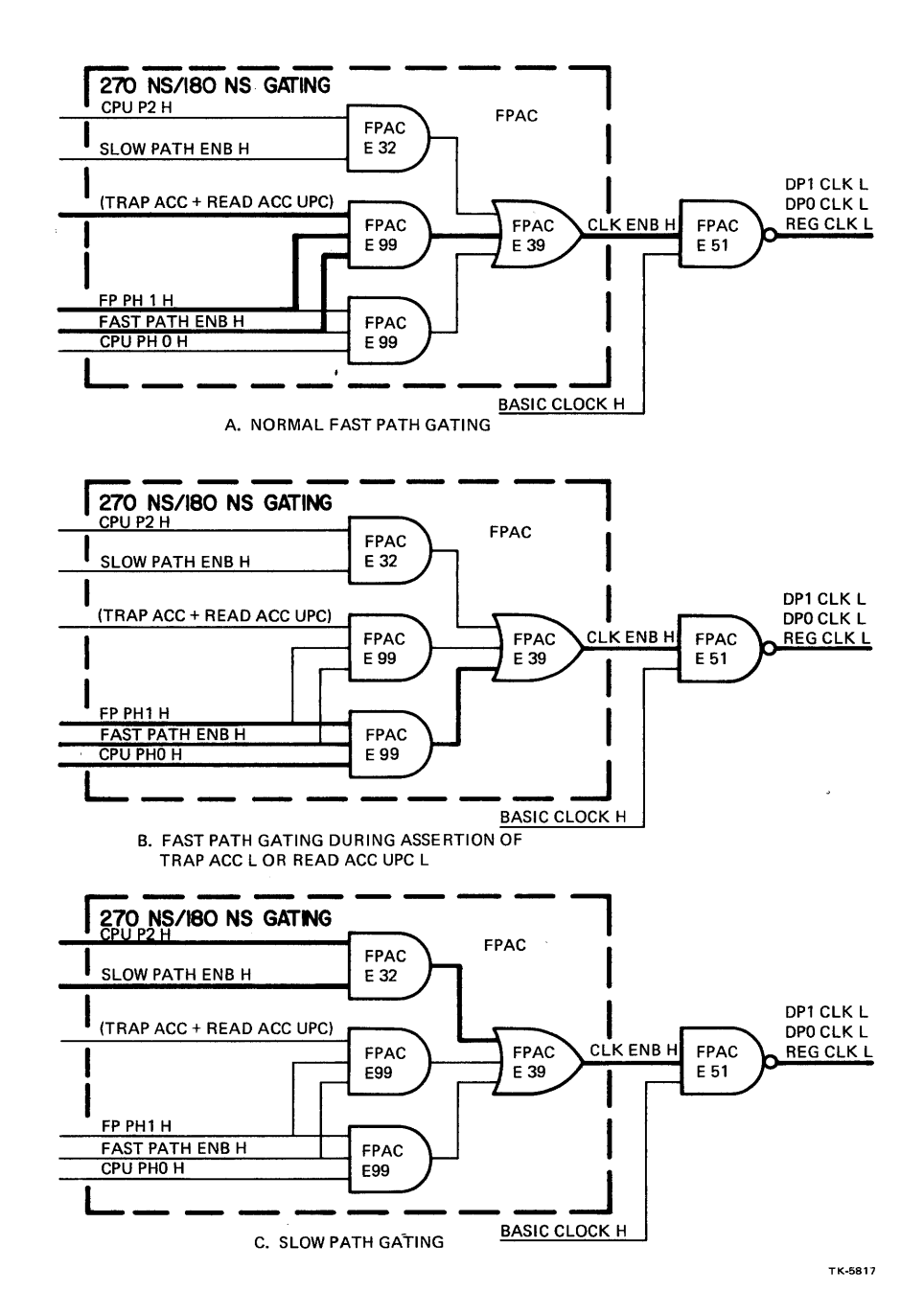

Figure 5-8 Fast/Slow Cycle Gating

 $\sim$ 

 $\sim$   $\sim$ 

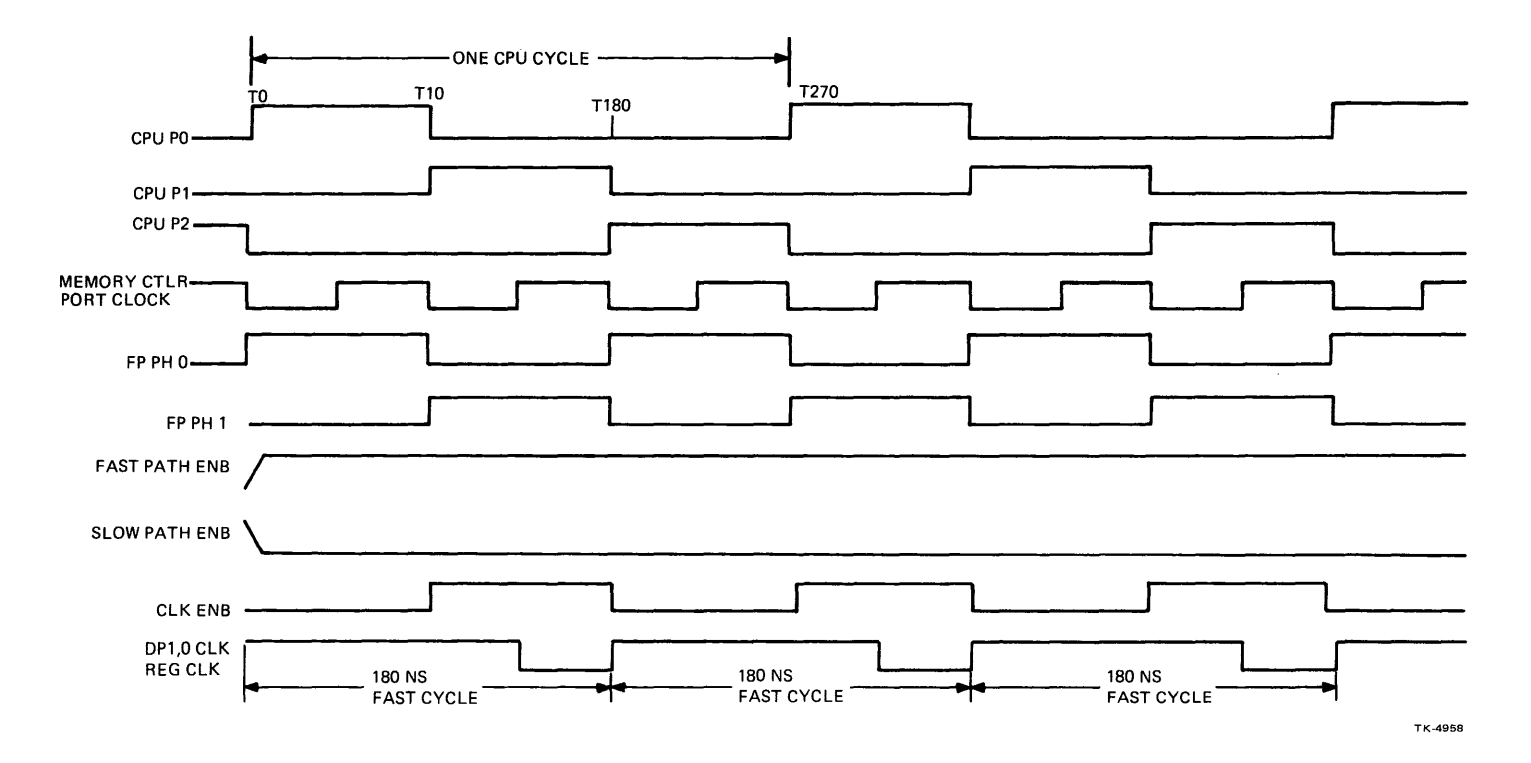

**Figure 5-9 Fast Cycle Timing** 

 $\mathbf{v}$ 

 $\sim$   $\sim$ 

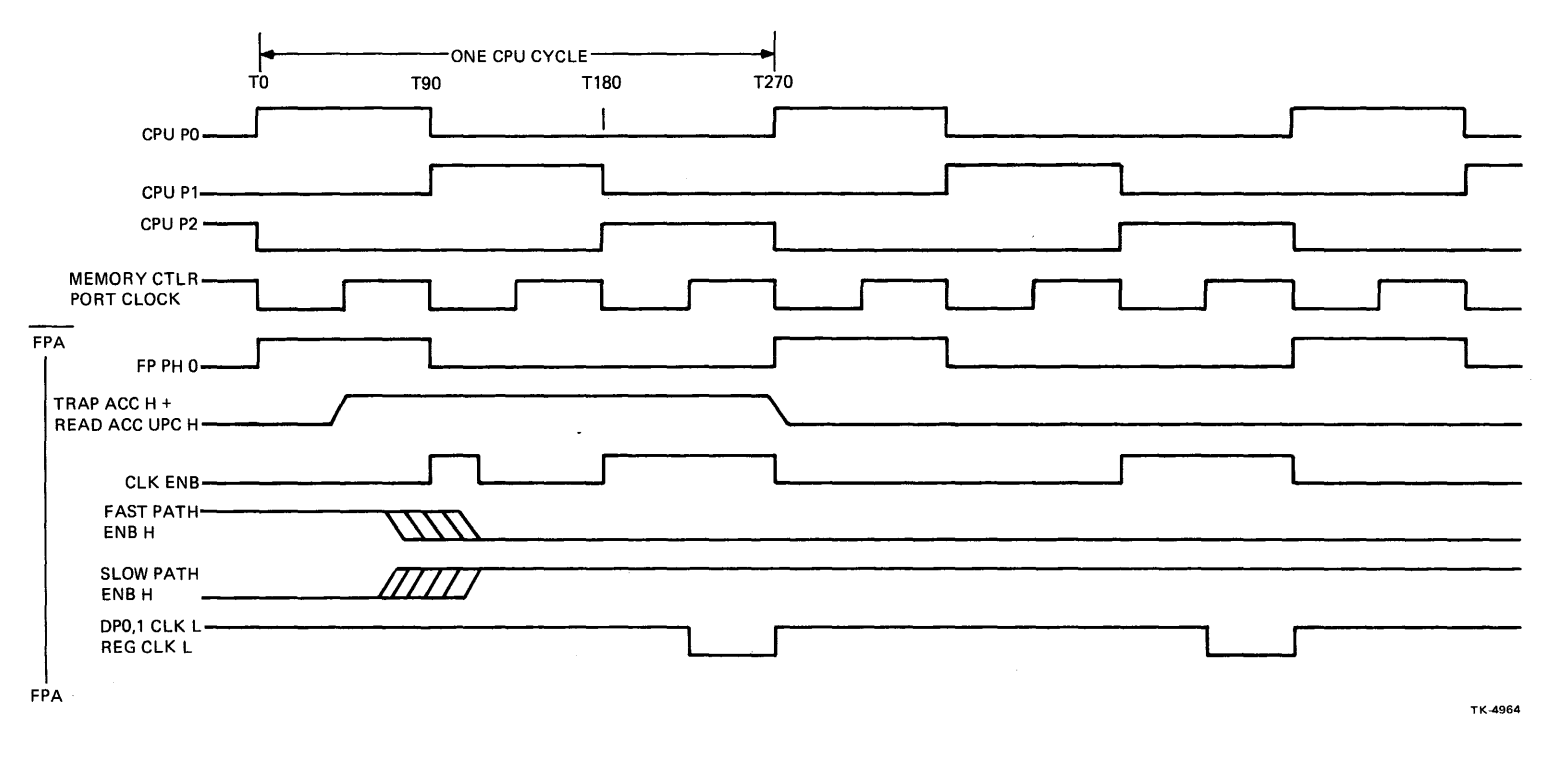

 $\bar{\lambda}$ 

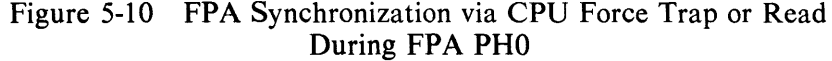

 $\bullet$ 

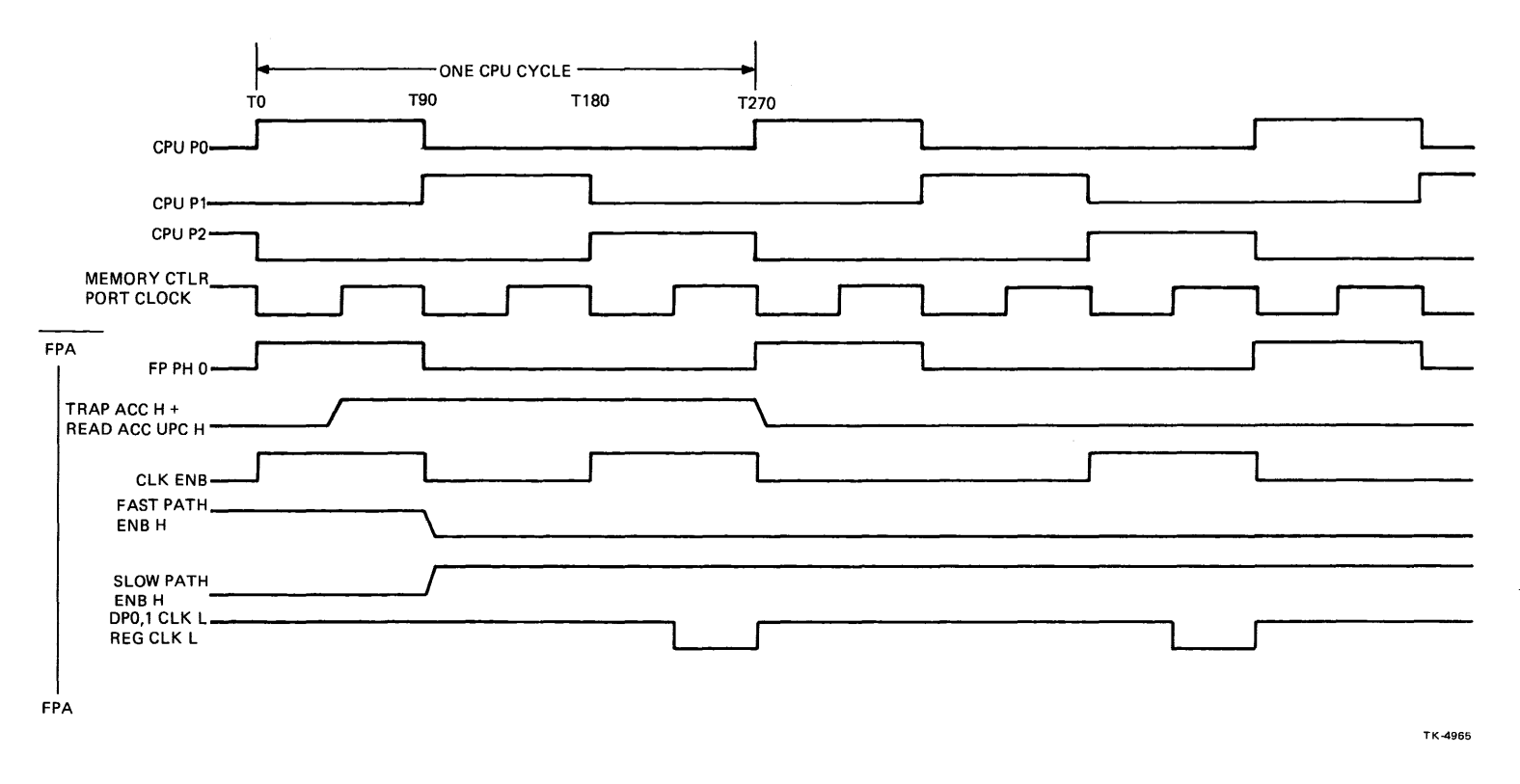

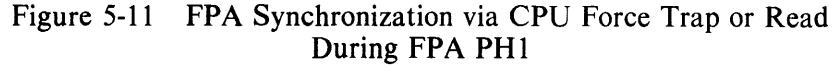

## 5.4 INSTRUCTION DECODING

The FPA instruction decoding logic (Figure 5-12) decodes a floating-point instruction (received on the IB-Bus) into: 1) a 5-bit starting offset address for the microsequencer logic and 2) a 2-bit data size code (SIZE 1:0 H). The data size code indicates to the control logic the data type size  $(F, D, G, I)$  that will be received from the CPU via the IB-Bus, and also causes the FPA to be set up to process data type operands. Instruction decoding is performed via a ROM, an extended function control, and a multiplexer.

At the start of a floating-point routine, an operation code (BUS IB D7:0 H) is applied, as the address to a 512  $\times$  8 ROM (Figure 5-12). The ROM output is DECODE ROM 7:0 H and causes the microsequencer to generate a microaddress (BUS NUA 9:0 H) for control store. This is the starting address of the FPA routine in the control store (see Table 5-1 and Figure 5-13). At the ROM output, DECODE ROM 6:0 is applied to a multiplex latch that is controlled by IRD STATE L and IR CLK H. The latch outputs are INSTR ENC 4:0 H and SIZE 1:0 H.

At the latch output the SIZE 1:0 H lines are decoded with the data type  $(F, D, G, \text{or } H)$  that will be received from the CPU via the Y-Bus. Table 5-2 explains SIZE field decoding.

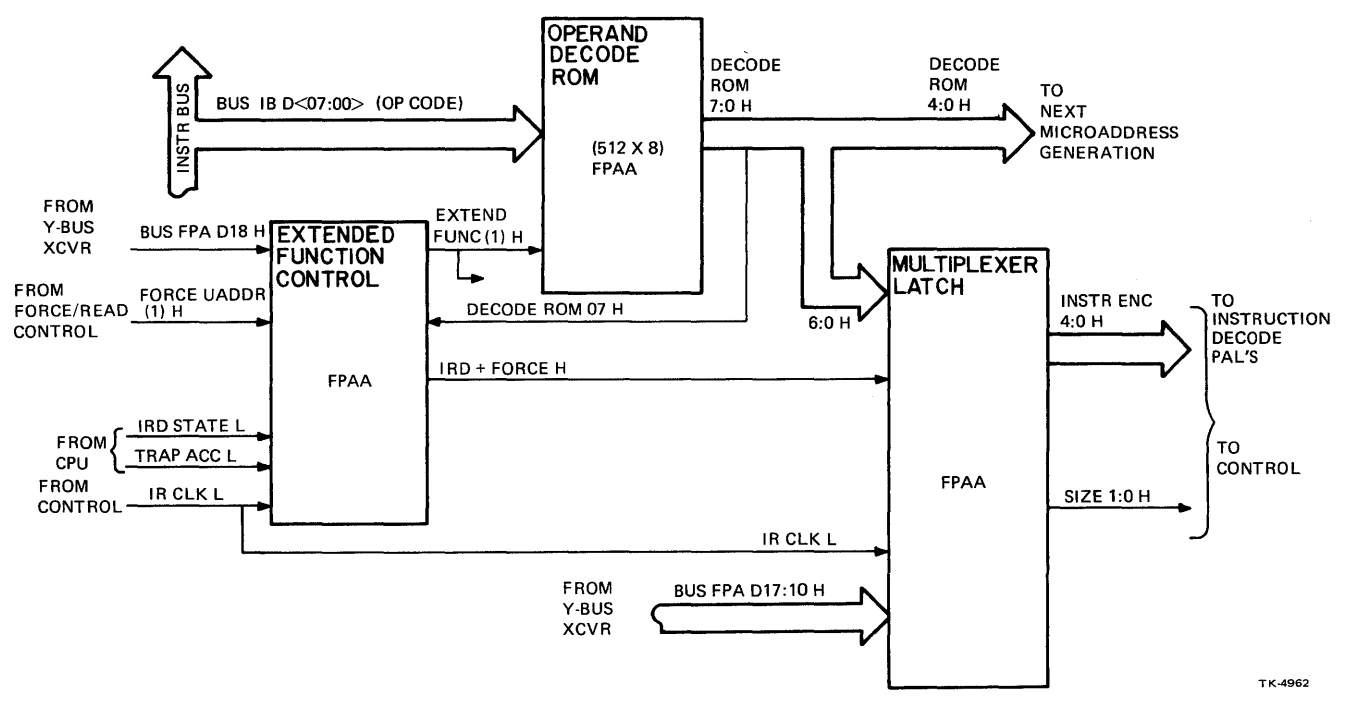

Figure 5-12 Instruction Decoding

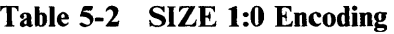

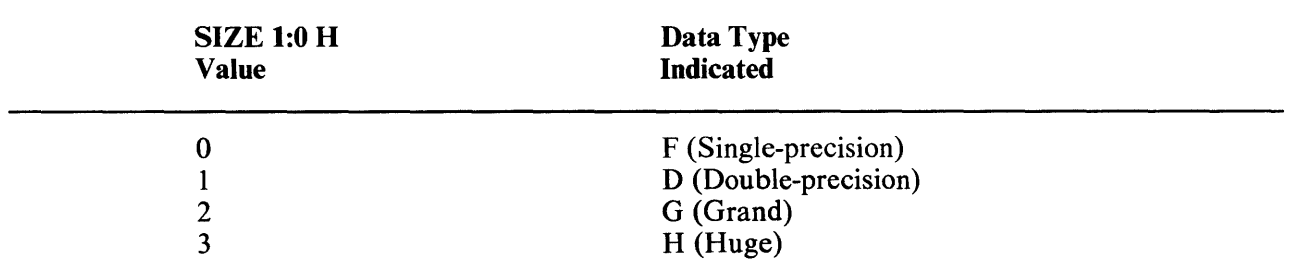

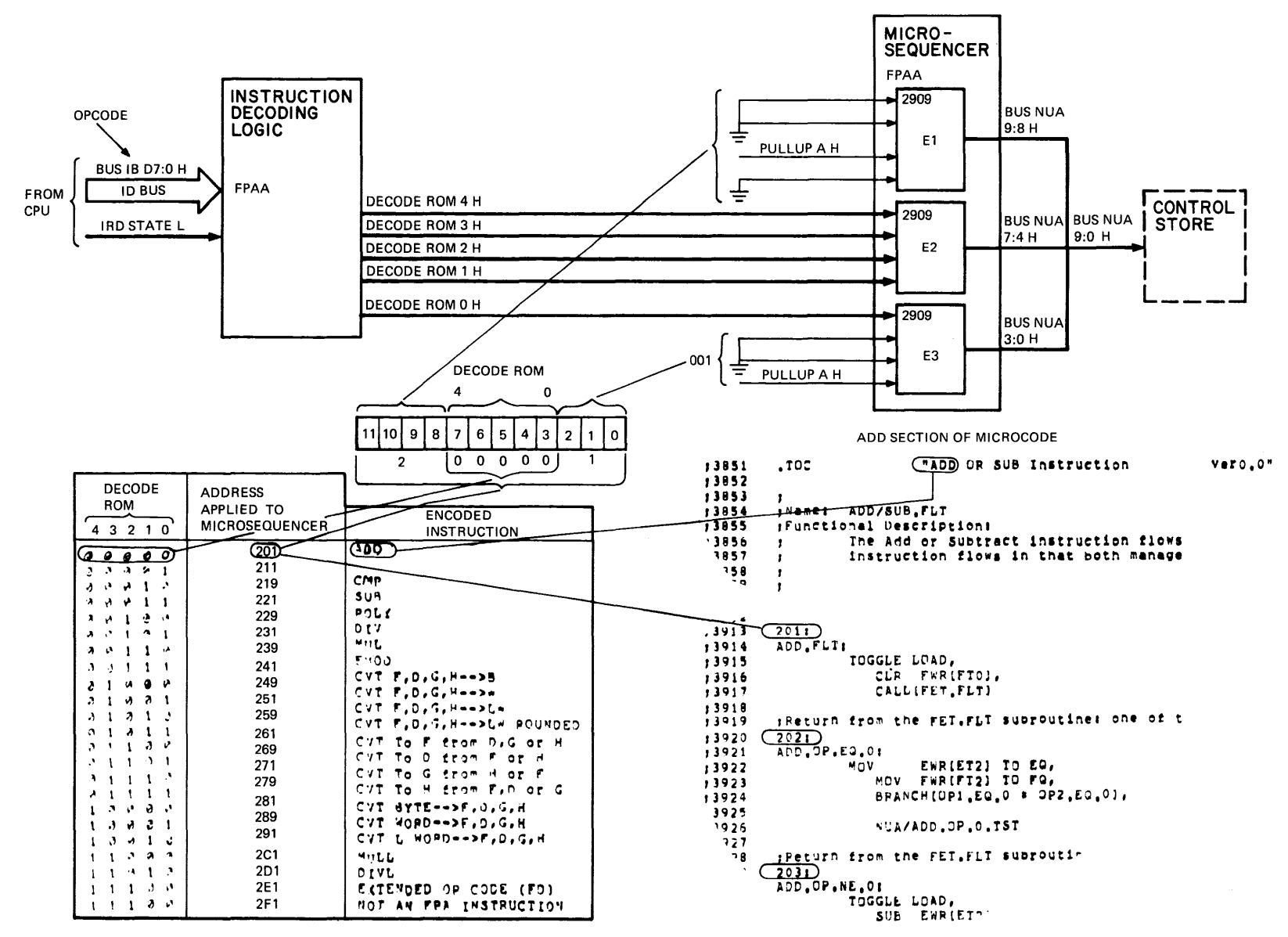

Figure 5-13 Op Code Instruction Decoding

 $5-17$ 

TK·5834

Figure 5-14 illustrates the latch signal inputs during normal and diagnostic checks operation. During microdiagnostic operation the CPU causes BUS FPA Dl7:10 to clock through the instruction decoding circuit multiplexer to check its operation. Clocking is enabled by BUS FPA D18 H and TRAP ACC L, which causes  $IRD + FORCE$  H to be ANDed in the FPA clock generator with CPU P2 H to produce IR CLK H. If IRD STATE L is not asserted, it then selects BUS FPA D17:10 to be loaded into the instruction register. BUS FPA D17:10 then causes INSTR ENC 4:0 H and size  $(1:0)$  to be output from the instruction register.

The EXTENDED FUNC (1) H output of the extended function control is asserted when the operation code on the IB-Bus indicates an extended op code is on the IB-Bus. This is applied to the decode ROM and alters the ROM address during the next instruction decode state.

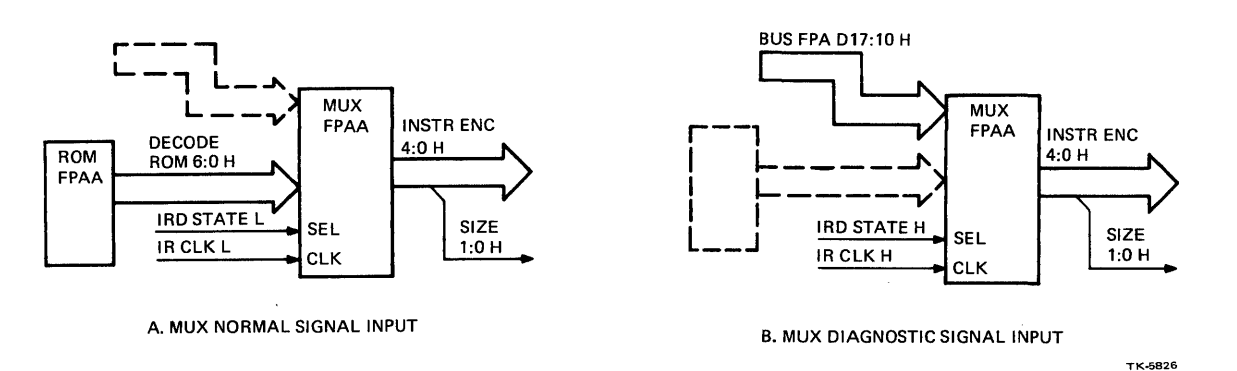

Figure 5-14 Instruction Decoding MUX Signal Inputs

# 5.5 NEXT MICROADDRESS GENERATION

The FPA microsequencer logic (Figure 5-15) generates a sequence of 10-bit microaddress outputs (as BUS NUA 9:0 H) that are applied to the control store. They cause the control store to generate data path logic setup control signals for operand processing.

The microsequencer logic (Figure 5-15) consists of three 2909 4-bit microprogram sequencers, plus control circuitry. Although the three 2909 chips could generate 12 output bits, they are configured in the FPA to generate only a 10-bit output. This is all that is required to access the control words contained in the control store.

The microsequencer has two data inputs. One is a direct input driven at the start of an FPA operation by DECODE ROM 4:0 H from the instruction decoding logic. The other input is a register input that is driven by a 10-bit micropointer field (CS9:0 H) from the control store. This input can be branched upon.

The three 2909 microprogram sequencers (Figure 5-16) contain a four-input multiplexer that is used to select:

- 1. an address register
- 2. the direct inputs
- 3. a microprogram counter
- 4. a stack file

 $\overline{\phantom{a}}$ 

as the source for the next microinstruction base address. The selection is done via encoding on two output lines of address select logic (Figure 5-15). The encoding is controlled via a UBCTL 4:2 (1) H input from the FPA in the FPA branch logic.

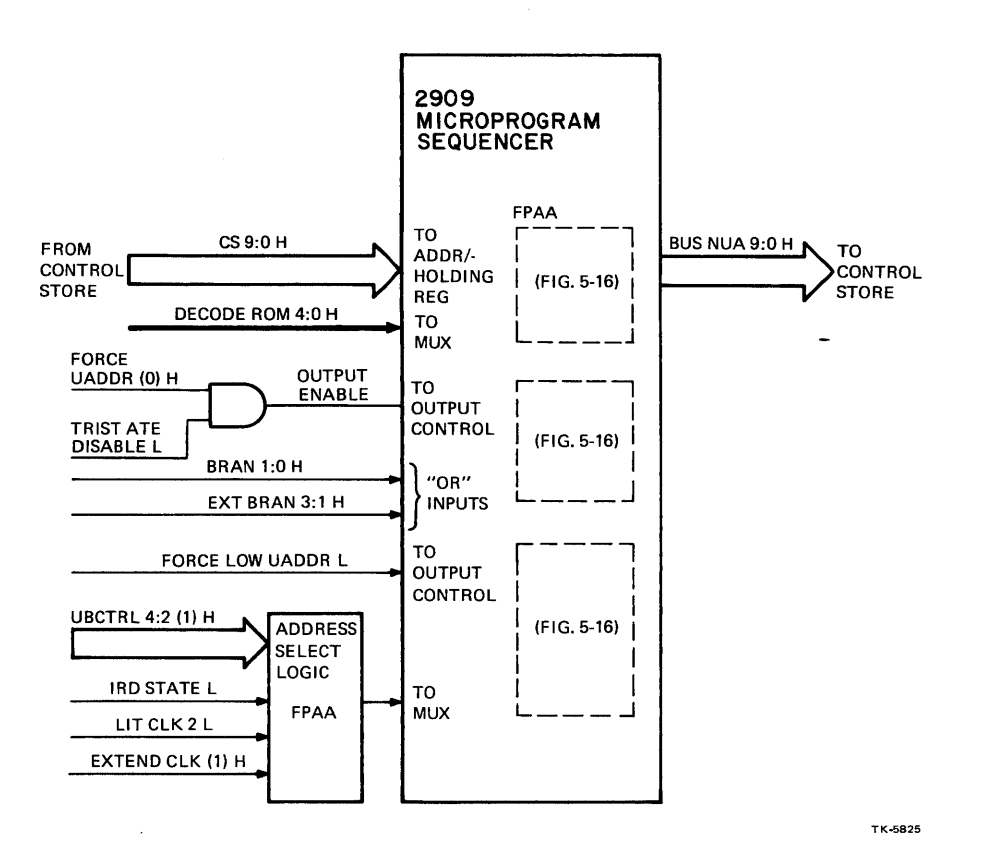

Figure 5-15 Microsequencer Logic

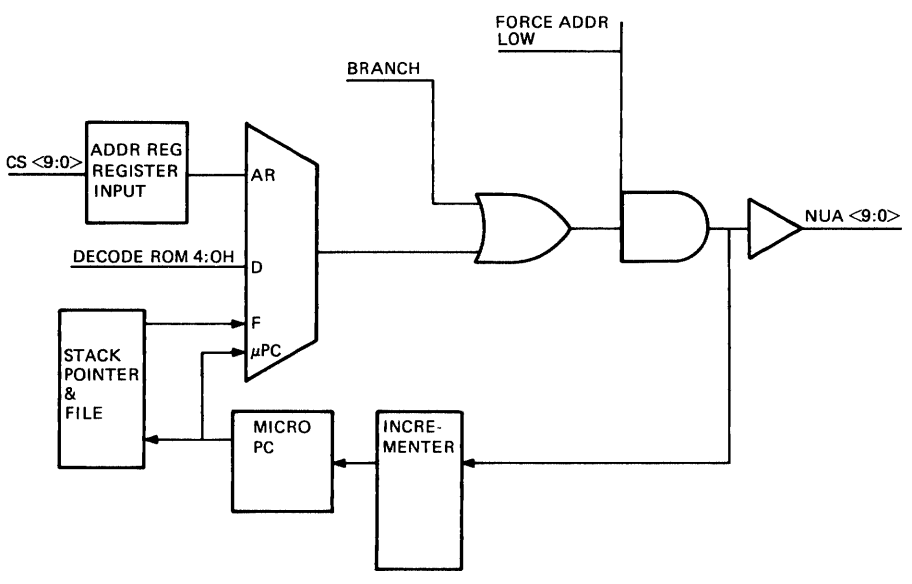

TK-4945

Figure 5-16 2909 Microprogram Sequencer

The 2909 address register consists of four D-type, edge-triggered flip-flops enabled by DPO CLK L from the FPA timing logic. Because the register (REG EN) lines are hard-wired to logic ground (Figure 5-13), new data is entered into the register on the low-to-high transition of DPO CLK. The address register output is available at the multiplexer in the 2909 as a source for the next microinstruction address (microaddress NUA 9-0 H).

The direct input to the multiplexer is driven by DECODE ROM 4-0 H from the instruction decoding logic. This input is used for the next microaddress in the IRD state.

The CN input to the 2909s causes the microprogram register in the 2909s to sequentially increment on the next DPO CLK cycle with the current NUA 9-0 H output, plus 1.

The stack (file) content can also be used as the source for the next microaddress. The stack is used to provide return address linkage when executing microsubroutines. The stack contains a built-in pointer (SP) that always points to the last file word written. This allows stack reference operations (looping) to be performed without a push or pop.

The SP operates as an up/down counter with separate PUSH and FILE ENB inputs. When the FILE ENB input is low and the PUSH input to the 2909s is high, a push operation is enabled. This causes the stack pointer to increment and the file to be written with the micro-PC, which contains the address of the current microinstruction, plus 1.

If the FILE ENB input to the 2909s is low and PUSH control is low, a stack pop operation occurs. This implies the usage of the return linkage during this cycle and thus a return from the subroutine. The return address is the calling address, plus 1. The next low-to-high DPO CLK transition will cause the SP to be decremented. If FILE ENB is high, no action is taken by the SP regardless of any other input.

The stack pointer linkage is such that any combination of pushes, pops or stack references can be achieved. Only microinstruction subroutines can be performed. Since the stack is 4 words deep, up to four microsubroutines can be nested.

The FORCE ZERO input applied to the 2909 microproogram sequencers is used to force the 10 BUS NUA 9:0 H outputs of the sequencer to zero. When FORCE LOW UADDR L is asserted in the force/read logic, all 10 outputs are low regardless of any other inputs (except OUTPUT ENABLE). Each BUS NUA output bus also has [at the 2909 tristate output (Y3-)] separate OR logic that permits a logical 1 to be forced at each BUS NUA 9:0 output. This allows branching to different microinstructions on programmed conditions.

# 5.6 NEXT MICROADDRESS BRANCHING

Branching is performed on status signals from the data path logic and instruction signals. The signals cause either BUS NUA 1 :0 H or BUS NUA 4:0 H at the microsequencer output to be affected. The branch logic consists of a status register and five PALs. Four of the PALs are used for normal branching on the two low NUA bits, and all of the PALs are used during extended branching.

Status signals from the data path logic are applied to the status register. They are clocked by DPO CLK L, and then appear as inputs for the branching PALs. The PALs are controlled via UBCTL 4:0 ( 1) H from the control store. This field selects which status bit or combination of bits, will be directed onto the BRANCH 1:0 H output lines of the PALs. Table 5-3 lists signals selected by the branch control field.

Extended branching affects NUA 4:2 of the microsequencer output. This branching is sometimes used for wide branches, and is selected by the CLK CTL and MOD fields in the control store. Of UBCTL branch control bits 4:2, the upper two bits ( 4:3) determine what type of extended branch is to be taken. Table 5-4 lists the extended branches.

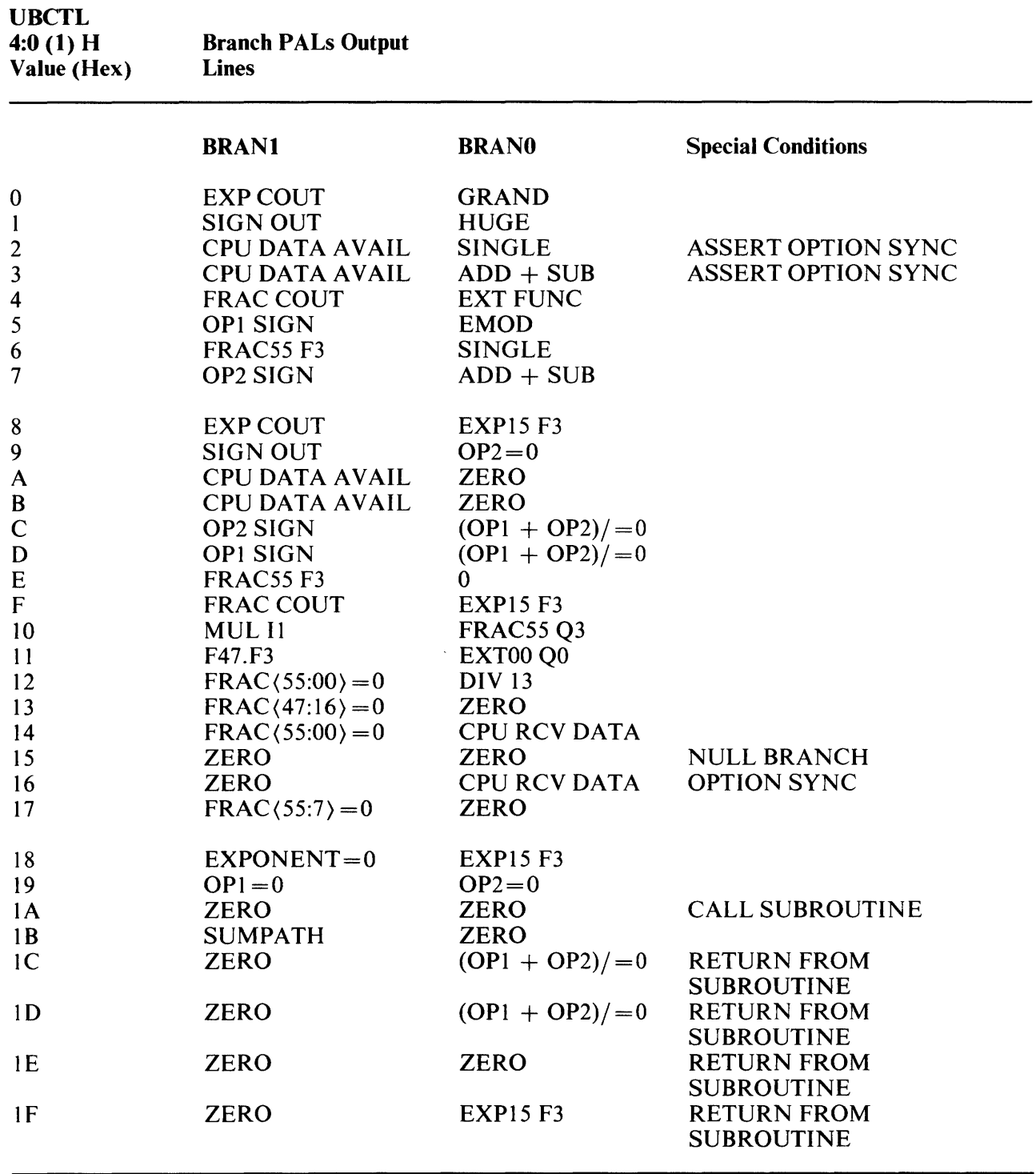

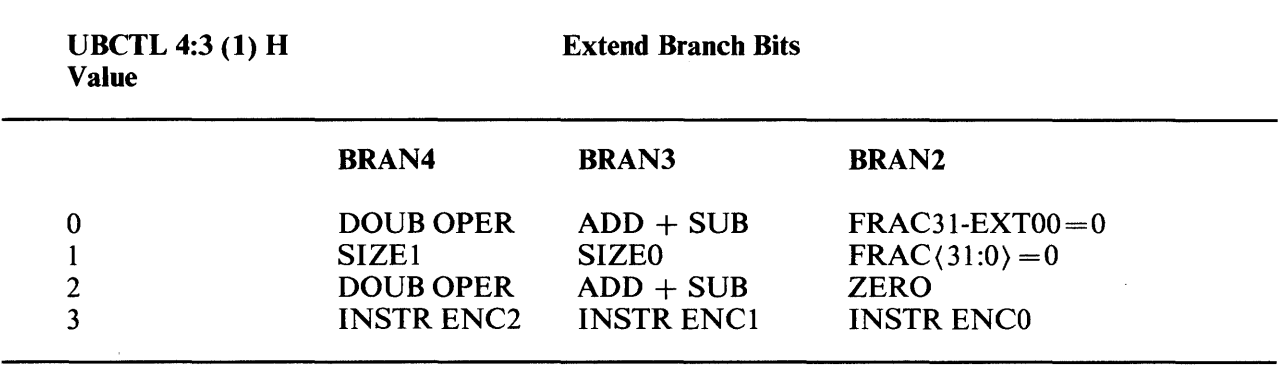

# 5.7 CONTROL STORE

During floating-point calculations a sequence of microinstructions (data control signals) is accessed from control store (Figure 5-17) and applied to the data path logic. After operands from the Y-Bus are loaded into the data path logic, the latter then operates on the data input in accordance with the commands it receives from the control store. The FPA control store consists of a PROM and several registers.

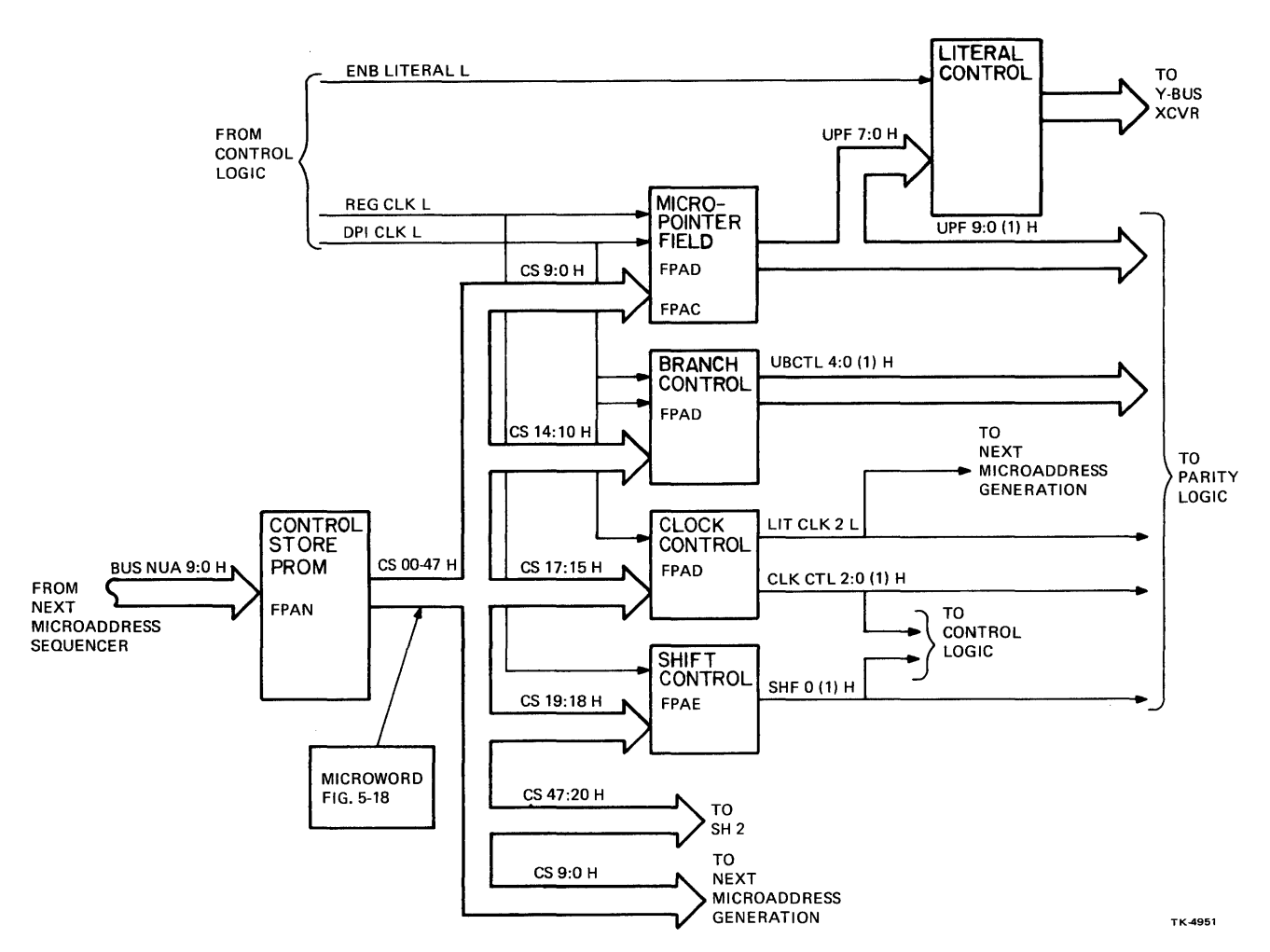

Figure 5-17 Control Store Logic (Sheet 1 of 2)

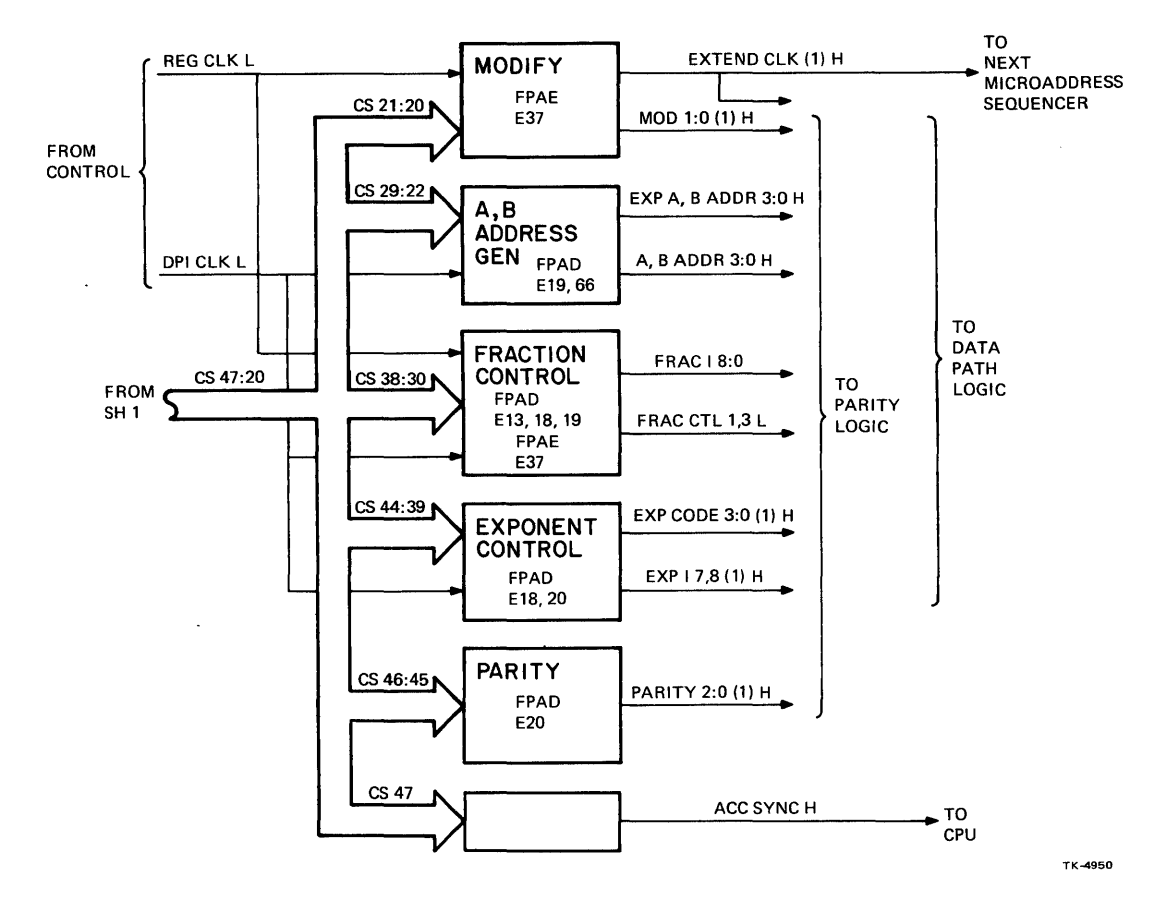

Figure 5-17 Control Store Logic (Sheet 2 of 2)

The control store PROM contains 1K 48-bit microwords. Each of the microwords contains a 2-bit parity field. When the control store PROM is addressed with BUS NUA 9:0 H from the microsequencer, the total 48-bit microword PROM output is applied to control store registers. These registers then generate data path logic control signals, plus a micropointer field that is applied to the microsequencer. Figure 5-18 illustrates the microword accessed from the PROM. Table 5-5 explains the fields in the microword.

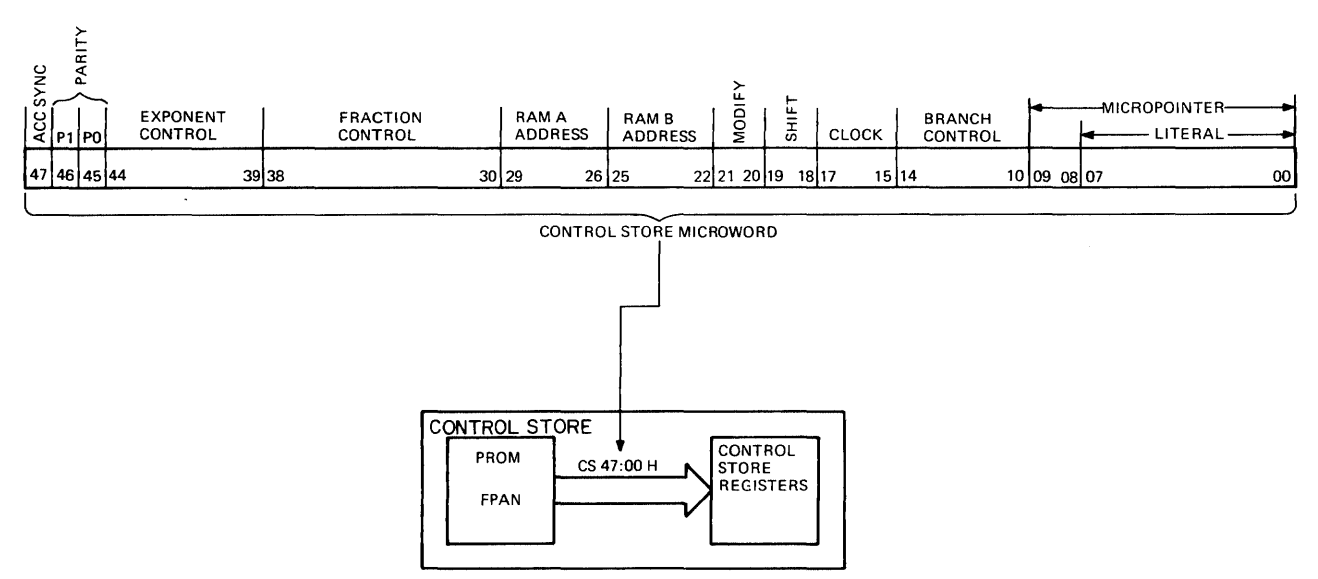

Figure 5-18 Control Store Microword

TK-5838

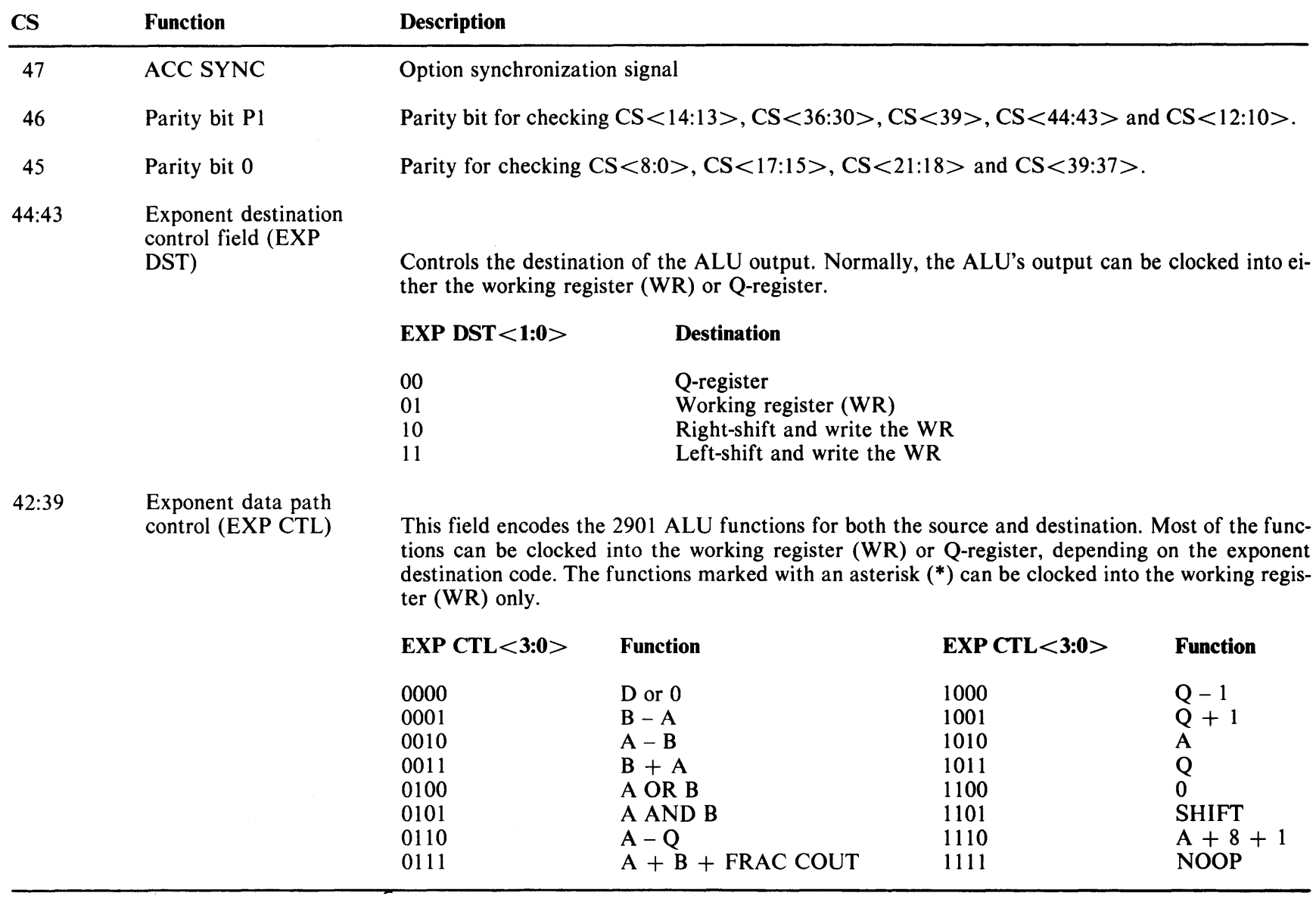

# Table S-S Control Store Field
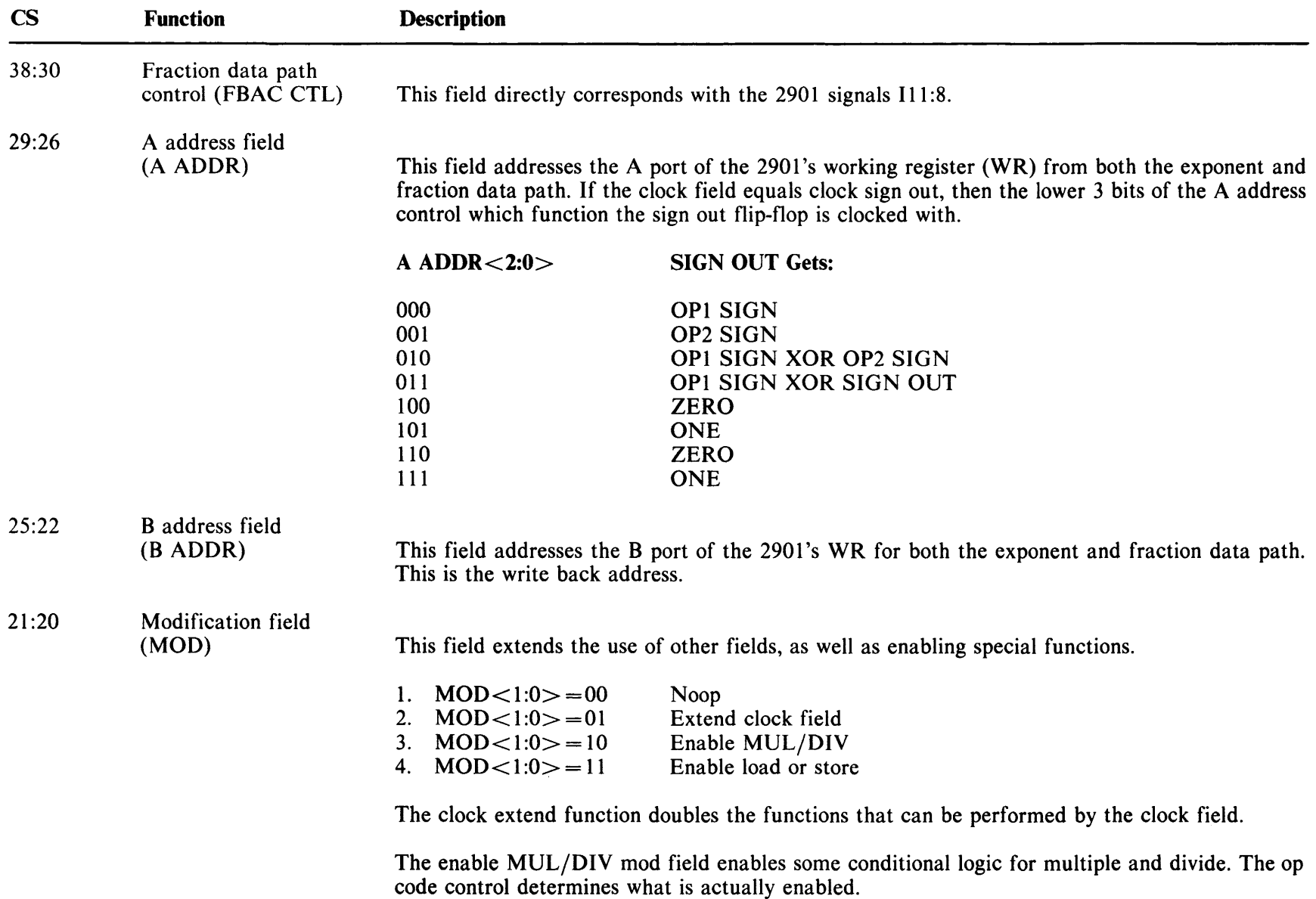

# Table S-S Control Store Field (Cont)

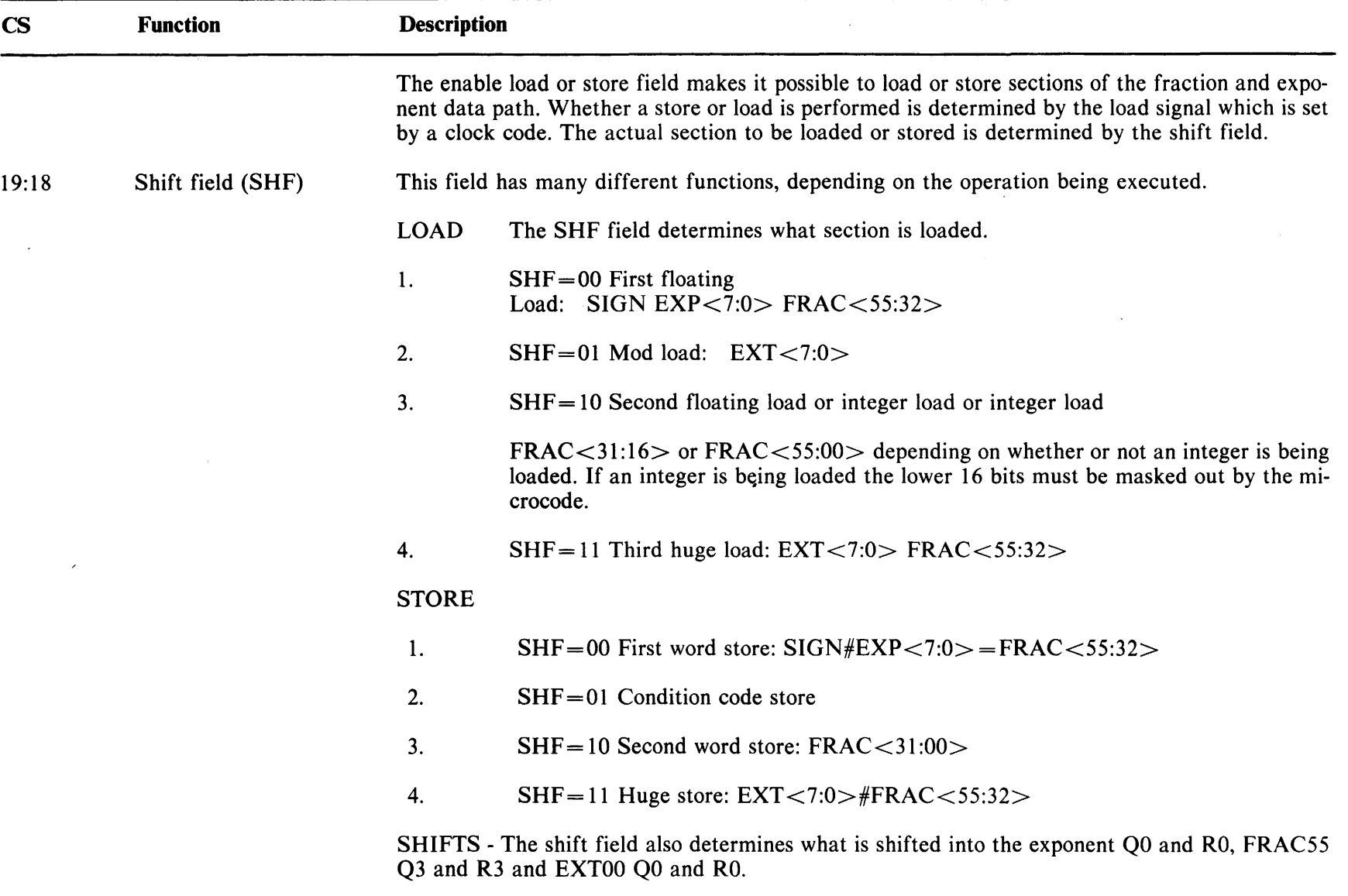

 $\overline{a}$ 

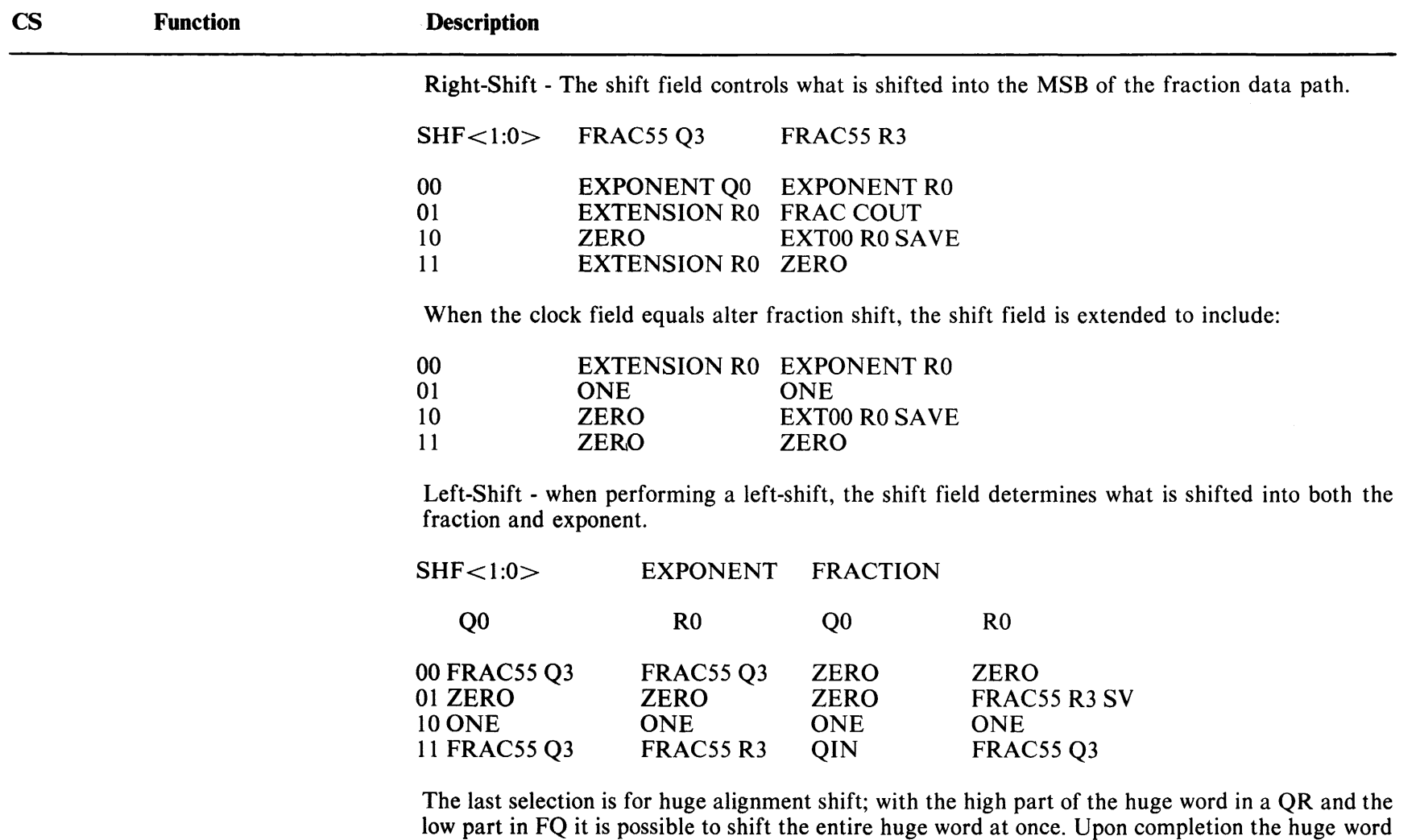

register; this is always a zero for nondivide shifts.

 $\Delta \sim 100$ 

will be in FWR 55 - Ext 0 and FQ 55:7. Note that Qin drives the lower extension bit in the Q-

 $\sim$ 

Table 5-5 Control Store Field (Cont)

|      | $\mathbf{CS}$ | <b>Function</b>     | <b>Description</b>                                                                                                    |  |  |  |
|------|---------------|---------------------|----------------------------------------------------------------------------------------------------|--|--|--|
|      | 17:15         | Clock control field | This field can perform up to 11 functions when used in conjunction with the clock extend mod<br>function.                                                                                                    |  |  |  |
|      |               |                     | MOD not equal to clock extend.                                                                                                    |  |  |  |
|      |               |                     | CLK CTL=000 Enable clock for OP1=0 & OP2=0<br>1.                                                                                                    |  |  |  |
|      |               |                     | This enables the clocks of two flip-flops (internal to a PAL) that indicate which, if any, of<br>the operands are zero. The $OP2=0$ flip-flop is loaded with the $EXP=0$ signal, while the<br>$OP1 = 0$ flip-flop is loaded with $OP2 = 0$ . |  |  |  |
|      |               |                     | $CLK CTL = 001$ Clock Huge R3 Save<br>2.                                                                                                    |  |  |  |
| 5-28 |               |                     | This clock code saves FRAC55 R3 until the next time it is clocked by this code. This is<br>needed to save R3 for huge divide.                                                                                                    |  |  |  |
|      |               |                     | $CLK$ $CTL = 010$ Null<br>$\mathbf{3}$ .                                                                                                    |  |  |  |
|      |               |                     | $CLK CTL = 011$ Alter fraction shift<br>4.                                                                                                    |  |  |  |
|      |               |                     | With this code, in conjunction with the shift field, it is possible to shift a one and zero into<br>the MSB of the fraction SP and Q-register.                                                                                               |  |  |  |
|      |               |                     | 5.<br>$CLK$ CTL = 100 Clock sign out                                                                                                    |  |  |  |
|      |               |                     | This code enables the resultant sign flip-flop to be clocked. What function gets clocked into<br>it is determined by the low three bits of the A address field.                                                                              |  |  |  |
|      |               |                     | $CLK CTL = 101$ Clock OP2 sign<br>6.                                                                                                    |  |  |  |
|      |               |                     | This signal enables the clocking of the second operand's sign bit.                                                                                                    |  |  |  |
|      |               |                     |                                                                                                    |  |  |  |

**Table 5-5 Control Store Field (Cont)** 

 $\ddot{\phantom{a}}$ 

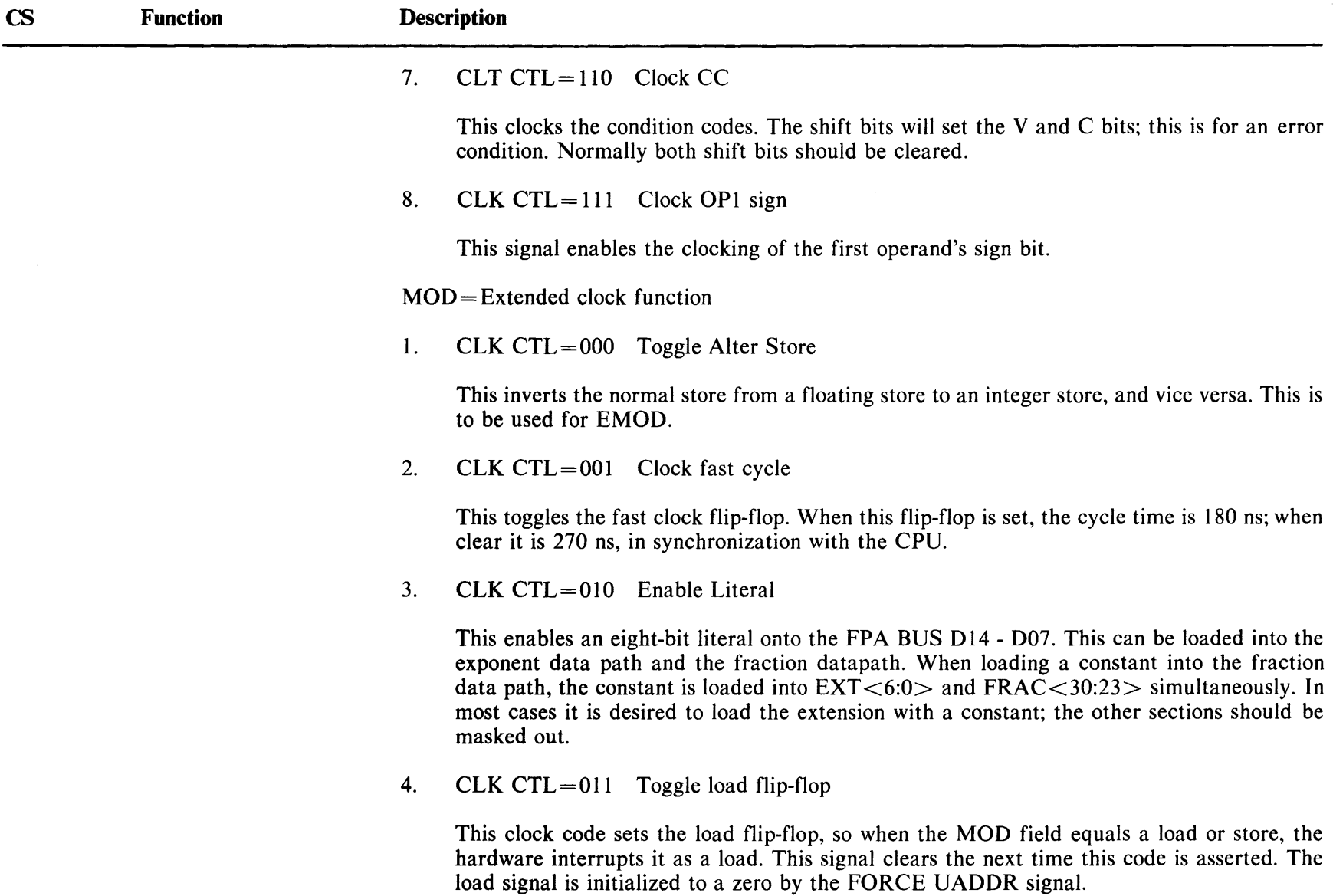

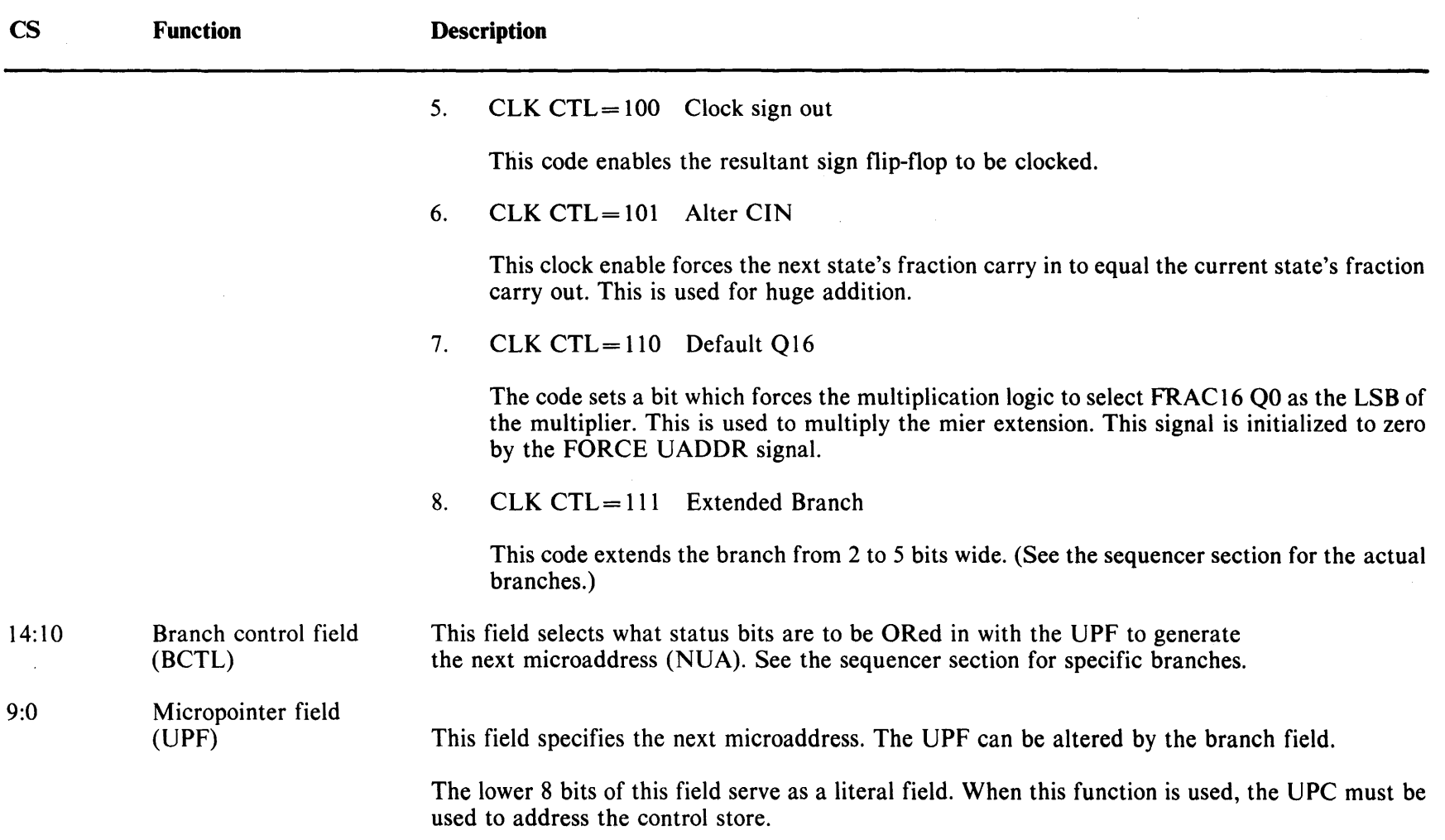

 $\alpha$ 

 $\sim$ 

### **5.8 DATA MANIPULATION**

Floating-point operands that the CPU passes into the FPA are processed in data path logic (Figure 5-19) that manipulates the data (per control store output signals) until a result is sent to the CPU. As Figure 5-19 illustrates, the data path logic consists of exponent and fraction sections. All of the sections consist of 2901 4-bit slices.

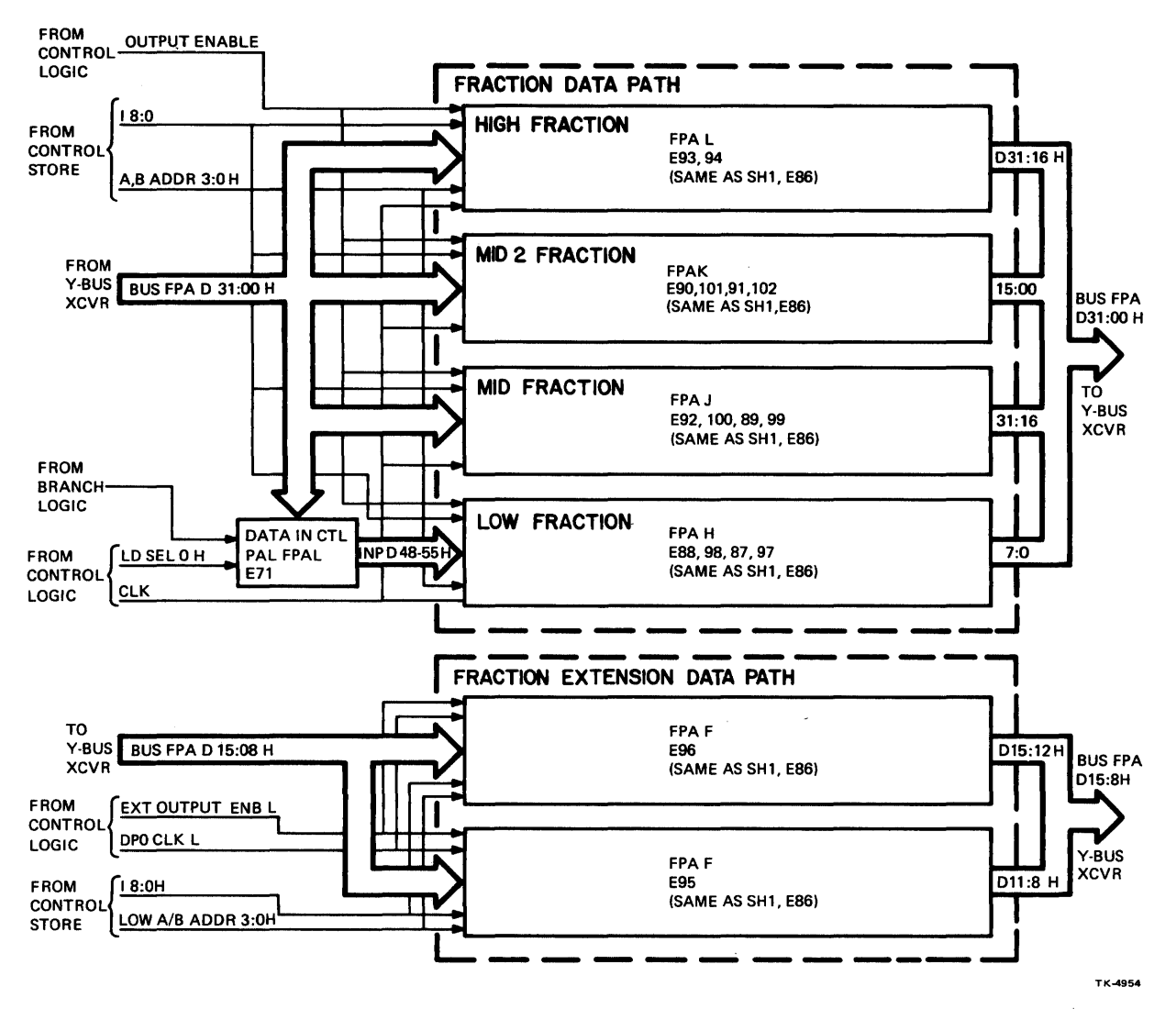

Figure 5-19 Data Path Logic (Sheet 1 of 3)

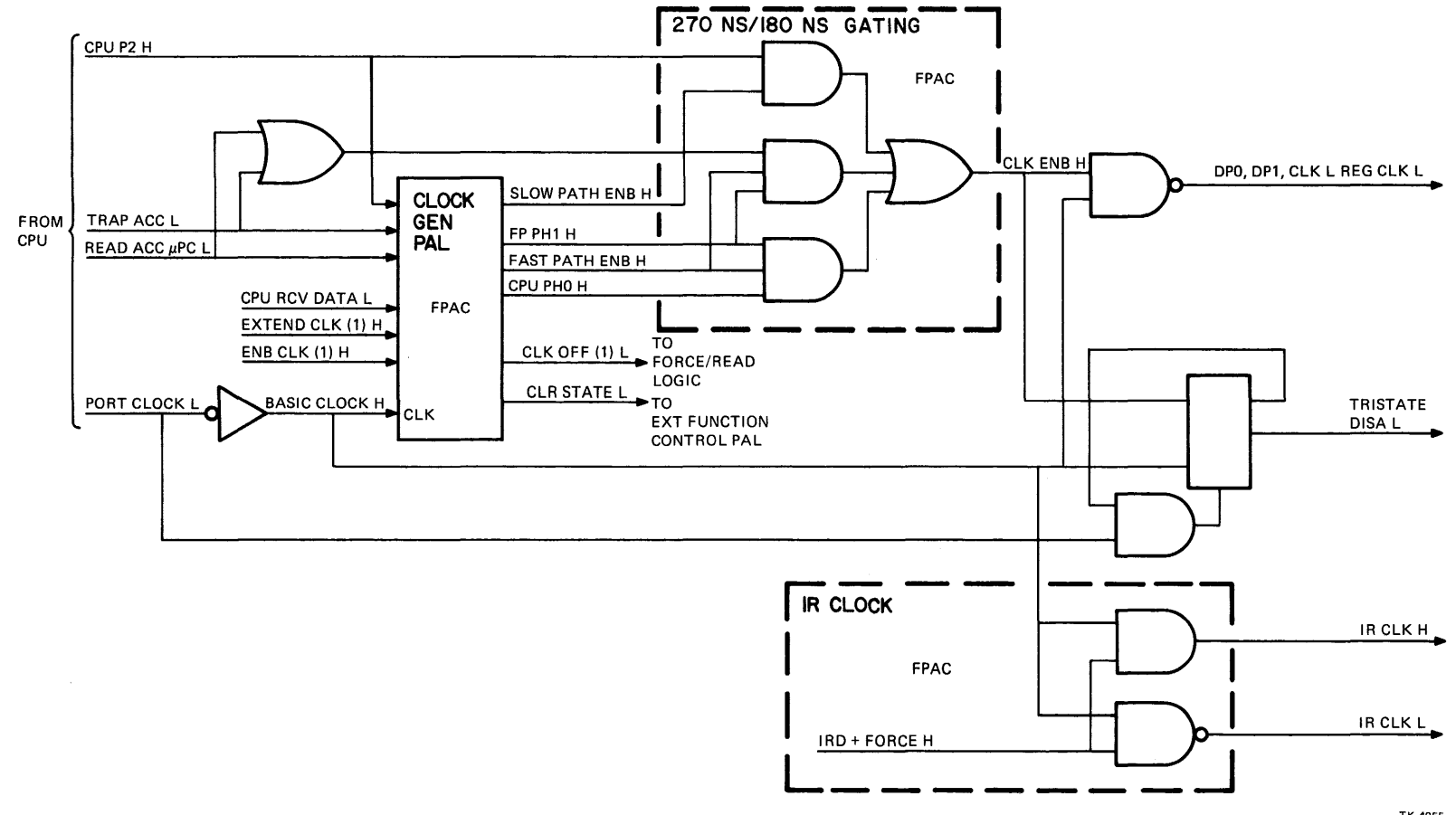

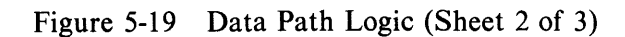

TK-4955

 $\hat{A}$ 

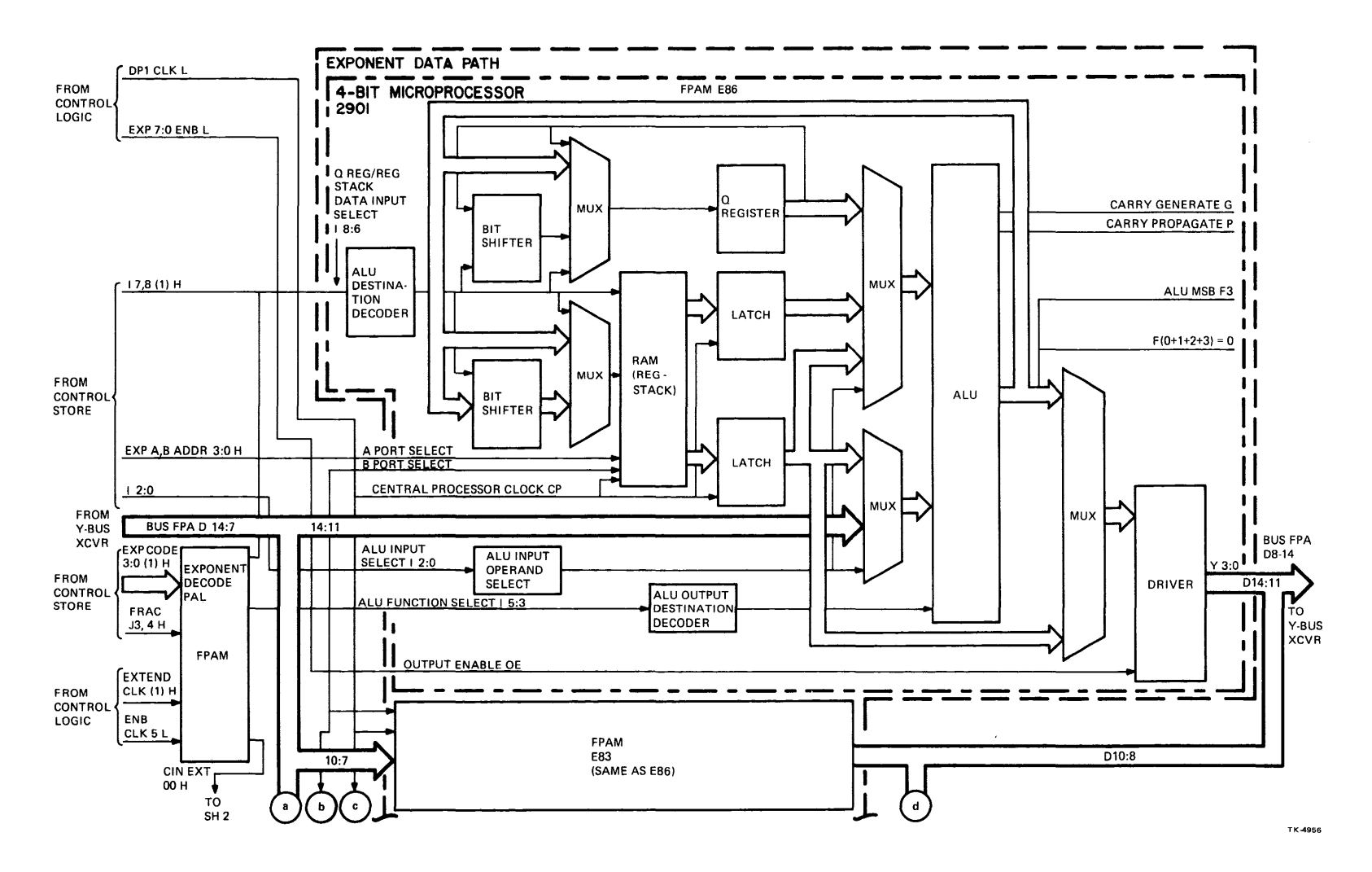

Figure 5-19 Data Path Logic (Sheet 3 of 3)

### 5.8.1 2901 Four-Bit Slice

The 2901 consists of a working register (RAM) (Figure 5-20), Q register, arithmetic logic unit (ALU), and control circuitry.

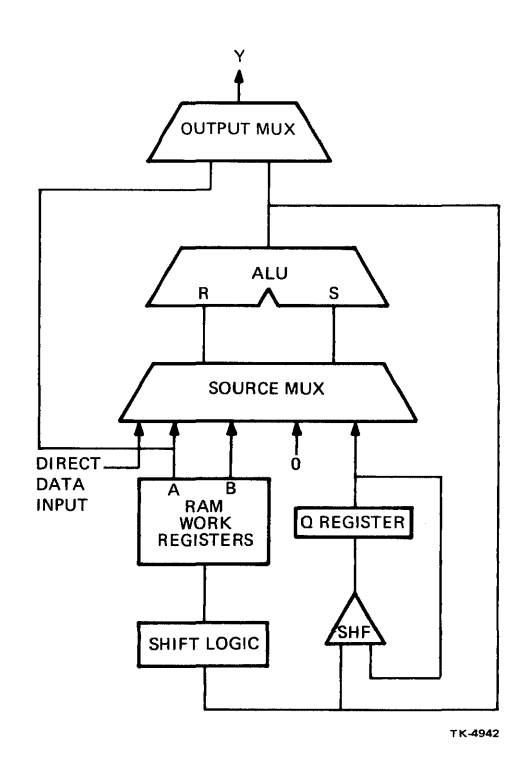

Figure 5-20 2901 Block Diagram

Working Register – The working register (WR) is the scratchpad area where results of arithmetic and logical operations can be stored.

Arithmetic Logic Unit  $(ALU)$  – The  $ALU$  is the data path component used to perform FPA arithmetic/logical operations, per commands in the control store output. The R inputs are applied to the ALU via a 3-input multiplexer, the inputs of which are direct data inputs, the output of the RAM A-port, and a zero. The ALU S input includes the RAM A- and B-ports, Q-register outputs, and a zero.

ALU output data (F) can be routed to the Q-register or WR, or multiplexed with the A-port output data from WR to drive the FPA bus. The ALU function decode determines the arithmetic or logical function to be performed, while the ALU destination decode determines which of the indicated registers the data is routed to, or whether it will be a data output of the device itself.

Q-Register - The Q-register is loaded from the ALU and is used to accumulate the quotient during division routines. It also functions as a temporary storage register. The Q-register output can be loaded back into itself, anad shifted right or left as during fraction, multiplication, and division operations.

## 5.8.2 Exponent Data Path

The exponent data path (Figure 5-21) is used for exponent operations, loop counting, and overflow and underflow testing. The exponent data path consists of four 4-bit microprocessors, each containing 16 working registers (WR). All 16 WRs are addressed via EXP A/B ADDR 3:0 from the control store. Some of the WRs contain constants which are listed in Table 5-6.

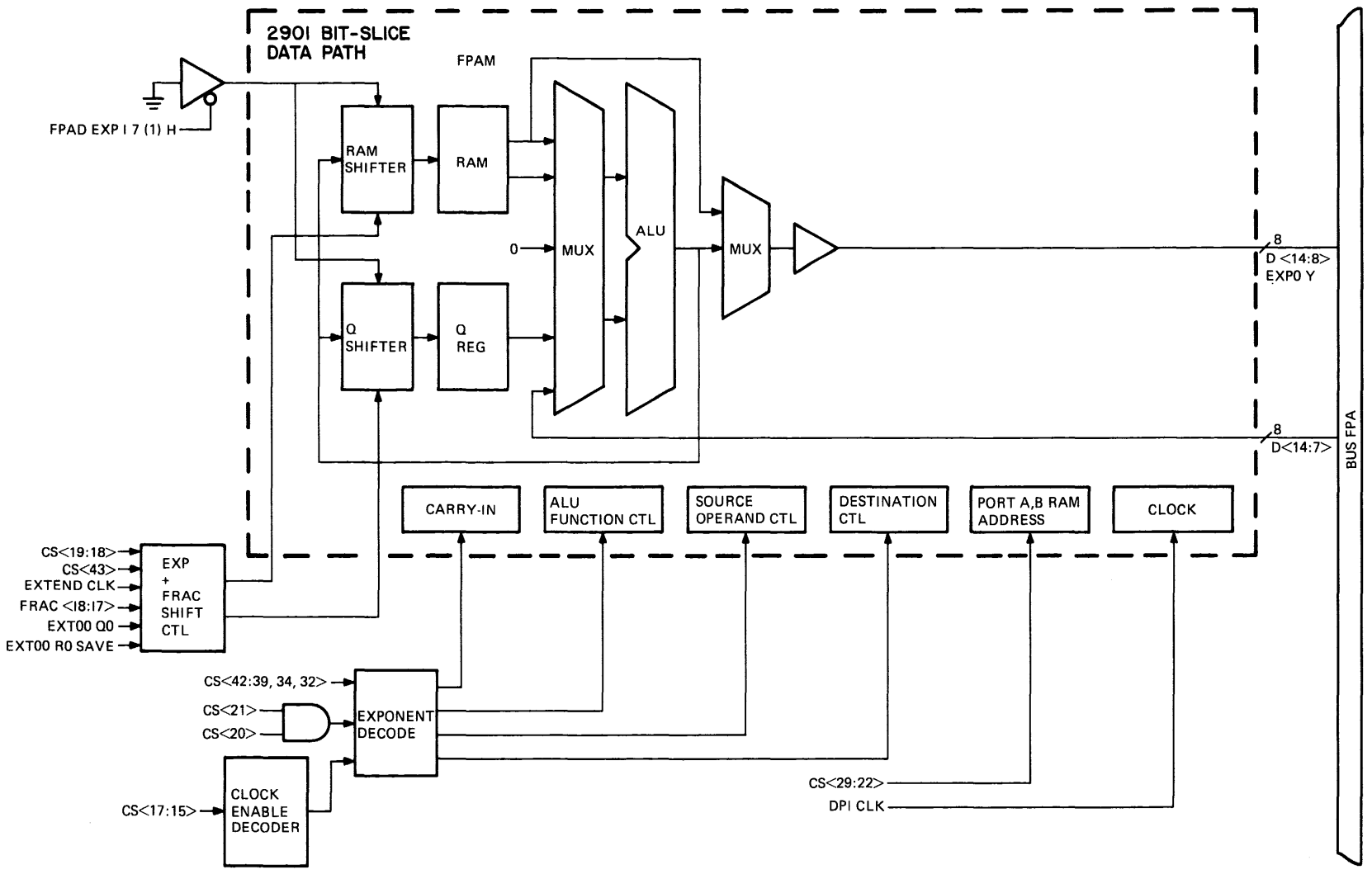

Figure 5-21 Exponent Data Path Logic

 $5 - 35$ 

| <b>WR Address</b> | <b>Constant</b> | <b>Use</b>                        |
|-------------------|-----------------|-----------------------------------|
| F                 | 7FFF            | Huge maximum exponent             |
| $\bf{E}$          | 0400            | Grand bias                        |
| D                 | 07FF            | Grand maximum exponent            |
| $\mathbf C$       | 00FF            | Float and double maximum exponent |
| $\bf{B}$          | 4000            | H-bias                            |
| A                 | 0000            | Zero constant                     |
| 9                 | 0001            | One constant                      |
| 3                 | 18              | Fraction bit count                |

Table 5-6 Exponent Working Register (RAM) Constants

The exponent data path source, ALU, and bit  $I_6$  of the exponent destination field ( $I_{6:8}$ ) are controlled by a decoding of EXP CODE 3:0 (1) H from the control store. Because of this, all of the 2901 functions (Table 5-7) are not available.

| EXP CODE $3:0(1)$ H | <b>Function Selected</b>             |
|---------------------|--------------------------------------|
| 0000                | DOR 0                                |
| 0001                | $B - A$                              |
| 0010                | $A - B$                              |
| 0011                | $B + A$                              |
| 0100                | A OR B                               |
| 0101                | A AND B                              |
| 0110                | $A - Q$                              |
| 0111                | $A + B + FRAC$ COUT                  |
| 1000                | $Q - 1$                              |
| 1001                | $Q + 1$                              |
| 1010                | A                                    |
| 1011                |                                      |
| 1100                | $\begin{matrix} 0 \\ 0 \end{matrix}$ |
| 1110                | <b>SHIFT</b>                         |
| 1110                | $A + B = 1$                          |
| 1111                | <b>NOOP</b>                          |

Table 5-7 Exponent Function Selection

# 5.8.3 Fraction Data Path

The fraction data path consists of 16 2901s and, therefore, is 64 bits wide. This width accommodates· loading of huge operands. The fraction data path (Figure 5-19) consists of high fraction (55:32), middle fraction (31:00), and integer fraction (47:16) sections, plus an extension data path EXT (7:0).

The fraction data path is controlled by  $I_{8:0}$  and A, B ADDR 3:0 H from the control store. Bits  $I_{8:0}$ select the fraction function and A, B ADDR 3:0 H control scratchpads. The low and middle fraction sections are loaded directly from the FPA data bus. Part of the high fraction section (55:48) is loaded with data that passes through the hidden bit PAL.

Of the 16 64-bit working registers (RAM) in the fraction data path, seven contain constants as listed in Table 5-8.

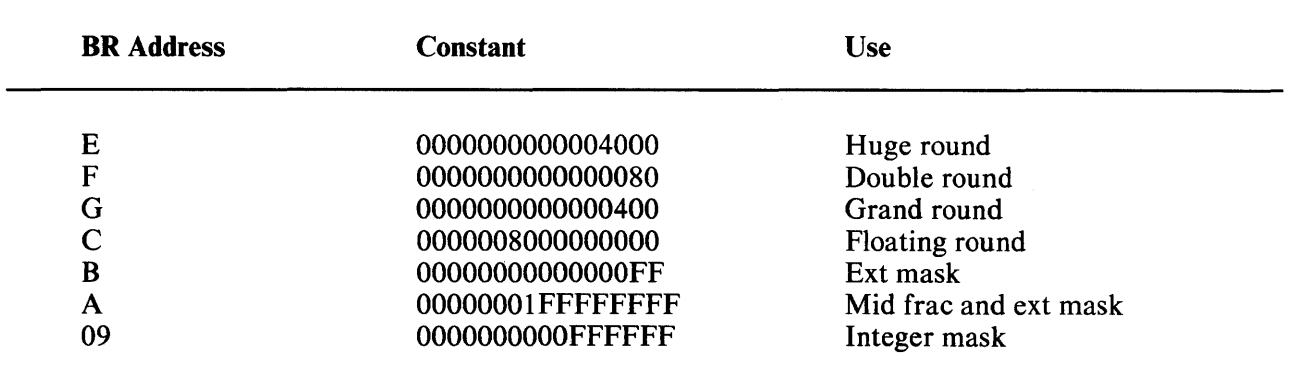

# Table 5-8 Fraction Data Path Working Register Constants

The FPA internal 32-bit bus (BUS FPA D31:00) is not wide enough to load the entire 64-bit wide fraction data path. Working registers in the fraction data path are, therefore, loaded in sections. Whenever the working registers are loaded, the control fields are set up to perform

## $WR(X) \leftarrow D$  or 0.

Also, sections of the fraction data path can be forced to NOOP (no operation) by forcing  $I_7$  to the fraction 2901's low. This changes a write WR function to a NOOP. The control store microword determines which sections are written via the modify and shift (MOD and SHF) fields.

## 5.8.4 Sign Logic

The FPA indicates to the CPU, via BUS FPA D15 H, what the resultant sign of the operation is. Sign logic consists of a PAL that is clocked with data from the FPA control logic.

The sign PAL (Figure 5-22) latches the sign of the first and second operands, the resultant sign (SIGN OUT), and a SUMPATH signal that indicates whether a sum or a difference operation is to be performed from an ADD or SUBtract instruction. The sign PAL contains a SIGN OUT register (resultant sign) that can be loaded with:

- 1. First operand's sign (OP1)<br>2. Second operand's sign (OP
- Second operand's sign (OP2)
- 3. First operand's sign XOR second operand's sign
- 4. First operand's sign XOR SIGN OUT
- 5. One
- 6. Zero

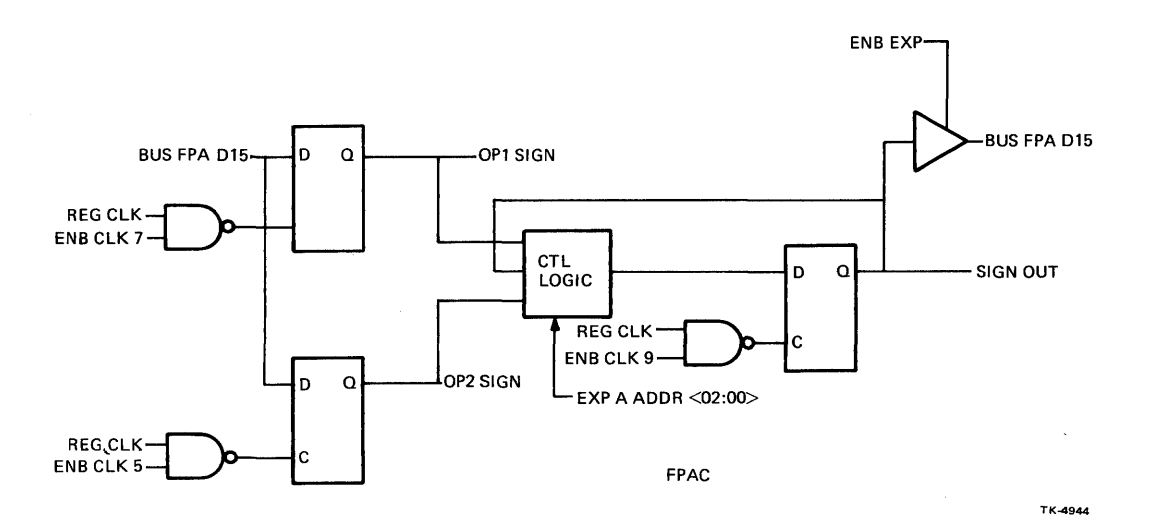

Figure 5-22 Sign Control PAL Logic

For most instructions performed by the FPA, the sign bits of the first and second operands are loaded into the PAL OPl and OP2 flip-flops, during operand load routines. The SIGN OUT flip-flop in the PAL is then clocked with the resultant sign.

When the FPA processes a POLY instruction, the OP1 flip-flop in the PAL is loaded with the argument sign. Once loaded, it remains the same throughout the instruction. The OP2 flip-flop in the PAL is loaded each time with the coefficient sign. The PAL SIGN OUT flip-flop then contains the current resultant's sign. The sign PAL receives POLY Hand EXP A ADDR 2:0 H inputs. It generates BUS FPA D15 H, SUMPATH (1) H, OP 1, 2 SIGN (1) H, and SIGN OUT (1) H outputs. The POLY H signal is from the FPA branch logic, and EXP A ADDR 2:0 His generated in the control store. BUS FPA D15 H is sent to the CPU and the other outputs [SUMPATH (1) H, OP1, 2, SIGN (1) H, SIGN OUT (1) H] are applied to the FPA branch logic. The sign PAL SIGN OUT function is controlled via the control store EXP A ADDR 2:0 H output. The functions selected, via encoding of this field, are listed in Table 5-9.

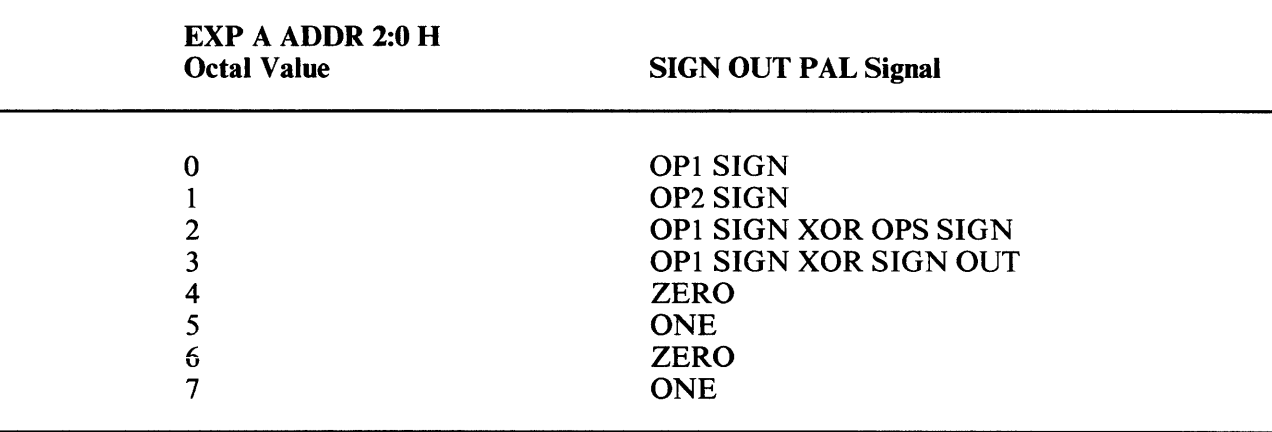

### 5.9 MAINTAINABILITY FUNCTIONS

The FPA contains logic that enables the CPU to force the FPA to any microaddress. This is done via a TRAP ACC L or READ ACC UPC L signal, and microaddress force/read logic that consists of a force/read control, transceiver enable, and bus transceiver.

#### 5.9.1 Force Microaddress

When the CPU generates TRAP ACC L the microaddress force/read logic (Figure 5-23) generates FORCE UADDR (1) H. This is used to inhibit the microsequencer output. The CPU applies an address to the Y-Bus transceiver as BUSY 009:00 H. The BUS NUA 9:0 H output of the FPA microaddress force/read logic is then applied to the control store in lieu of the inhibited microsequencer BUS NUA 9:0 H output.

#### 5.9.2 Read Microaddress

During microdiagnostics the microaddress read logic is used to read the microsequencer BUS NUA 9:0 H output onto the Y-Bus for subsequent transmission to the CPU. During a force read operation (Figure 5-23) the CPU asserts READ ACC UPC L. This inhibits operation of the FPA clocks. It also places the microsequencer BUS NUA 9:0 H output onto the FPA data bus via the microaddress force/read logic bus transceiver. The next time the CPU generates RCV DATA L, the BUS NUA 9:0 H output will be applied to the Y-Bus as BUS Y D9:0 H. The RCV DATA L signal will also restart the FPA clocks.

#### 5.10 PARITY LOGIC

Parity is checked on each 48-bit microword that the microsequencer accesses from the control store. There are only two parity bits and each corresponds to certain sections of the microword. Figures 5-24 and 5-25 illustrate which fields are checked by the parity bits. The parity logic consists of three parity checkers, a PROM and a parity control PAL. The sum of the parity bit and the bits in the field that it covers should be even.

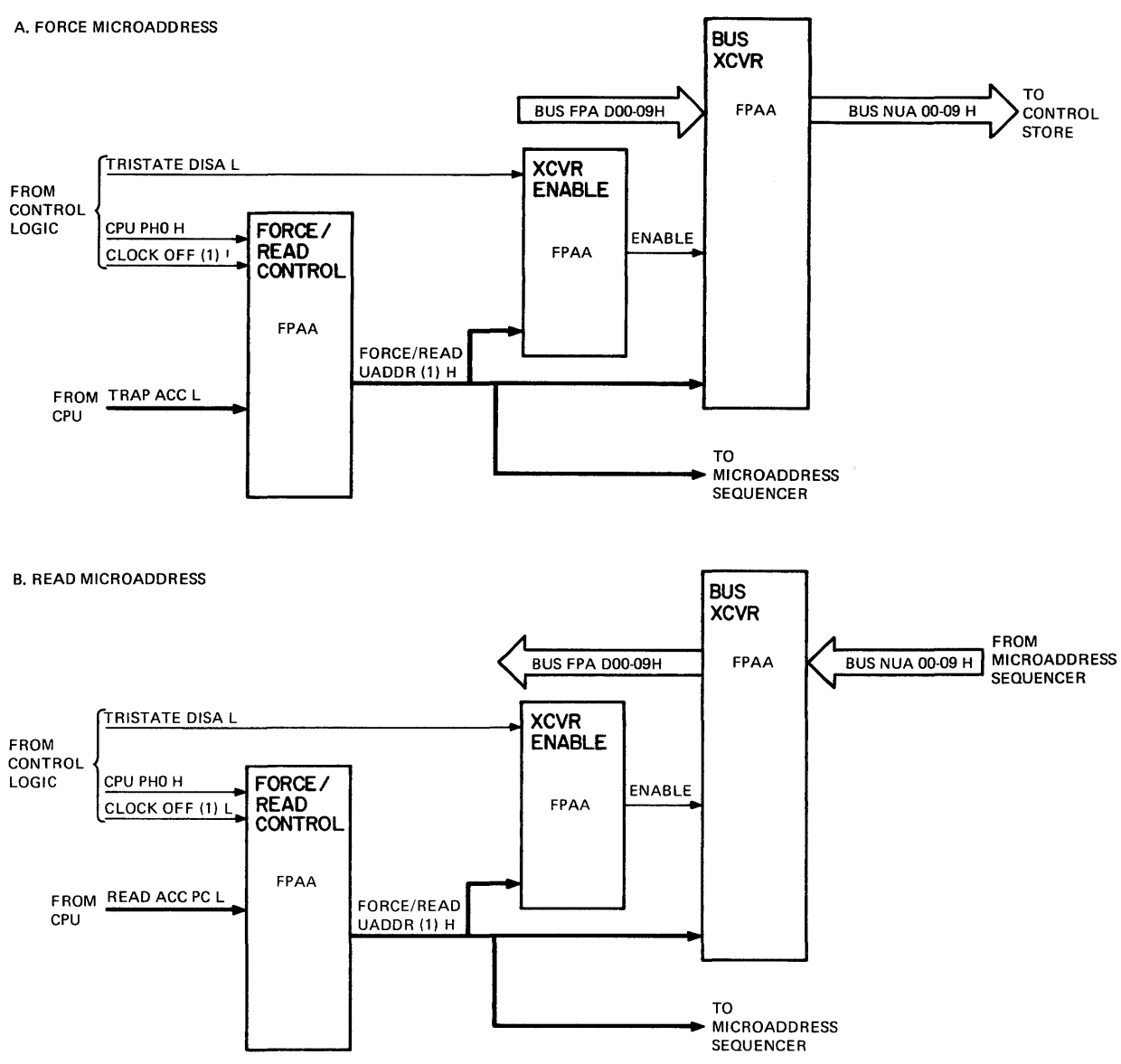

Figure 5-23 Force/Read Microaddress Control

TK-4949

When a parity error is detected the parity logic generates a FORCE LOW UADDR L output that drives the microsequencer NUA 9:0 H output to logical 0. This starts a parity handler routine that simply loops in microaddress 0, continuously storing the parity error. The CPU initially interprets this as an exception and asks for an error code. The FPA then passes the error code. The FPA passes the parity error again which the CPU interprets as a parity error. The FPA must be forced out of the error routine by the CPU.

The parity control PAL output is BUS FPA D3:0 H and FORCE LOW UADDR L. Of the 4-bit field output, BUS FPA 000 will be set to logical 1 whenever parity error 1 or 0 is detected. This bit informs the CPU that a parity error has occurred.

The error bits that become set in the parity control PAL will remain set on the BUS FPA D3:0 H output lines until cleared by FORCE UADDR (1) H. They are placed on the BUS FPA bus by the READ UADDR (1) H signal.

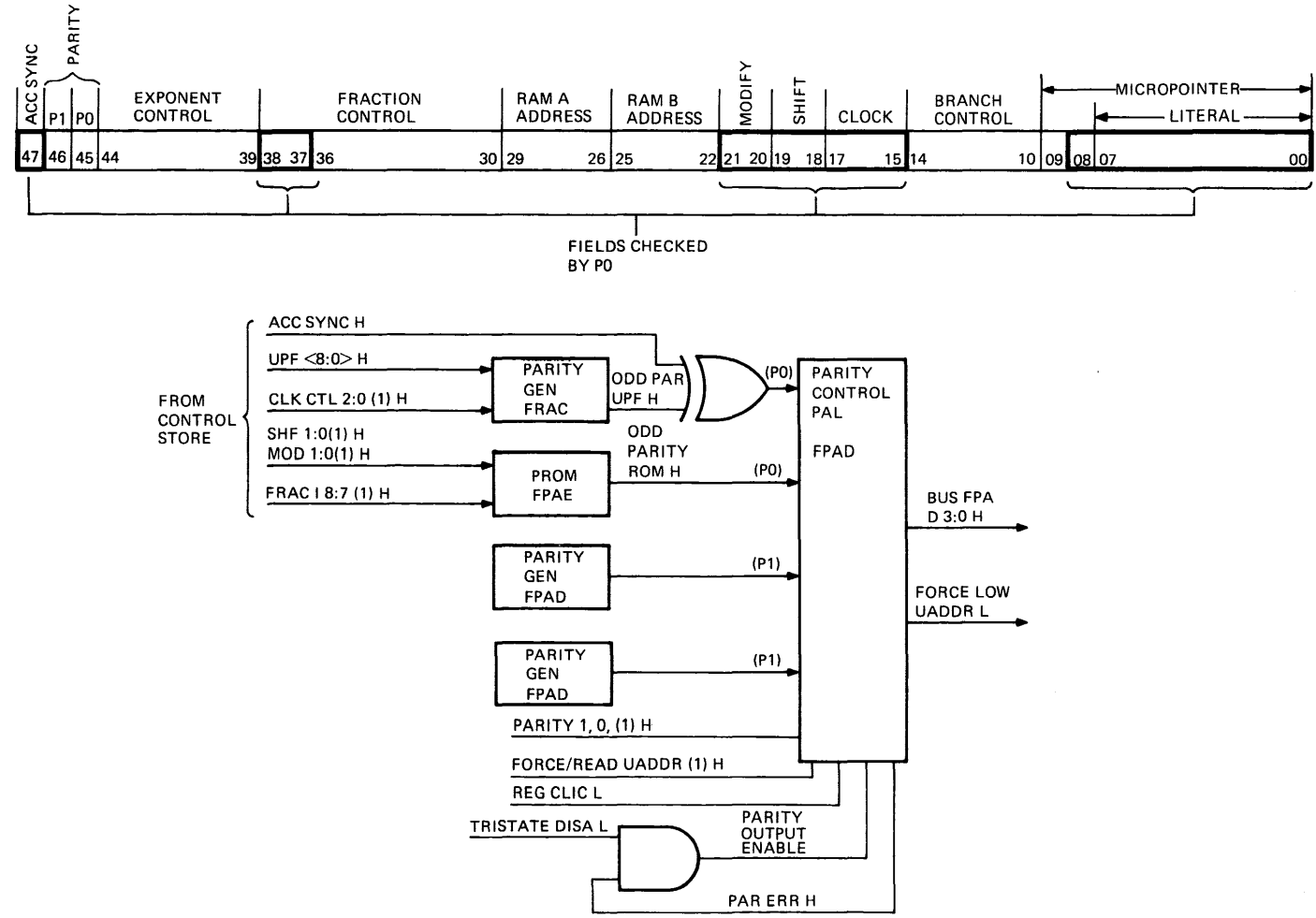

TK·5836

Figure 5-24 Control Store Fields Checked by Parity Bit PO

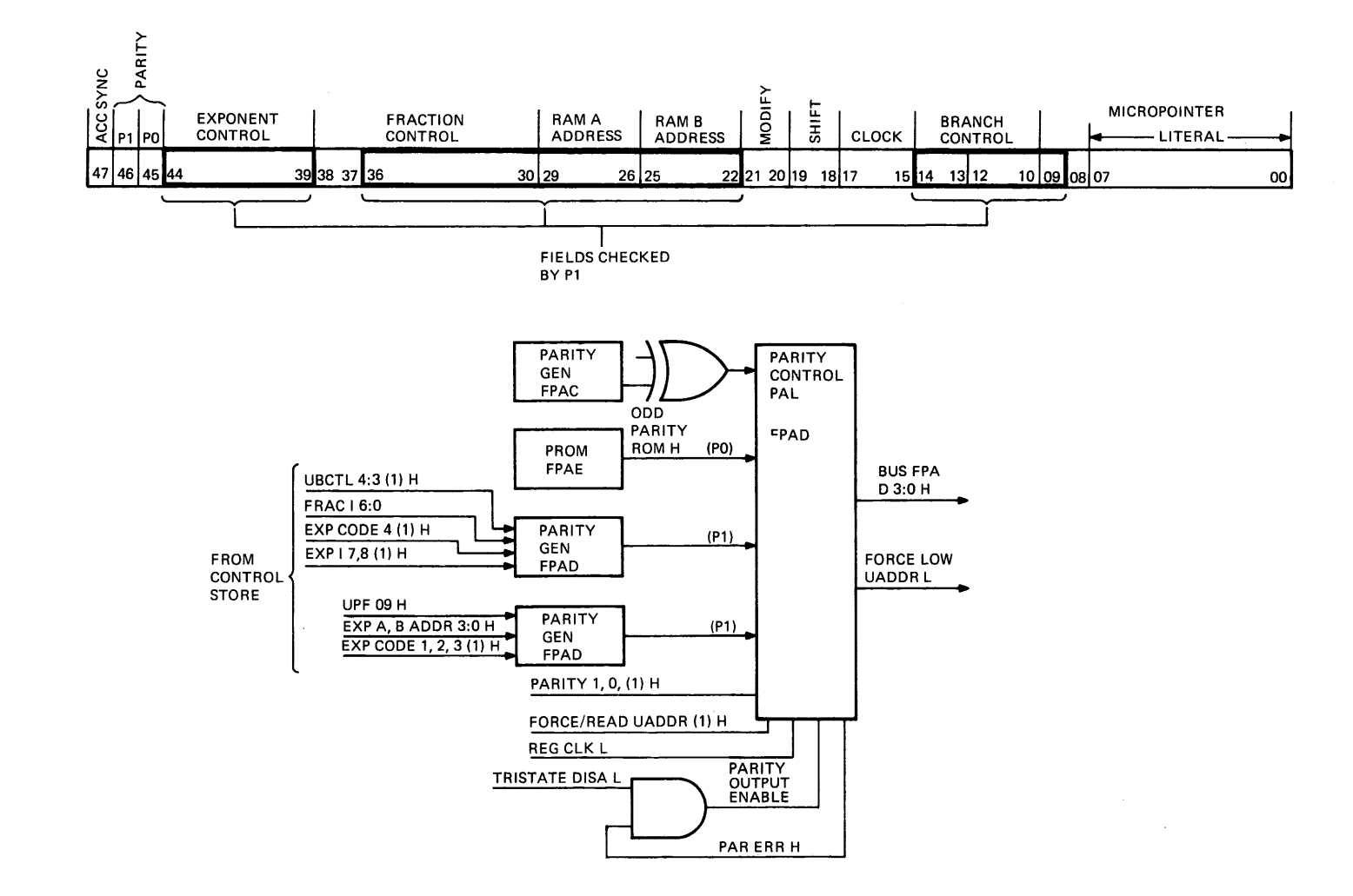

Figure 5-25 Control Store Fields Checked by Parity Bit P1

# CHAPTER 6 MICROCODE DESCRIPTIONS

## 6.1 GENERAL

The FPA microlisting consists of a definitions file followed by microcode routines. The definitions file defines the microfield and macros. The macros equate a mnemonic statement such as ADD, with a particular set of microfields that will perform the operation specified.

#### 6.2 FIELD DEFINITIONS

Figure 6-1 explains the first four lines of FPA microcode and illustrates field locations in the 48-bit control store microword.

Figures 6-2 through 6-19 explain the fields.

#### 6.3 MACRODEFINITIONS

The FPA macrodefinitions consist of symbols, the value of which is one or more field value (Figure 6-2 through 6-19) and/or macros. The macrodefinitions shown consist of a line containing a macro name followed by a string in quotations which specifies the values of one or more of the microcode fields.

MNEG FWR[] to FQ "FSRC/O.A, FALU/R.MINUS, FSHF/LOADQ,FA.ADRS/@/"

Macros may include square brackets ([]) which open a microcode field but do not give it a particular value. The desired field value is inserted inside the brackets whenever this macro is used.

Headers generally located at the beginning of each macro describe what the macro does.

Figure 6-20 shows a section of the macrodefinitions file.

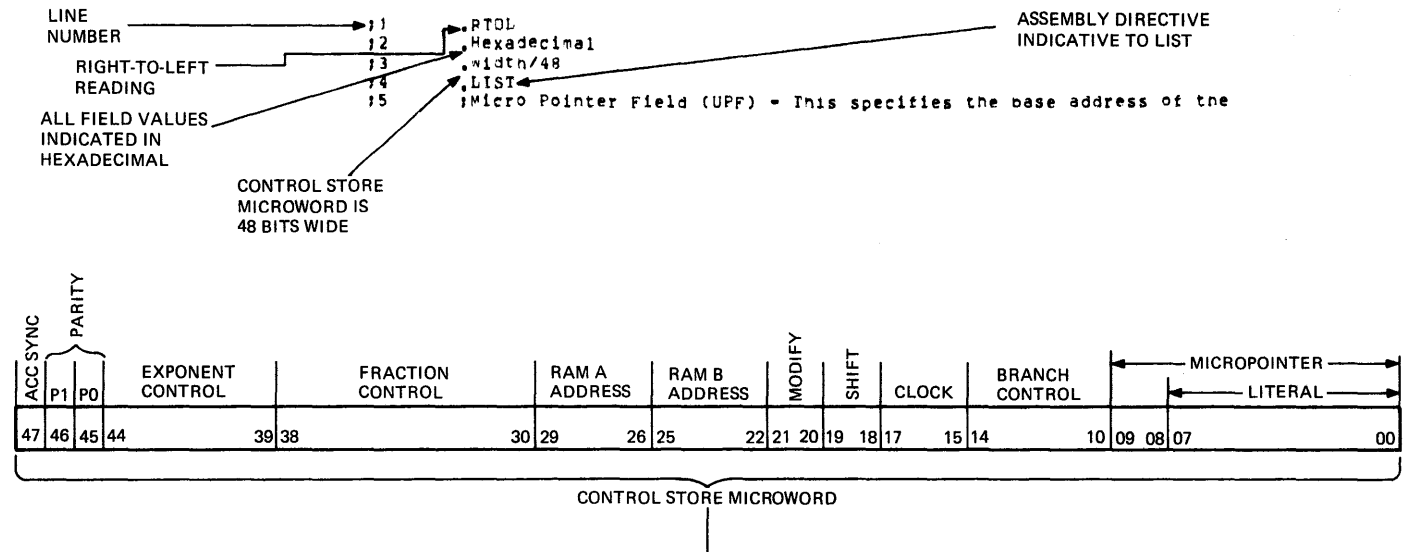

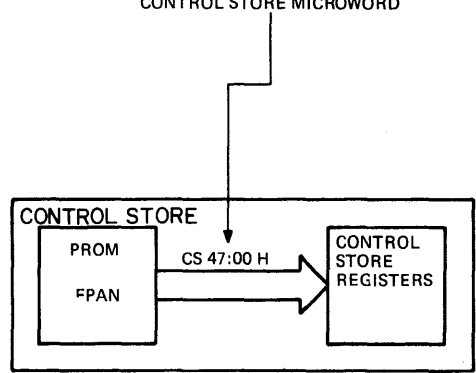

Figure 6-1 Field Definitions

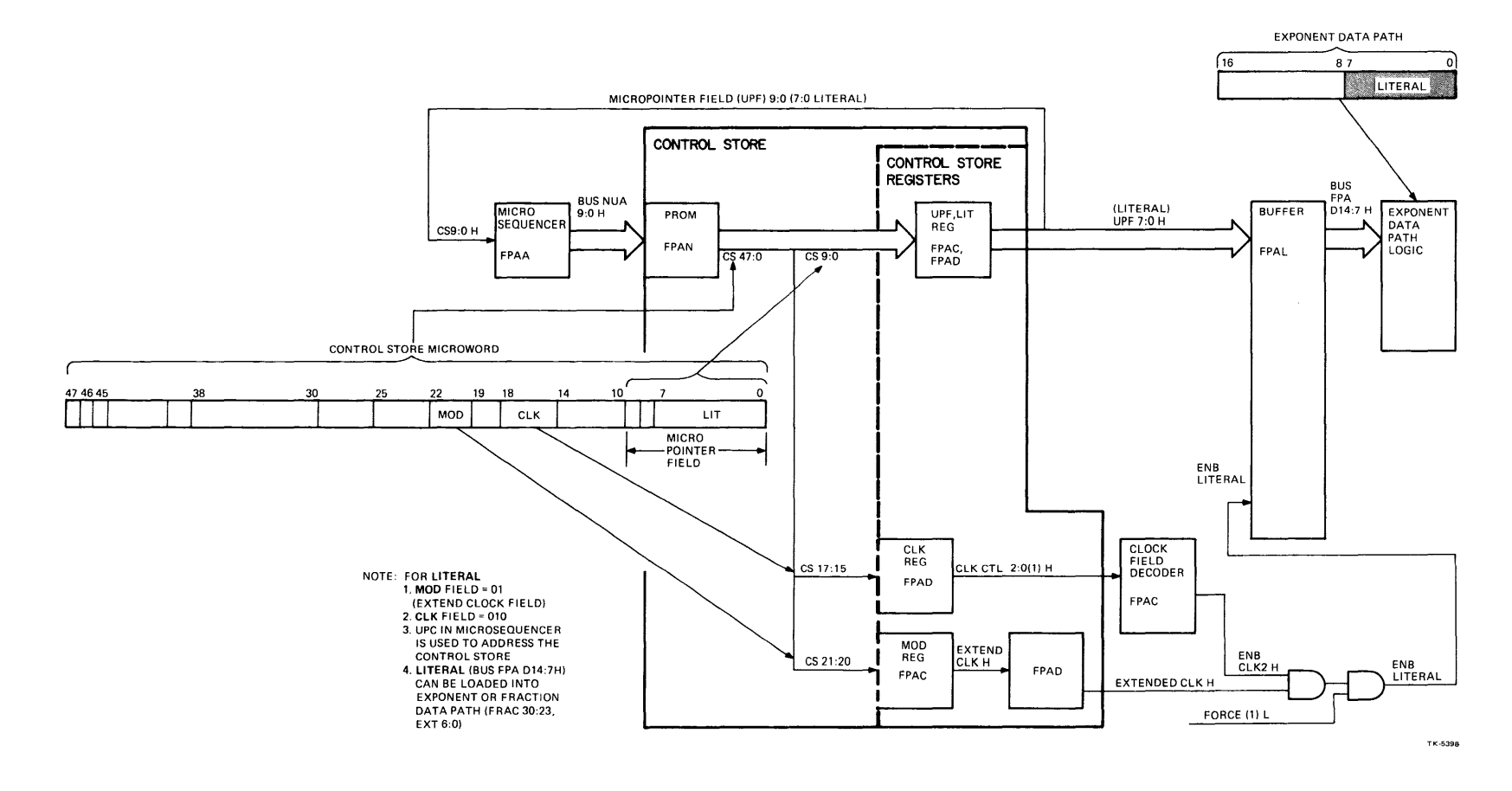

**Figure 6-2 Literal Field** 

 $\sim$ 

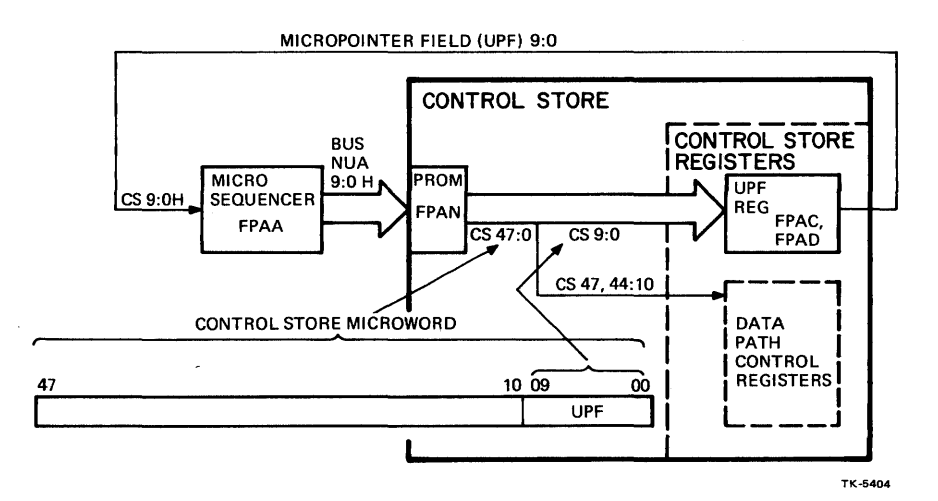

Figure 6-3 Micropointer Field

 $\overline{ }$ 

 $\ddot{\phantom{a}}$ 

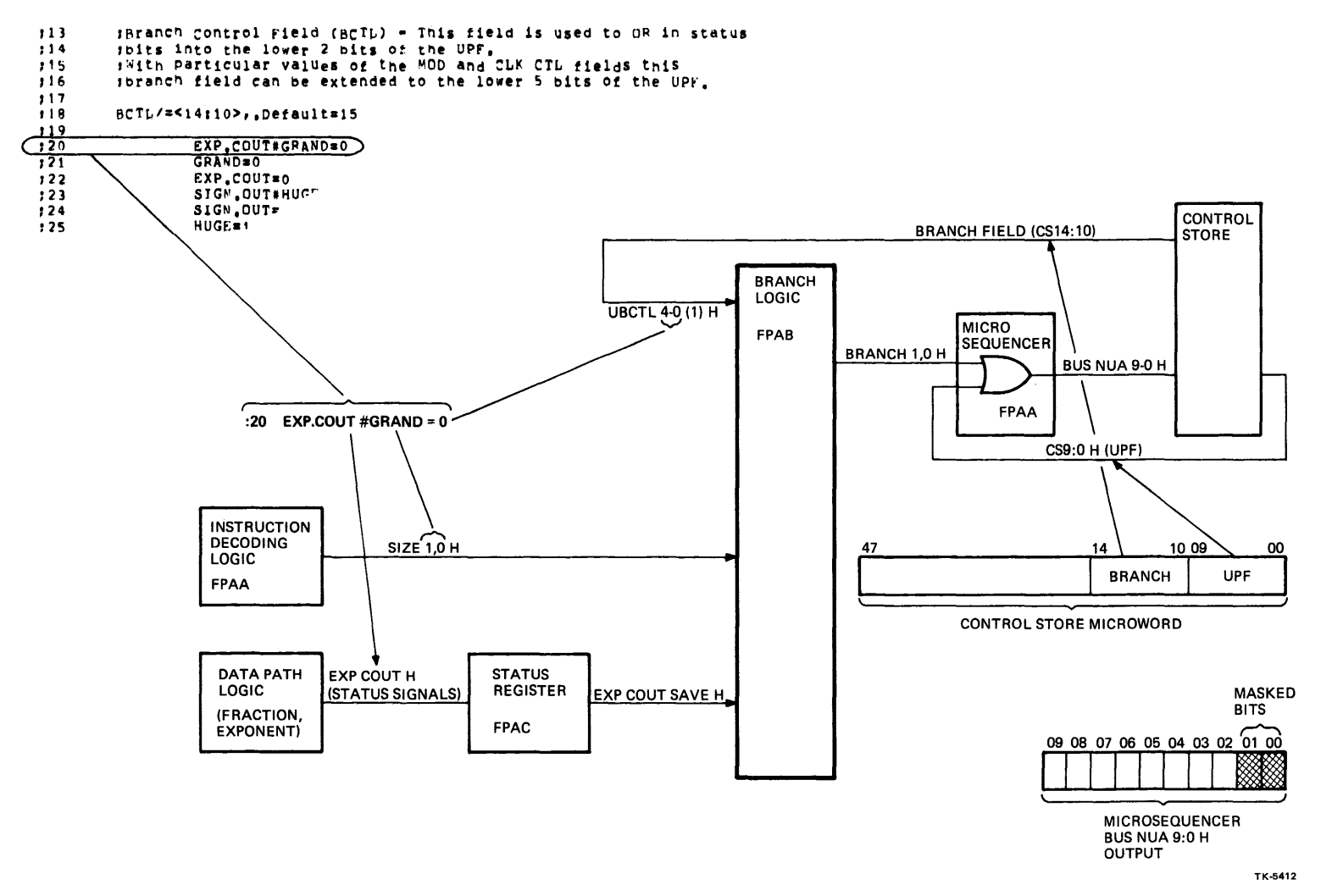

Figure 6-4 Branch Field

 $\mathcal{S}$ -5

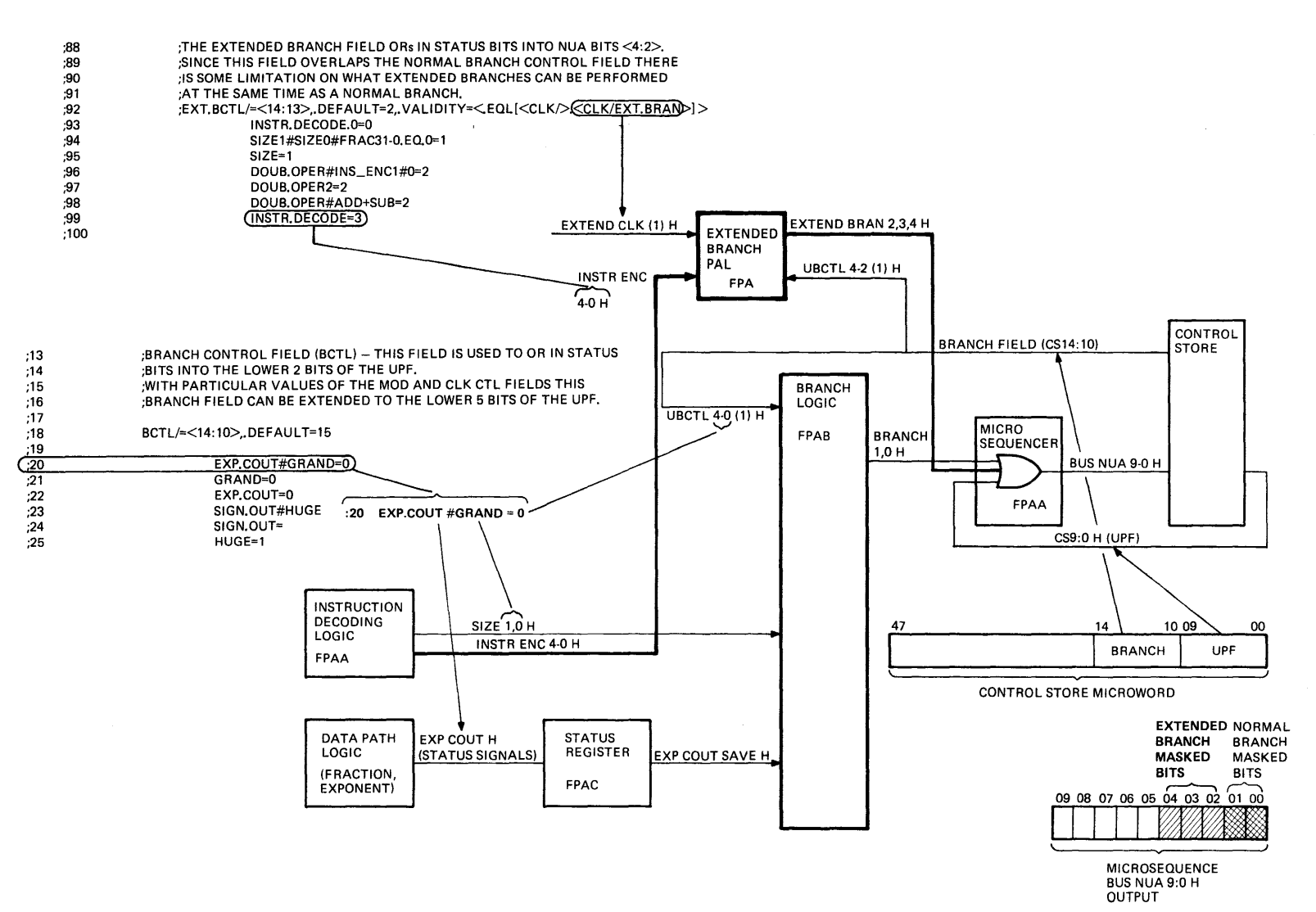

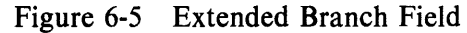

TK-5413

 $\sim$ 

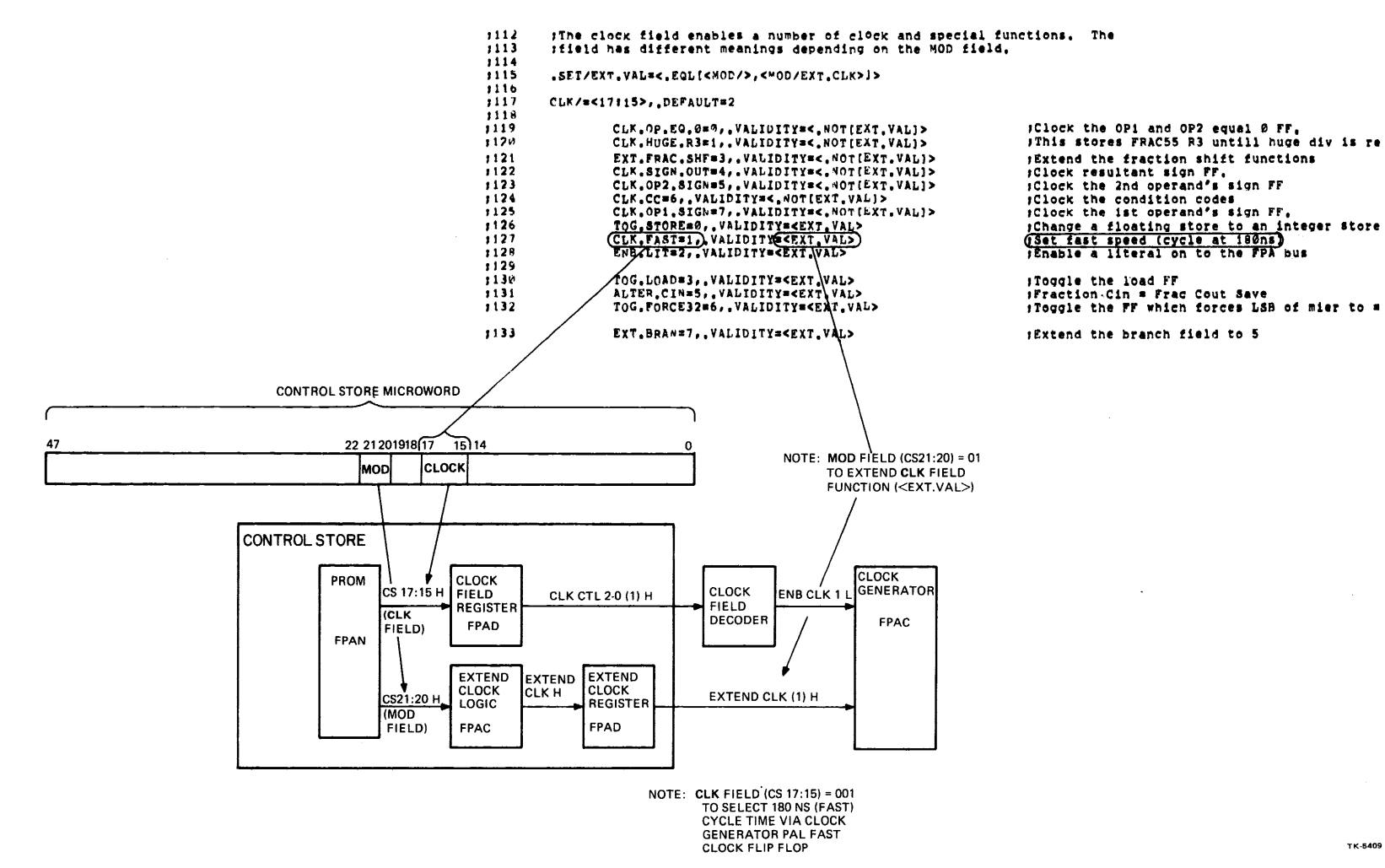

Figure 6-6 Clock Field (Used to Clock Fast Cycle)

 $6 - 7$ 

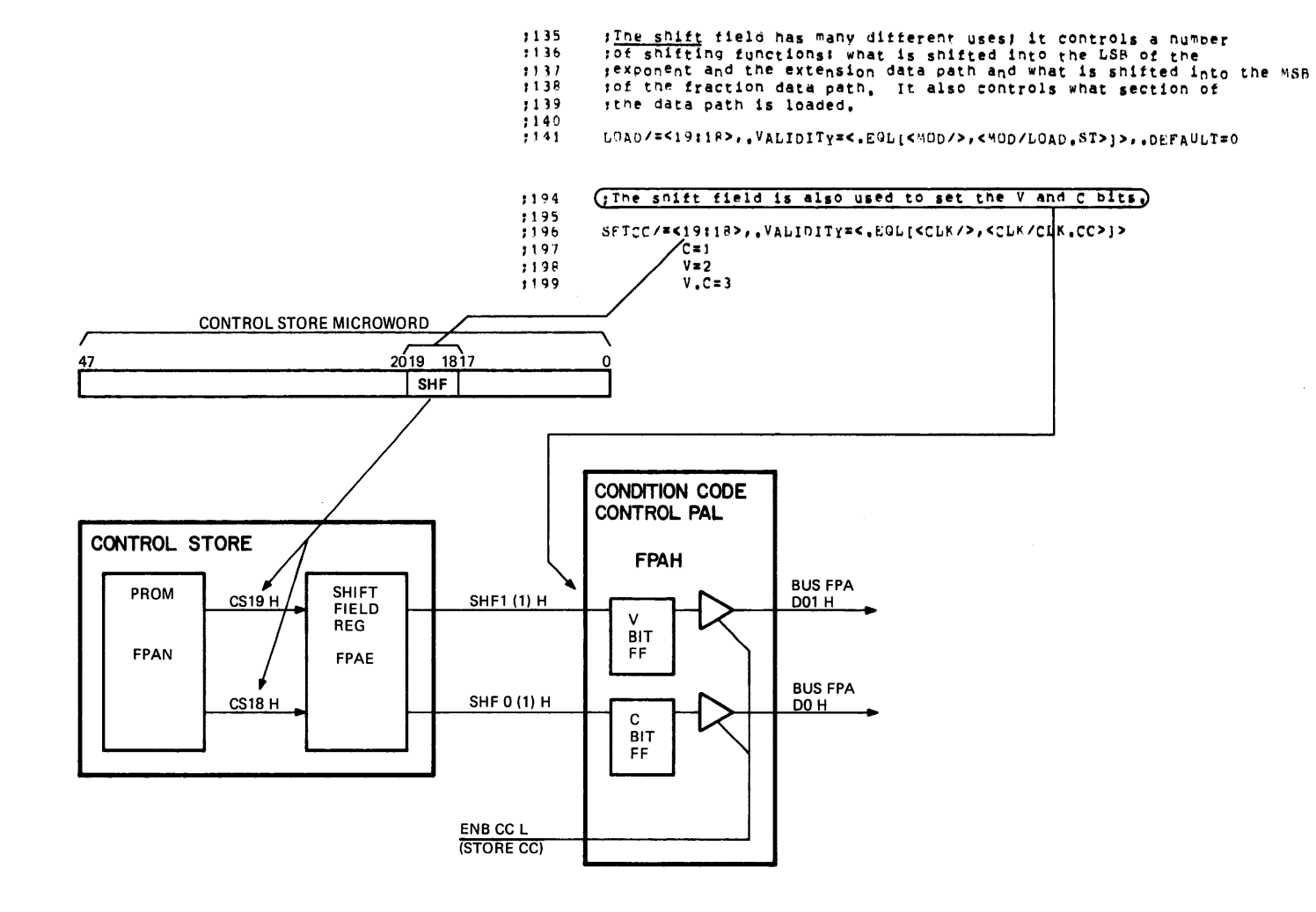

Figure 6-7 Shift Field (Used to Set V and C Bits)

 $\lambda$ 

 $\Lambda$ 

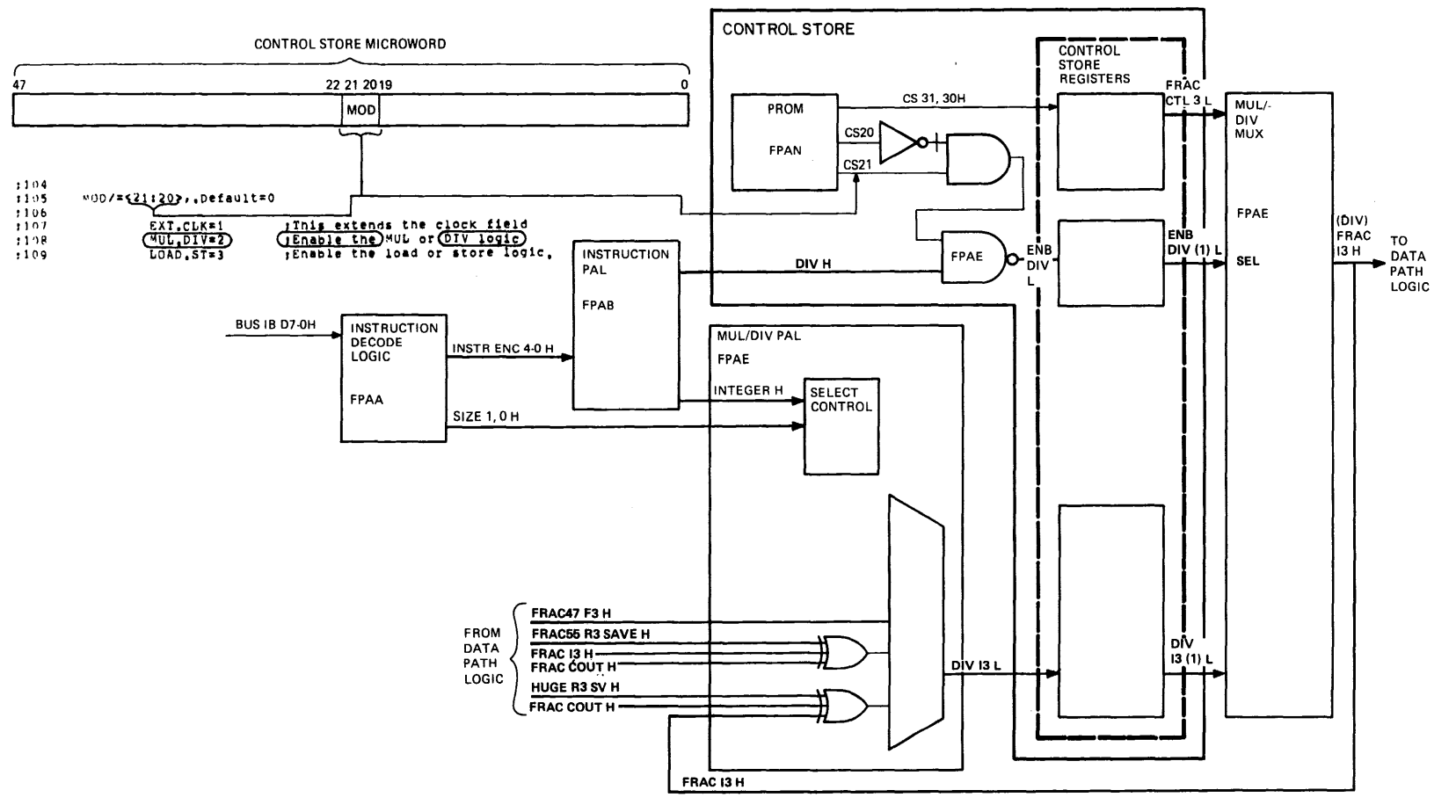

Figure 6-8 Modify Field (Used to Enable Division)

 $\sim$ 

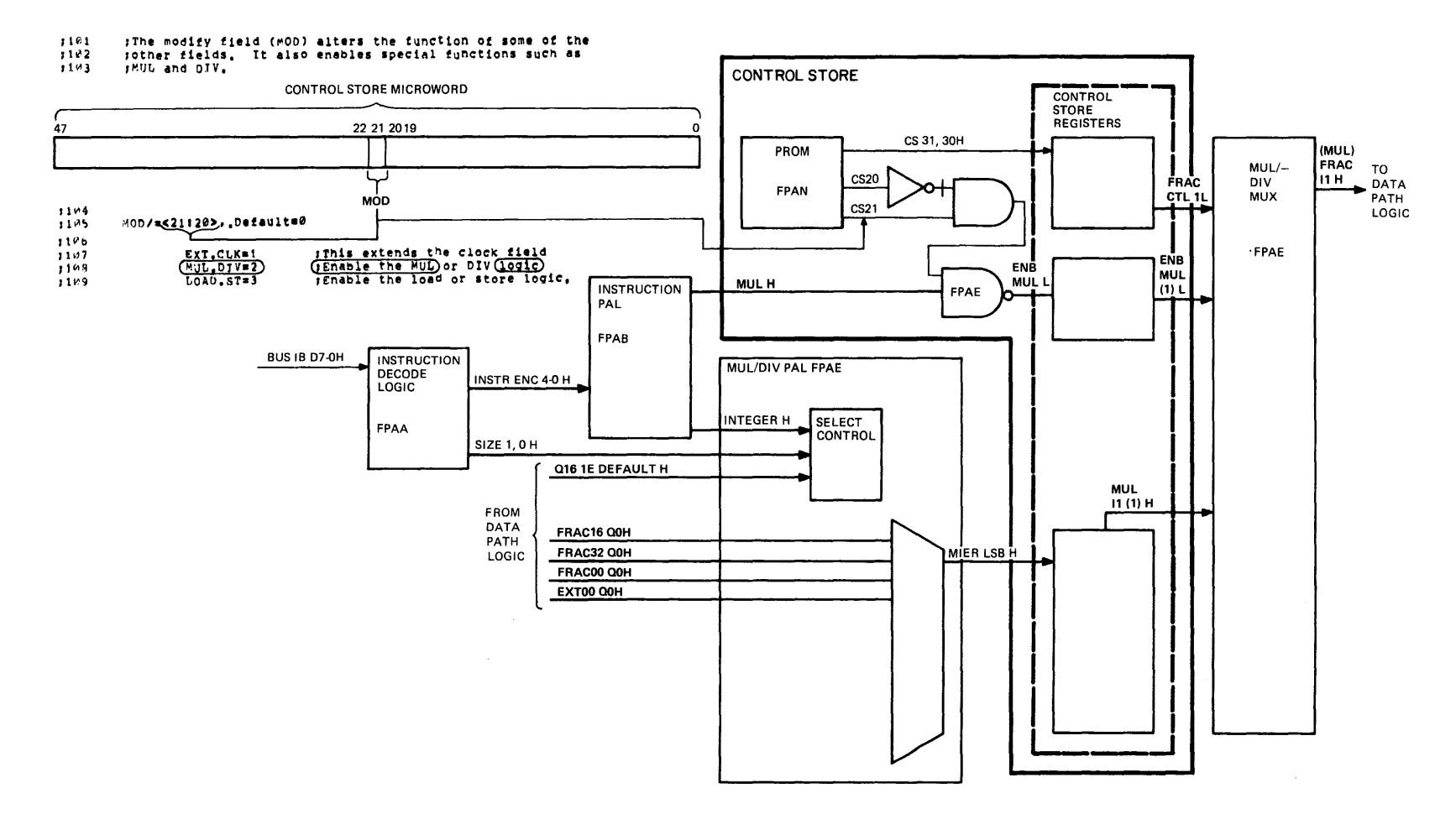

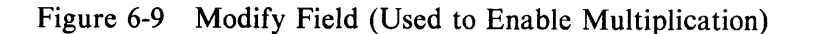

 $\sim$ 

TK-5417

 $\sim$ 

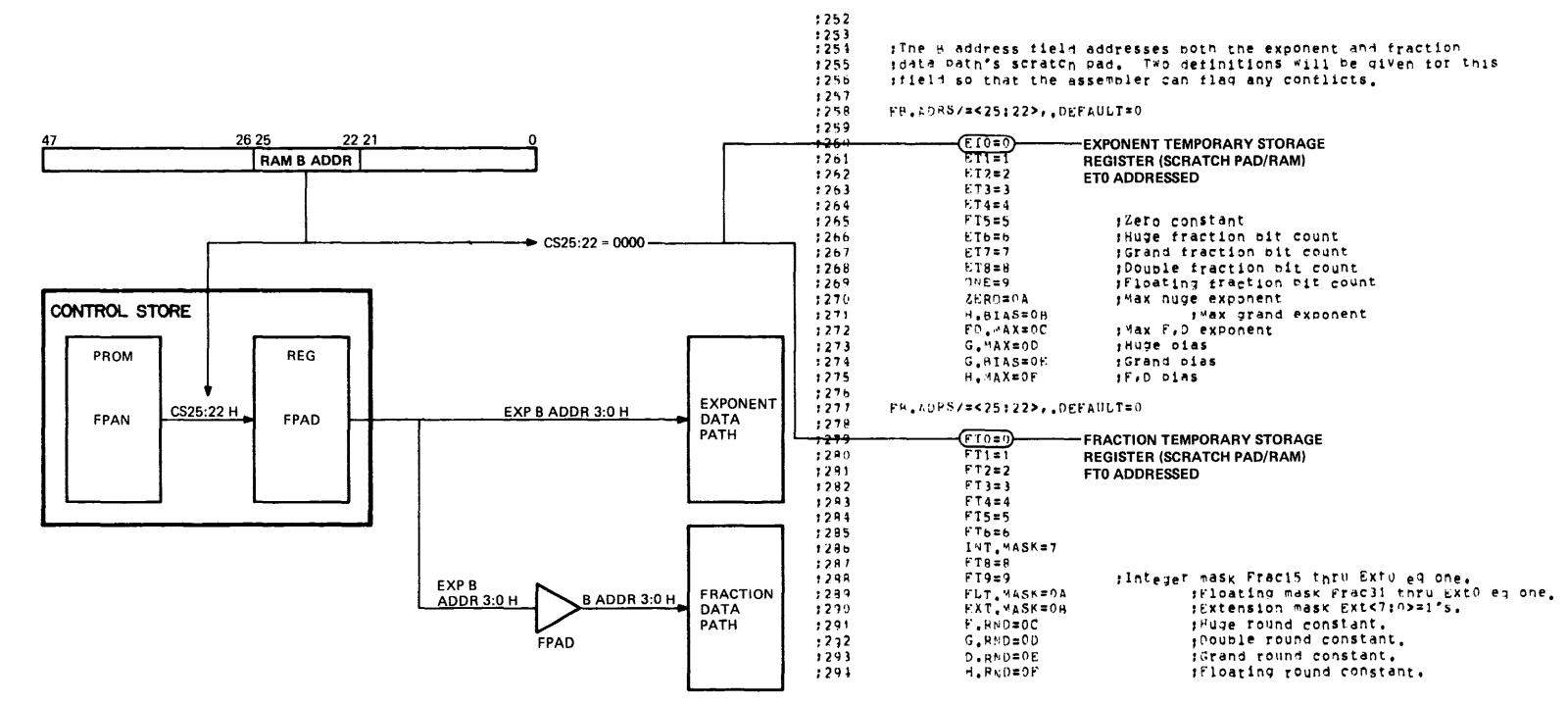

Figure 6-10 RAM B Address Field

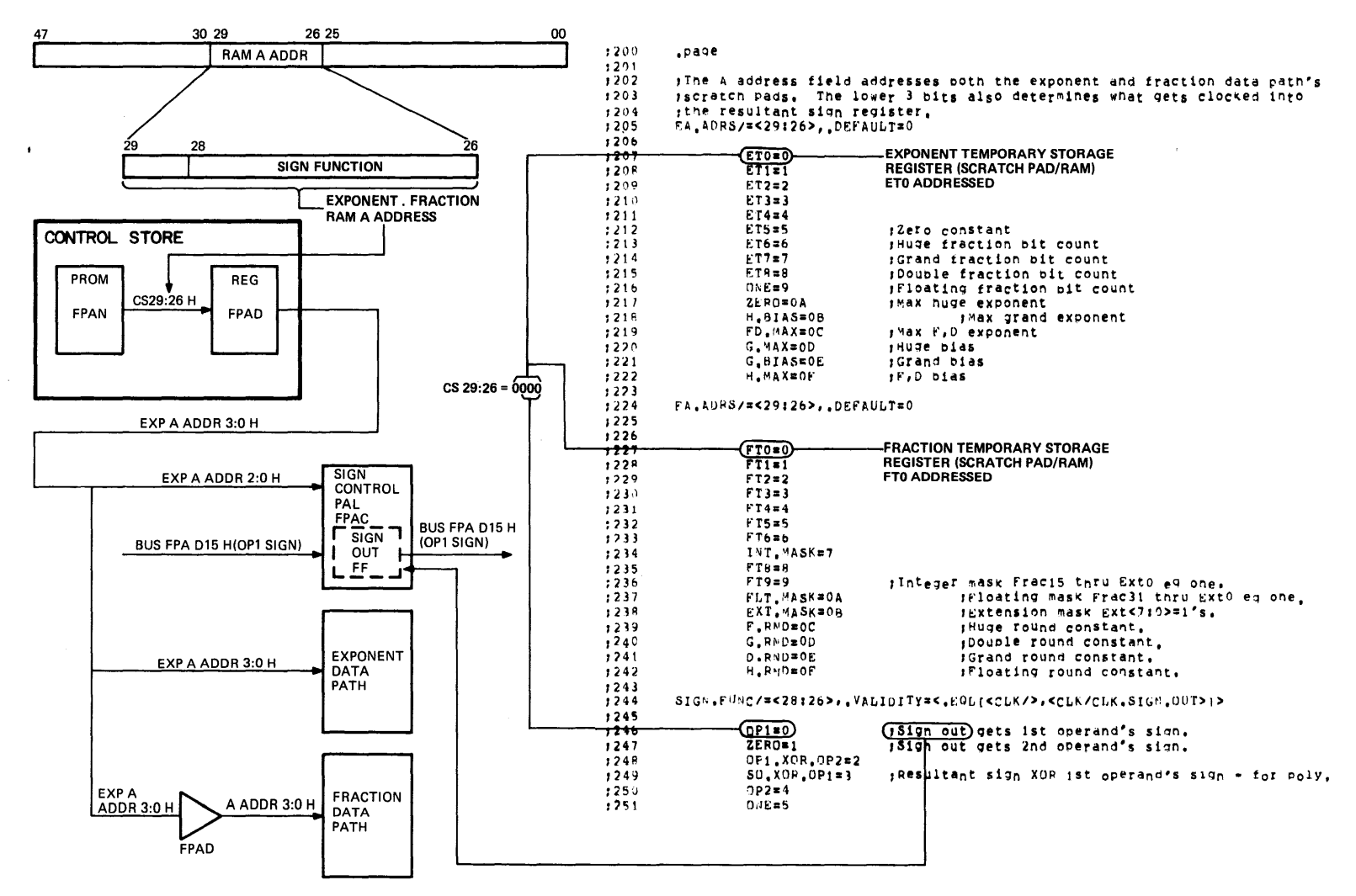

Figure 6-11 RAM A Address Field

 $6 - 12$ 

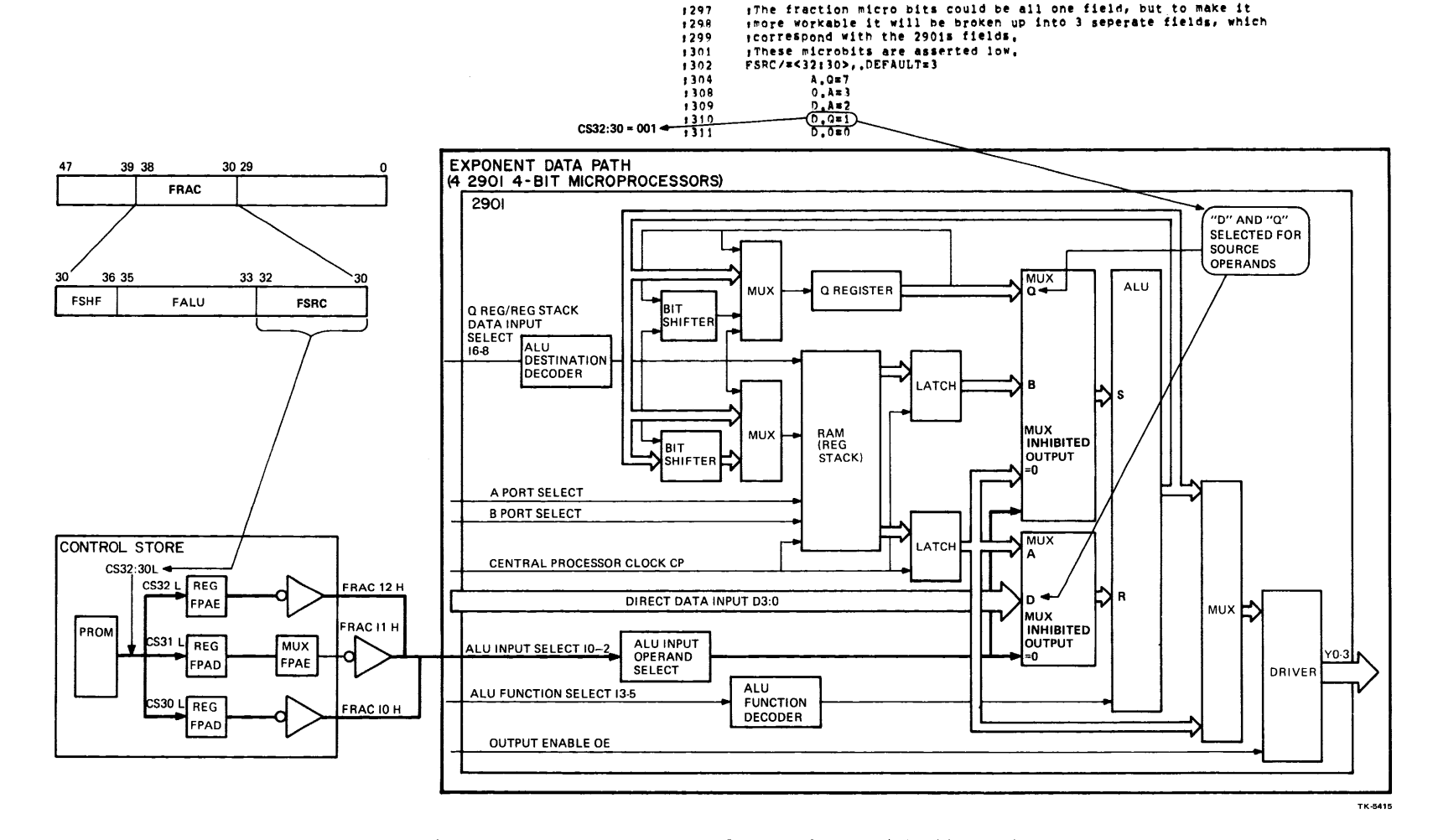

Figure 6-12 Fraction ALU Source Operand (DQ) Field

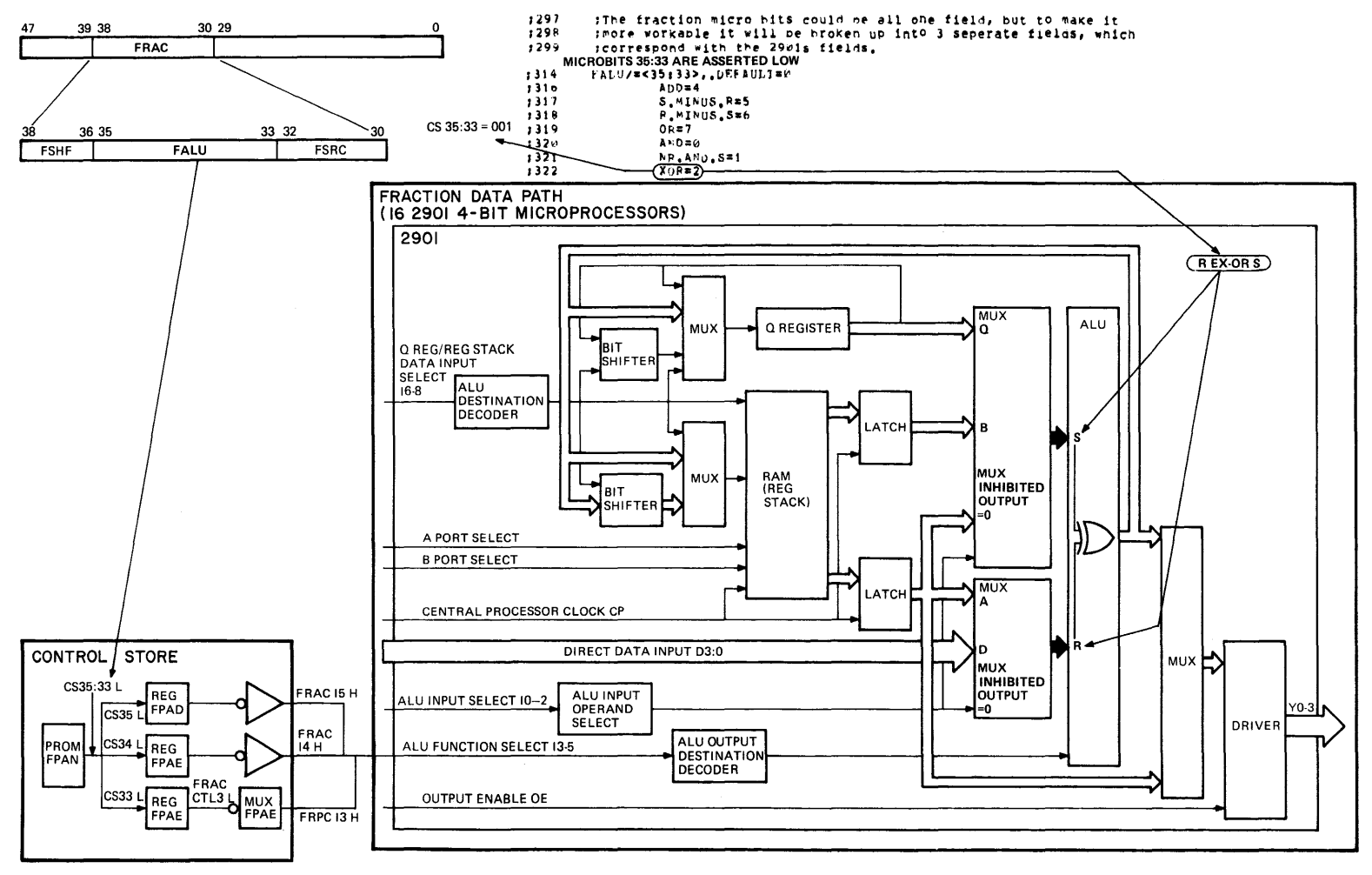

Figure 6-13 Fraction ALU Function (R XOR S) Field

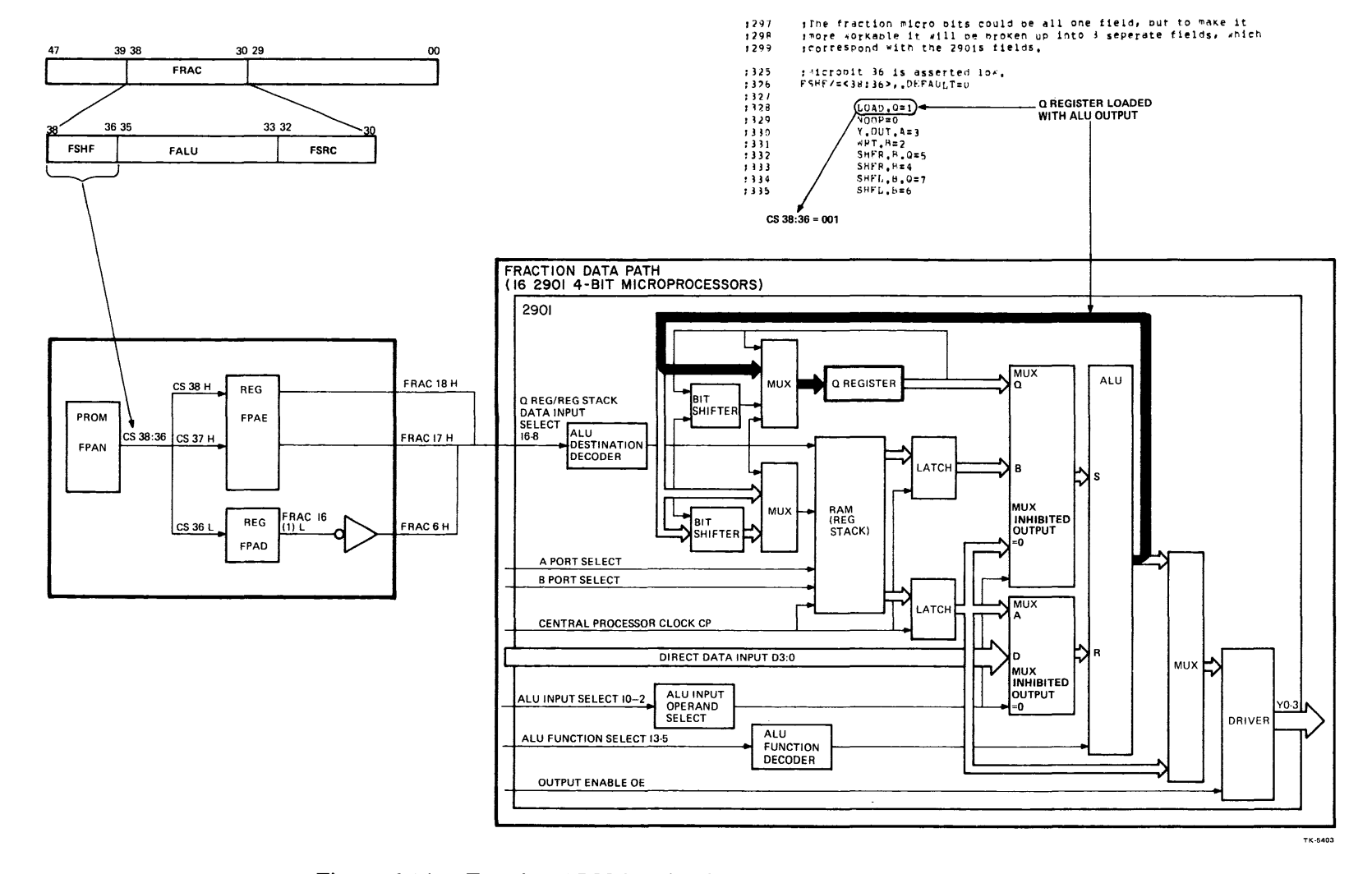

 $\mathcal{L}$ 

Fraction ALU Destination (Q-Register) Control Field Figure 6-14

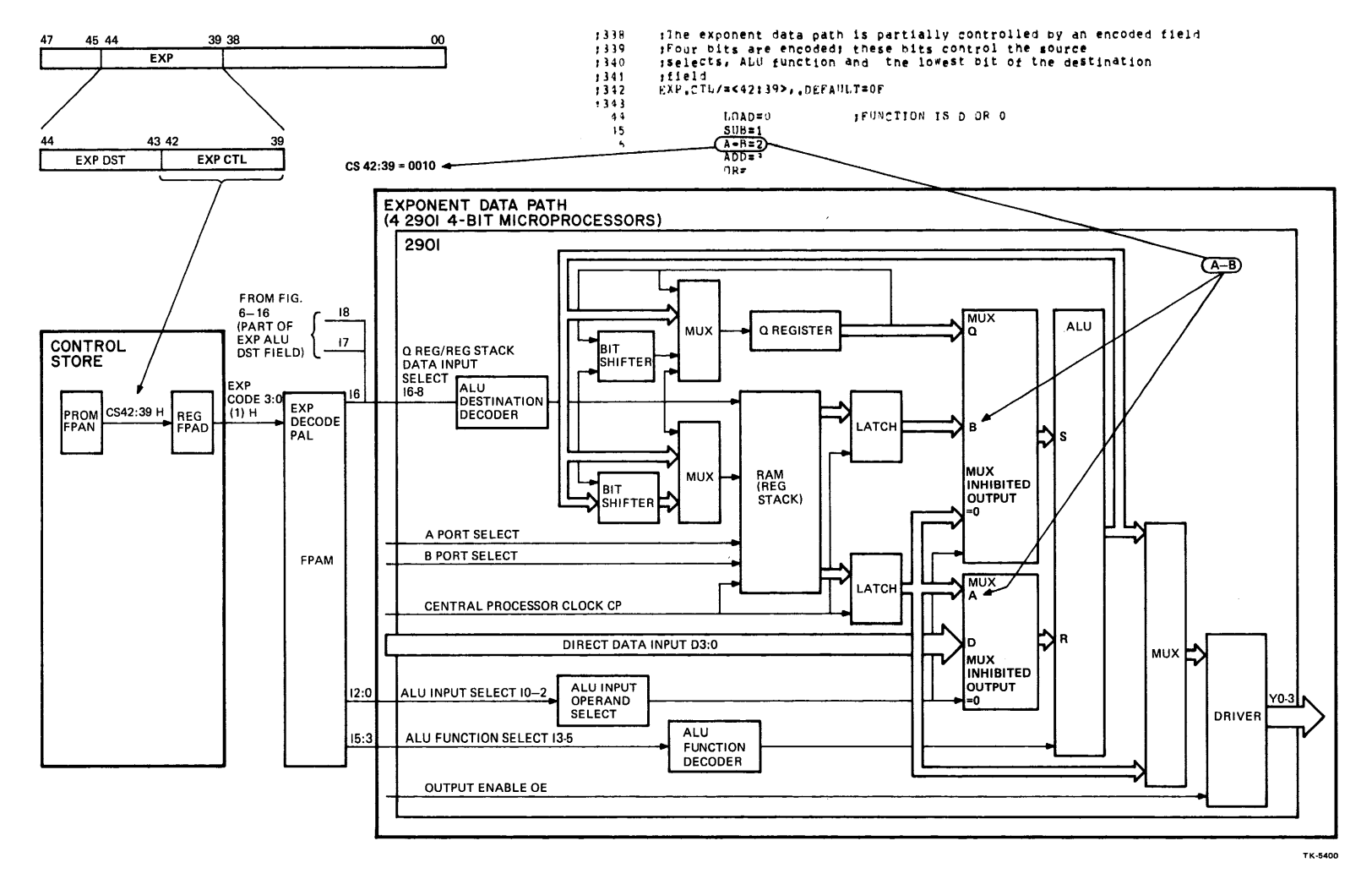

Figure 6-15 Exponent Control (A-B) Field

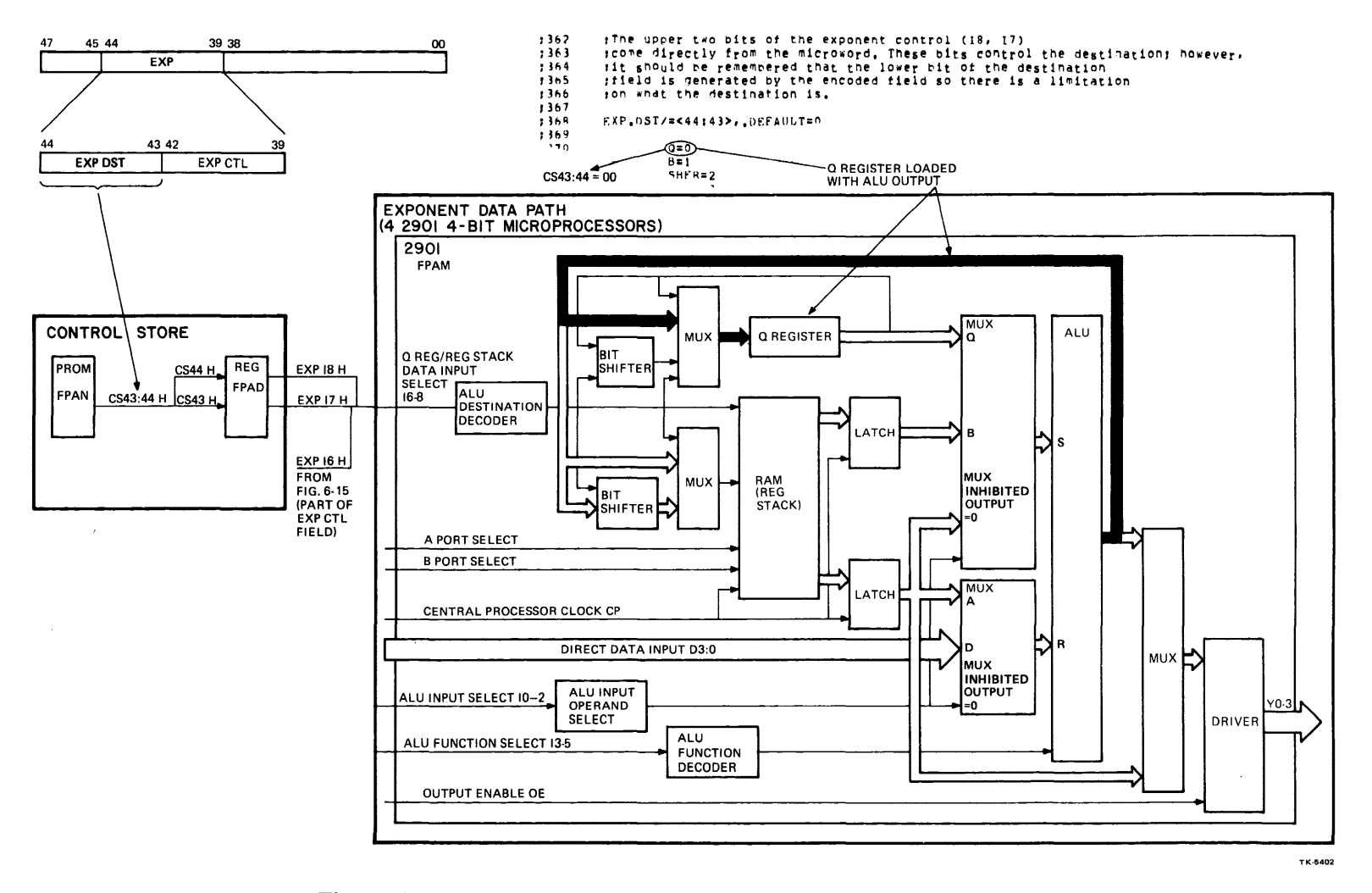

Figure 6-16 Exponent ALU Destination (Q-Register) Control Field

 $\sim$ 

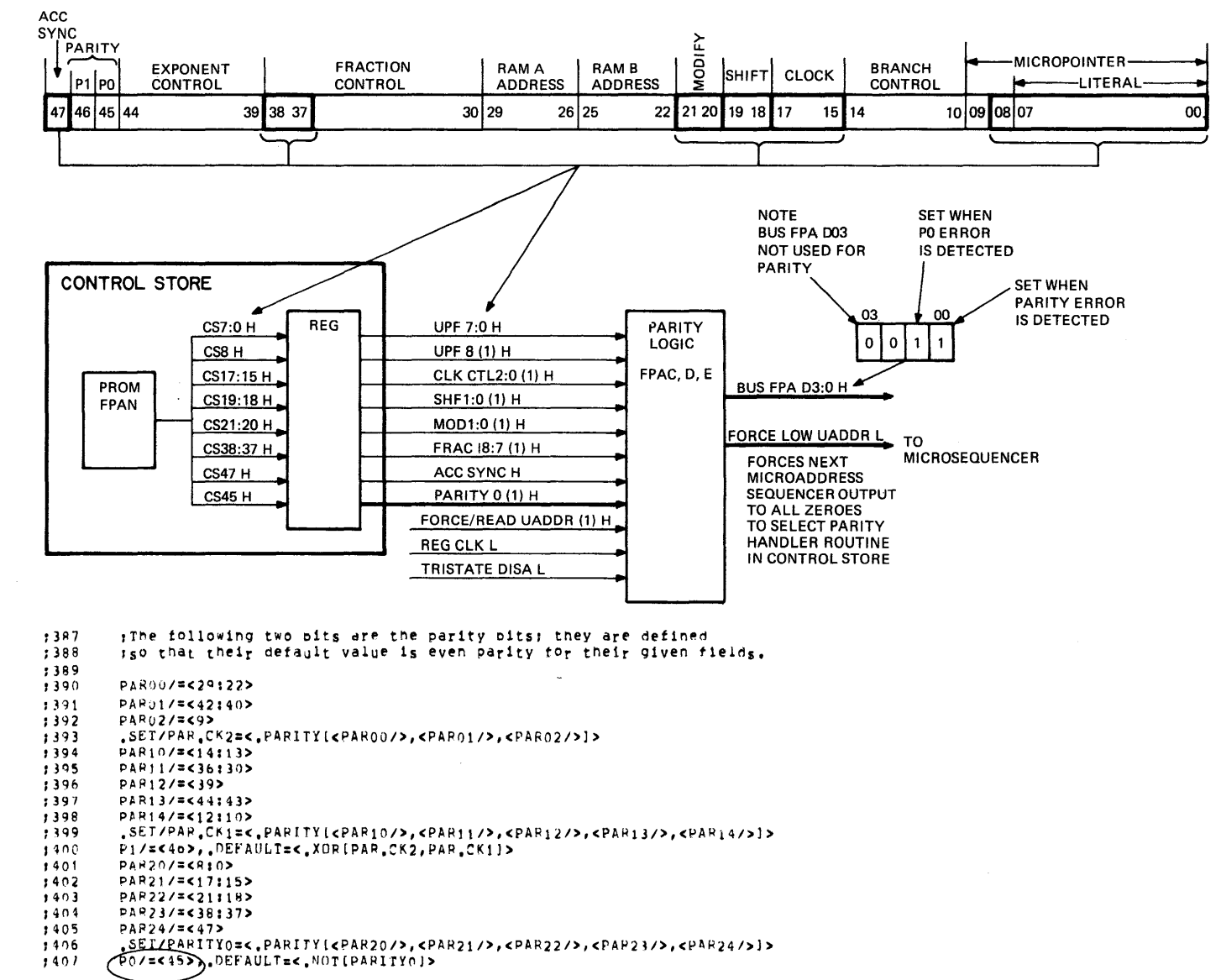

Figure 6-17 Parity Field P0

 $6 - 18$
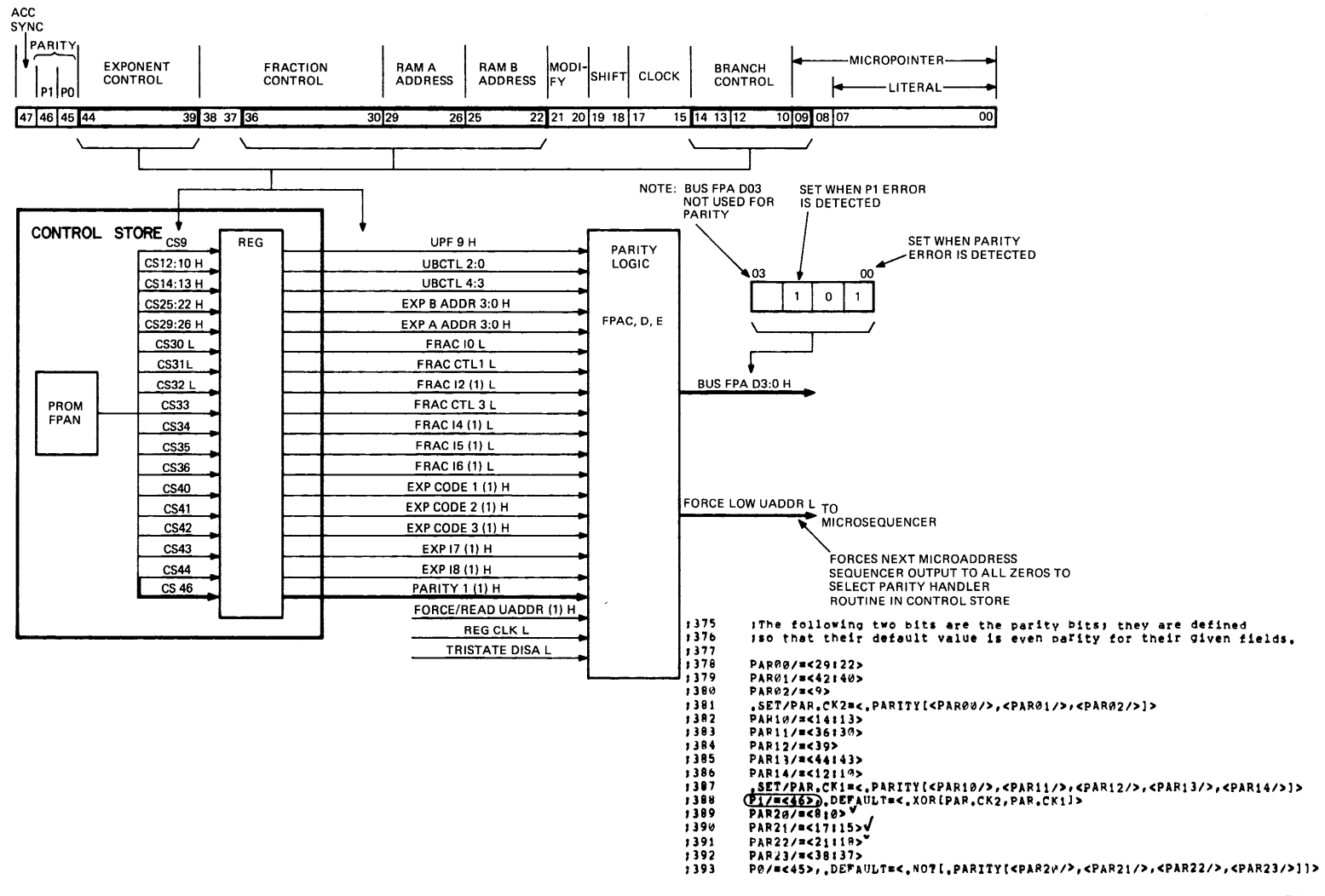

Figure 6-18 Parity Field P1

*a-,*  I

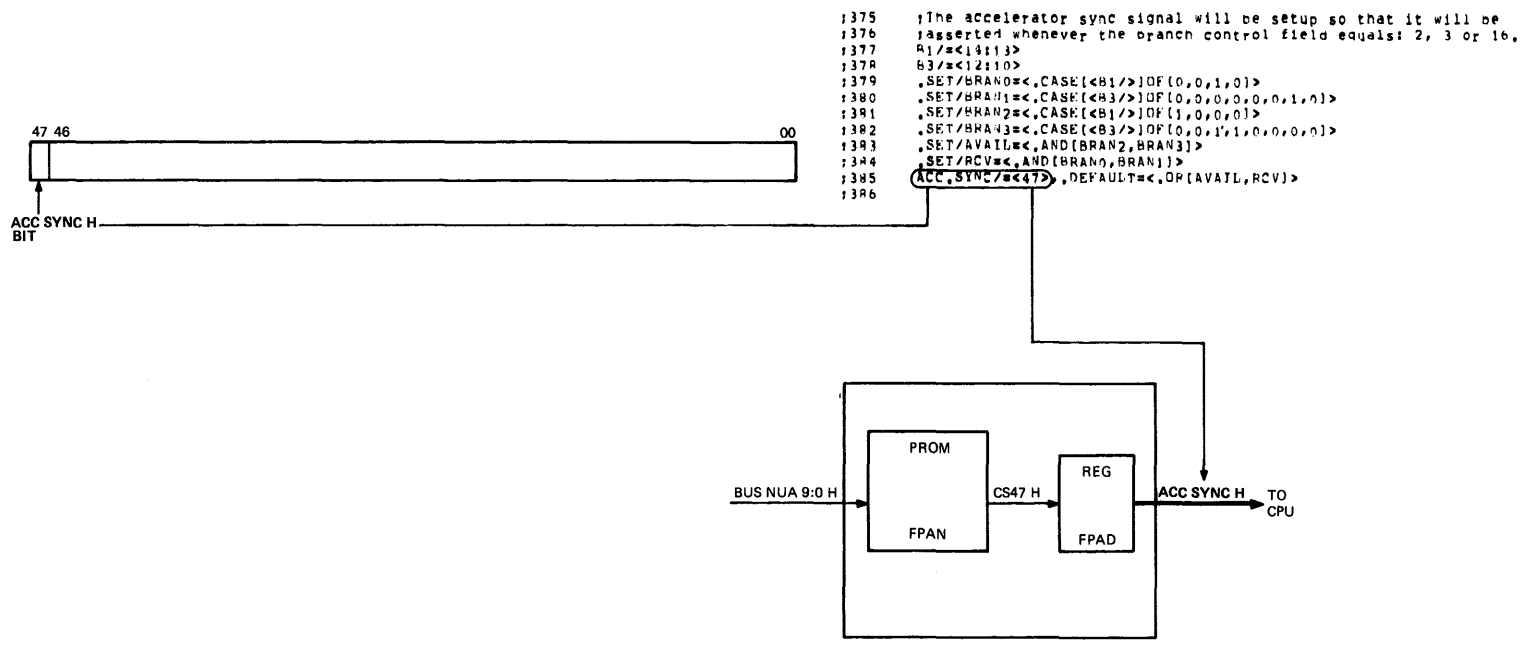

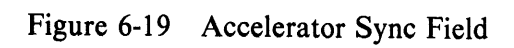

 $\sim$ 

TK·5397

 $\sim$ 

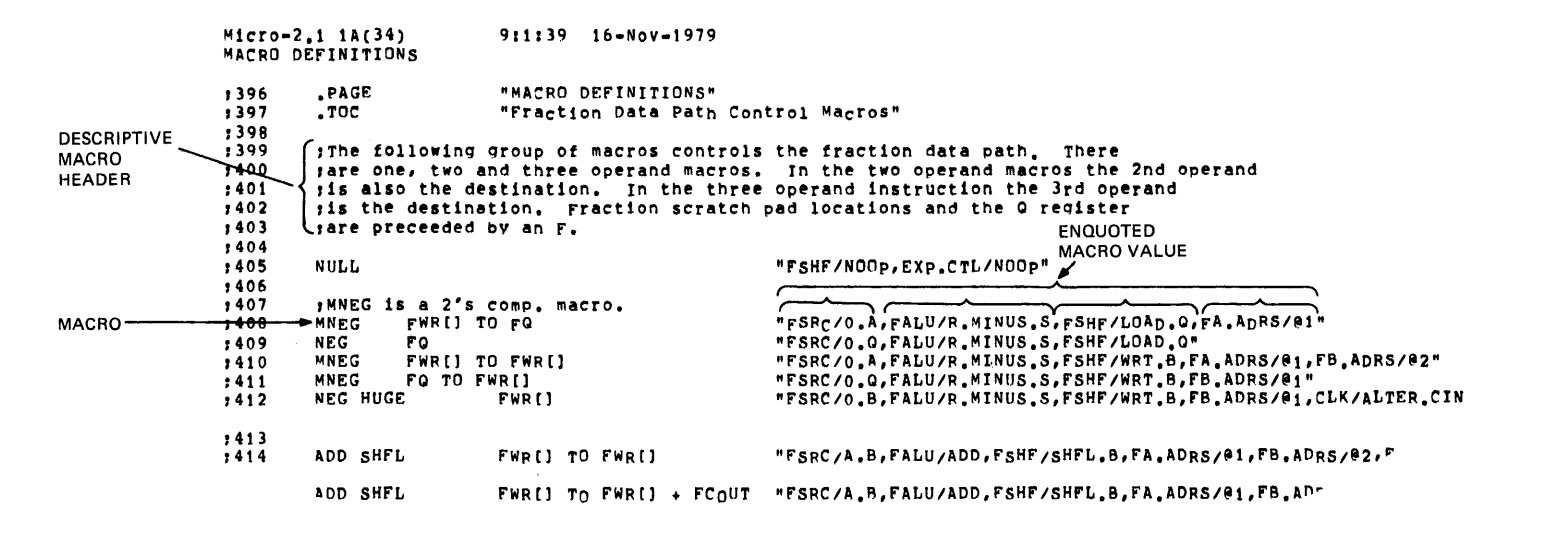

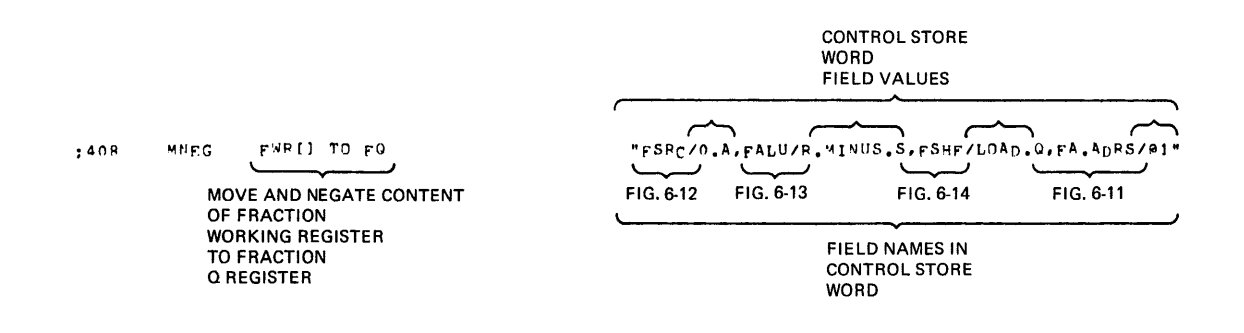

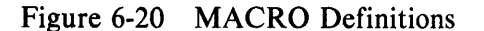

### **6.4 MICROROUTINE**

Figure 6-21 illustrates an overview of the FPA microcode. The NULL task for the FPA is the wait loop. This microword does nothing except jump to itself. When an IRD signal is issued by the CPU, the FPA will jump to an IRD target as determined by the op code on the IB-Bus and the IRD ROM. The IRD target for instructions not executed by the FPA is the wait loop.

Each instruction class calls either an integer or floating fetch routine, depending on the data type of the operand(s).

After the operand(s) is fetched the instruction will execute. For the floating-point instruction, each instruction class has more than one instruction; the data type and instruction class determine the specific instruction being executed. For each instruction class there is usually one common flow with separate branches for individual data types. For example, ADD F, D, and G have a common flow; ADD H branches away from this common flow because it requires two cycles to add a huge (H) word.

At the end of the execution a store routine is jumped to; the store routine jumped to depends on what data type is being stored.

There are two routines that the CPU forces via the TRAP ACC signal: the initialization and abort routines.

The initialization routine generates a number of constants which are stored permanently in some of the FPA's WRs. This routine is forced upon power up.

The abort routine is forced by the CPU when the CPU must stop execution of the current instruction. The abort sequence sets up some constants for the next instruction and goes to the wait loop.

Figure 6-22 illustrates an ADDition instruction; the ADD flow illustrates the basic flow for all floating arithmetic instructions. The IRD target for ADDX is 201, as shown in the figure. The PET.FLT routine is called from this IRD target. The FET.FLT routine determines the data type, and fetch and appropriate operands. It also sets up some data type depended constants.

Whenever the exponent is loaded in the FET.FLT routine, a flag is set if the exponent is zero; there are two exponent  $= 0$  flags (one for each operand). When the FET.FLT routine is through, it branches on the signal (OP1.AND.OP2) .NE.O.. This branch will OR a one into the LSB of the return address if neither operand is zero. In the case of the ADD instructions, the calling address is 201, the normal return address is 202, and the return address for the case where neither operand is zero, is 203.

If one or both of the operands are zero, a reserved operand check is performed. If neither are reserved operands, then the nonzero operand (or a zero, if both are zero) is moved to the output WR, and the store routine is jumped to.

If neither operand is zero, an execution routine is called; this routine performs all the necessary prealignment shifts, additions and normalization shifts. Then the RND.TST routine is called, (in the case of ADD it is actually jumped to, to save a state) and will round the result and check for overflow or underflow. The RND.TST routine has two return addresses: one address indicates that no exception occurred; the other indicates that an exception did occur.

The two return addresses are generated by ORing a particular status condition into the two LSBs of the return address. In the case of ADDX, the two return addresses are 207 and 204.

The exception return jumps to an exception handler. This routine determines what exception occurred, generates the proper error code, and passes the code to the CPU.

The no exception return sets the condition codes and jumps to the store routine.

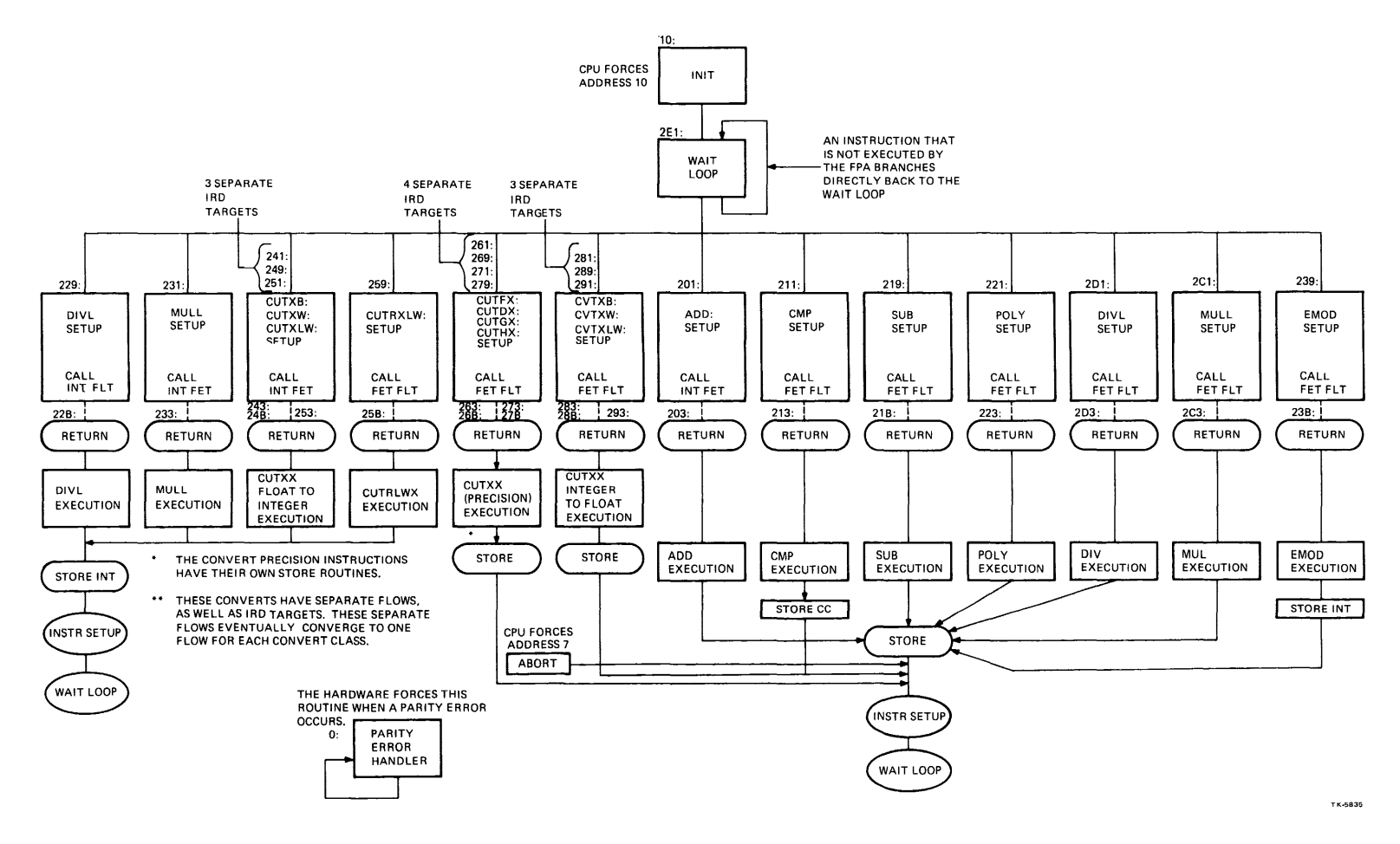

**Figure 6-21 Microcode Overview** 

 $\sim$ 

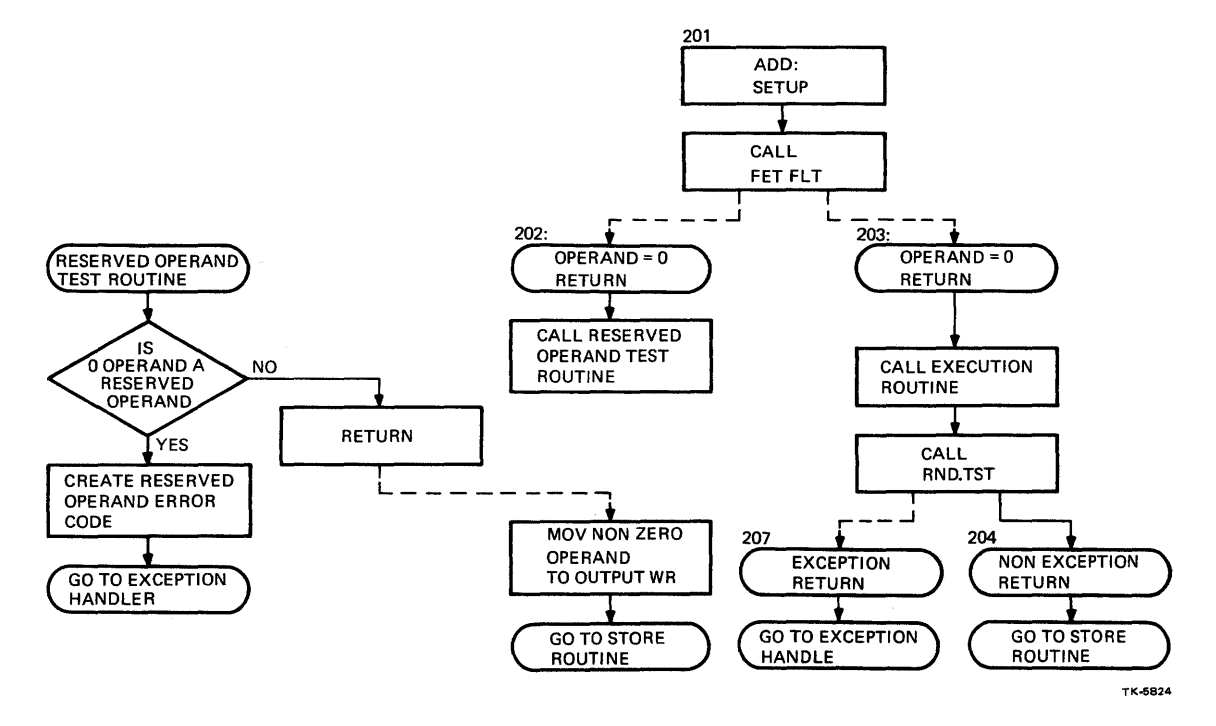

Figure 6-22 Microcode ADD Flow

# APPENDIX A PROGRAMMED ARRAY LOGIC

#### A.1 INTRODUCTION

Programmed array logic (PAL) devices used in the FPA are logic arrays that contain a programmable AND OR GATE ARRAY comprised of fusable links. Before a PAL is used in the FPA, it is electrically configured and inserted in a PAL programmer that modifies it for particular circuit functions. The programming burns certain links in the array.

Figure A-1 shows the three FPA PAL types and explains the PAL type designator. All three PAL types contain an output circuit (register or inventer) connected to an AND OR GATE ARRAY. The arrays are identical before programming.

### **NOTE** Additional information on all PALs described in this section can be obtained on microfiche.

Figure A-2 shows AND OR GATE ARRAY details. Figure A-3 shows how fusable links (Fl through F4) in an array can be programmed for a particular function. Figure A-4 illustrates how a particular function (integer division) is enabled for the data shift in control PAL.

### A.2 PIN DESIGNATIONS

Figure A-5 illustrates PAL designated (D}, input/output (I/O pins are dashed}, and register pin (R) designations.

#### **NOTES**

1. A slash (/) indicates signal is asserted low.

#### 2. A dash  $(-)$  indicates pin has  $I/O$  function.

#### A.3 PAL FUNCTIONS

Figures A-5 through A-23 illustrate the FPA PALs. The Boolean equations for the PALs can be found on microfiche.

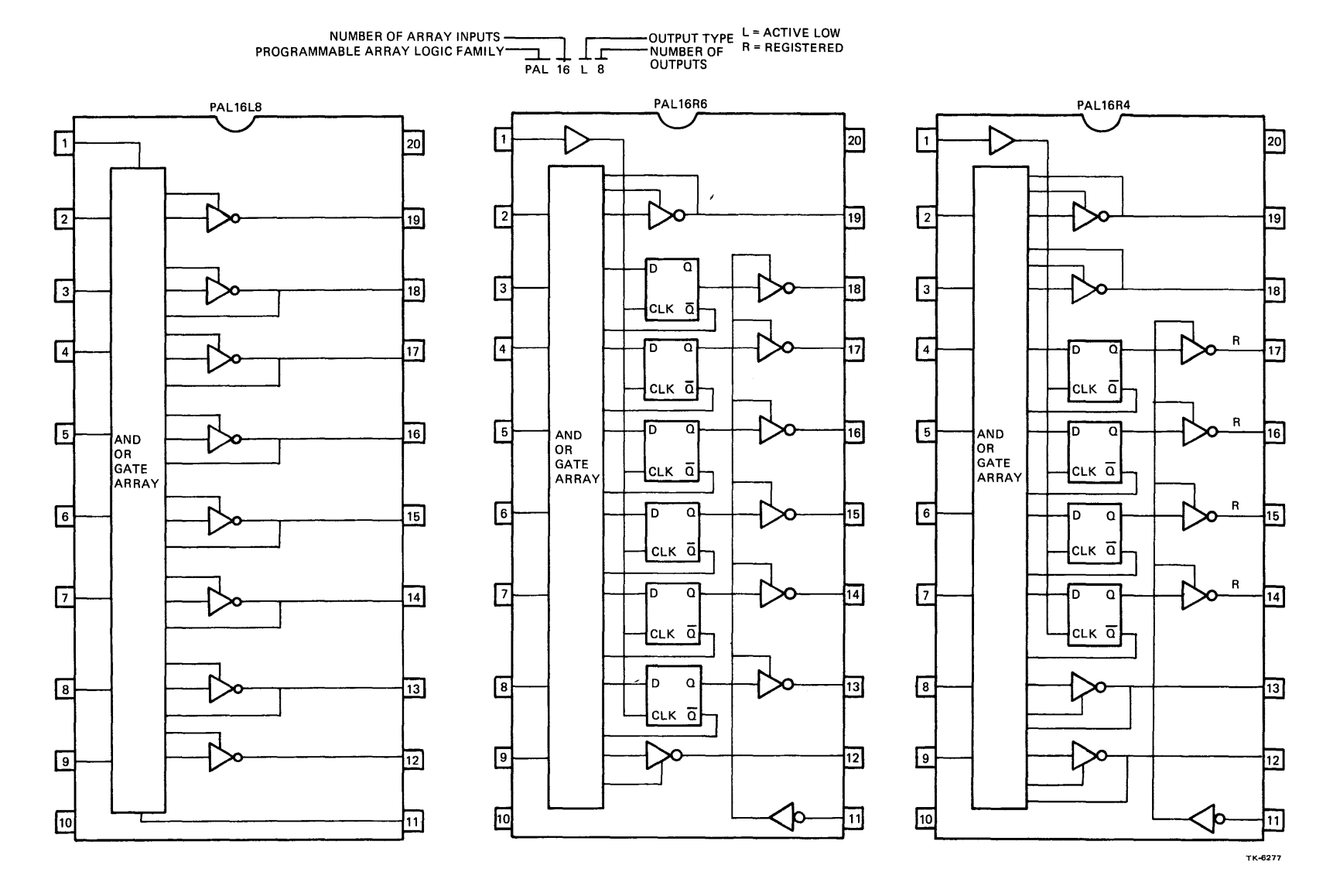

Figure A-1 FPA PAL Types

 $\sim 10^{-1}$ 

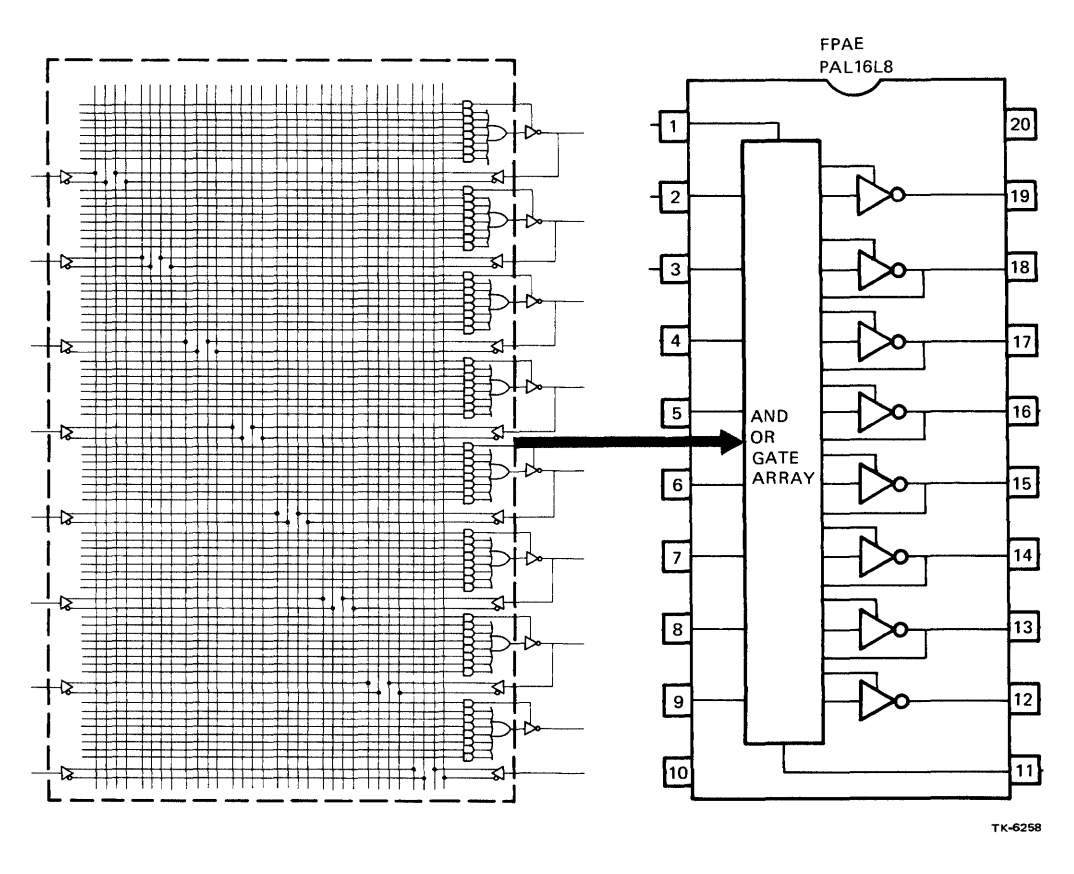

**Figure A-2 AND OR GATE ARRAY Details** 

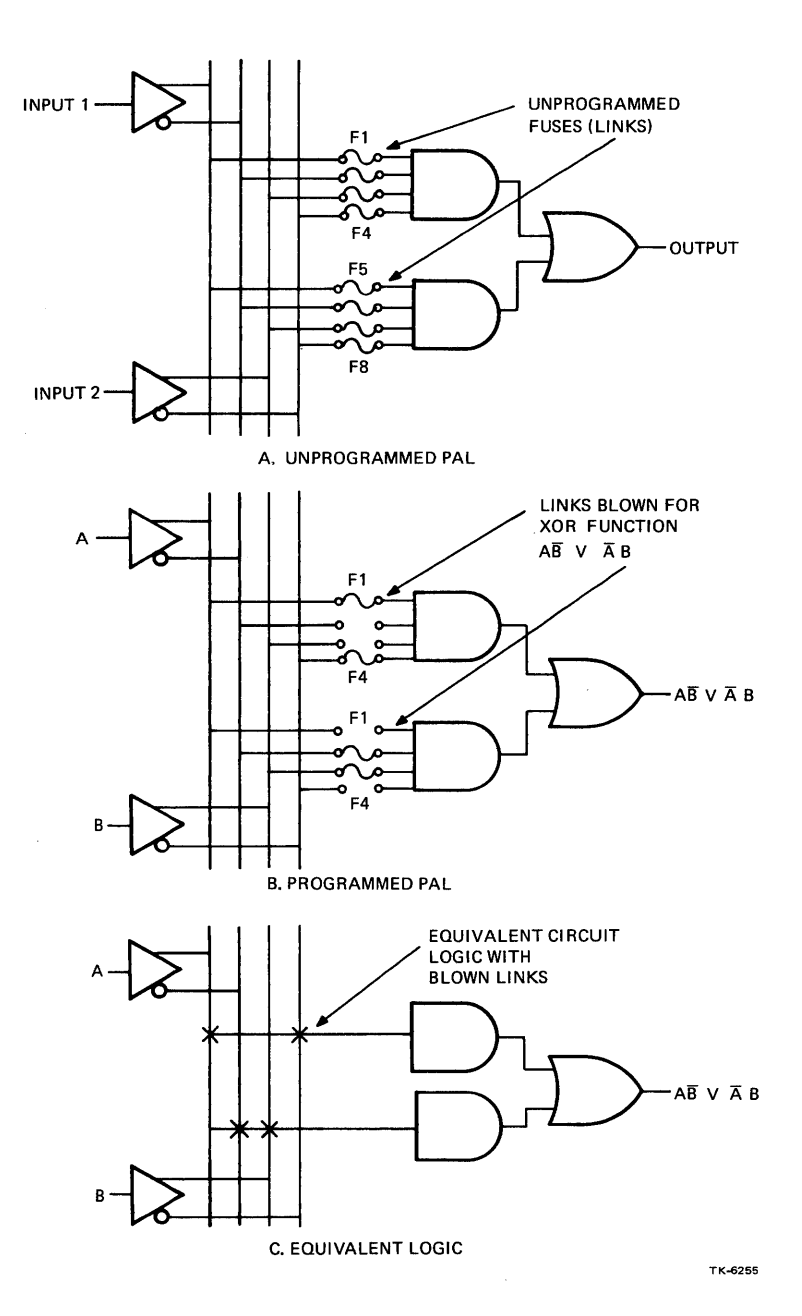

 $\bar{\mathbf{x}}$ 

**Figure** A-3 **Fusable Link Programming** 

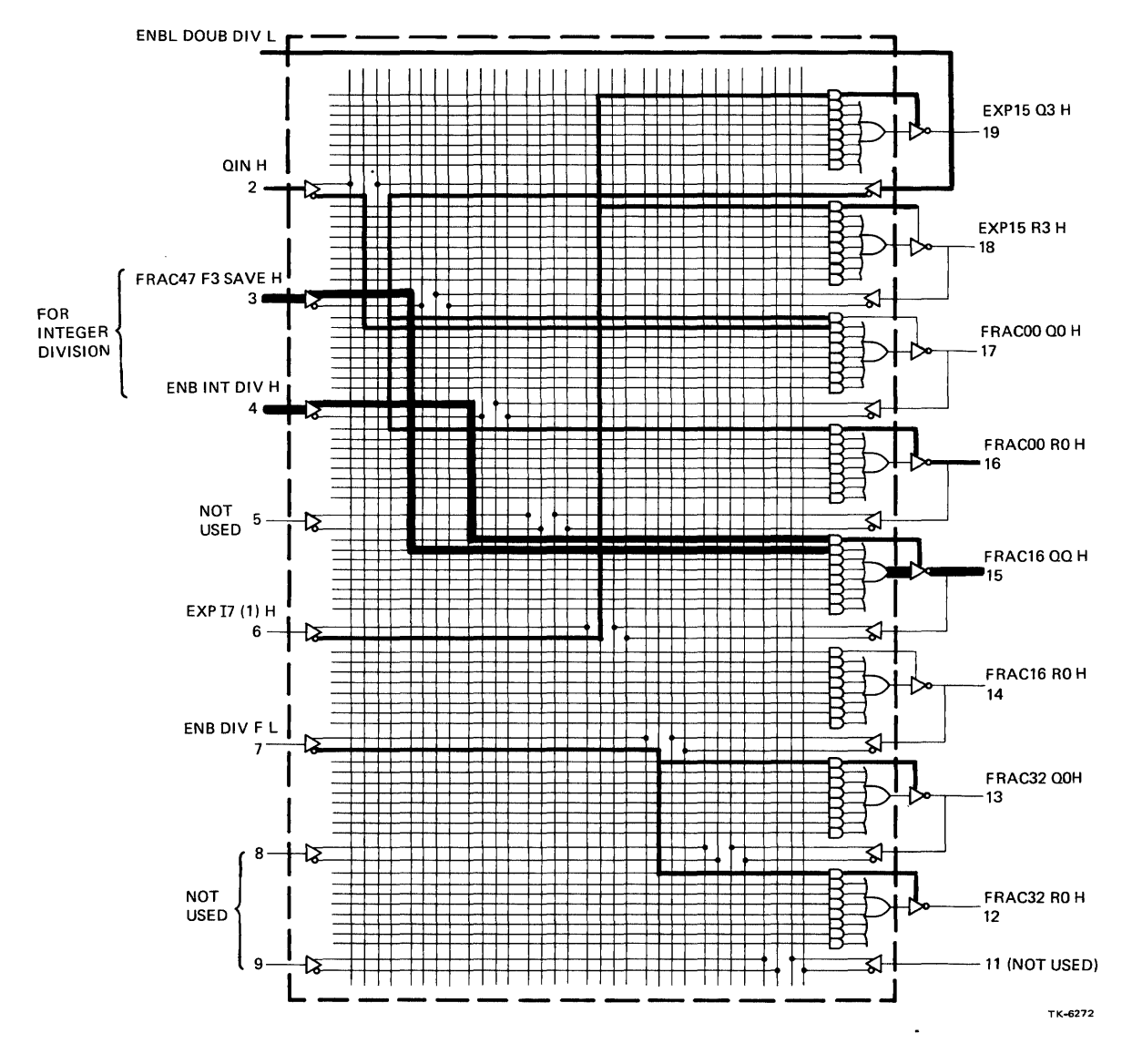

Figure A-4 Integer Division Enabled for Data Shift in PAL (Sheet 1 of 2)

 $\hat{\mathbf{r}}$ 

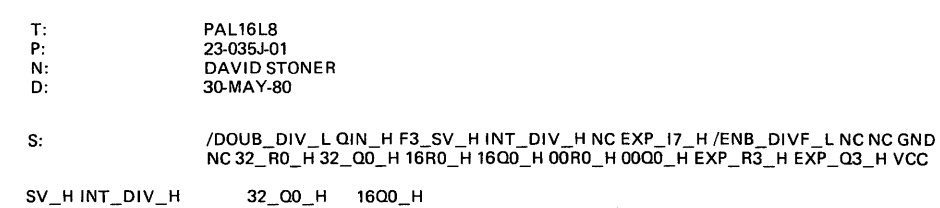

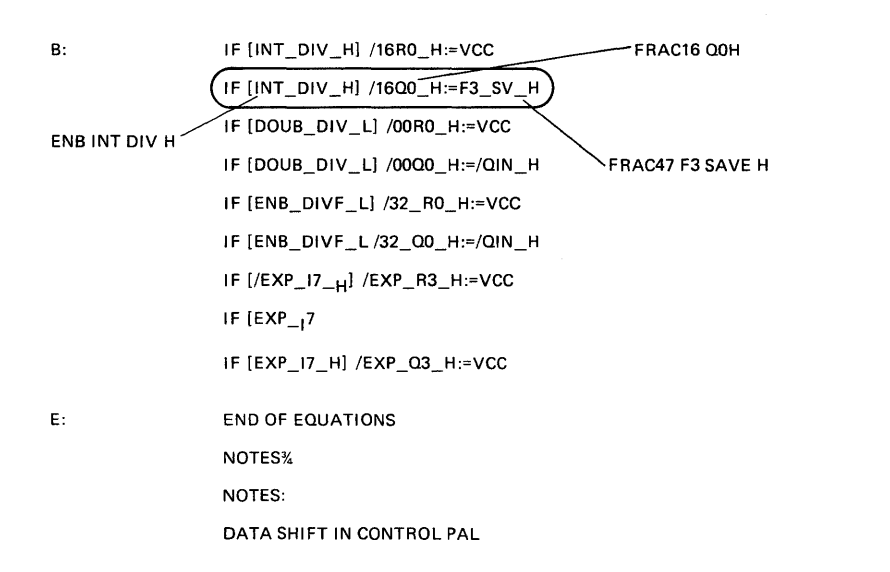

**Figure A-4 Integer Division Enabled for Data Shift in PAL (Sheet 2 of 2)** 

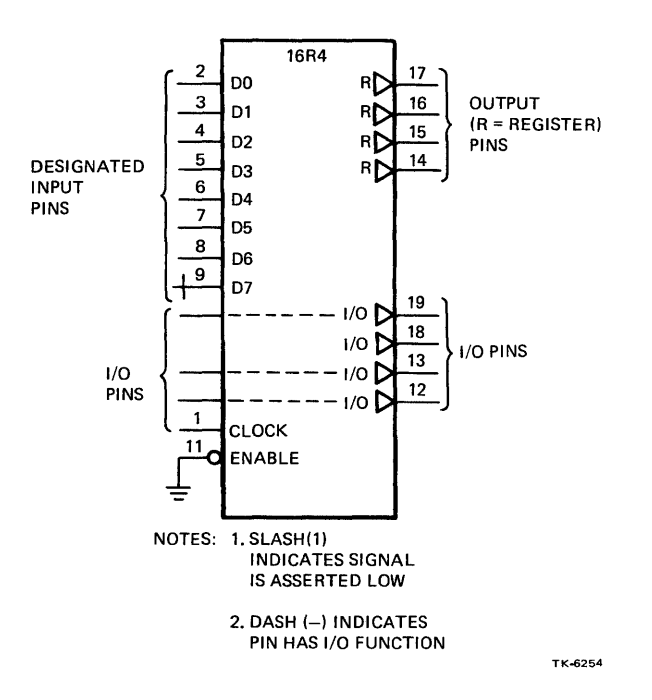

Figure A-5 Pin Designations

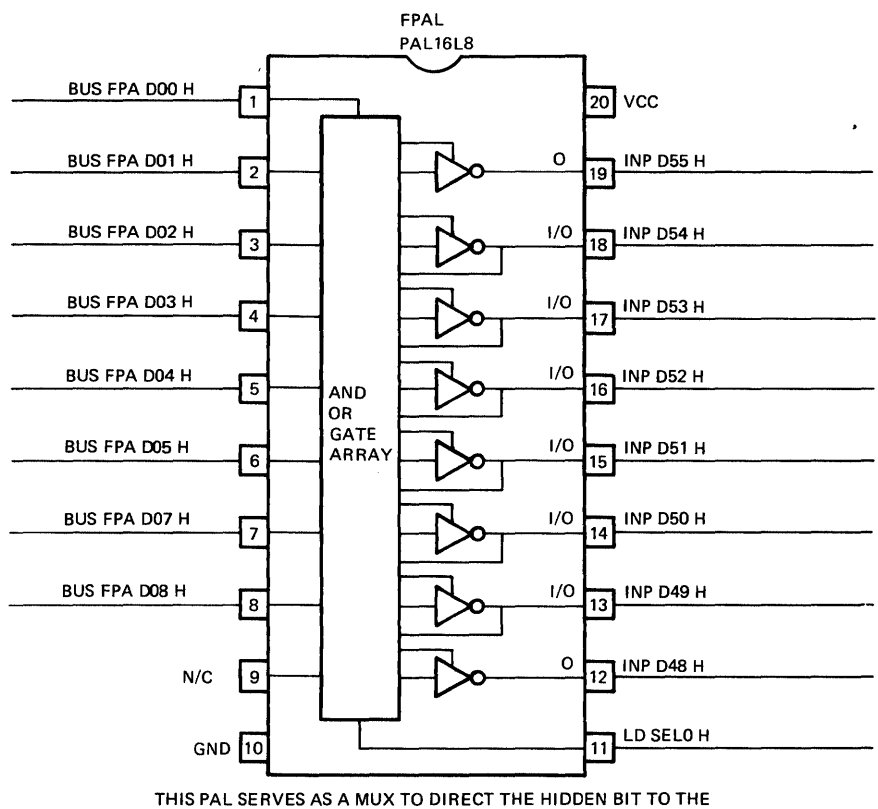

CORRECT BIT POSITION AS DETERMINED BY THE DATA SIZE.

TK-6264

Figure A-6 Hidden Bit PAL

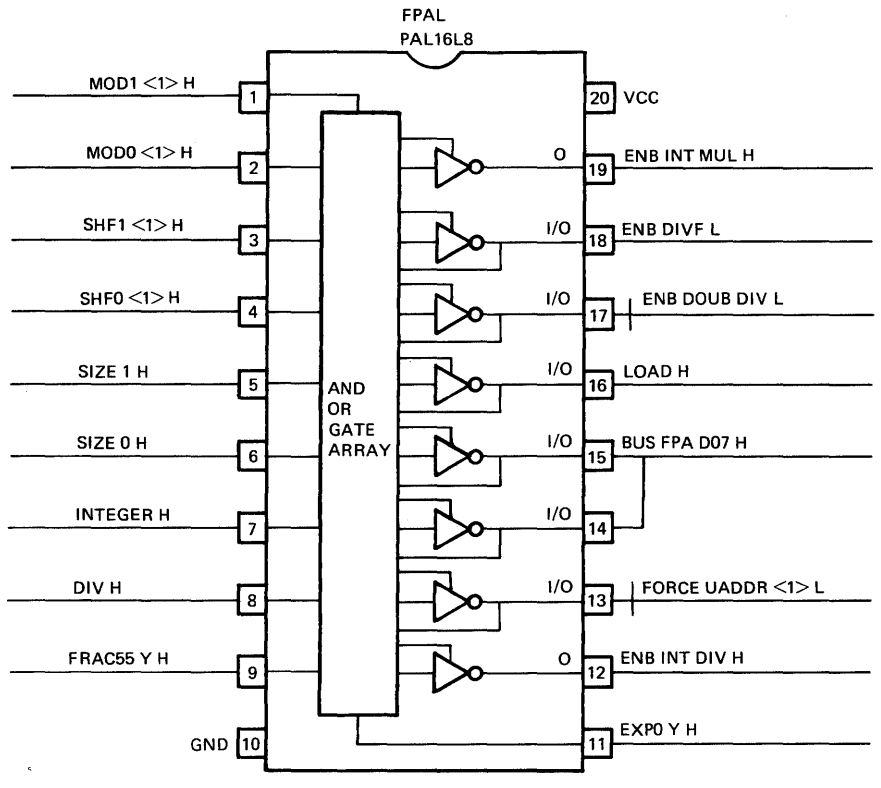

THIS PAL ENABLES VARIOUS DRIVERS WHICH DRIVE SOME OF THE RAM3-RAMO AND 03-QO BUSES FOR MULTIPLY AND DIVIDE.

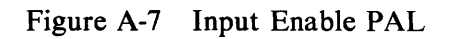

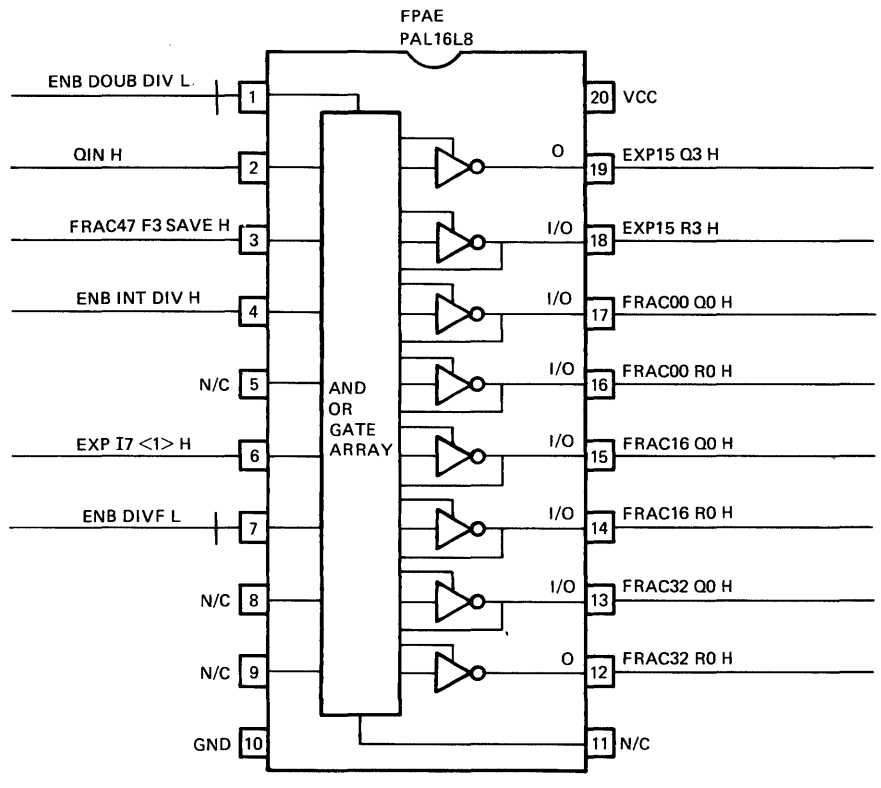

THIS PAL SIMPLY ENABLES QIN ONTO THE CORRECT RAMO, 00 INPUTS.

TK-6269

 $\sim$ 

Figure A-8 Data Shift in PAL

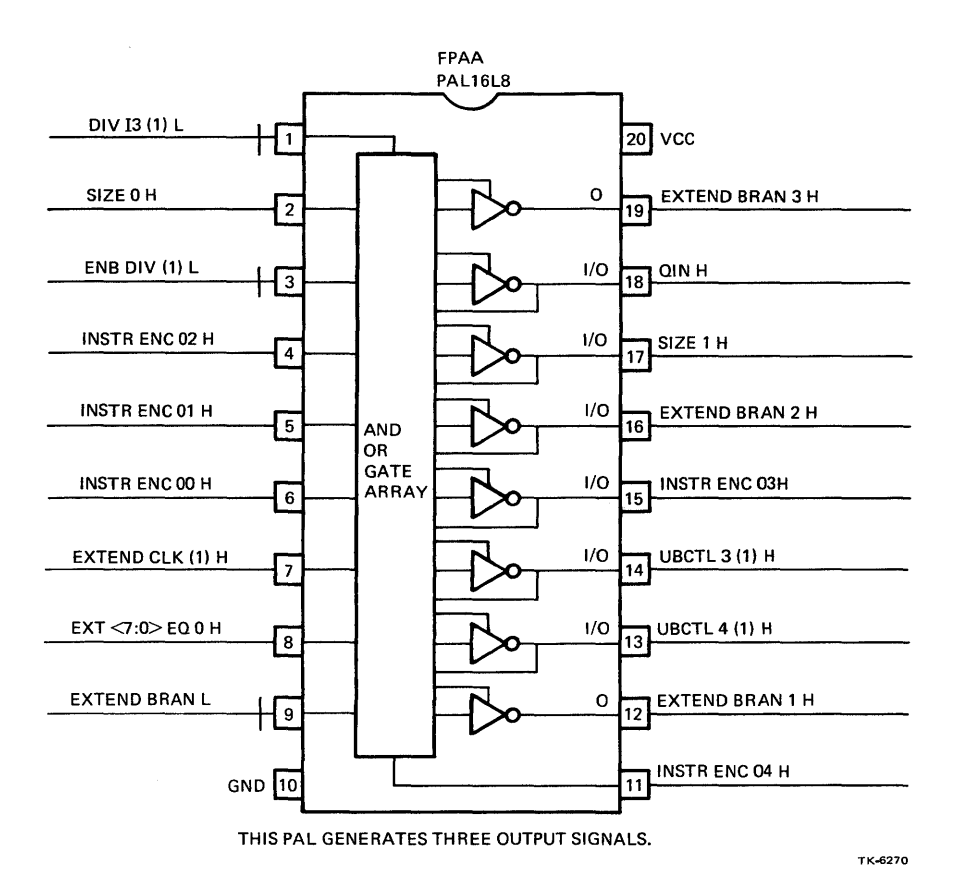

Figure A-9 Extended Branch PAL

 $\overline{\phantom{a}}$ 

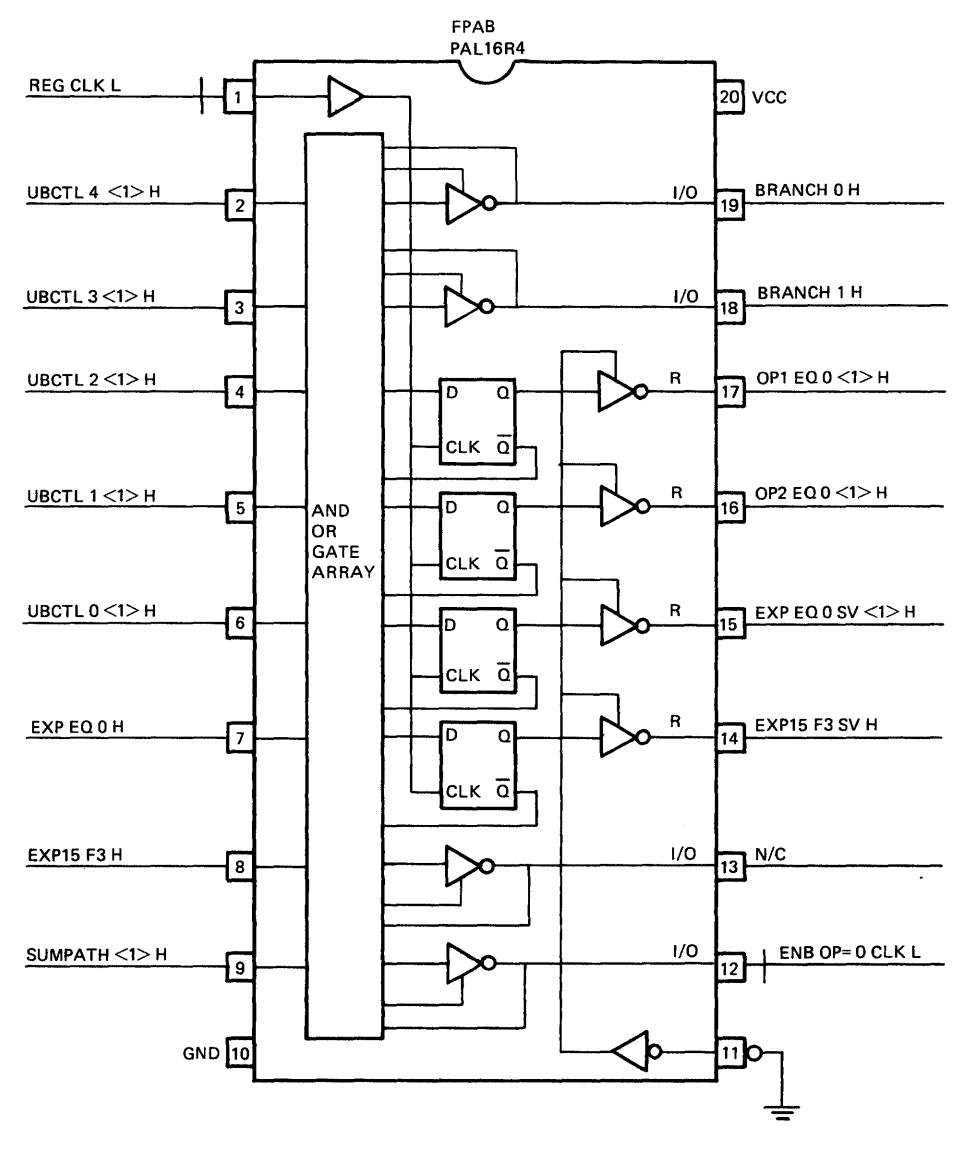

 $\ddot{\phantom{0}}$ 

THIS PAL GENERATES BOTH LOWER BRANCH BITS; IT ALSO LATCHES A NUMBER OF STATUS SIGNALS.<br>TK-6275

Figure A-10 Branch 3 PAL

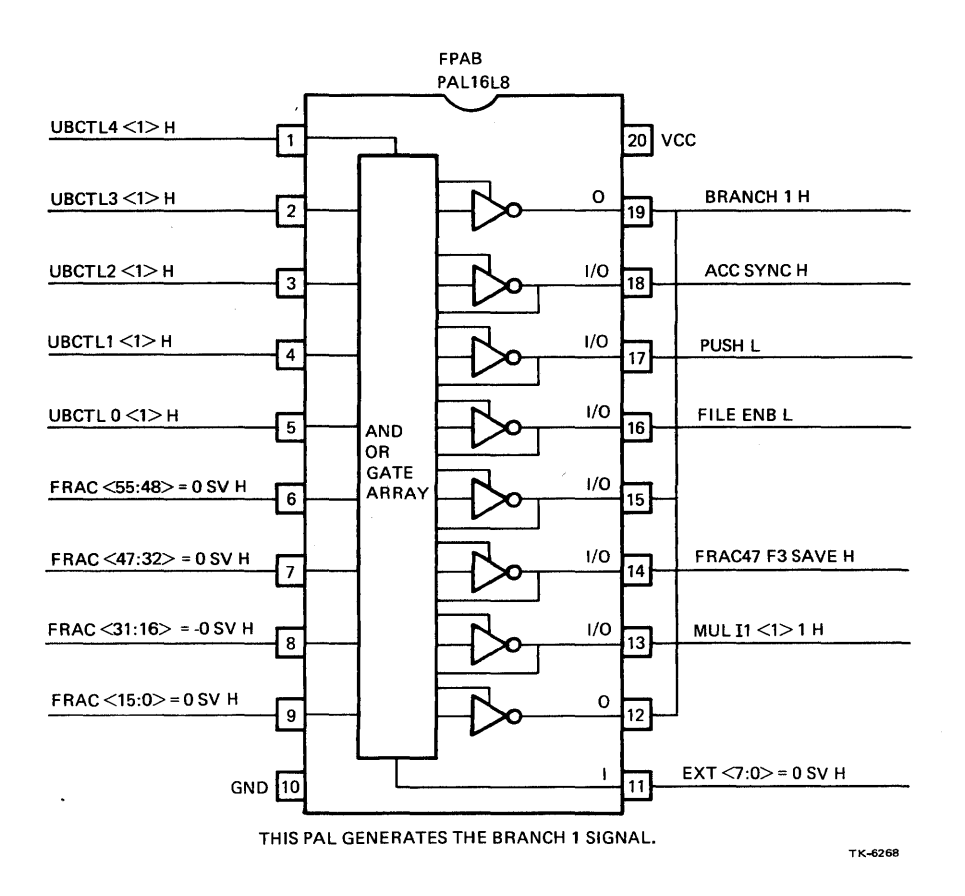

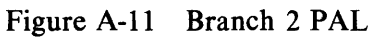

 $\hat{\mathcal{A}}$ 

 $\bar{\star}$ 

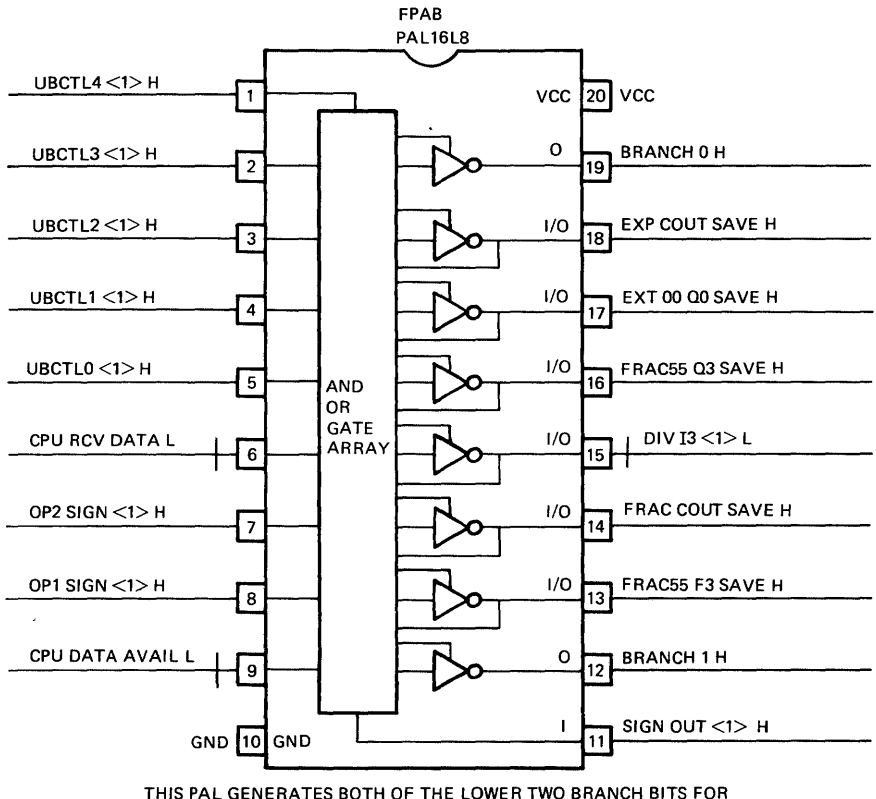

THIS PAL GENERATES BOTH OF THE LOWER TWO BRANCH BITS FOR CERTAIN UBCTL VALUES.

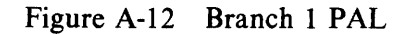

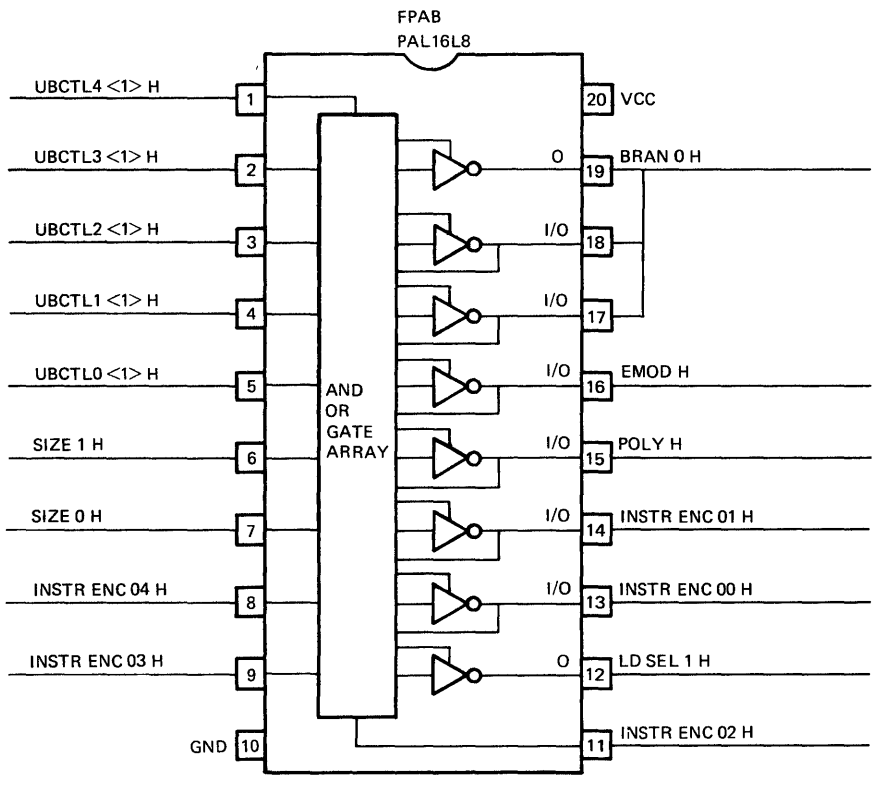

THIS PAL WILL GENERATE THE LOWEST BRANCH BIT FOR THOSE UBCTL FIELD WHOSE UPPER TWO BITS ARE 0.

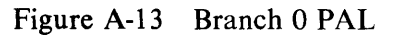

 $\mathbf{v}^{\prime}$ 

 $\bar{\mathcal{A}}$ 

TK-6265

A-14

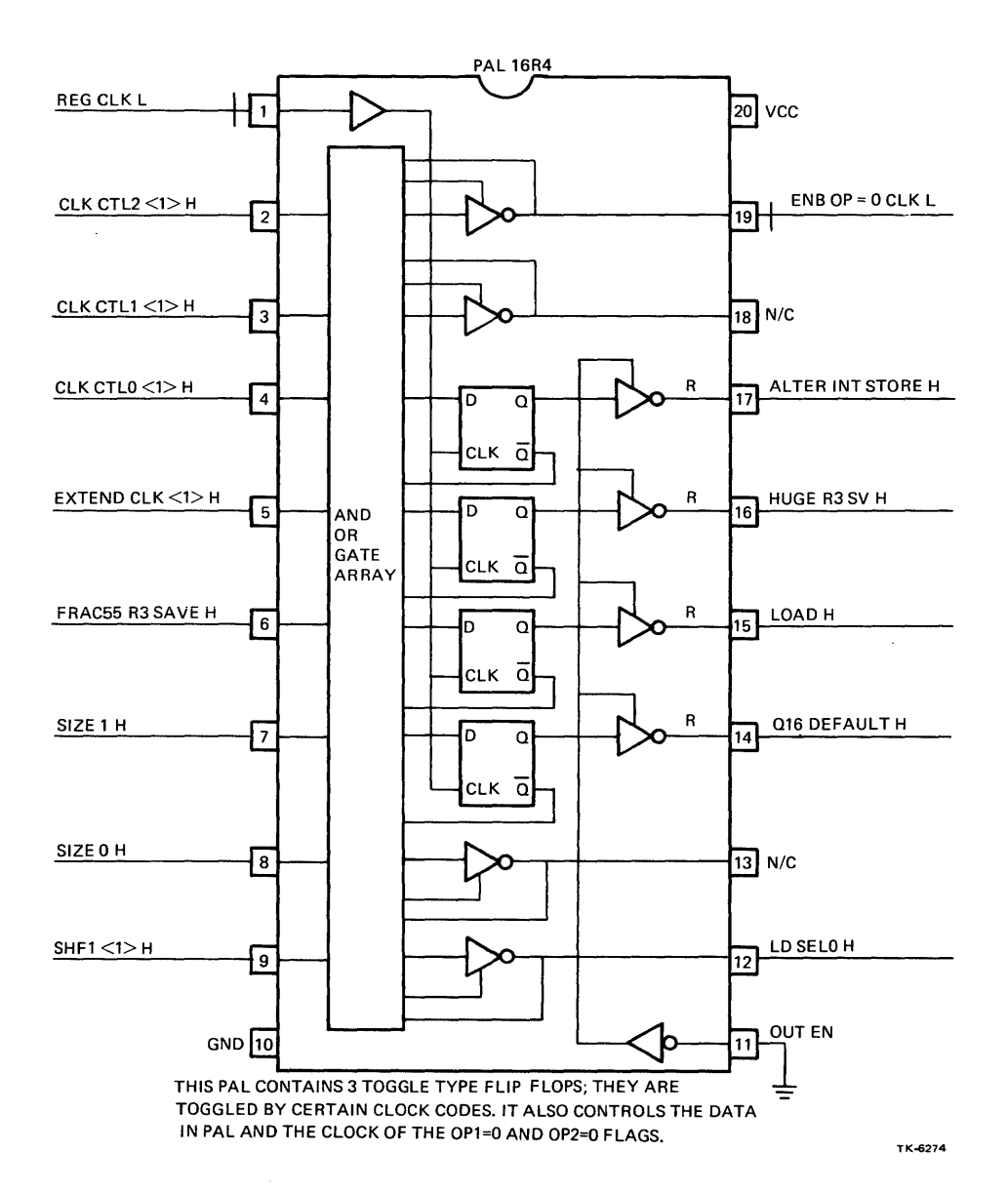

**Figure A-14 Extended Function PAL** 

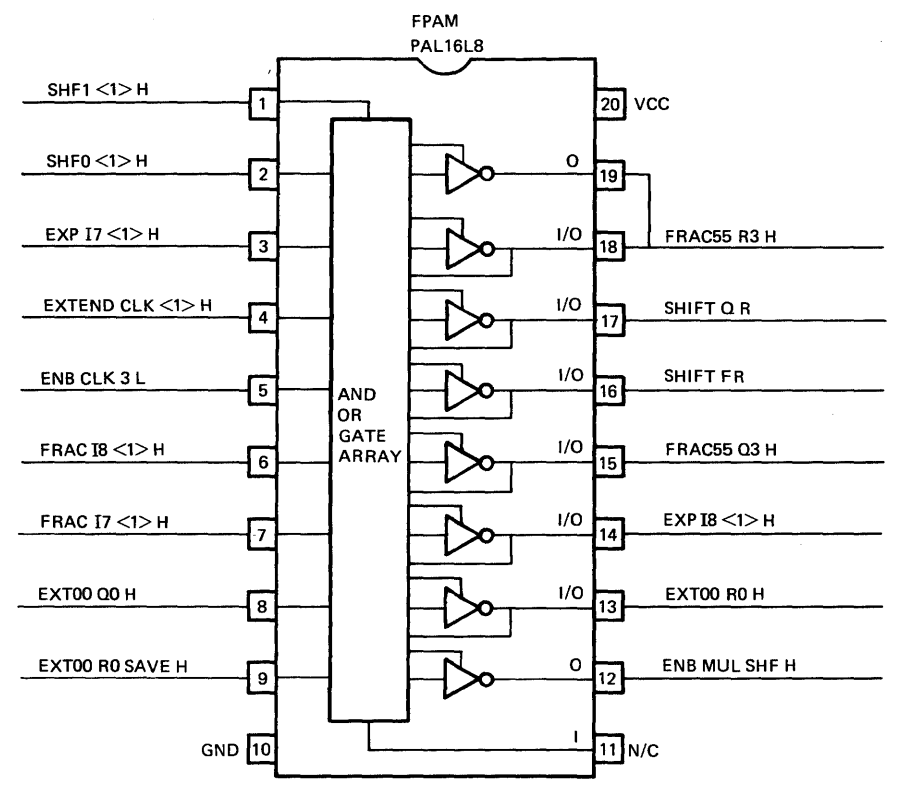

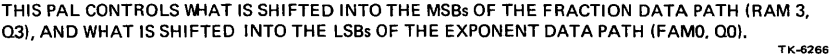

Figure A-15 Fraction Shift Control PAL

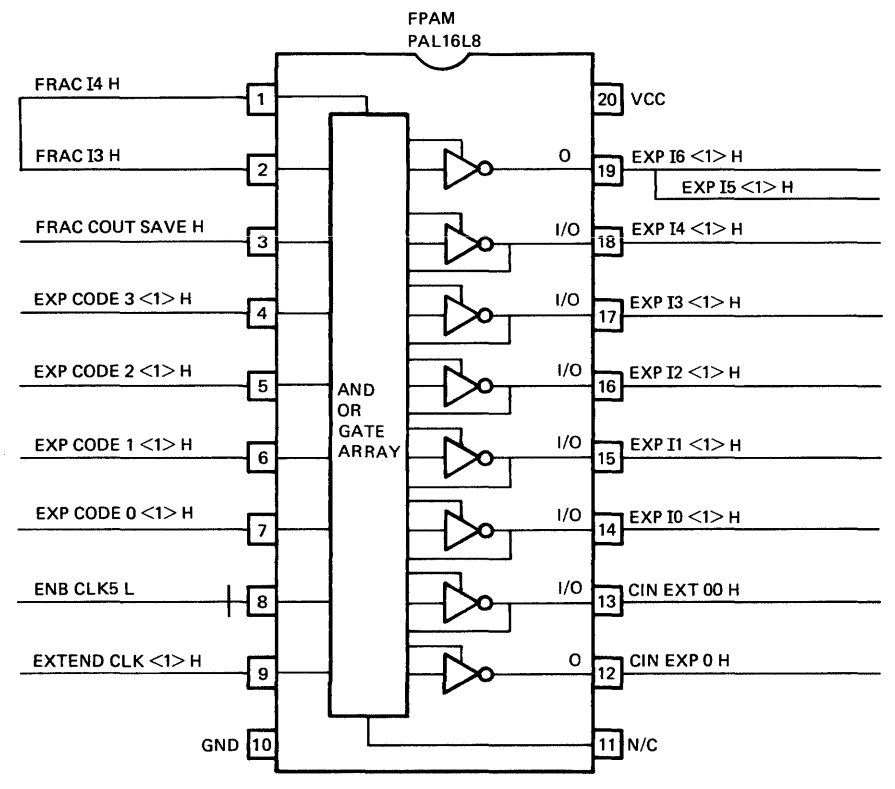

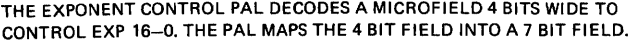

TK-6267

 $\hat{\mathcal{E}}$ 

Figure A-16 Exponent Control PAL

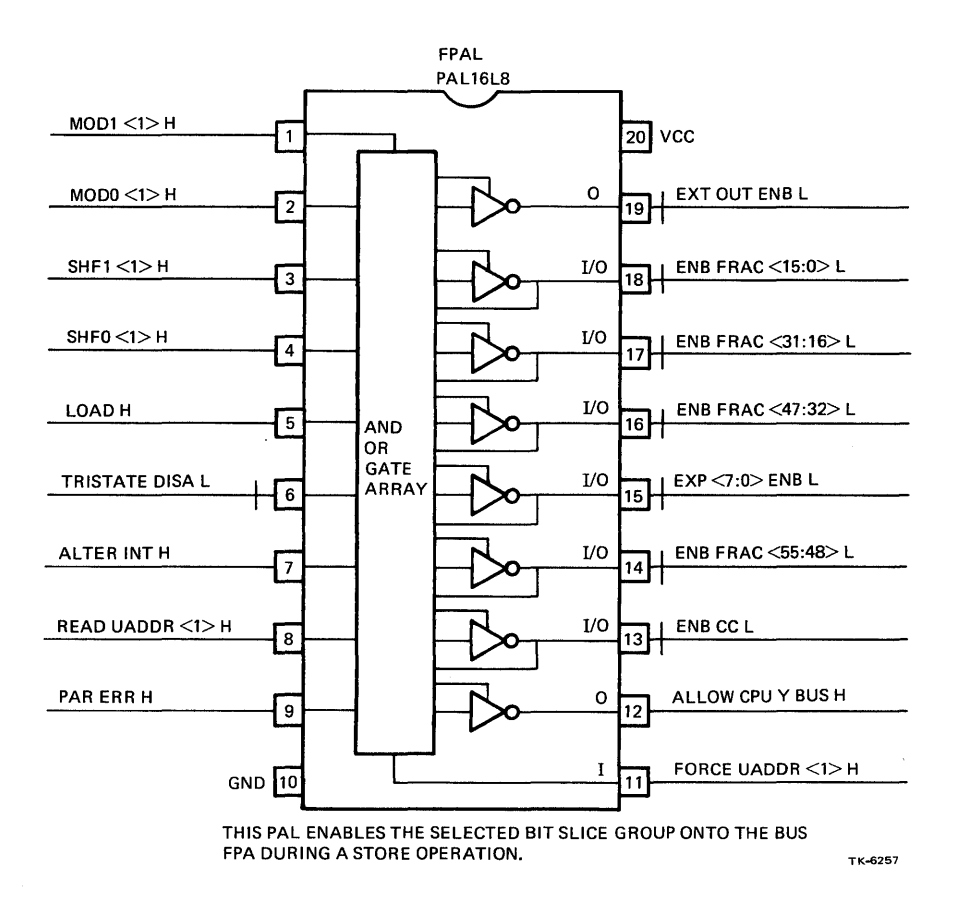

**Figure A-17 Store Control PAL** 

ł,

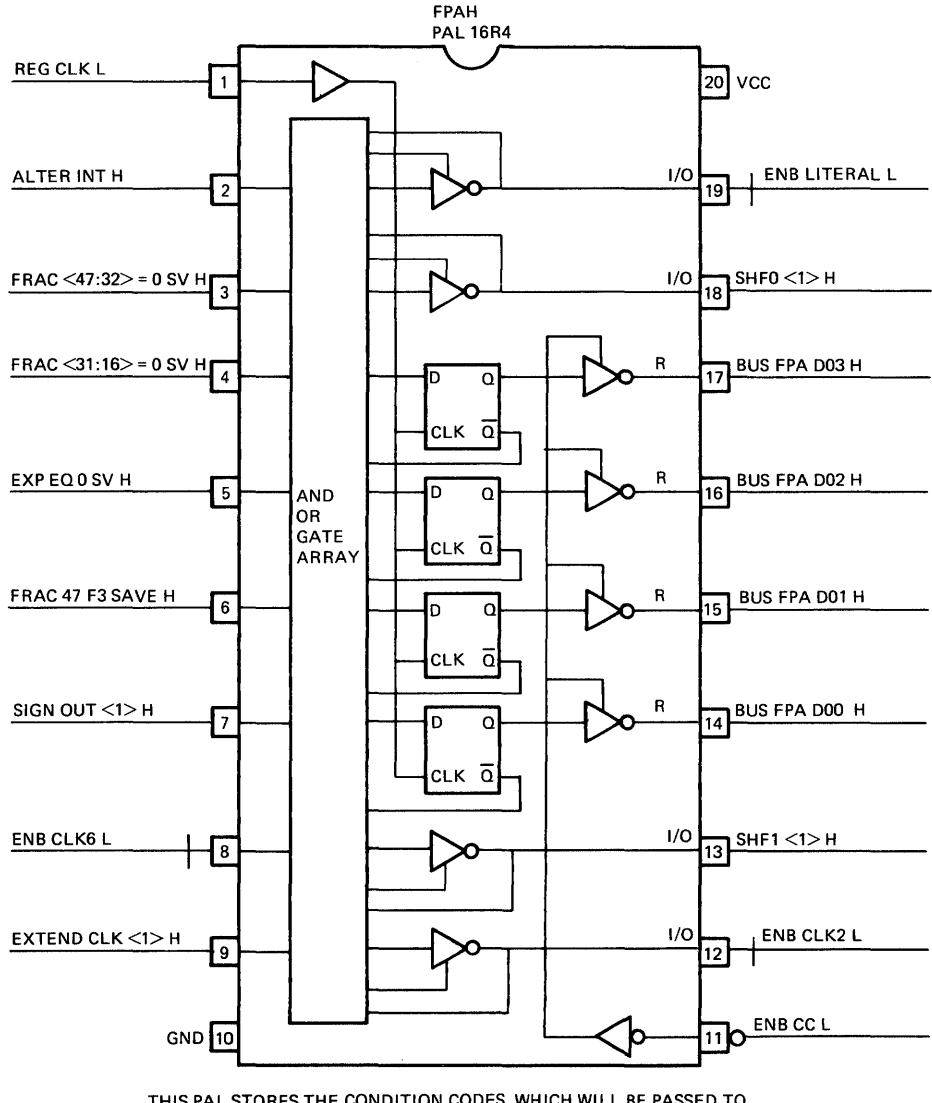

THIS PAL STORES THE CONDITION CODES, WHICH WILL BE PASSED TO THE CPU. CC BITS N AND Z ARE SET ACCORDING TO VARIOUS STATUS CONDITIONS; CC BITS C AND V ARE EXPLICITLY SET BY THE MICROCODE AS ERROR FLAGS TO THE CPU. THE PAL ALSO GENERATES THE LITERAL ENABLE.

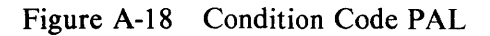

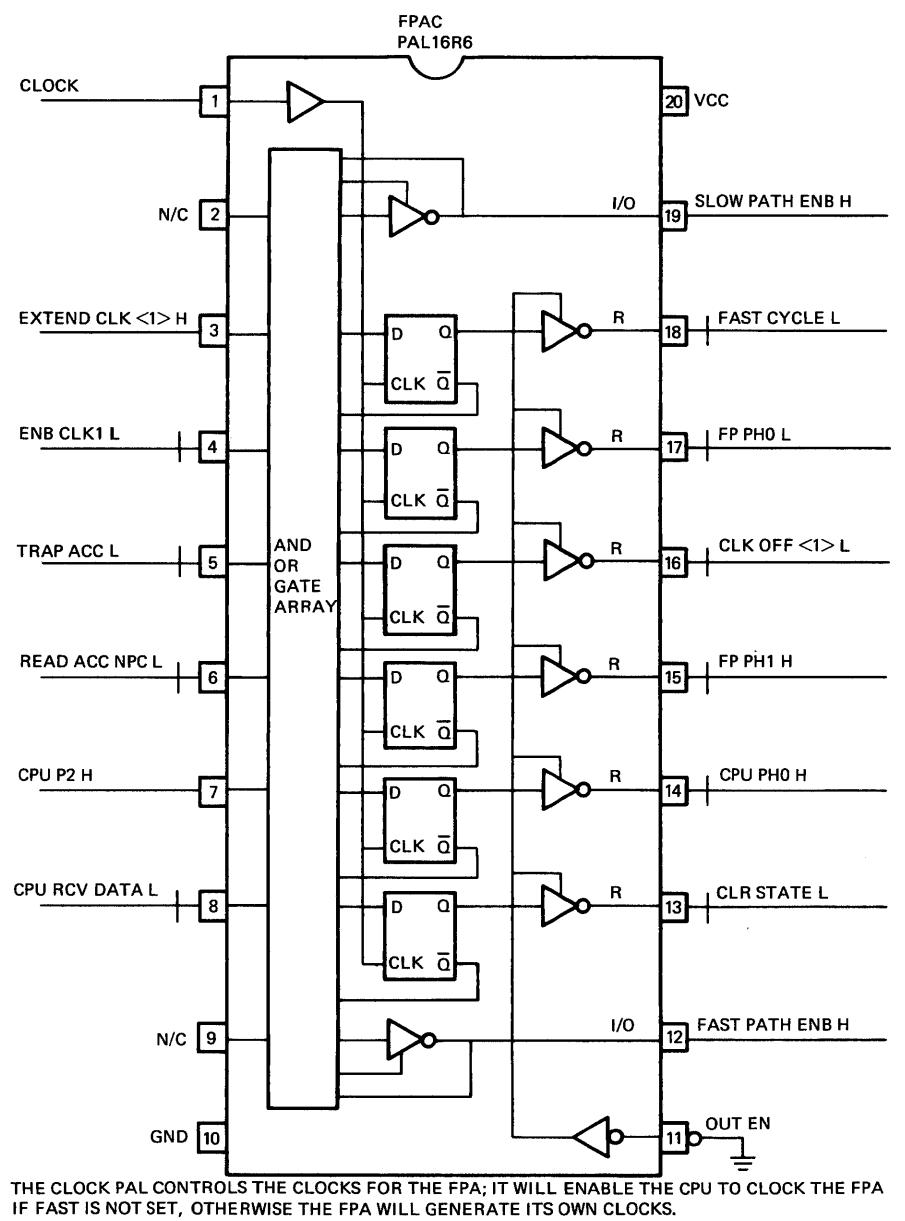

TK-6253

 $\hat{\mathbf{v}}$ 

Figure A-19 Clock Control PAL

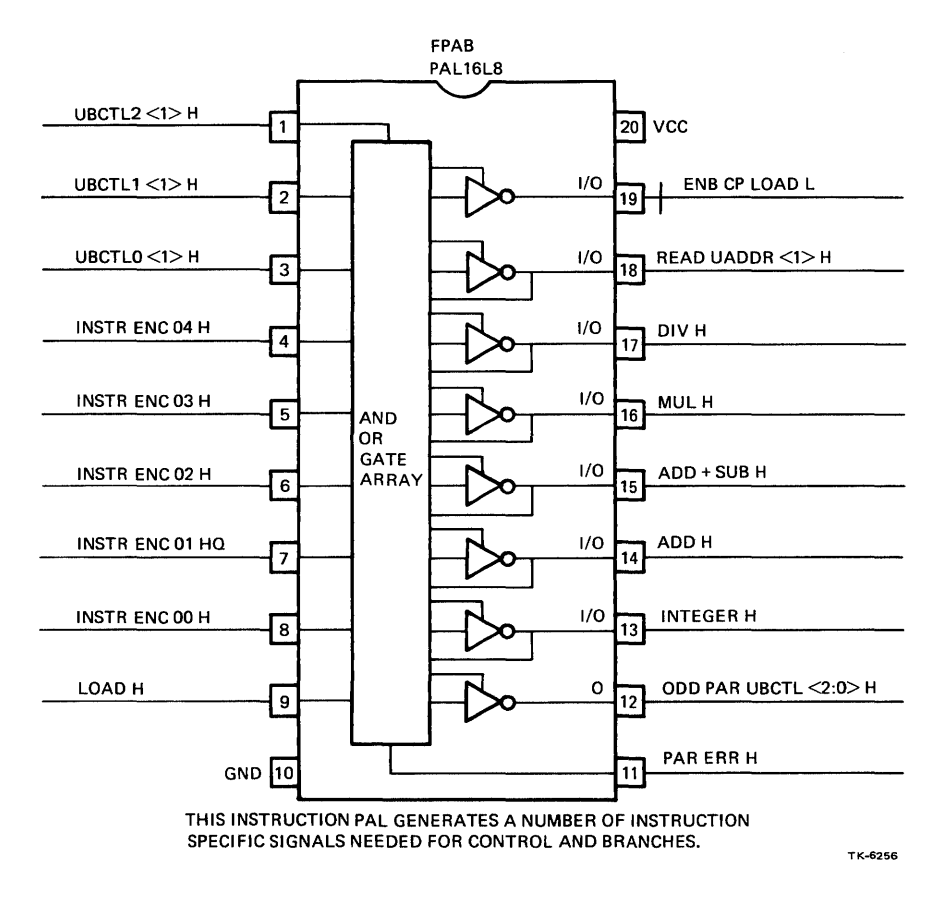

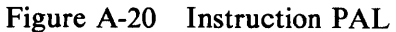

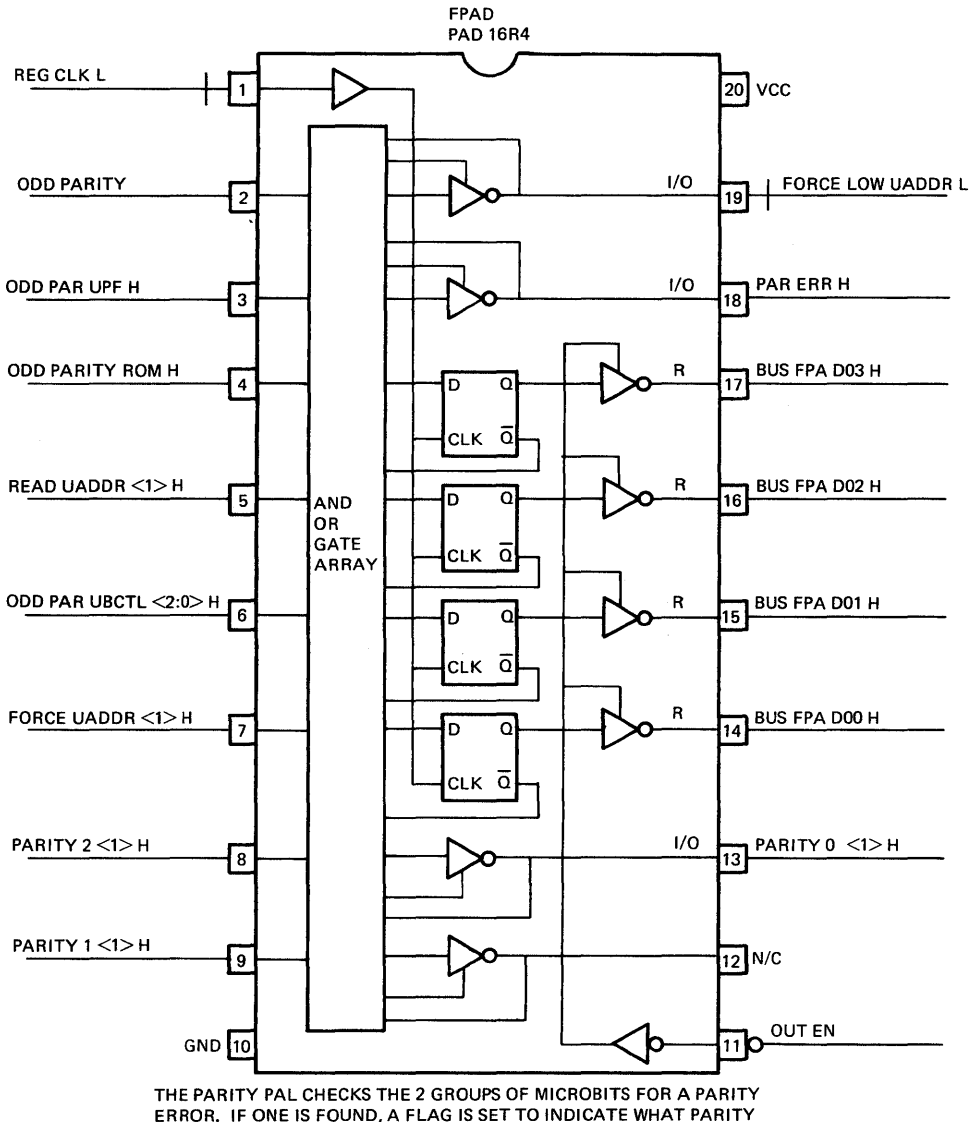

THE PARITY PAL CHECKS THE 2 GROUPS OF MICROBITS FOR A PARITY<br>ERROR. IF ONE IS FOUND, A FLAG IS SET TO INDICATE WHAT PARITY<br>ERROR OCCURED. ONCE THIS IS DONE MICROADDRESS ZERO IS FORCED.<br>THIS MICROWORD WILL LOOP ON ITSELF, C

Figure A-21 Parity PAL

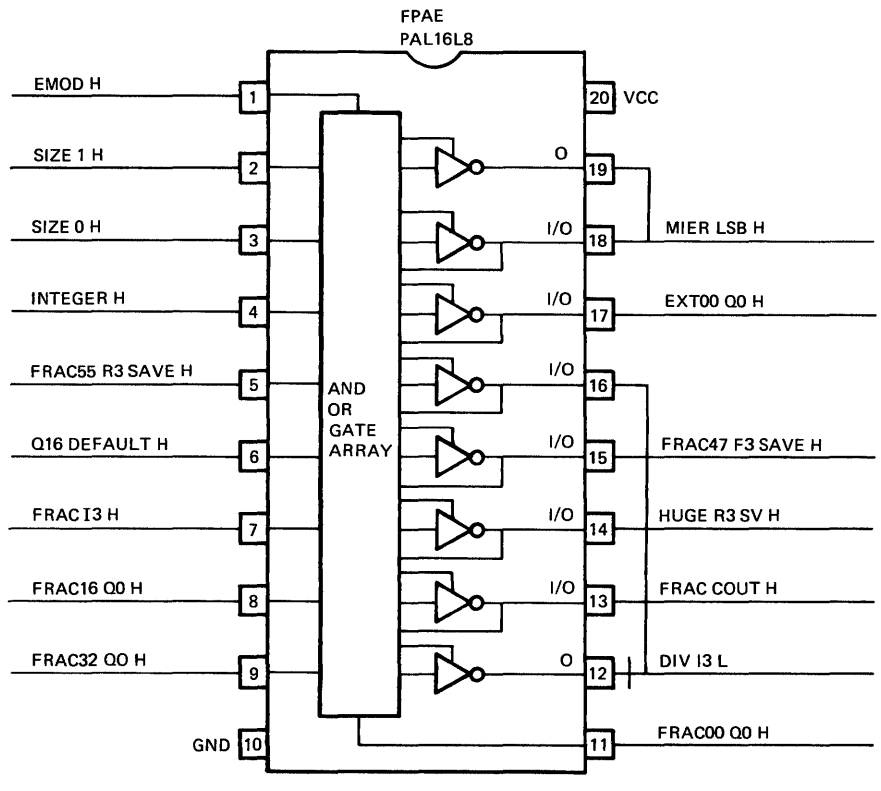

THIS PAL PERFORMS THE CONDITIONAL CONTROL FOR BOTH MULTIPLY AND DIVIDE.

TK-6259

## Figure A-22 Multiply/Divide PAL

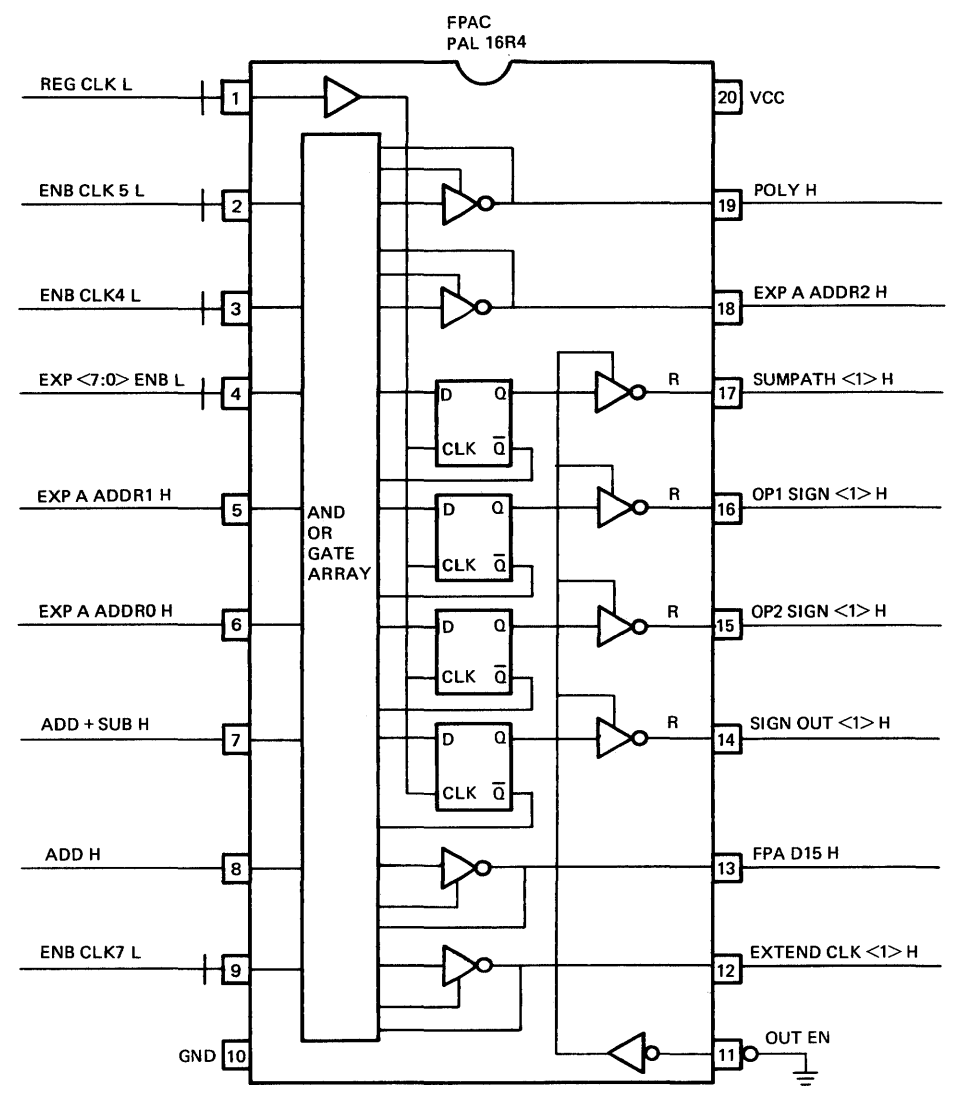

THIS PAL STORES THE SIGN OF BOTH OPERANDS, THE RESULTANT<br>SIGN AND A SIGNAL CALLED SUMPATH, WHICH INDICATES WHETHER A<br>SUM OR DIFFERENCE IS TO BE EXECUTED FOR THE ADD AND SUBTRACT INSTRUCTIONS.

TK-6260

 $\lambda$ 

Figure A-23 Sign PAL

 $\bar{z}$ 

 $\overline{a}$ 

# **APPENDIX B GLOSSARY**

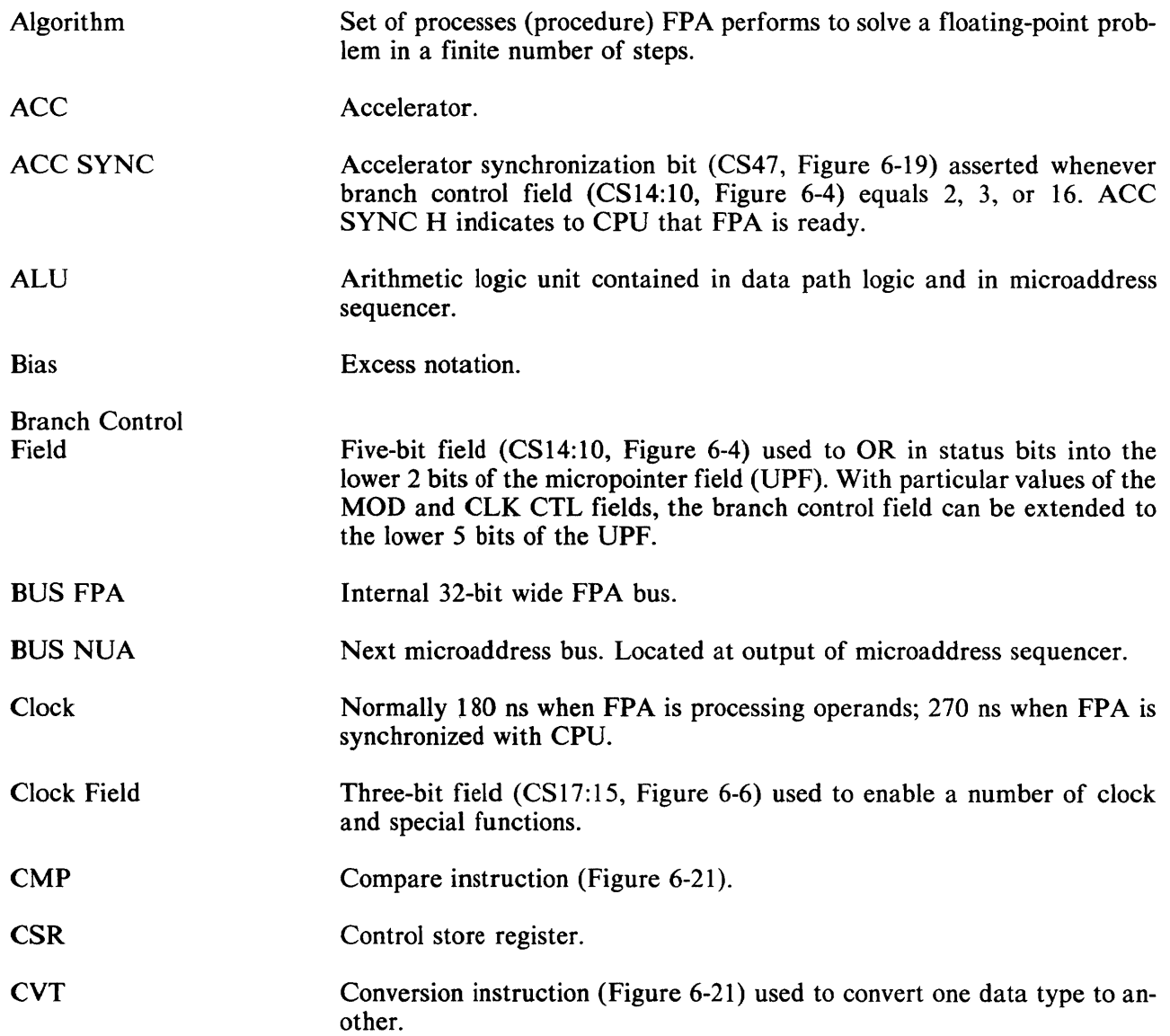

 $\sim$ 

 $\sim$ 

 $\bar{\lambda}$ 

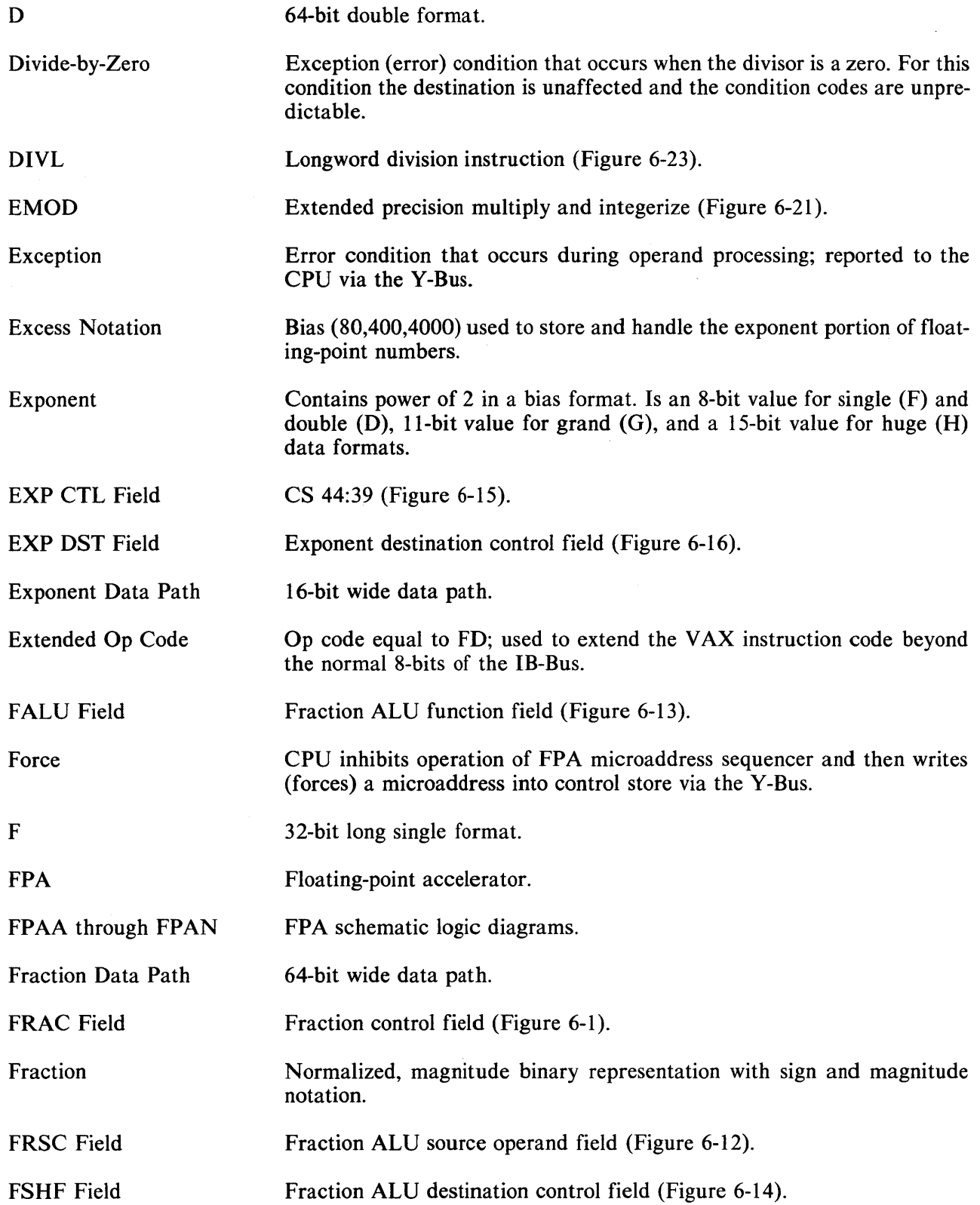

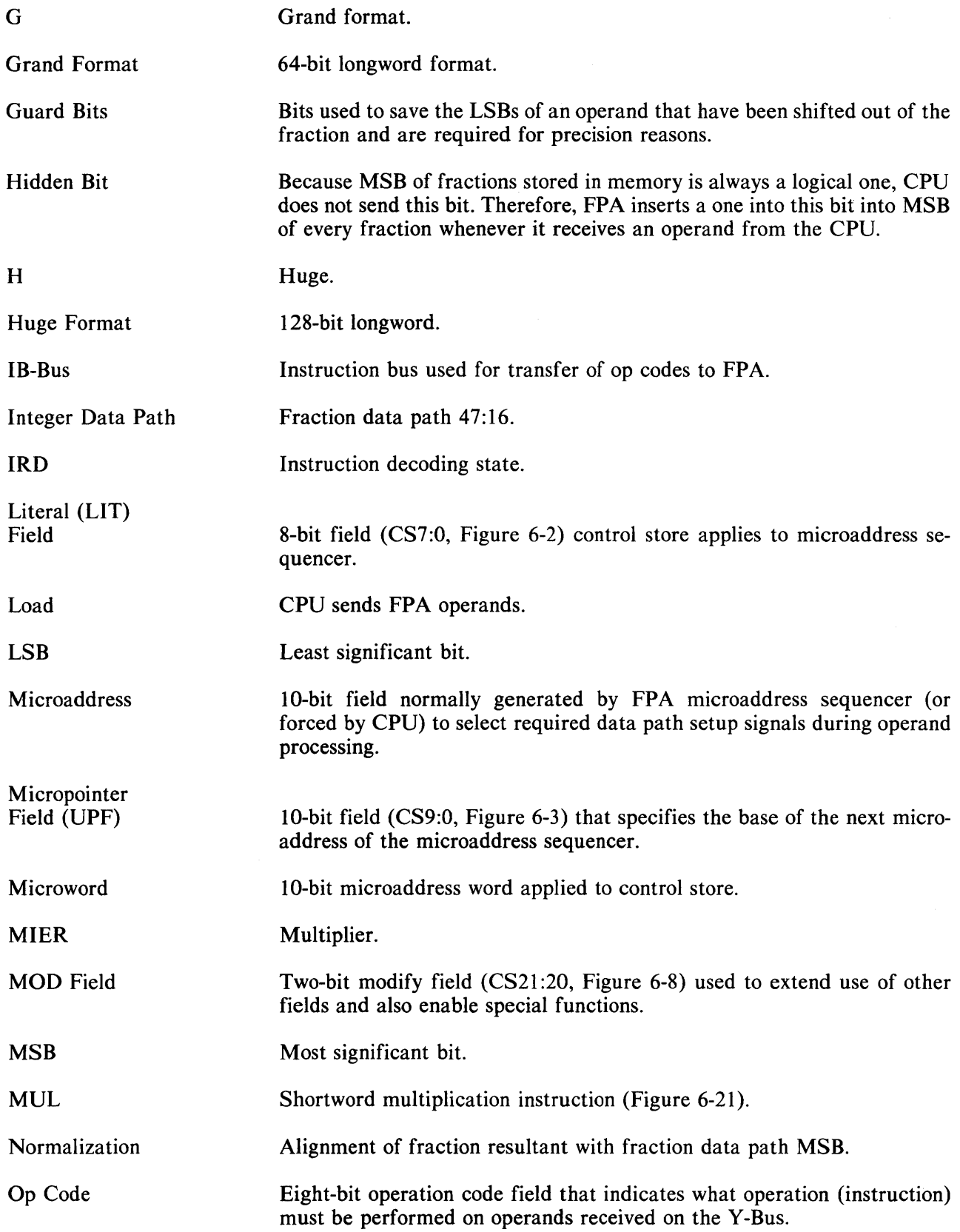

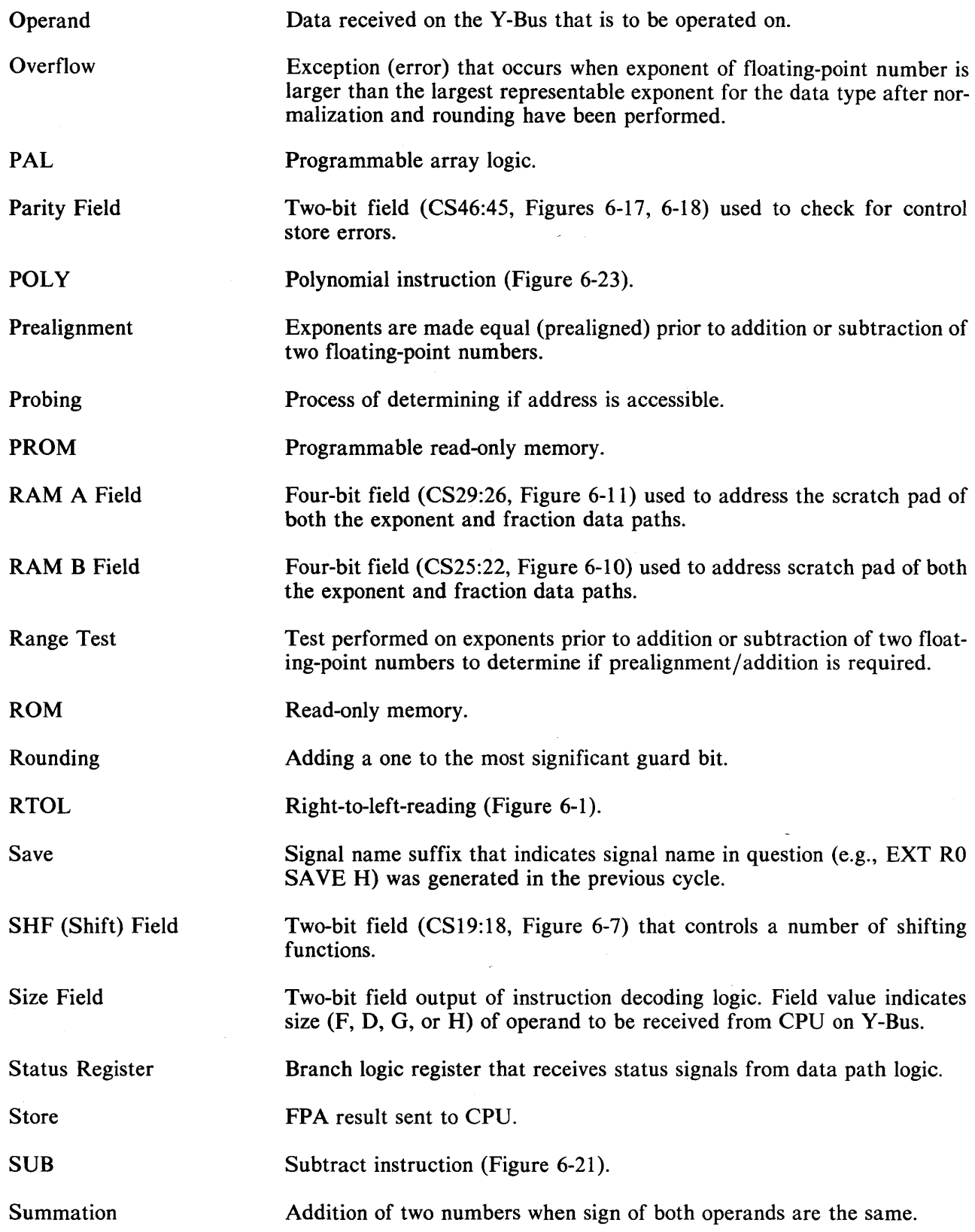

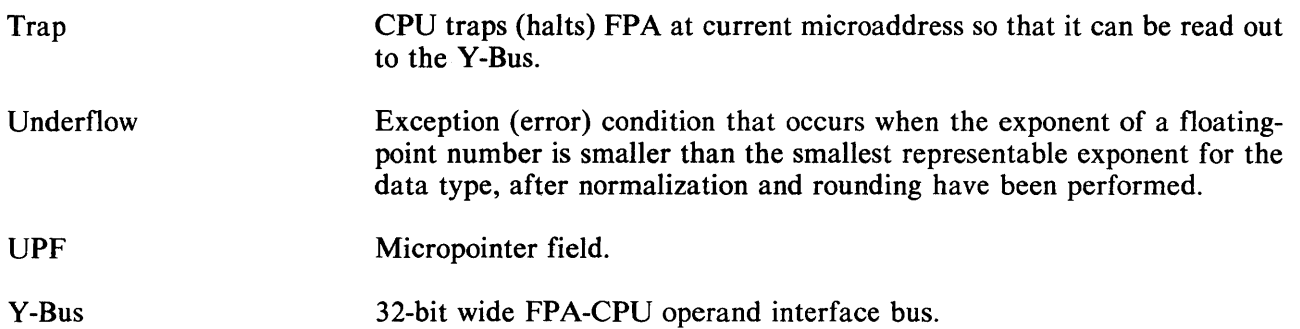

 $\bar{z}$ 

VAX-11/730 FP730 FPA Technical Description EK-FP730-TD-001

#### **Your comments and suggestions will help us in our continuous effort to improve the quality and usefulness of our publications.**

What is your general reaction to this manual? In your judgment is it complete, accurate, well organized, well written, etc? Is it easy to use?----------------------------~

.<br>1980 - Marie Michelle, amerikansk politik (d. 1980)

and the contract of the contract of the contract of the contract of the contract of the contract of the contract of

What faults or errors have you found in the manual?--------------------

Does this manual satisfy the need you think it was intended to satisfy? \_\_\_\_\_\_\_\_\_\_\_\_ \_

Does it satisfy your needs?----------Why?------------------

Please send me the current copy of the Documentation Products Directory, which contains information on the remainder of DIGITAL's technical documentation.

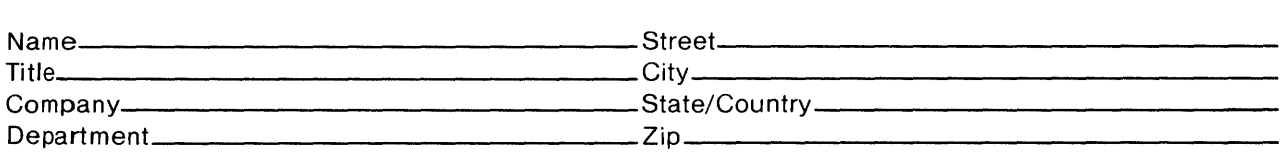

Additional copies of this document are available from:

Digital Equipment Corporation Accessories and Supplies Group P.O. Box CS2008 Nashua, New Hampshire 03061

Attention: Documentation Products Telephone: 1-800-258-1710

Order  $No$   $EK-FP730-TD-001$
## -----------------Do Not Tear - Fold Here and Staple

---------------------~M~~---------------------

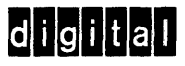

No Postage Necessary if Mailed in the United States

## **BUSINESS REPLY MAIL**<br>FIRST CLASS PERMIT NO.33 MAYNARD, MA.

PERMIT NO. 33

POSTAGE WILL BE PAID BY ADDRESSEE

Digital Equipment Corporation Educational Services/Quality Assurance 12 Crosby Drive, BU/EOB Bedford, MA 01730